**IBM DB2 10.1 for Linux, UNIX, and Windows**

# **DB2** バージョン **10.1** の新機能 **2013** 年 **1** 月更新版

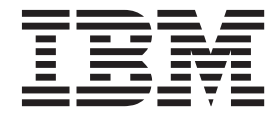

**SA88-4684-01 (**英文原典:**SC27-3890-01)**

**IBM DB2 10.1 for Linux, UNIX, and Windows**

# **DB2** バージョン **10.1** の新機能 **2013** 年 **1** 月更新版

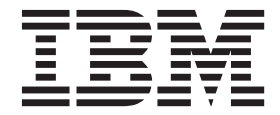

**SA88-4684-01 (**英文原典:**SC27-3890-01)** ご注意

本書および本書で紹介する製品をご使用になる前に、 255 [ページの『付録](#page-268-0) D. 特記事項』に記載されている情報をお読みくだ さい。

本書には、IBM の専有情報が含まれています。その情報は、使用許諾条件に基づき提供され、著作権により保護され ています。本書に記載される情報には、いかなる製品の保証も含まれていません。また、本書で提供されるいかなる 記述も、製品保証として解釈すべきではありません。

IBM 資料は、オンラインでご注文いただくことも、ご自分の国または地域の IBM 担当員を通してお求めいただくこ ともできます。

- v オンラインで資料を注文するには、IBM Publications Center [\(http://www.ibm.com/shop/publications/order\)](http://www.ibm.com/shop/publications/order) をご利用く ださい。
- v ご自分の国または地域の IBM 担当員を見つけるには、IBM Directory of Worldwide Contacts [\(http://www.ibm.com/](http://www.ibm.com/planetwide/) [planetwide/\)](http://www.ibm.com/planetwide/) をお調べください。

IBM は、お客様が提供するいかなる情報も、お客様に対してなんら義務も負うことのない、自ら適切と信ずる方法 で、使用もしくは配布することができるものとします。

お客様の環境によっては、資料中の円記号がバックスラッシュと表示されたり、バックスラッシュが円記号と表示さ れたりする場合があります。

- 原典: SC27-3890-01 IBM DB2 10.1 for Linux, UNIX, and Windows What's New for DB2 Version 10.1 Updated January, 2013
- 発行: 日本アイ・ビー・エム株式会社
- 担当: トランスレーション・サービス・センター
- 第1刷 2012.12
- **© Copyright IBM Corporation 2013.**

# 目次

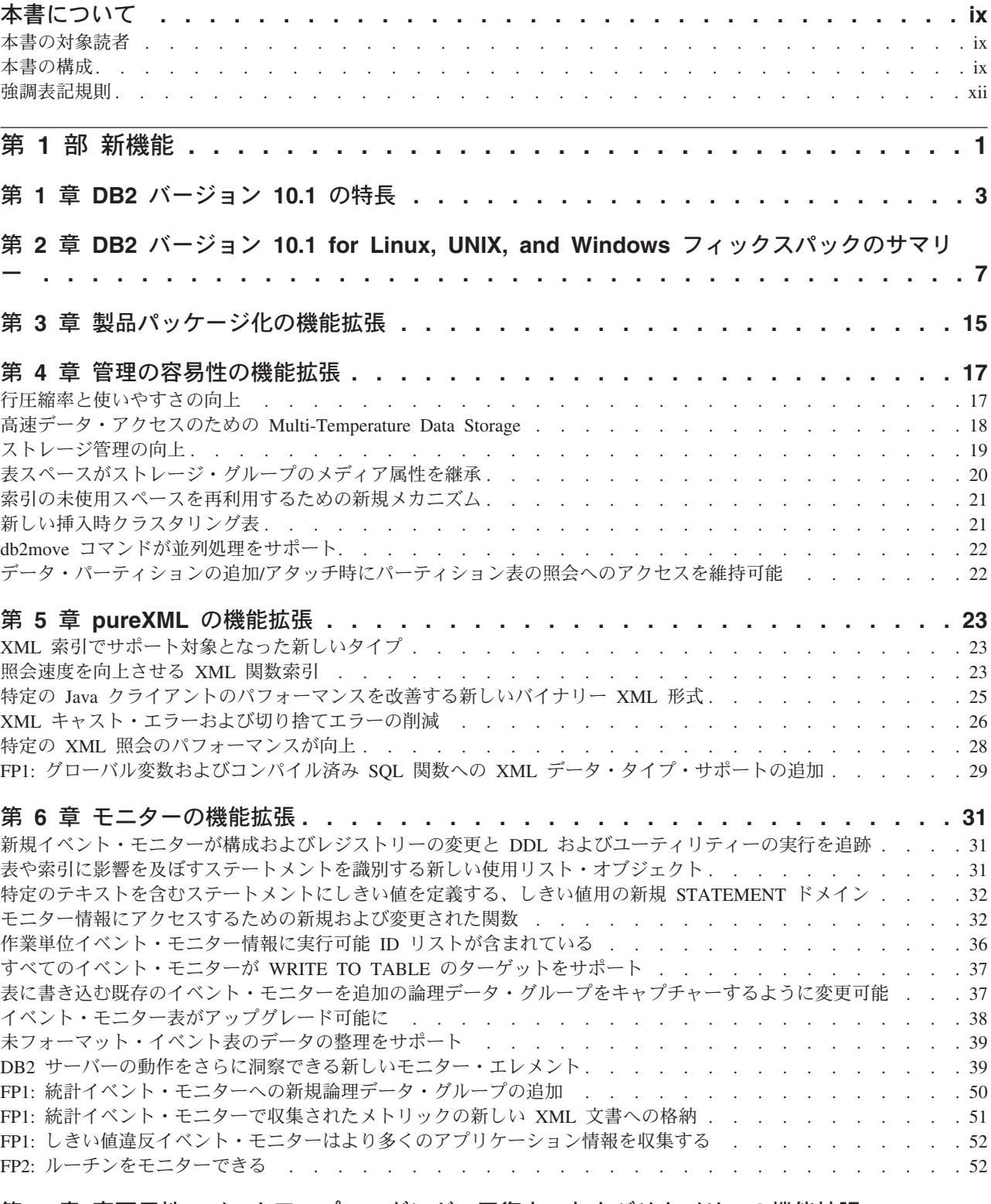

第 **7** [章 高可用性、バックアップ、ロギング、回復力、およびリカバリーの機能拡張](#page-68-0) **. . . . [55](#page-68-0)** HADR [が複数のスタンバイ・データベースをサポートするようになりました](#page-68-0) . . . . . . . . . . . . . [55](#page-68-0)

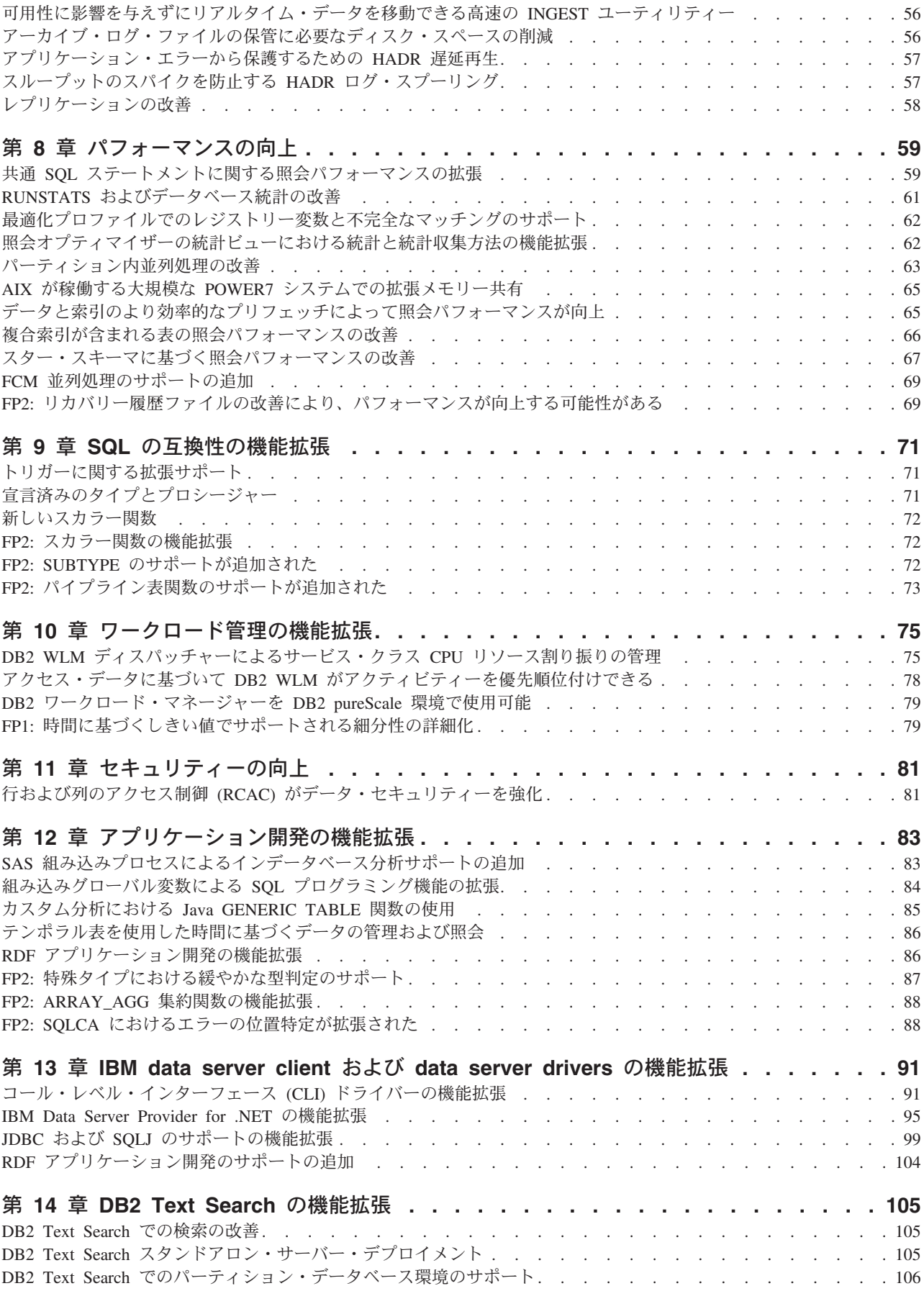

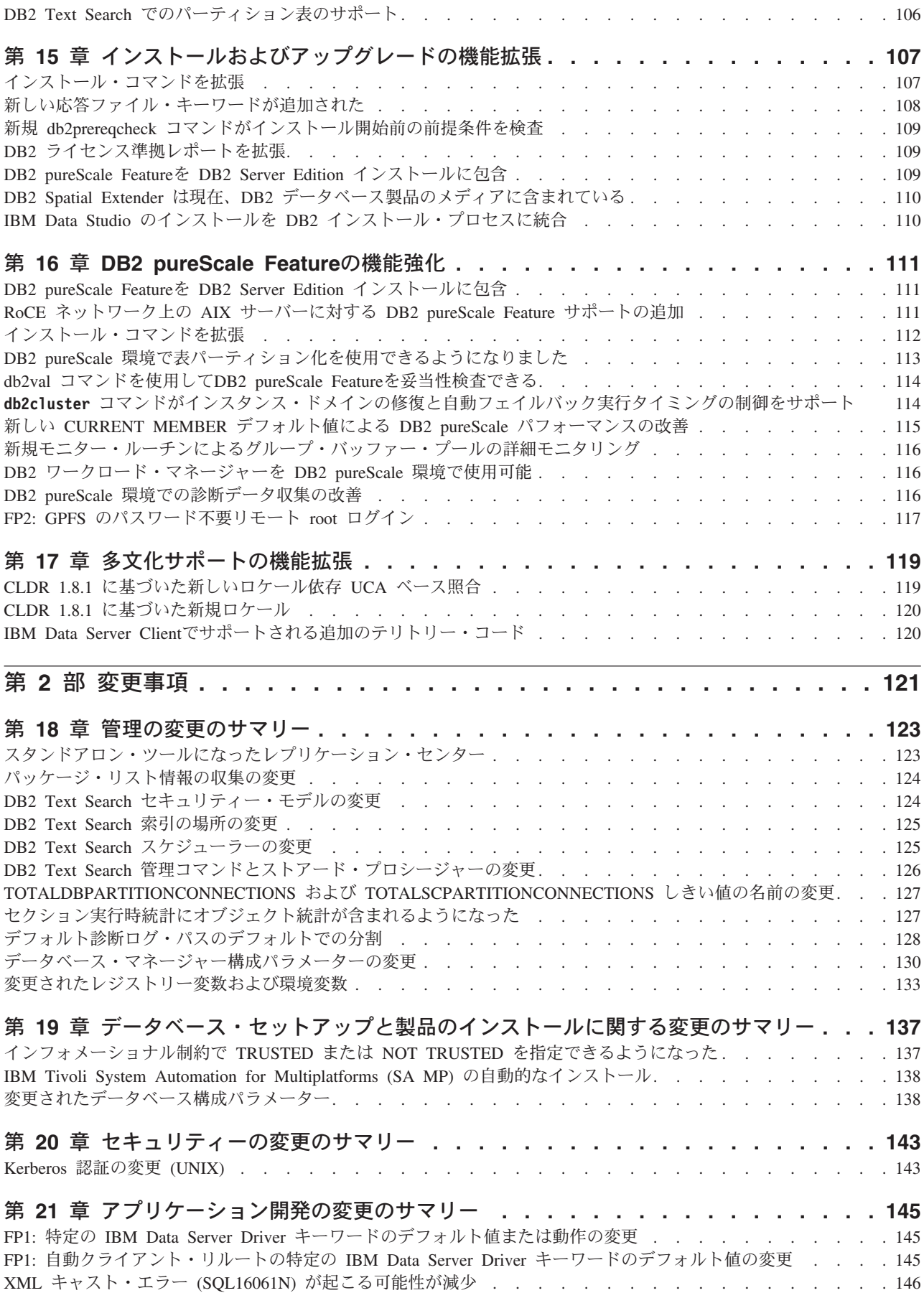

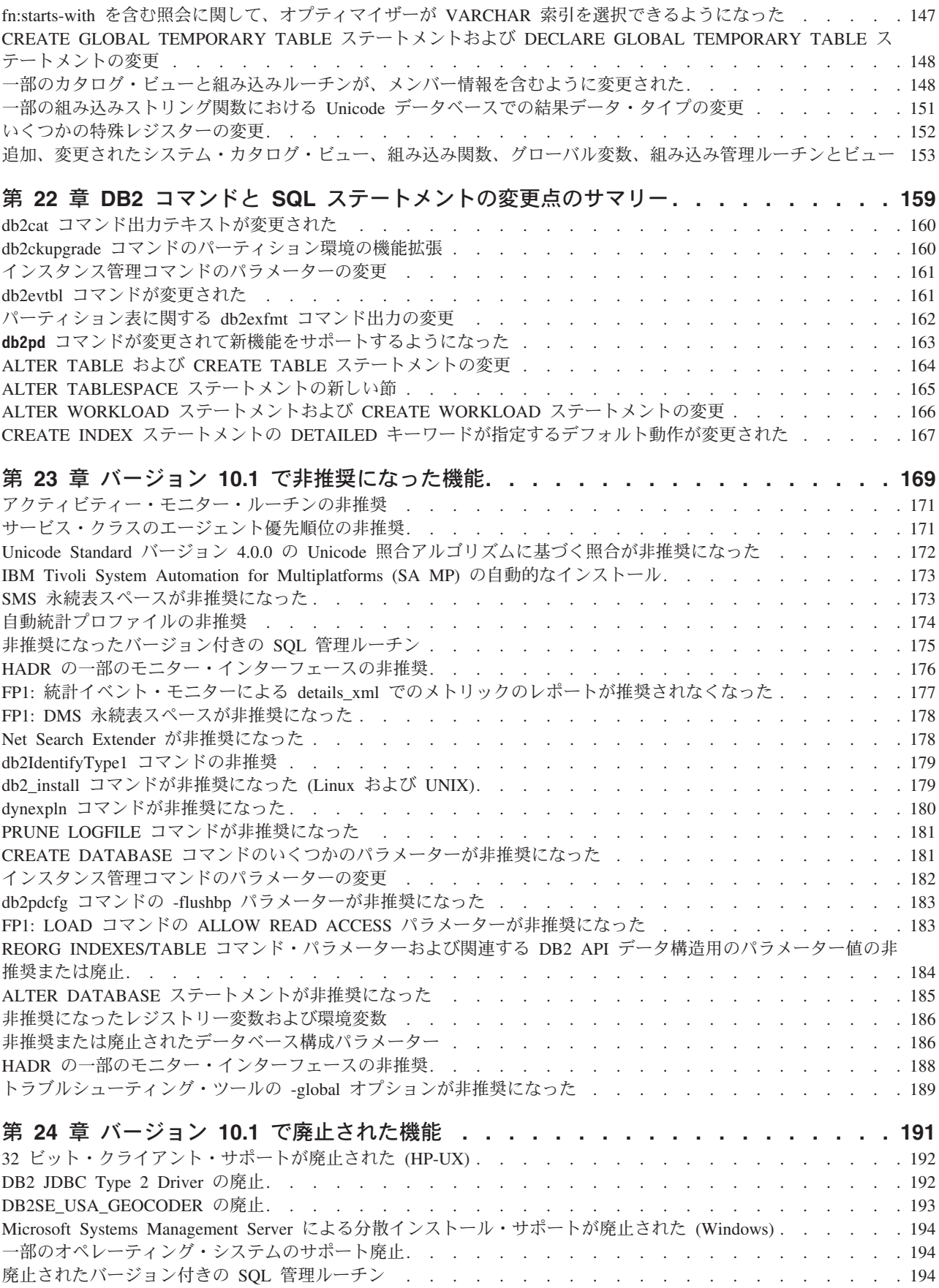

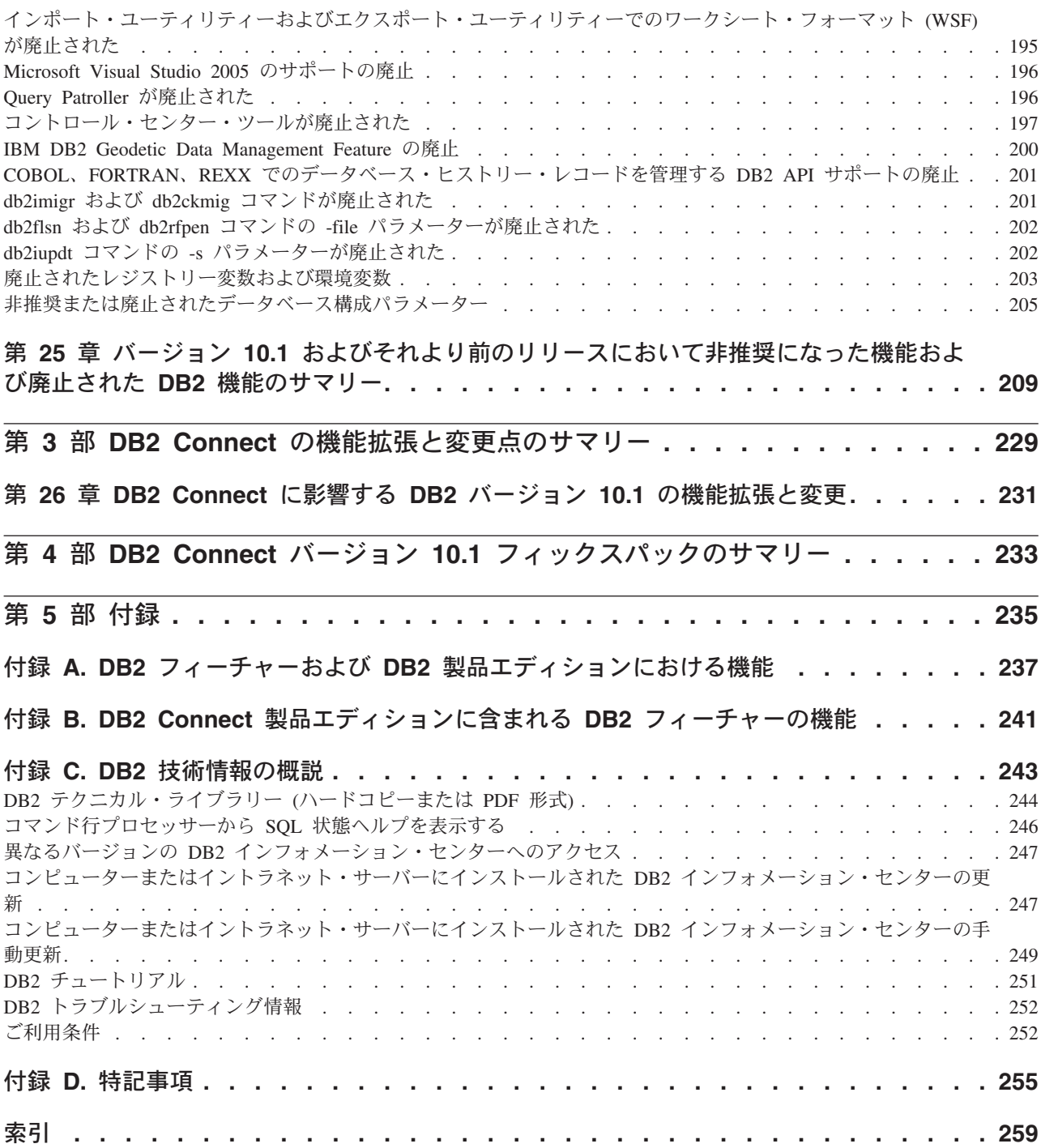

# <span id="page-10-0"></span>本書について

本書では、DB2<sup>®</sup> Database for Linux, UNIX, and Windows および DB2 Connect<sup>™</sup> 製 品の、バージョン 10.1 リリースに含まれる新機能および変更された機能について説 明します。

#### 本書の対象読者

本書は、DB2 バージョン 10.1 for Linux, UNIX, and Windows および DB2 Connect バージョン 10.1 で使用可能な機能拡張、およびそれらの製品のバージョン 10.1 と バージョン 9.7 との間の相違を確認する必要のある、データベース管理者、アプリ ケーション・プログラマー、その他の DB2 データベース・ユーザーを対象として います。

本書は概説情報を提供するものであり、説明されているフィーチャーを使用するた めの詳細な指示は含んでいません。詳しい情報を知るには、提供されている参照資 料を使用してください。

バージョン 10.1 で導入されたフィーチャーおよび機能拡張については、 1 [ページの](#page-14-0) 『第 1 [部 新機能』を](#page-14-0)参照してください。

バージョン 10.1 で変更された、推奨されなくなった、または廃止された機能につい ては、 121 ページの『第 2 [部 変更事項』を](#page-134-0)参照してください。この情報は、バー ジョン 10.1 を使用する前に知る必要のある大切な変更内容を示しています。

DB2 Connect についての情報は、 229 [ページの『第](#page-242-0) 3 部 DB2 Connect の機能拡張 [と変更点のサマリー』を](#page-242-0)参照してください。

## 本書の構成

以下のトピックが含まれています。

#### 第 **1** 部**:** 新機能

- **3** [ページの『第](#page-16-0) **1** 章 **DB2** バージョン **10.1** の特長』 この章では、重要な新しいフィーチャーおよび機能拡張に関する、製品ハイ ライトを説明しています。
- **15** ページの『第 **3** [章 製品パッケージ化の機能拡張』](#page-28-0) この章では、バージョン 10.1 で導入された製品パッケージの変更点につい て説明します。
- **17** ページの『第 **4** [章 管理の容易性の機能拡張』](#page-30-0) この章では、データベースを管理する時間を削減するために役立つ新しいフ ィーチャーおよび機能拡張について説明します。
- **23** ページの『第 **5** 章 **pureXML** [の機能拡張』](#page-36-0) この章では、新しい pureXML® のフィーチャーおよび機能拡張について説 明します。

**31** ページの『第 **6** [章 モニターの機能拡張』](#page-44-0)

この章では、データベース・システムをモニターするために使用できる新し いフィーチャーおよび機能拡張について説明します。

**55** ページの『第 **7** [章 高可用性、バックアップ、ロギング、回復力、およびリカバ](#page-68-0) [リーの機能拡張』](#page-68-0)

この章では、ユーザーがデータを常に使用できるようにするために役立つ新 しいフィーチャーおよび機能拡張について説明します。

**59** ページの『第 **8** [章 パフォーマンスの向上』](#page-72-0)

この章では、更新データにアクセスする際の最高パフォーマンスの実現に寄 与する新しいフィーチャーおよび機能拡張について説明します。

**71** ページの『第 **9** 章 **SQL** [の互換性の機能拡張』](#page-84-0)

この章では、既存のデータベース・アプリケーションを他のベンダーから DB2 バージョン 10.1 環境に移植するときに役立つ新しいフィーチャーおよ び機能拡張について説明します。

- **75** ページの『第 **10** [章 ワークロード管理の機能拡張』](#page-88-0) この章では、以前のリリースで提供された既存のワークロード管理機能を拡 張する、新しいワークロード管理フィーチャーについて説明します。
- **81** ページの『第 **11** [章 セキュリティーの向上』](#page-94-0) この章では、機密データの保護および管理に役立つ新しいフィーチャーおよ び機能拡張について説明します。
- **83** ページの『第 **12** [章 アプリケーション開発の機能拡張』](#page-96-0) この章では、アプリケーション開発を簡素化し、アプリケーションの移植性 を向上し、さらにアプリケーション・デプロイメントを容易にする新しいフ ィーチャーおよび機能拡張について説明します。
- **105** ページの『第 **14** 章 **[DB2 Text Search](#page-118-0)** の機能拡張』 この章では、Net Search Extender の新しいフィーチャーおよび機能拡張に ついて説明します。

**107** ページの『第 **15** [章 インストールおよびアップグレードの機能拡張』](#page-120-0) この章では、DB2 データベース製品のデプロイをより高速に、また製品の 保守をより簡単にする新しいフィーチャーおよび機能拡張について説明しま す。

**111** ページの『第 **16** 章 **[DB2 pureScale Feature](#page-124-0)**の機能強化』

この章では、DB2 pureScale® のサポートのために使用可能な新しいフィー チャーおよび機能拡張について説明します。

**119** ページの『第 **17** [章 多文化サポートの機能拡張』](#page-132-0)

この章では、複数の各国語を扱うデータおよびデータベース・アプリケーシ ョンでの作業をより簡単にする新しいフィーチャーおよび機能拡張について 説明します。

#### 第 **2** 部**:** 変更事項

- **123** ページの『第 **18** [章 管理の変更のサマリー』](#page-136-0)
	- この章では、データベース管理に関連した、既存の DB2 機能に対する変更 について説明します。

#### **137** ページの『第 **19** [章 データベース・セットアップと製品のインストールに関す](#page-150-0) [る変更のサマリー』](#page-150-0)

この章では、データベースのセットアップと製品のインストールに関連し た、既存の DB2 機能に対する変更について説明します。

**143** ページの『第 **20** [章 セキュリティーの変更のサマリー』](#page-156-0) この章では、セキュリティーに関連した、既存の DB2 機能に対する変更に

ついて説明します。

- **145** ページの『第 **21** [章 アプリケーション開発の変更のサマリー』](#page-158-0) この章では、アプリケーション開発に関連した、既存の DB2 機能に対する 変更について説明します。
- **159** ページの『第 **22** 章 **DB2** コマンドと **SQL** [ステートメントの変更点のサマリ](#page-172-0)
- [ー』](#page-172-0) この章では、新しい機能をサポートするための、DB2 CLP コマンド、DB2 システム・コマンド、および SQL ステートメントに対する変更について説 明します。
- **169** ページの『第 **23** 章 バージョン **10.1** [で非推奨になった機能』](#page-182-0) この章では、推奨されない機能をリストします。これは、以前はサポートさ れていたもののすでに推奨されなくなっており、将来のリリースで除去され る可能性がある特定の機能またはフィーチャーです。
- **191** ページの『第 **24** 章 バージョン **10.1** [で廃止された機能』](#page-204-0) この章では、バージョン 10.1 でサポートされていないフィーチャーおよび 機能をリストします。
- **209** ページの『第 **25** 章 バージョン **10.1** [およびそれより前のリリースにおいて非](#page-222-0) [推奨になった機能および廃止された](#page-222-0) **DB2** 機能のサマリー』

この章では、DB2 バージョン 10.1 で非推奨または廃止になったフィーチャ ーおよび機能をリストします。

#### 第 **3** 部**: DB2 Connect** の機能拡張と変更点のサマリー

**231** [ページの『第](#page-244-0) **26** 章 **DB2 Connect** に影響する **DB2** バージョン **10.1** の機能拡 [張と変更』](#page-244-0)

この章では、DB2 Connect の機能性に影響を与える バージョン 10.1 の機 能拡張、変更された機能、非推奨になった機能、および廃止された機能につ いて説明します。

#### 第 **4** 部**:** 付録

**237** ページの『付録 **A. DB2** フィーチャーおよび **DB2** [製品エディションにおける](#page-250-0) [機能』](#page-250-0) この付録には、DB2 データベース製品の各エディションと DB2 フィーチ ャーで使用可能な機能に関する情報が記載されています。

**241** ページの『付録 **B. DB2 Connect** [製品エディションに含まれる](#page-254-0) **DB2** フィーチ [ャーの機能』](#page-254-0)

この付録には、DB2 Connect 製品の各エディションと DB2 フィーチャーで 使用可能な機能に関する情報が記載されています。

**243** ページの『付録 **C. DB2** [技術情報の概説』](#page-256-0)

この付録では、DB2 データベース・システムのための最新資料にアクセス して使用する方法を説明します。

#### **255** [ページの『付録](#page-268-0) **D.** 特記事項』

この付録では、DB2 データベース製品およびその資料の使用に関連した法 律上の要件および制約について説明します。

### <span id="page-13-0"></span>強調表記規則

特定のフィックスパックに関連したトピックには、トピック・タイトルの先頭に 「FP*x*」という接頭部が付けられています。この *x* は、フィックスパックのレベル を表します。

本書では、以下の強調表記規則を採用しています。

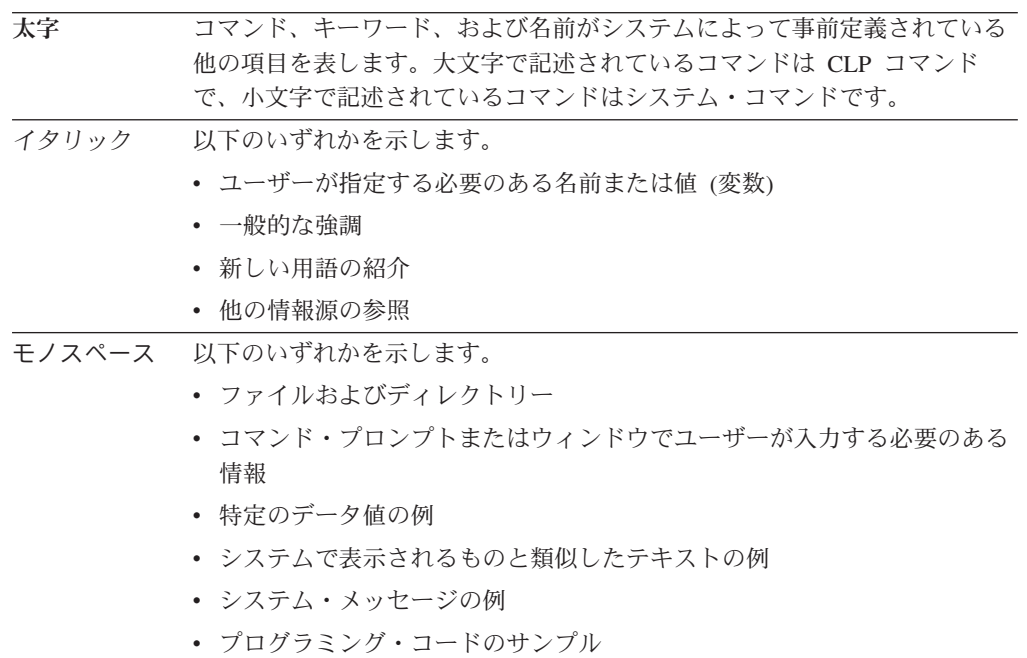

# <span id="page-14-0"></span>第 **1** 部 新機能

「新機能」には、バージョン 10.1 に組み込まれた新しい機能が含まれています。

DB2 バージョン 10.1 for Linux, UNIX, and Windows では、アプリケーション開発 のコストを管理し、簡略化するのに役立つ新しい幾つかの機能が導入されていま す。

**3** [ページの『第](#page-16-0) **1** 章 **DB2** バージョン **10.1** の特長』

この章では、重要な新しいフィーチャーおよび機能拡張に関する、製品ハイ ライトを説明しています。

**15** ページの『第 **3** [章 製品パッケージ化の機能拡張』](#page-28-0)

この章では、バージョン 10.1 で導入された製品パッケージの変更点につい て説明します。

**17** ページの『第 **4** [章 管理の容易性の機能拡張』](#page-30-0)

この章では、データベースを管理する時間を削減するために役立つ新しいフ ィーチャーおよび機能拡張について説明します。

- **23** ページの『第 **5** 章 **pureXML** [の機能拡張』](#page-36-0) この章では、新しい pureXML のフィーチャーおよび機能拡張について説明 します。
- **31** ページの『第 **6** [章 モニターの機能拡張』](#page-44-0)

この章では、データベース・システムをモニターするために使用できる新し いフィーチャーおよび機能拡張について説明します。

**55** ページの『第 **7** [章 高可用性、バックアップ、ロギング、回復力、およびリカバ](#page-68-0) [リーの機能拡張』](#page-68-0)

この章では、ユーザーがデータを常に使用できるようにするために役立つ新 しいフィーチャーおよび機能拡張について説明します。

- **59** ページの『第 **8** [章 パフォーマンスの向上』](#page-72-0) この章では、更新データにアクセスする際の最高パフォーマンスの実現に寄 与する新しいフィーチャーおよび機能拡張について説明します。
- **71** ページの『第 **9** 章 **SQL** [の互換性の機能拡張』](#page-84-0)

この章では、既存のデータベース・アプリケーションを他のベンダーから DB2 バージョン 10.1 環境に移植するときに役立つ新しいフィーチャーおよ び機能拡張について説明します。

- **75** ページの『第 **10** [章 ワークロード管理の機能拡張』](#page-88-0) この章では、以前のリリースで提供された既存のワークロード管理機能を拡 張する、新しいワークロード管理フィーチャーについて説明します。
- **81** ページの『第 **11** [章 セキュリティーの向上』](#page-94-0) この章では、機密データの保護および管理に役立つ新しいフィーチャーおよ び機能拡張について説明します。
- **83** ページの『第 **12** [章 アプリケーション開発の機能拡張』](#page-96-0) この章では、アプリケーション開発を簡素化し、アプリケーションの移植性

を向上し、さらにアプリケーション・デプロイメントを容易にする新しいフ ィーチャーおよび機能拡張について説明します。

#### **105** ページの『第 **14** 章 **[DB2 Text Search](#page-118-0)** の機能拡張』

この章では、Net Search Extender の新しいフィーチャーおよび機能拡張に ついて説明します。

#### **107** ページの『第 **15** [章 インストールおよびアップグレードの機能拡張』](#page-120-0)

この章では、DB2 データベース製品のデプロイをより高速に、また製品の 保守をより簡単にする新しいフィーチャーおよび機能拡張について説明しま す。

#### **111** ページの『第 **16** 章 **[DB2 pureScale Feature](#page-124-0)**の機能強化』

この章では、DB2 pureScale のサポートのために使用可能な新しいフィーチ ャーおよび機能拡張について説明します。

#### **119** ページの『第 **17** [章 多文化サポートの機能拡張』](#page-132-0)

この章では、複数の各国語を扱うデータおよびデータベース・アプリケーシ ョンでの作業をより簡単にする新しいフィーチャーおよび機能拡張について 説明します。

# <span id="page-16-0"></span>第 **1** 章 **DB2** バージョン **10.1** の特長

IBM® DB2 バージョン 10.1 for Linux, UNIX, and Windows はこれまでどおり効率 的で、簡便で、信頼性のあるデータベースです。 重要な新規フィーチャーと拡張に より、ビジネス・ニーズに応えます。 DB2 バージョン 10.1 はビジネス上重要な信 頼性やパフォーマンスを改善し、統合やセキュリティーの簡素化、ビジネスの知見 の向上、コストの削減を実現し、企業の価値ある情報資産に対する障害回復力のあ るシステムを提供します。

#### アダプティブ圧縮

DB2 データベースは、表データ、索引、一時表、XML 文書、ログ・ファイルおよ びバックアップ・イメージなど、ほぼすべてのタイプのデータベース・オブジェク トに対して、総合的な圧縮を提供します。 以前のバージョンでは、クラシック行圧 縮により、ストレージ・コストを下げ、照会パフォーマンスを向上させました。 DB2 バージョン 10.1 ではさらに、新しいタイプの圧縮であるアダプティブ圧縮を 使用して従来型の表圧縮を機能拡張しています。

アダプティブ圧縮フィーチャーでは、高度な行圧縮技法で表圧縮を改善します。2 レベルのコンプレッション・ディクショナリー (表レベルとページ・レベル) を使 い、特にデータが変化する際の圧縮率を改善します。 ページ・レベルのコンプレッ ション・ディクショナリーは表レベルのディクショナリーよりも小さいため、ペー ジ上のデータの変更を容易に自動で素早く更新でき、さらに、ページ・レベルのデ ィクショナリーを更新する表の再編成が不要になります。

アダプティブ圧縮は以下を実現します。

- v 表の再編成を行うためにデータをオフラインにする必要がなく、高い圧縮比率を 実現する
- v 照会のパフォーマンスを絶えず改善する
- v ストレージの節約と、システム可用性を向上させる
- v ストレージの要件を下げることにより、コストを節減する。

さらに DB2 バージョン 10.1 では、新しい表はデフォルトでアダプティブ圧縮を使 用します。 また以前の DB2 リリースで作成された既存の表も、単純に有効にする だけで、アダプティブ圧縮を容易に使用できます。

アダプティブ圧縮について詳しくは、 17 [ページの『行圧縮率と使いやすさの向上』](#page-30-0) を参照してください。

#### データ・セキュリティーの機能拡張

DB2 バージョン 10.1 は、データの保護を向上させるためのソリューションとし て、行および列のアクセス制御 (RCAC) を導入することにより、セキュリティーと 監査に重要な機能拡張を提供します。 RCAC は、細粒アクセス制御または FGAC と呼ばれることもあります。

RCAC セキュリティーを使用すると、データ・レベルでさまざまなセキュリティ ー・ルールを容易に作成できます。 このセキュリティー・ルールによりユーザー は、承認されたロールまたはグループ内のメンバーであれば、閲覧を許可されたデ ータのみを表示でき、複雑なビューと述部によるセキュリティー上の制約やパフォ ーマンス上の問題を回避できます。 すぐに簡単にセットアップでき、複雑なエンタ ープライズ・システムでも簡単にセキュリティーを扱うことができます。

RCAC の利点には、次のようなものがあります。

- v 一元化された、強制可能かつ監査可能なプロセスにより、データへのアクセスを 制御する。
- v ビジネス上の機密データに対するアクセス制御ルールの開発と管理にかかるコス トを低減する。
- コンプライアンスや監査上の要件があるビジネス・プロセス・アプリケーション を評価する時間を短縮する。

さらに RCAC を実装する際、アプリケーションの変更は必要ありません。

RCAC について詳しくは、 81 [ページの『行および列のアクセス制御](#page-94-0) (RCAC) がデ [ータ・セキュリティーを強化』を](#page-94-0)参照してください。

#### **IBM DB2 pureScale Feature**の機能強化

最高度のキャパシティーとアプリケーション透過性により、肥大化する分散データ ベース・ソリューションのリスクとコストを削減します。 連続的な可用性、最も厳 しい業界標準さえ上回る高い可用性をもって設計された IBM DB2 pureScale Feature は、計画的な保守にも、コンポーネントの障害にも、容易に耐えることができま す。

DB2 pureScale Feature はバージョン 9.8 で初めて導入されました。 バージョン 10.1 は、DB2 pureScale Feature のサポートの上に構築されています。

詳しくは、 111 ページの『第 16 章 [DB2 pureScale Feature](#page-124-0)の機能強化』を参照して ください。

#### **Multi-Temperature Storage**

データに優先度 (ホット、ウォーム、コールド) を割り当て、これをさまざまなスト レージ・クラスに動的に割り当てられます。 例えば、現四半期のトランザクショ ン・レコードを高性能のストレージに保管しておき、四半期が終了しデータが「ホ ット」でなくなった後は、より安価なストレージに移動できます。 総所有コストを 大きく節約でき、ストレージ・ハードウェアを効率的に配置して、管理上のオーバ ーヘッドを最小限に抑えられます。

Multi-Temperature Storage について詳しくは、 18 [ページの『高速データ・アクセス](#page-31-0) のための [Multi-Temperature Data Storage](#page-31-0)』を参照してください。

#### パフォーマンスの向上

DB2 バージョン 10.1 のパフォーマンス改善は、以前のリリースのパフォーマンス 改善 (自動パフォーマンス改善や **RUNSTATS** コマンドの改善など) に基づいており、 管理やアプリケーションを大きく変更せずに CPU 処理時間を短縮することに重点

を置いています。 大部分のパフォーマンス改善は、バージョン 10.1 にアップグレ ードするだけで実装されます。スター・スキーマ照会の最適化を含む照会オプティ マイザーの技術と機能の改善、データおよび索引のプリフェッチの改善、および統 計ビューの使用の改善により、大きなパフォーマンスの改善が得られます。 さらに **RUNSTATS** コマンドも改善され、複合索引のある表への照会のパフォーマンス改善、 およびマルチコア並列性の改善も行われています。

DB2 バージョン 10.1 では効率的な SQL 照会の作成と実行がより簡単になっただ けでなく、既存の SQL 照会も、ほとんどの場合何も変更せずに高速に実行される ようになりました。

詳しくは、 59 ページの『第 8 [章 パフォーマンスの向上』を](#page-72-0)参照してください。

#### **SQL** の互換性

DB2 製品以外のリレーショナル・データベース製品を使用しているユーザー向け に、バージョン 10.1 では既存の機能、インターフェース、互換性フィーチャーの上 に DB2 製品をより親しみやすくする追加拡張が加えられています。 この拡張によ り他のリレーショナル・データベース製品用に作成されたアプリケーションを素早 く、簡単に DB2 環境で実行できます。

詳しくは、 71 ページの『第 9 章 SQL [の互換性の機能拡張』を](#page-84-0)参照してくださ  $\mathcal{U}^{\mathcal{A}}$ 

#### タイム・トラベル照会

タイム・トラベル照会により、データベースに時間の概念がもたらされ、テンポラ ル表を使用してデータ変更の履歴が保持されます。 過去にさかのぼり、異なる時点 においてデータを照会できます。

タイム・トラベル照会は、以下を実現します。

- v 既存の DB2 表に容易に時間の概念をもたらす
- 監査とコンプライアンスの問題を解決するためのコスト効率の良い手段を提供す る
- v 複雑な時間中心の操作を含む効率的な SQL コーディングにより、時間の概念を もつアプリケーションを実装、管理するコストを削減する
- v DBA が既存の SQL アプリケーションを、さまざまな異なる期間に使用すること で、アプリケーションの開発時間を短縮する
- v 時間の概念をもつデータをサポートする、安価で容易な基盤管理を通して、デプ ロイの時間を削減する
- v 追加のアプリケーション・ロジックを使用せずに、時間に基づくウェアハウスを 低コストで作成する

タイム・トラベル照会は ALTER TABLE ステートメントを使用して、以前の DB2 リリースからの表を含む既存の表で容易に有効化できます。 時間に基づくデータ を、追加のアプリケーション・ロジックなしに保管し、検索することができます。

タイム・トラベル照会について詳しくは、 86 [ページの『テンポラル表を使用した時](#page-99-0) [間に基づくデータの管理および照会』を](#page-99-0)参照してください。

DB2 バージョン 10.1 では、その他多くの機能拡張が行われ、新機能が含まれてい ます。 詳しくは、 1 [ページの『第](#page-14-0) 1 部 新機能』に記載の機能拡張を参照してくだ さい。

# <span id="page-20-0"></span>第 **2** 章 **DB2** バージョン **10.1 for Linux, UNIX, and Windows** フィックスパックのサマリー

バージョン 10.1 のフィックスパックには、製品の使用法に影響を及ぼす可能性のあ る重要な技術上の変更点と新機能が含まれています。

以下のバージョン 10.1 のフィックスパックに含まれる技術上の変更点と新機能をご 確認ください。 1 つのリリースの各フィックスパックは累積的であり、そのリリー スのそれ以前のフィックスパックで提供された技術上の変更点と新機能がすべて含 まれます。

- 『フィックスパック 2』
- 10 [ページの『フィックスパック](#page-23-0) 1』

#### フィックスパック **2**

フィックスパック 2 には、以前のフィックスパックの機能が含まれるのに加えて、 次のような変更点が含まれます。

v DB2 for z/OS® データ共有グループに接続する時の、非シームレスな ACR フィ ーチャーの動作が変わります。詳しくは、「コール・レベル・インターフェース ガイドおよびリファレンス 第 1 巻」の『Java™ 以外のアプリケーションから DB2 for z/OS サーバーへの自動クライアント・リルート・フィーチャーの操作』 を参照してください。

フィックスパック 2 には、以前のフィックスパックの機能が含まれるのに加えて、 次のような機能拡張も含まれます。

- v DB2 pureScale 環境において、DB2 pureScale メンバーは待ち時間の少ない複数の 高速クラスター相互接続をサポートするようになりました。メンバーに複数のク ラスター相互接続を設けることにより、各メンバーを複数のスイッチに接続する ことができます。クラスター相互接続を追加することと、スイッチを DB2 pureScale 環境に追加することのどちらも、フォールト・トレランスを向上させま す。詳しくは、「DB2 サーバー機能 インストール」の『ネットワーク・トポロ ジー構成に関する考慮事項』を参照してください。
- v db2Ingest API という新しい API が使用可能になりました。この API を使用し て、入力ファイルまたはパイプから DB2 表にデータの取り込み (INGEST) がで きるようになりました。詳しくは、「管理 API リファレンス」の『db2Ingest API - 入力ファイルまたはパイプから DB2 表へのデータの取り込み (INGEST)』を参 照してください。
- v **db2prereqcheck** コマンドが拡張されて、オプションが増えました。詳しくは、 「コマンド・リファレンス」の『db2prereqcheck - インストール前提条件の検 査』を参照してください。
- v DB2 pureScale 環境における DB2 管理ファイル・システムの新しいデフォルト では、GPFS™ [用のパスワード不要](#page-130-1) root ログインを有効にする必要がなくなりま した。パスワード不要のリモート root ログインを有効にするという以前の要件は 解除されました。これにより、root としてログインしたユーザー ID を把握して 追跡することが可能になります。ホスト間のセキュア・シェル (SSH) ネットワー

ク・プロトコルには、新しい非 root SSH ユーザー ID (db2sshid) を使用してく ださい。詳しくは、 117 ページの『FP2: GPFS [のパスワード不要リモート](#page-130-0) root [ログイン』を](#page-130-0)参照してください。

- v GET\_ROUTINE\_NAME ストアード・プロシージャーが追加されました。 SQL PL オブジェクトの LIB ID を指定すると、このプロシージャーはそのオブジェ クトの名前を返します。詳しくは、「管理ルーチンおよびビュー」の 『GET\_ROUTINE\_NAME プロシージャー - SQL PL オブジェクト名の取得』を 参照してください。
- ADMIN SET MAINT MODE ストアード・プロシージャーが追加されました。こ のプロシージャーは現行接続の内部フラグを設定し、SQL が実行される時、SQL コンパイル中にトリガーや制約が展開されないようにします。詳しくは、「管理 ルーチンおよびビュー」の『ADMIN\_SET\_MAINT\_MODE プロシージャー - SQL コンパイルの保守モードの設定』を参照してください。
- v SET\_MAINT\_MODE\_RECORD\_NO\_TEMPORALHISTORY プロシージャーが追加 されました。このプロシージャーは、システム期間テンポラル表のテンポラル履 歴の記録を無効にするための内部オプションを設定し、特殊なテンポラル列に値 を指定できるようにします。詳しくは、「管理ルーチンおよびビュー」の 『SET\_MAINT\_MODE\_RECORD\_NO\_TEMPORALHISTORY プロシージャー - テ ンポラル履歴の記録の無効化』を参照してください。
- v 環境ルーチンのサポートが拡張され、HP-UX および Solaris プラットフォーム用 のオペレーティング・システム・メトリックがさらに提供されるようになりまし た。詳しくは、「管理ルーチンおよびビュー」の 『ENV\_GET\_NETWORK\_RESOURCES 表関数 - ネットワーク情報を戻す』、お よび「管理ルーチンおよびビュー」の『ENV\_GET\_DB2\_SYSTEM\_RESOURCES 表関数 - DB2 システム情報を戻す』を参照してください。
- MON GET ROUTINE 表関数が追加されました。この表関数は、データベースが アクティブ化された以降に起動されたプロシージャー、外部プロシージャー、コ ンパイル済み関数、コンパイル済みトリガー、および無名ブロックに関する集約 された実行メトリックを返します。詳しくは、「管理ルーチンおよびビュー」の 『MON GET ROUTINE 表関数』を参照してください。
- v MON\_GET\_ROUTINE\_DETAILS 表関数が追加されました。この表関数は、デー タベースがアクティブ化された以降に起動されたプロシージャー、外部関数、コ ンパイル済み関数、コンパイル済みトリガー、および無名ブロックに関する集約 された実行メトリックを返します。詳しくは「管理ルーチンおよびビュー」の 『MON GET ROUTINE DETAILS 表関数』を参照してください。
- MON GET ROUTINE EXEC LIST 表関数が追加されました。この表関数は、デ ータベースがアクティブ化された以降に起動された各プロシージャー、外部関 数、コンパイル済み関数、コンパイル済みトリガー、および無名ブロックによっ て実行されたすべてのステートメント (セクション) のリストを返します。詳しく は、「管理ルーチンおよびビュー」の『MON GET ROUTINE EXEC LIST 表関 数』を参照してください。
- MON GET SECTION ROUTINE 表関数が追加されました。この表関数は、入力 セクションの実行中に起動される可能性があるすべてのプロシージャー、外部関 数、コンパイル済み関数、およびコンパイル済みトリガーのリストを返します。 詳しくは、「管理ルーチンおよびビュー」の『MON\_GET\_SECTION\_ROUTINE 表関数』を参照してください。
- v LTRIM、RTRIM、および MOD スカラー関数に機能拡張が加えられ、他のデータ ベース製品との間でこれらの関数の互換性が向上しています。詳しくは、 72 [ペー](#page-85-0) ジの『FP2: [スカラー関数の機能拡張』を](#page-85-0)参照してください。
- v 特殊タイプに機能拡張が加えられ、このユーザー定義タイプを作成する際に厳密 な型判定または緩やかな型判定の規則を使用することができます。詳しくは、 [87](#page-100-0) ページの『FP2: [特殊タイプにおける緩やかな型判定のサポート』を](#page-100-0)参照してくだ さい。
- v 既存の組み込みデータ・タイプに基づく、SUBTYPE という新しいユーザー定義 データ・タイプが使用可能になりました。詳しくは、 72 [ページの『](#page-85-0)FP2: SUBTYPE [のサポートが追加された』を](#page-85-0)参照してください。
- RDF アプリケーション開発のサポートが拡張され、ストア管理が簡略化されまし た。詳しくは、 86 ページの『RDF [アプリケーション開発の機能拡張』を](#page-99-0)参照し てください。
- v Windows プラットフォームにおけるサイレント・インストール中に、カスタマイ ズされた db2dsdriver 構成ファイルを DB2DSDRIVER\_CFG\_SOURCE\_PATH キー ワードが受け入れるようになりました。詳しくは、『IBM Data Server Driver Package (Windows)』を参照してください。
- v DBADM 権限を持つユーザーは、進行中の ADMIN\_MOVE\_TABLE 操作を続行 またはキャンセルできるようになりました。以前のリリースでは、オンライン表 移動操作を開始したのと同じ許可 ID だけが、続行またはキャンセルを行うこと ができました。詳しくは、「管理ルーチンおよびビュー」の 『ADMIN\_MOVE\_TABLE プロシージャー - オンライン表移動』を参照してくだ さい。
- ADMIN MOVE TABLE プロシージャーは、参照整合性制約を伴う表の移動をサ ポートするようになりました。以前のリリースでは、ADMIN\_MOVE\_TABLE プ ロシージャーを実行する前に、参照整合性検査を一時的に無効にする必要があり ました。詳しくは、「管理ルーチンおよびビュー」の『ADMIN\_MOVE\_TABLE プロシージャー - オンライン表移動』を参照してください。
- 新しい DB2 MAX GLOBAL SNAPSHOT SIZE レジストリー変数を使用して、グローバ ル・スナップショットのサイズを設定できます。詳しくは、「データベース: 管 理の概念および構成リファレンス」の『一般レジストリー変数』の 「DB2\_MAX\_GLOBAL\_SNAPSHOT\_SIZE」エントリーを参照してください。
- v バックアップとリストアの統計が、操作の正常終了後に自動で生成されるように なりました。詳しくは、「データ・リカバリーと高可用性 ガイドおよびリファレ ンス」の『バックアップおよびリストアの統計』を参照してください。
- v バックアップ・イメージの DMS および AS ページ妥当性検査が、**db2adutl** お よび **db2ckbkp** ユーティリティーによって新しくサポートされ、**BACKUP DATABASE** コマンドの実行中にもサポートされます。詳しくは、「コマンド・リファレン ス」の『db2adutl』、『db2ckbkp』、および『BACKUP DATABASE』を参照して ください。
- v 必要なログ・ファイルがすべて揃っていなくても、いくつかのバックアップを正 常に実行できることを指定できるようになりました。詳しくは、「コマンド・リ ファレンス」の『BACKUP DATABASE』を参照してください。
- v **installDSDriver** コマンドにより、64 ビット IBM Data Server Driver Package インストール済み環境に 32 ビット・ライブラリーをインストールできるように なりました。詳しくは、「IBM データ・サーバー・クライアント機能 インスト

<span id="page-23-0"></span>ール」の『 IBM Data Server Driver Package の Linux および UNIX オペレーテ ィング・システムへのインストール』を参照してください。

- v **installDSDriver** コマンドにより、既存の IBM Data Server Driver Package イン ストール済み環境をアップグレードできるようになりました。詳しくは、「コマ ンド・リファレンス」の『installDSDriver - IBM Data Server Driver コンポーネン トの抽出コマンド』を参照してください。
- v **DB2DSDRIVER\_CFG\_PATH** レジストリー変数は、db2dsdriver.cfg ファイルの複数の パスを受け入れることができます。詳細については、「データベース: 管理の概 念および構成リファレンス」の『その他の変数』を参照してください。
- v このフィックスパックに組み込まれた CLI ドライバーには、いくつかの機能拡張 が含まれています。 詳しくは、CLI [ドライバーの機能拡張を](#page-104-1)参照してくださ  $V$ <sup>o</sup>.
- v このフィックスパックに組み込まれた IBM Data Server Provider for .NET には、 いくつかの機能拡張が含まれています。詳しくは、[IBM Data Server Provider for](#page-108-1) .NET [の機能拡張『](#page-108-1)IBM Data Server Provider for .NET の機能拡張』を参照して ください。
- Windows プラットフォームにおけるサイレント・インストール中に ODBC DSN を登録するには、DB2\_ODBC\_DSN\_TYPE および\_DB2\_ODBC\_DSN\_ACTION キ ーワードを指定します。詳しくは、「コール・レベル・インターフェース ガイド およびリファレンス 第 1 巻」の『ODBC および CLI のデータベースへの接 続』を参照してください。
- ルーチンについて情報を取り出すことのできる新しい表関数が使用可能になりま した。詳しくは、 52 ページの『FP2: [ルーチンをモニターできる』を](#page-65-0)参照してく ださい。
- ARRAY AGG 集約関数が、連想配列および行エレメント・タイプの配列の生成を サポートするようになりました。詳しくは、 88 ページの『[FP2: ARRAY\\_AGG](#page-101-0) 集 [約関数の機能拡張』を](#page-101-0)参照してください。
- v SQL 連絡域 (SQLCA) 構造に、SQL PL および PL/SQL 実行時エラーに関する 情報が含まれるようになりました。詳しくは、 88 ページの『[FP2: SQLCA](#page-101-0) におけ [るエラーの位置特定が拡張された』を](#page-101-0)参照してください。
- Optim™ Data Studio でのデバッグをサポートする機能拡張が使用可能になりまし た。詳しくは、「SQL および外部ルーチンの開発」の『IBM Data Studio ルーチ ン開発サポート』を参照してください。
- v PL/SQL および SQL PL のパイプライン表関数のサポートが追加されています。 詳しくは、 73 ページの『FP2: [パイプライン表関数のサポートが追加された』を](#page-86-0) 参照してください。
- v このフィックスパックに含まれる IBM Data Server Driver for JDBC and SQLJ のバージョンには、いくつかの機能拡張が含まれています。 詳しくは、 101 [ペー](#page-114-0) ジの『FP2: [ドライバーの機能拡張』を](#page-114-0)参照してください。
- バイテンポラル表でレプリケーションがサポートされるようになりました。詳し くは、「データベース: 管理の概念および構成リファレンス」の『ユーティリテ ィーおよびツール』を参照してください。

#### フィックスパック **1**

フィックスパック 1 には、以下のような変更点が含まれています。

- v DB2 for i への接続について **SchemaList** キーワードと **SchemaFilter** キーワー ドの両方に \*USRLIBL 値を指定した場合の、DB2 コール・レベル・インターフ ェース (CLI) の動作が変更されています。詳しくは、『SchemaFilter IBM Data Server Driver 構成キーワード』および「コール・レベル・インターフェース ガ イドおよびリファレンス 第 2 巻」の『SchemaList CLI/ODBC 構成キーワード』 を参照してください。
- v 自動クライアント・リルートに関連する特定のデータ・サーバー・ドライバー・ キーワードのデフォルト値が変更されました。 詳しくは、 145 [ページの『](#page-158-0)FP1: [自動クライアント・リルートの特定の](#page-158-0) IBM Data Server Driver キーワードのデフ [ォルト値の変更』を](#page-158-0)参照してください。
- 特定のデータ・サーバー・ドライバー・キーワードのデフォルト値または動作が 変更されました。 詳しくは、 145 ページの『FP1: 特定の [IBM Data Server](#page-158-0) Driver [キーワードのデフォルト値または動作の変更』を](#page-158-0)参照してください。
- v DB2 for i への接続について **SchemaFilter** キーワードと DB2ConnectionStringBuilder.SchemaList プロパティーの両方に \*USRLIBL 値を指 定した場合の、IBM Data Server Provider for .NET の動作が変更されています。 詳しくは、『SchemaFilter IBM Data Server Driver 構成キーワード』および 『DB2ConnectionStringBuilder.SchemaList プロパティー』を参照してください。

さらに、フィックスパック 1 には次のような機能拡張が含まれています。

- v グローバル変数の作成時、コンパイル済み SQL 関数を作成するためのパラメー ターの指定時、またはコンパイル済み SQL 関数でのローカル XML 変数の定義 時に、XML データ・タイプを指定できるようになりました。詳しくは、 29 [ペー](#page-42-0) ジの『FP1: [グローバル変数およびコンパイル済み](#page-42-0) SQL 関数への XML データ・ [タイプ・サポートの追加』を](#page-42-0)参照してください。
- v メトリック・モニター・エレメントを XML 文書からだけでなく、直接表示でき るようにする論理データ・グループが、統計イベント・モニターに追加されまし た。 さらに、各モニター・インターバルのメトリック・データを表示するか、ま たは最後のデータベース活動化以降から累積された値を表示するかを選択できま す。詳しくは、 50 ページの『FP1: [統計イベント・モニターへの新規論理デー](#page-63-0) [タ・グループの追加』お](#page-63-0)よび 51 ページの『FP1: [統計イベント・モニターで収集](#page-64-0) [されたメトリックの新しい](#page-64-0) XML 文書への格納』を参照してください。
- v Windows システム環境変数が更新され、IBM Data Server Driver Package パスが 含まれるようになりました。 詳しくは、『IBM Data Server Driver Package のシ ステム環境変数 (Windows)』を参照してください。
- v Net Search Extender テキスト索引の状況を検査できるようになりました。詳しく は、「Net Search Extender 管理およびユーザーズ・ガイド」の『テキスト索引の 妥当性検査 (Windows、AIX®)』を参照してください。
- v コンパイル済み言語の SQL ユーザー定義関数 (UDF) にトランザクション制御の サポートが追加されました。 ランタイム・ルーチンの SQL データ・アクセス・ レベル適用をサポートするように DB2\_COMPATIBILITY\_VECTOR レジストリー 変数を設定すると、COMMIT ステートメントと ROLLBACK ステートメントを コンパイル済み PL/SQL UDF およびコンパイル済み SQL PL UDF で使用でき ます (CREATE FUNCTION ステートメントを使用するときに MODIFIES SQL DATA 節を指定して関数を定義した場合)。 詳しくは、「SQL プロシージャー言 語: アプリケーションのイネーブルメントおよびサポート」の『SQL データ・ア クセス・レベル適用』を参照してください。
- v FLUSH FEDERATED CACHE ステートメントが追加されました。 この SQL ス テートメントは、フェデレーテッド・キャッシュをフラッシュします。こうし て、フェデレーテッド 3 部構成の名前を使用してリモートの表またはビューに対 して SQL ステートメントを次に発行する際に、最新のメタデータを取得できる ようになります。 詳しくは、「SQL リファレンス 第 2 巻」の『FLUSH FEDERATED CACHE ステートメント』を参照してください。
- v DB2 データベース・サーバー上で SAS 組み込みプロセスを実行することによ り、データウェアハウスでインデータベースの分析手法を使用できるようになり ました。 詳しくは、 83 ページの『SAS [組み込みプロセスによるインデータベー](#page-96-0) [ス分析サポートの追加』を](#page-96-0)参照してください。
- ADMIN MOVE TABLE ストアード・プロシージャーに、ステージング表で変更 をキャプチャーするのではなく、ターゲット表に直接変更を転送する REDIRECT オプションが導入されました。 詳しくは、「管理ルーチンおよびビュー」の 『ADMIN\_MOVE\_TABLE プロシージャー - オンライン表移動』を参照してくだ さい。
- v このフィックスパックに組み込まれた CLI ドライバーには、いくつかの機能拡 張が含まれています。 詳しくは、CLI [ドライバーの機能拡張を](#page-104-1)参照してくださ  $V_{\lambda_{0}}$ .
- v このフィックスパックに組み込まれた IBM Data Server Provider for .NET には、 いくつかの機能拡張が含まれています。 詳しくは、[IBM Data Server Provider for](#page-108-1) .NET [の機能拡張を](#page-108-1)参照してください。.
- v UNIX および Linux オペレーティング・システムで installDSDriver コマンド を発行すると、必要な環境変数を設定する db2profile ファイルと db2cshrc フ ァイルが作成されるようになりました。 詳しくは、「コマンド・リファレンス」 の『installDSDriver - Data Server Driver コンポーネントの抽出コマンド』を参照 してください。
- v 組み込み SQL アプリケーションは、db2dsdriver.cfg ファイルで指定されたタ イムアウト値を使用できます。詳しくは、「組み込み SQL アプリケーションの 開発」の『組み込み SQL アプリケーションによる db2dsdriver.cfg 構成ファイ ルの使用』を参照してください。
- v 組み込み SQL アプリケーションは、3 部構成の名前を使用してストアード・プ ロシージャーを呼び出すことができます。 詳しくは、「組み込み SQL アプリケ ーションの開発」の『移行の互換フィーチャーの使用可能化』を参照してくださ  $\mathcal{U}$
- v 組み込み SQL アプリケーションは、新しい構文を使用してストアード・プロシ ージャーを呼び出すことができます。 詳しくは、「組み込み SQL アプリケーシ ョンの開発」の『マイグレーションのための互換性フィーチャーの使用可能化』 を参照してください。
- v 組み込み SQL アプリケーションは、WHENEVER *condition* DO *action* ステートメ ントを使用して、指定のアクションを例外条件の発生時に実行できます。 詳しく は、「SQL リファレンス 第 2 巻」の『WHENEVER ステートメント』を参照し てください。
- v **fcm\_parallelism** 構成パラメーターを使用することで、DB2 インスタンス内のメ ンバー間の通信で利用される並列処理の度合いを制御できるようになりました。 詳しくは、 69 ページの『FCM [並列処理のサポートの追加』を](#page-82-0)参照してくださ  $V_{\alpha}$ .
- v UOWTOTALTIME しきい値を 10 秒の倍数で指定できます。 詳しくは、 79 [ペー](#page-92-0) ジの『FP1: [時間に基づくしきい値でサポートされる細分性の詳細化』を](#page-92-0)参照して ください。.
- v しきい値違反イベント・モニターで、しきい値を違反したアプリケーションに関 する詳しい情報がキャプチャーされるようになりました。 詳しくは、 52 [ページ](#page-65-0) の『FP1: [しきい値違反イベント・モニターはより多くのアプリケーション情報を](#page-65-0) [収集する』を](#page-65-0)参照してください。.
- このフィックスパックに含まれる IBM Data Server Driver for JDBC and SQLJ のバージョンには、いくつかの機能拡張が含まれています。 詳しくは、 101 [ペー](#page-114-0) ジの『FP1: [ドライバーの機能拡張』を](#page-114-0)参照してください。

# <span id="page-28-0"></span>第 **3** 章 製品パッケージ化の機能拡張

IBM データ・サーバーは継続的に進化を遂げ、DB2 コンポーネントの名前とパッケ ージがマーケットのニーズに応じて変更されています。

IBM は製品パッケージ化の方法を更新しました。パッケージの数を少なくすること でシンプルさを実現するとともに、より多くの機能とフィーチャーをベースとなる DB2 エディションに含めることによって、より大きな価値を提供します。

これらの製品の説明と、関連するライセンス交付情報およびマーケティング情報に ついては、DB2 製品ページ [\(http://www.ibm.com/software/data/db2/linux-unix-windows\)](http://www.ibm.com/software/data/db2/linux-unix-windows) を参照してください。

# <span id="page-30-0"></span>第 **4** 章 管理の容易性の機能拡張

バージョン 10.1 では、DB2 環境の管理の簡略化、総所有コスト (TCO) の削減、 システム管理タスクの実行影響の削減、以前のリリースで導入されたオートノミッ ク・フィーチャーの機能の拡張を行う機能拡張が提供されています。

さらに以下の機能拡張も含まれています。

- v 行圧縮率が高くなり、使いやすさが向上しました (『行圧縮率と使いやすさの向 上』を参照)。
- Multi-Temperature Data Storage によって、高速なデータ・アクセスが可能になり ました ( 18 [ページの『高速データ・アクセスのための](#page-31-0) Multi-Temperature Data [Storage](#page-31-0)』を参照)。
- v ストレージ・グループの管理が改善されました ( 19 [ページの『ストレージ管理の](#page-32-0) [向上』を](#page-32-0)参照)。
- v 表スペースはストレージ・グループのメディア属性を継承します ( 20 [ページの](#page-33-0) [『表スペースがストレージ・グループのメディア属性を継承』を](#page-33-0)参照)。
- v 時間に基づく状態情報をユーザー・データに関連付ける方法として、テンポラル 表が導入されました ( 86 [ページの『テンポラル表を使用した時間に基づくデータ](#page-99-0) [の管理および照会』を](#page-99-0)参照)。
- DMS 表スペースにある表の索引の未使用スペースを再利用するための新規メカニ ズム ( 21 [ページの『索引の未使用スペースを再利用するための新規メカニズム』](#page-34-0) を参照)。
- データ・クラスタリングを維持するための方法として、挿入時クラスタリング表 が導入されました ( 21 [ページの『新しい挿入時クラスタリング表』を](#page-34-0)参照)。
- v db2move コマンドが拡張されました ( 22 ページの『db2move [コマンドが並列処](#page-35-0) [理をサポート』を](#page-35-0)参照)。
- v 新しいパーティションを追加またはアタッチする際のパーティション表に対する アクセス可能性が改善されました ( 22 [ページの『データ・パーティションの追加](#page-35-0)/ [アタッチ時にパーティション表の照会へのアクセスを維持可能』を](#page-35-0)参照)。

### 行圧縮率と使いやすさの向上

DB2 バージョン 10.1 の特徴として、行圧縮率、使いやすさ、およびデータ可用性 の向上など、表圧縮に関するいくつかの大きな機能強化が挙げられます。

#### アダプティブ圧縮

DB2 バージョン 10.1 では、従来の製品バージョンで使用されていた表レベルのコ ンプレッション・ディクショナリーに加えて、ページ・レベルのコンプレッショ ン・ディクショナリー を使用して表データを圧縮できます。 この圧縮スキームで は、表データの各ページに、そのページ内に存在するすべてのデータを対象とする ページ・レベルのコンプレッション・ディクショナリーがあります。 ページ・レベ ルのコンプレッション・ディクショナリーは自動的に保守されます。つまり、ペー ジ内のデータに変更があると、コンプレッション・ディクショナリーが動的に更新

<span id="page-31-0"></span>されます。これは、そのページのデータを圧縮するために表の再編成を行う必要が ないことを意味します。 圧縮率の向上に加え、圧縮に対するこのアプローチによ り、データの可用性が向上しています。 表レベルのコンプレッション・ディクショ ナリーと自動更新されるページ・レベルのコンプレッション・ディクショナリーの 両方を使用するこのデータ行圧縮方式は、アダプティブ圧縮 と呼ばれます。

#### アダプティブ圧縮の使用可能化

CREATE TABLE ステートメントおよび ALTER TABLE ステートメントで COMPRESS YES ADAPTIVE 節を使用することによって、アダプティブ圧縮を使用 可能にすることができます。

注**:** ADAPTIVE キーワードが COMPRESS YES 節のデフォルト・オプションにな りました。

アダプティブ圧縮が使用可能に設定された表では、以下のデータ変更操作時に行が 圧縮されます。

- 挿入
- v 更新
- インポート
- v ロード
- v 再配分
- v 再編成
- オンラインでの表移動

既存のデータが入った表でアダプティブ圧縮が使用可能になった後、新しいデータ が追加されて行が挿入されると、追加のページ・レベルのディクショナリーの作成 操作が起動される場合があります。

# 高速データ・アクセスのための **Multi-Temperature Data Storage**

ソリッド・ステート・ドライブ (SSD) などの高価な高速ストレージにはアクセス頻 度の高いデータ (ホット・データ) のみを保管し、アクセス頻度の低いデータ (コー ルド・データ) は、それより低価格で低速のストレージ (低 rpm ハード・ディス ク・ドライブなど) に保管するようにデータベースを構成することによって、IT 予 算をより効率的に管理できます。

ホット・データが冷めてアクセス頻度が低くなると、そのデータを低速ストレージ に動的に移動できます。そうすることで、比較的低コストのストレージ資産をウォ ーム・データとコールド・データの保管用として引き続き使用できます。

データベース・システムでは、比較的小さい比率のデータがホット・データであ り、データの大多数はコールド・データである傾向が強く見られます。 現行データ は多くの場合にホット・データと考えられますが、通常は時間の経過とともにコー ルドになります。 このような多重温度データ のセットは、高速ストレージにコー ルド・データを保管しないようにすることによって高速ストレージの使い方を最適 化しようと考える DBA にとって、大きな課題になります。 データウェアハウスが 消費するストレージが増えてくると、高速ストレージの使い方の最適化は、ストレ ージ・コストの管理面でますます重要になります。

Multi-Temperature Data Storage では、ホット・データを最速のストレージ資産に保 管することにより、アクセス頻度が非常に高いデータの取り出しにかかる時間を削 減して、アクセス頻度が低いウォーム・データとコールド・データの保管コストを 減らすことができます。

# <span id="page-32-0"></span>ストレージ管理の向上

DB2 バージョン 10.1 の大きな前進の 1 つは、ストレージ・パスのグループである ストレージ・グループ の作成能力です。 ストレージ・グループは、特性が類似し たストレージ・パスをまとめたものです。

ストレージ・グループを作成または変更するときに考慮すべき基礎ストレージの重 要属性をいくつか挙げると、使用可能ストレージ容量、待ち時間、データ転送速 度、RAID 保護の度合いがあります。

これらのストレージ・グループを使用して、クラスが異なるストレージ (Multi-Temperature Storage クラス) を作成できます。つまり、アクセス頻度の高い データ (ホット・データ) は高速ストレージに存在するストレージ・パスに保管さ れ、アクセス頻度の低いデータ (コールド・データ) は、それより安価で低速なスト レージに存在するストレージ・パスに保管されます。

データベース管理システムの各種クラスのストレージにマップされるストレージ・ グループを作成した後、どの表スペースにホット・データが入っており、どの表ス ペースにコールド・データが入っているかに基づいて、それらのストレージ・グル ープに自動ストレージ表スペースを割り当てることができます。 ストレージ・グル ープを使用して、自動ストレージによって管理される表スペースを物理分割できま す。 USING STOGROUP オプションを指定した ALTER TABLESPACE ステート メントを使用することにより、表スペースを別のストレージ・グループに動的に再 割り当てできます。

データベース管理表スペースは、表スペースに対して MANAGED BY AUTOMATIC STORAGE 節を指定して ALTER TABLESPACE ステートメントを実 行することによって、自動ストレージ表スペースに変換できます。 これを行った後 に、表スペースに対して REBALANCE 節を指定して ALTER TABLESPACE ステ ートメントを実行することによって、表スペースに対してリバランス操作を実行す る必要があります。 バージョン 10.1 では、リバランス操作が拡張されて、パフォ ーマンスが重要な期間にリバランス操作の SUSPEND と RESUME を手動で行える ようになりました。

アクセスされるデータの優先順位に基づいてアクティビティーを優先順位付けする ように DB2 ワークロード・マネージャー (WLM) を構成することによって、デー タをストレージ・グループに編成することの利点をさらに生かせます。

ADMIN GET STORAGE PATHS 表関数を使用して、各ストレージ・パスのファイ ル・システム情報など、データベース・ストレージ・グループごとの自動ストレー ジ・パスのリストを取得できます。 ストレージ・グループのモニターをサポートす るために追加または変更されたその他の表関数としては、 MON GET REBALANCE STATUS, MON GET TABLESPACE, MON\_GET\_CONTAINER があります。

<span id="page-33-0"></span>ストレージ・グループの管理をサポートするために、以下の SQL ステートメント および DB2 コマンドが追加または変更されました。

- v ALTER STOGROUP ステートメントは新規です。
- v CREATE STOGROUP ステートメントは新規です。
- v RENAME STOGROUP ステートメントは新規です。
- v COMMENT ステートメントに STOGROUP 節が新しく追加されました。
- v DROP ステートメントに STOGROUP 節が新しく追加されました。
- v ALTER TABLESPACE ステートメントに USING STOGROUP 節が新しく追加さ れました。
- v CREATE TABLESPACE ステートメントに USING STOGROUP 節が新しく追加 されました。
- v **db2pd** コマンドに **-storagegroups** パラメーターが新しく追加されました。
- v **db2look** コマンドの **-l** パラメーターが変更されて、ユーザー定義ストレージ・ グループのための DDL ステートメントを生成できるようになりました。

ストレージ・グループのリダイレクト・リストアをサポートするために、以下のコ マンドおよび API が追加または変更されました。

- v **RESTORE DATABASE** コマンドに **-USING STOGROUP storagegroup-name-** パラメータ ーが新しく追加されました。
- v **SET STOGROUP PATHS** コマンドは新規です。
- v db2Restore API の db2RestoreStruct データ構造に **piStogroup** パラメーターが新 しく追加されました。
- v db2SetStogroupPaths API は新規です。

### 表スペースがストレージ・グループのメディア属性を継承

CREATE TABLESPACE ステートメントを使用して表スペースを作成する際に、表 スペースがその関連ストレージ・グループからメディア属性を動的に継承するよう に指定できます。 ALTER TABLESPACE ステートメントを使用して、既存の表ス ペースがそのストレージ・グループからメディア属性を継承するようにすることも できます。

表スペースがその関連ストレージ・グループからメディア属性を動的に継承すると き、表スペースが新規ストレージ・グループを使用する場合は、表スペースのメデ ィア属性は新規ストレージ・グループの属性に動的に設定されます。 このようにす ると、新規ストレージ・グループが使用されるたびにメディア属性を明示的に指定 する必要がないため、ストレージ管理が簡単になります。

ストレージ・グループの作成時に、以下のメディア属性を指定できます。

#### **OVERHEAD**

この属性は、入出力コントローラーのオーバーヘッドと、ディスクのシーク 時間と待ち時間 (ミリ秒単位) を指定します。

#### **DEVICE READ RATE**

この属性は、読み取り転送速度に関するデバイス仕様を指定します (メガバ イト/秒単位)。 この値を使用して、照会最適化時の入出力のコストを判別し

ます。 この値がすべてのストレージ・パスで同じでなければ、数値はその ストレージ・グループに属するすべてのストレージ・パスの平均になるはず です。

#### <span id="page-34-0"></span>**DATA TAG**

この属性は、特定のストレージ・グループ内のデータのタグを指定します。 WLM はこれを使用して、データベース・アクティビティーの処理優先順位 を判別できます。

ストレージ・グループの属性のデフォルト値は、以下のとおりです。

表 *1.* ストレージ・グループの属性のデフォルト設定

| 属性                | デフォルト設定     |
|-------------------|-------------|
| DATA TAG          | <b>NONE</b> |
| IDEVICE READ RATE | $100$ MB/秒  |
| <b>OVERHEAD</b>   | $6.725$ ms  |

自動ストレージ表スペースを作成または変更する際に、DATA

TAG、TRANSFERRATE、および OVERHEAD 属性とともにストレージ・グループ 名を指定できます。 ただし、INHERIT 節を指定することにより、表スペースは関 連ストレージ・グループからこれらの属性を動的に継承できます。

注**:** TRANSFERRATE INHERIT 節が指定された場合、TRANSFERRATE 属性はスト レージ・グループから DEVICE READ RATE 属性値を継承します。

### 索引の未使用スペースを再利用するための新規メカニズム

DMS 表スペースにある索引のスペースをより効率的に解放できるように、索引の未 使用スペースを再利用するための新規メカニズムが導入されました。

表から大量のデータを定期的に削除すると、表および関連索引に未使用スペースが できます。 このスペースは、再編成が行われるまで、同じ表スペース内の他のオブ ジェクトが使用することはできません。

バージョン 10.1 では、新しいオンライン索引再編成機能を使用して、DMS 表スペ ースにある表の未使用索引スペースを再利用できます。 この機能を使用するには、 以下の選択肢があります。

- v 新しい RECLAIM EXTENTS 節を指定した **REORG INDEX FOR TABLE** コマンドま たは **REORG INDEXES ALL FOR TABLE** コマンドを発行する。
- v db2Reorg API を呼び出し、db2ReorgStruct データ構造の reorgFlags パラメーター に新規 DB2REORG INDEX RECLAIM EXTENTS 値を指定する。
- v 自動索引再編成を設定し、入力 XML ファイルの ReorgOptions 要素で reclaimExtentsSizeForIndexObjects 属性を指定する。

# 新しい挿入時クラスタリング表

「挿入時クラスタリング表」(ITC、Insert Time Clustering) を使用すると、データ・ クラスタリングを効率的に保守し、スペース使用状況をより簡単に管理できます。

<span id="page-35-0"></span>ITC 表は、MDC 表に似た特性を持っています。 例えば、これらの表タイプでは、 ブロック・ベースの割り振りとブロック索引を使用します。 ITC 表と MDC 表で は、データをクラスター化する方法が異なります。 ITC 表は行をクラスター化する 仮想列を使用してデータをクラスター化し、それらの行はほぼ同時に、一緒に挿入 されます。 MDC 表でのクラスター化ディメンションは、作成者によって指定され ます。

ITC 表を作成するには、CREATE TABLE コマンドで ORGANIZE BY INSERT TIME 節を指定します。

既存の表を ITC 表にオンラインで変換する便利な方法として、 ADMIN\_MOVE\_TABLE プロシージャーが挙げられます。 その他にも、表からエク スポート/インポートしたりロードしたりする方法で、既存の表を ITC 表に変換で きます。 既存の表を ITC 表にするために変更することはできません。

#### **db2move** コマンドが並列処理をサポート

特定のケースで、**db2move** コマンドは並列処理をサポートします。

スキーマのコピー時に COPY モードが指定された場合、**db2move** コマンドは新規 PARALLEL オプションを使用してスキーマ内の表を並列ロードできるようになりま した。

## データ・パーティションの追加**/**アタッチ時にパーティション表の照会へのア クセスを維持可能

ADD PARTITION 節または ATTACH PARTITION 節を指定した ALTER TABLE ステートメントを使用して、データ・パーティションをパーティション表に追加/ア タッチするプロセスが機能拡張されました。 パーティション表では、分離レベルが RS、CS、UR のいずれかで実行される動的照会に対して、アクセスを保持できるよ うになりました。

また、アタッチ操作の前にデータ整合性検査を実行する場合、新しいアタッチ・デ ータがこれまでよりも短時間で使用できるようになりました。 データのロールイ ン・プロセスを、SET INTEGRITY... ALL IMMEDIATE UNCHECKED ステートメ ントを使用して最適化することで、不要な範囲および制約の違反検査をスキップで きます。 この場合、表は SET INTEGRITY 保留状態から回復し、非パーティショ ン・ユーザー索引がターゲット表にない場合には、新しいデータがすぐにアプリケ ーションで使用可能になります。
### 第 **5** 章 **pureXML** の機能拡張

バージョン 10.1 は XML データ・タイプのサポートと pureXML フィーチャーの 拡張により、さらに柔軟、高速、かつ高い信頼性でデータを処理します。

### **XML** 索引でサポート対象となった新しいタイプ

XML データのタイプ DECIMAL と INTEGER の索引を作成できるようになりまし た。 数値データのタイプが INTEGER または DECIMAL のいずれかである場合、 DECIMAL 値および INTEGER 値として索引を作成した方が照会応答時間が速くな る可能性があります。

これまでのリリースでは、XML 索引でサポートされていた数値タイプは DOUBLE だけでした。 無制限の 10 進数値や 64 ビット整数が DOUBLE 索引に保存される と精度を失う場合があります。このデータの照会で DOUBLE 索引が使用されると パフォーマンスが低下します。 ご使用のデータに適切な場合に、新しい索引タイプ である INTEGER および DECIMAL を使用することで、パフォーマンスが遅くな る可能性を回避することが可能です。

この新しい DECIMAL および INTEGER の索引タイプは、パーティション・デー タベース環境ではローカル索引、グローバル索引のどちらでもフルサポートされて います。

### 照会速度を向上させる **XML** 関数索引

DB2 V10.1 以降、 fn:upper-case 関数および fn:exists 関数を使用して関数 XML 索 引を作成できます。 fn:upper-case を使用して作成した索引は、XML データの大/小 文字を区別しない検索速度を向上させることができます。 fn:exists を使用して作成 した索引の場合、特定のエレメントの検索、または特定のエレメントが存在しない ことの検索の照会速度を速めることができます。

また DB2 V10.1 では、fn:starts-with 関数が含まれる述部を使用した照会の場合、オ プティマイザーが VARCHAR タイプの索引の使用を選択できるようになりまし た。

#### 大**/**小文字を区別しない検索における **fn:upper-case** で作成した索引 の使用

これまでのリリースでは、あるパス内のストリング値を大文字小文字に関係なくす べての候補を検索するには、照会を使用して検索対象のデータを大文字または小文 字のいずれか一方に変換する必要がありました。 この照会では検索速度の向上に XML 索引を使用しませんでした。

DB2 V10.1 では、ストリング・データを大文字形式に変換する、タイプ VARCHAR または VARCHAR HASHED の関数 XML 索引を作成できます。 そのためには、 CREATE INDEX ステートメントの XMLPATTERN 節に fn:upper-case を指定しま す。例:

CREATE INDEX clients state idx ON clients(contactinfo) GENERATE KEYS USING XMLPATTERN '/Client/address/state/**fn:upper-case(.)**' AS SQL VARCHAR(50);

オプティマイザーは、この索引を以下の照会 (部分的に記載しています) に示すよう に、XMLPATTERN 節の XML パスとマッチングする述部を持ち、fn:upper-case 関 数も指定された照会で使用することを選択できます。

XQUERY db2-fn:xmlcolumn('CLIENTS.CONTACTINFO') [Client/address/state/**fn:upper-case**(.)="NEW YORK"];

大容量のデータ・セットの場合、こうした索引を使用することにより、著しくパフ ォーマンスが向上する可能性があります。

大/小文字を区別しない索引を作成する場合、必要であれば、fn:upper-case 関数のオ プションのロケール・パラメーターを使用できます。 例えば、以下のステートメン トは、tr\_TR ロケールに関して、address 属性 type (/Client/address/@type パスを 使用) の索引を作成します。

CREATE INDEX client address type idx tr ON clients(contactinfo) GENERATE KEYS USING XMLPATTERN '/Client/address/@type/fn:upper-case(., "tr\_TR")' AS SQL VARCHAR(50);

オプティマイザーで client address type\_idx\_tr 索引を対象とするためには、照会で 同じロケールを指定し、XMLPATTERN 節の XML パスとマッチングし、 fn:upper-case 関数を指定する必要もあります。

#### 既存のエレメントまたは属性のみを検索対象とするための **fn:exists** で作成した索引の使用

DB2 V10.1 では、CREATE INDEX ステートメントの XMLPATTERN 節で fn:exists を組み込むことによって、対象のエレメントや属性が存在するかどうかを 検査する XML 索引を作成できます。 エレメントや属性は fn:exists のパラメータ ーとして指定し、索引のタイプは VARCHAR(1) とする必要があります。

例えば、以下の索引は単一文字 T または F を格納します。この文字はそれぞれ、 従業員のミドルネームが XML 文書構造に記録されているかどうかを示す True ま たは False を表します。

CREATE INDEX empindex on company(companydocs) GENERATE KEY USING XMLPATTERN '/company/emp/name/**fn:exists**(middle)' AS SQL VARCHAR(1);

fn:exists 関数は、特定のエレメントが存在することも、存在しないことも検査でき ます。

オプティマイザーは、この索引を以下の照会 (部分的に記載しています) に示すよう に、fn:exists のパラメーター (ここでは、ミドルネーム) を検索する照会にこの索引 を使用できます。

XQUERY db2-fn:xmlcolumn('COMPANY.COMPANYDOCS') /company/emp/name[fn:exists(middle)];

#### **fn:starts-with** が含まれる述部を持つ照会における **VARCHAR** 索引 の使用

DB2 V10.1 では、fn:starts-with が含まれる述部を持つ照会であっても、オプティマ イザーは VARCHAR タイプの索引を使用して照会速度を上げることが可能です。 既存の VARCHAR 索引に変更を加える必要も、新しい索引のための CREATE INDEX ステートメントに特別な構文を使用する必要もありません。 これまでのリ リースでは、fn:starts-with 関数が含まれる述部を持つ照会の場合、アクセスに XML 索引を使用しないため、表スキャンを使用する必要がありました。

fn:starts-with 関数は、ストリングが特定のサブストリングで始まるかどうかを判別 します。

# 特定の **Java** クライアントのパフォーマンスを改善する新しいバイナリー **XML** 形式

新しいバイナリー XML 形式によって、特定の Java pureXML アプリケーションと DB2 サーバー・バージョン 10.1 との間における XML データの送受信速度が速く なりました。こうした Java アプリケーションの場合、不要な XML 構文解析のコ ストがなくなったため、パフォーマンスが向上しました。

バイナリー XML データとは、Extensible Dynamic Binary XML DB2 Binary XML Format (XDBX 形式とも呼ばれます) のデータのことです。

JDBC アプリケーションと SQLJ アプリケーションの場合、バイナリー XML 形式 で DB2 サーバー・バージョン 10.1 とデータを送受信できるようになりました。 テキスト以外の表記のデータを扱うアプリケーション (SAX オブジェクトや StAX オブジェクトを使用するアプリケーション) では、このバイナリー形式を使用する と、XML データの送受信速度が速くなります。 以前のリリースでは、サポートさ れていたのはテキスト形式の XML データだけでした。 使用するデータ処理に最も 適した形式をどのような形式であれ使用できるようになりました。バイナリー XML 形式はデータ送信にのみ使用します。 データベースや他のどのような場所であれ、 ユーザーにバイナリー形式で格納されたデータが表示されることはありません。

テキスト以外の表記でデータを扱う JDBC アプリケーションと SQLJ アプリケーシ ョンの場合、バイナリー XML 形式を使用すると、不要な XML 構文解析とシリア ライゼーションのコストが生じないので、パフォーマンスが向上します。 例えば、 XML データを検索し更新するアプリケーションで以下のいずれかの方法を使用する と、著しいパフォーマンスの向上が見られます。

- getSource(SAXSource.class), getSource(StAXSource.class)
- v setResults(SAXResults.class)、setResults(StAXResult.class)

どの程度パフォーマンスが向上するかは、XML 文書の構造、タグの長さ、反復タグ の数、文書の階層の深さによって異なります。

新しいバイナリー XML 形式を使用するには、IBM Data Server Driver for JDBC and SQLJ のバージョン 4.9 以降を使用して、DB2 V10.1 以降のサーバーに接続す る必要があります。 SQLJ アプリケーションの場合、sqlj4.zip パッケージのバージ ョン 4.9 以降も使用する必要があります。

IBM Data Server Driver for JDBC and SQLJ のバージョン 4.9 以降を使用する JDBC アプリケーションと SQLJ アプリケーションでは、アプリケーションが DB2 サーバーの バージョン 10.1 以降のリリースに接続する際のデフォルト形式はバイ ナリー XML です。 DriverManager および DataSource インターフェースで xmlFormat プロパティーを使用して、XML データの送信をテキスト形式で行うかバ イナリー形式で行うかを制御できます。

バイナリー XML 形式は任意の有効な SQL/XML ステートメントや XQuery ステ ートメントで使用できます。

#### **XML** キャスト・エラーおよび切り捨てエラーの削減

DB2 V10.1 以降、DB2 データベース・マネージャーは、SQL の場合と同様の方法 で XML キャストを処理します。 従来であればエラーを発生する状況であっても、 アプリケーションを続行できるようになりました。 また、使いやすさを向上させる ため、互換性のないタイプの XML データを比較する照会では、SQL16061N エラ ーではなく FALSE が戻されます。

#### **CHAR** タイプまたは **VARCHAR** タイプへのキャストに関する変更

DB2 V10.1 では、XML データを CHAR タイプまたは VARCHAR タイプへキャス トする際にそれらのタイプのサイズが小さすぎると、SQL 処理の場合と同様、指定 のデータ・タイプに適合させるためにデータが切り捨てられますが、エラーは戻り ません。 非ブランク文字が切り捨てられる場合、警告 SQL0445W が戻されます。 これまでのリリースでは、サイズが小さすぎる CHAR タイプまたは VARCHAR タ イプに XML データをキャストすると、エラー SQL16061N が戻されていました。

例えば、以前のリリースでは、'SQL standards ' という 14 文字のストリングを CHAR(13) データ・タイプにキャストする次の照会によって、エラー SQL16061N が戻されます。

VALUES XMLCAST(XMLQUERY('"SQL standards "') AS char(13));

#### 結果:

SQL016061N The value "SQL standards " cannot be constructed as, or cast (using an implicit or explicit cast) to the data type char(13).

同じ照会フラグメントを DB2 V10.1 で実行すると、データはエラーなしで切り捨 てられます。 切り捨てられる 14 番目の文字がブランク文字なので、警告メッセー ジは発行されません。

VALUES XMLCAST(XMLQUERY('"SQL standards "') AS char(13));

結果:

1 ------------- SQL standards

1 record(s) selected.

DB2 V10.1 では、 13 文字のストリング 'SQL standards' を VARCHAR(12) デー タ・タイプにキャストすると、エラーは戻されません。 ただし、文字 's' が切り捨 てられるので、警告メッセージ SQL0445W が発行されます。

VALUES XMLCAST(XMLQUERY('"SQL standards"') AS varchar(12));

結果: 1 ------------ SQL standard SQL0445W Value "SQL standards" has been truncated. SQLSTATE=01004

1 record(s) selected with 1 warning messages printed.

キャストにおけるこの変更は、XMLTABLE 関数を使用する場合に生じることもあ ります。 XMLTABLE 関数を使用すると、XQuery 式を実行し、値を値のシーケン スとしてではなく表として戻すことができます。 XMLTABLE 関数の COLUMNS 節で、データ・タイプなどの各列の特性を定義します。 CHAR 列および VARCHAR 列の場合、非ブランク文字が切り捨てられると、XMLTABLE 関数によ って警告 SQL0445W が戻されます。

#### **DECIMAL** タイプへのキャストに関する変更

DB2 V10.1 では、XML データを DECIMAL タイプにキャストする際に小数点以下 の桁数のスペースが不十分な場合、SQL 処理の場合と同様、指定のデータ・タイプ に適合させるために後方の桁が切り捨てられますが、エラーは戻りません。 これま でのリリースでは、エラー SQL16061N が戻されていました。

データ値が指定の DECIMAL タイプをオーバーフローする場合 (つまり、小数点の 左側の桁数のスペースが不十分な場合) には、これまでのリリース同様、エラー SQL16061N が戻されます。

DECIMAL タイプは、*precision* と *scale* という 2 つのパラメーターを取ります。 最初のパラメーター *precision* は整数定数で、合計桁数を指定する 1 から 31 まで の範囲の値です。 2 番目のパラメーター *scale* は、ゼロ以上、*precision* 以下の整数 定数です。 *scale* は、小数点以下の桁数を指定します。

以下の例では、DB2 V10.1 において、各種の値を DECIMAL(3,2) タイプにキャス トする際に何が生じるかを示しています。

| 値      | 結果               | コメント                                               |
|--------|------------------|----------------------------------------------------|
| 1.0    | 1.0 <sub>1</sub> | 切り捨ては行われません                                        |
| 3.23   | 3.23             | 切り捨ては行われません                                        |
| 0.2    | 0.2              | 切り捨ては行われません                                        |
| 9.99   | 9.99             | 切り捨ては行われません                                        |
| 1.056  |                  | 1.05 小数部第 3 桁以下のすべての桁が切り捨てられま<br>す。 エラーも警告も出されません。 |
| 3.230  |                  | 3.23 小数部第 3 桁以下のすべての桁が切り捨てられま<br>す。 エラーも警告も出されません。 |
| 0.006  |                  | 0.00 小数部第 3 桁以下のすべての桁が切り捨てられま<br>す。 エラーも警告も出されません。 |
| 9.9999 |                  | 9.99 小数部第 3 桁以下のすべての桁が切り捨てられま<br>す。 エラーも警告も出されません。 |

表 *2.* 値を *DECIMAL(3,2)* にキャストする例とその結果

表 *2.* 値を *DECIMAL(3,2)* にキャストする例とその結果 *(*続き*)*

| 値 | 結果  | コメント                                           |
|---|-----|------------------------------------------------|
|   |     | 19.9 エラーが戻されま この値は DECIMAL(3,2) タイプをオーバーフローし   |
|   | した。 | ます。エラー SQL16061N が発生します。                       |
|   |     | 165 エラーが戻されま この値は DECIMAL(3,2) タイプをオーバーフローし    |
|   | した。 | ます。エラー SQL16061N が発生します。                       |
|   |     | 99.678 エラーが戻されま この値は DECIMAL(3,2) タイプをオーバーフローし |
|   | した。 | ます。エラー SQL16061N が発生します。                       |

キャスト動作におけるこの変更は、XMLTABLE 関数を使用する場合にも生じる可 能性があります。 XMLTABLE 関数は、XML 値を、作成するターゲット列のデー タ・タイプに変換します。

#### 比較における変更

DB2 V10.1 では、照会で互換性のない XML データ・タイプを比較すると、比較は FALSE を戻します。 これまでの場合、エラー SQL16061N が戻されていました。

例えば、以前のリリースでは、以下の照会では文字ストリング 'N/A' を数値 3.4 と 比較しているので、エラー SQL16061N が戻されます。

Xquery let \$doc := <a><b>N/A</b></a> return \$doc[b < 3.4];

結果:

SQL016061N The value "N/A" cannot be constructed as, or cast (using an implicit or explicit cast) to the data type double.

同じ照会を DB2 V10.1 で実行しても、エラーは生じません。 比較の結果は FALSE になり、この照会では行は戻されません。

Xquery let \$doc := <a><b>N/A</b></a> return \$doc[b < 3.4];

結果:

1 -

0 record(s) selected.

#### 特定の **XML** 照会のパフォーマンスが向上

DB2 V10.1 では、XMLTABLE 関数を使用するものなど、よく使われるいくつかの 照会のパフォーマンスが向上するように DB2 サーバーが最適化されました。

応答が速くなる可能性のある照会の例を、以下に示します。

v **XMLTABLE** 関数を使用する照会。 例:

```
SELECT T.* FROM TEST,
   XMLTABLE('$doc/a/b' passing TEST.XMLCOL as "doc" columns
                   c varchar(10) path 'c1/c2/c'
                   d varchar(10) path 'd1/d2/d'
                   e varchar(10) path 'e1/e2/e') AS T;
```
v 非線形 **XQuery** 照会 (複数のパス、つまり分岐が含まれる)。例:

xquery for \$a in db2-fn:xmlcolumn('XTAB.DOC')/a for \$b in \$a/b for \$c in \$a/c return <res>{\$b,\$c}</res>

v アーリーアウト結合述部が含まれる照会。 アーリーアウト結合とは、内部表にあ る、多くても 1 つの行が、外部表の行と一致しなければならない結合のことで す。 例えば、次の XMLTABLE 照会は、行ジェネレーターでアーリーアウト結 合を使用しています。

SELECT stat, gen FROM custacc, XMLTABLE('\$CADOC/Customer [DateOfBirth >= xs:date("1910-01-01") and BankingInfo/PremiumCustomer = "No"] ' COLUMNS GEN VARCHAR(20) PATH 'Gender', Nationality VARCHAR(20) PATH 'Customer/Nationality, STAT VARCHAR(20) PATH 'BankingInfo/CustomerStatus');

次の例は、for 節でアーリーアウト結合を使用しています。

- xquery for \$i in db2-fn:xmlcolumn('T.XMLCOL')/PRODUCT, \$j in \$i[NAME='5Z761']//PRICE return \$j
- 親軸が含まれる照会。 例えば、次の XMLTABLE 照会は、出力ステップにない 親軸を使用しています。

```
SELECT T.* FROM TEST,
         XMLTABLE ( '$doc/a/b' passing TEST.XMLCOL as "doc" columns
              c varchar(10) path 'c1/c2/c'
               d varchar(10) path '../d1/d2/d'
              e varchar(10) path '../../e1/e2/e') as T
```
次の例も、出力ステップにない親軸を使用しています。

xquery let \$doc := db2-fn:xmlcolumn('T.XMLCOL') return (\$doc/root//a/.. )/b

## **FP1:** グローバル変数およびコンパイル済み **SQL** 関数への **XML** データ・ タイプ・サポートの追加

バージョン 10.1 フィックスパック 1 以降、XML データ・タイプのグローバル変 数の作成、コンパイル済み SQL 関数のパラメーターおよび RETURNS 節での XML データ・タイプの指定、およびコンパイル済み SQL 関数でのローカル XML 変数の定義が可能になりました。

XML 変数または XML 関数パラメーターを使用する Oracle アプリケーションをマ イグレーションする場合は、この新しいサポートによって、より簡単にマイグレー ションすることができます。

XML 文書のサイズによっては、XML グローバル変数の使用およびコンパイル済み SQL 関数の XML データ・タイプの使用により、システムの TEMPORARY 表スペ ースのスペース所要量が増加する場合があります。 システムの TEMPORARY 表ス ペースに十分なフリー・スペースがあることを確認する必要があります。

この新機能は DB2 の単一パーティション環境でのみ使用可能です。

XML グローバル変数には以下の制約事項が適用されます。

- v NULL 以外のデフォルト値を指定することはできません。
- v NULL 以外の定数値を指定することはできません。
- v XML グローバル変数に割り当てることができるのは整形式文書のみです。

コンパイル済み SQL 関数に関する既存のすべての制約事項も同様に適用されま す。

### 例

以下の例は、XML グローバル変数の作成方法を示しています。 CREATE OR REPLACE VARIABLE MYSCHEMA.CUSTOMER\_HISTORY\_VAR XML

以下の例は、コンパイル済み SQL 関数の作成時に入出力 XML パラメーターを指 定する方法を示しています。

```
CREATE FUNCTION update_xml_phone
  (IN \text{regionNo VARCHAR}(\overline{8}),INOUT phone_xml XML)
RETURNS VARCHAR(28)
LANGUAGE SQL
NO EXTERNAL ACTION
BEGIN
  DECLARE tmp full phone VARCHAR(28);
  SET tmp fu1\overline{1} phone = regionNo ||XMLCAST(XMLQUERY('$p/phone' PASSING phone_xml AS "p") AS VARCHAR(20));
  SET phone_xml = XMLELEMENT (NAME "phone", tmp_full_phone);
RETURN tmp full phone;
END
以下の例は、コンパイル済み SQL 関数の作成時に、RETURNS 節に XML を指定
する方法を示しています。
CREATE FUNCTION return phone number( cid INTEGER)
RETURNS XML
LANGUAGE SQL
NO EXTERNAL ACTION
BEGIN
RETURN
  SELECT XMLELEMENT (NAME "phone", phone number)
    FROM customer WHERE customer_id = ci\bar{d}END
```
### 第 **6** 章 モニターの機能拡張

バージョン 10.1 には、より細やかな制御によって、DB2 データベース環境をより 総合的にモニターする数多くの機能拡張が含まれています。

### 新規イベント・モニターが構成およびレジストリーの変更と **DDL** およびユ ーティリティーの実行を追跡

変更履歴イベント・モニターは、データベースとデータベース・マネージャーの構 成とレジストリー設定に関する変更、DDL ステートメントの実行、およびユーティ リティーの実行をキャプチャーします。 このデータを使用して、データベースに関 連する問題の出現時期がこれらのイベントのいずれかと重なるかどうかを判別でき ます。

システム上の処理のパフォーマンスまたは動作に影響を与える可能性のあるシステ ムの変更の例としては、以下が挙げられます。

- v 予期しない索引の作成またはドロップ
- v 定期保守実行の失敗
- v データベース構成パラメーターまたは DB2 レジストリー設定の変更

データベース操作に影響を与える、意図的でないまたは予期しない変更が、ユーザ ーによって行われる可能性があります。例えば、DBA が DDL を実行して索引をド ロップする可能性があります。 あるいは、ユーザーとのやりとりなしに自動的に変 更が行われる可能性もあります。例えば、セルフチューニング・メモリー・マネー ジャー (STMM) によって構成パラメーターが変更されたり、表の自動再編成によっ て表が再編成されたりする可能性があります。 どちらにしても、変更履歴イベン ト・モニターを使用して、以下のようなさまざまなタイプの変更を追跡できます。

- v データベースおよびデータベース・マネージャーの構成パラメーターの変更
- レジストリー変数の変更
- DDL ステートメントの実行
- v ユーティリティー (例えば、RUNSTATS、LOAD、REORG) の実行

変更履歴イベント・モニターは、データベースがオフラインのときに行われた変更 でも、特定のタイプについては記録できます。

## 表や索引に影響を及ぼすステートメントを識別する新しい使用リスト・オブ ジェクト

新しい使用リストというデータベース・オブジェクトを使用すると、特定の表や索 引を参照する DML ステートメント・セクションを記録し、それらのセクションの 実行時に各オブジェクトがどのように影響を受けるかについての統計を収集できま す。

使用リストの各項目には、特定の時間フレームに渡って対象のセクションが実行さ れた回数についての情報が入ります。 また、すべての実行に渡ってセクションが表 または索引に与えた影響を示す集約統計が入る項目もあります。

さらに使用リストには、ステートメント・セクションごとのロックやバッファー・ プールの使用などの要因に関する統計も含まれます。 ステートメントが表や索引に 悪影響を及ぼしていると判断する場合には、こうした統計を使用して、さらにモニ ターしなければならない可能性がある箇所や、ステートメントの調整方法を判別し ます。

# 特定のテキストを含むステートメントにしきい値を定義する、しきい値用の 新規 **STATEMENT** ドメイン

DB2 バージョン 10.1 で、STATEMENT という新しいしきい値ドメインが、 CREATE THRESHOLD ステートメント構文に追加されました。 このドメインによ って、特定のステートメントの実行に関するしきい値を定義できるようになりまし た。

例えば、「SELECT \* FROM TABLE1, TABLE2」のような SQL ステートメントに CPUTIME しきい値を定義することにより、このステートメントの実行時にステー トメントの CPU 時間しきい値を超えるとしきい値違反が発生するようにすること ができます。 これらのしきい値に対するステートメントは、ステートメント・テキ スト (ここで挙げた例がこれに相当) またはステートメントの実行可能 ID のどちら かを指定することによって特定できます。他のドメインのしきい値と同様、しきい 値に違反したアクティビティーに関する情報をアクティビティー・イベント・モニ ターに書き込むように STATEMENT しきい値を構成できます。

この新たな機能によって、これまでのリリースよりも、対象を絞り込んだ細分化さ れた情報をキャプチャーできるようになりました。これまでのリリースの場合、特 定のステートメントのアクティビティーで生じた問題を識別するためには、多くの アクティビティーに関する情報をキャプチャーしなければならず、その後、イベン ト・モニター・データを綿密に調べて、異常がないかどうか調べる必要がありまし た。これからは、予想よりも実行時間が長いステートメントを識別した後、そのス テートメントだけに関連したアクティビティー情報を迅速に収集して確認すること ができます。 例えば、ステートメントの製品 ID を指定して、パラメーター・マー カーで表されるデータを表示できます。または、実行の合計時間 (TOTAL\_EXEC\_TIME) などの、ステートメント実行に関連する経過時間モニター・ エレメントを調べると役立つ場合があります。

### モニター情報にアクセスするための新規および変更された関数

SQL を使用して追加のモニター情報を取得できるようにするため、いくつかの表関 数と 2 つのスカラー関数が追加され、一部の表関数の機能が拡張されました。

以下の表は、モニター情報を戻す バージョン 10.1 の新しい表関数について説明し ています。

| 名前                             | 詳細                                                                                                    |
|--------------------------------|----------------------------------------------------------------------------------------------------|
| <b>ADMIN GET STORAGE PATHS</b> | 各データベース・ストレージ・グループの自<br>動ストレージ・パスのリスト、および各スト<br>レージ・パスのファイル・システム情報を戻<br>します。                                                            |
| MON_GET_AUTO_MAINT_QUEUE       | オートノミック・コンピューティング・デー<br>モン (db2acd) による実行のために現在キュ<br>ーに入っているすべての自動保守ジョブ(リ<br>アルタイム統計ジョブを除く)についての情<br>報を戻します。                            |
| MON_GET_AUTO_RUNSTATS_QUEUE    | 現在接続されているデータベースで、自動統<br>計収集による評価のために現在キューに入っ<br>ているすべてのオブジェクトについての情報<br>を戻します。                                                          |
| MON GET CF                     | システム上の 1 つ以上のクラスター・キャ<br>ッシング・ファシリティーに関する状況情報<br>を戻します。                                                                                 |
| MON GET CF CMD                 | クラスター・キャッシング・ファシリティー<br>で要求の処理に費やされた時間の合計 (マイ<br>クロ秒単位)を報告します。                                                                          |
| MON_GET_CF_WAIT_TIME           | クラスター・キャッシング・ファシリティー<br>での要求の処理を待機するために費やされた<br>時間の合計 (マイクロ秒単位)、およびクラス<br>ター・キャッシング・ファシリティーとの関<br>連する通信に費やされた時間の合計 (マイク<br>口秒単位)を報告します。 |
| MON_GET_EXTENDED_LATCH_WAIT    | 延長待機に関連するラッチについての情報を<br>戻します。                                                                                                    |
| MON_GET_GROUP_BUFFERPOOL       | グループ・バッファー・プールについての情<br>報を戻します。                                                                                                    |
| <b>MON_GET_HADR</b>            | 高可用性災害時リカバリー情報を戻します。                                                                                                    |
| MON_GET_INDEX_USAGE_LIST       | 索引に定義されている使用量リストからの情<br>報を戻します。                                                                                                    |
| MON_GET_MEMORY_SET             | 割り振られたメモリー・セットから、インス<br>タンス・レベルのメトリックと、インスタン<br>ス内のすべてのアクティブ・データベースに<br>関するメトリックを戻します。                                                  |
| MON GET MEMORY POOL            | メモリー・セットに含まれるメモリー・プー<br>ルからメトリックを戻します。                                                                                                  |
| MON GET PAGE ACCESS INFO       | 指定された表に関して待機されているバッフ<br>ァー・プール・ページについての情報を戻し<br>ます。                                                                                     |
| MON_GET_REBALANCE_STATUS       | 表スペースに対するリバランス操作の状況を<br>戻します。                                                                                                    |

表 *3.* モニター情報を戻す新しい表関数

表 *3.* モニター情報を戻す新しい表関数 *(*続き*)*

| 名前                               | 詳細                                                                                                    |
|----------------------------------|----------------------------------------------------------------------------------------------------|
| <b>MON GET RTS ROST</b>          | システムで保留中のすべてのリアルタイム統<br>計要求についての情報、およびリアルタイム<br>統計デーモンで現在処理されている要求のセ<br>ットについての情報を戻します。                     |
| <b>MON GET SERVERLIST</b>        | 1 つ以上のメンバーでキャッシュされてい<br>る、現在接続されているデータベースのサー<br>バー・リストのメトリックを戻します。                                          |
| MON GET TABLE USAGE LIST         | 表に定義されている使用量リストからの情報<br>を戻します。                                                                              |
| MON GET TRANSACTION LOG          | 現在接続されているデータベースのトランザ<br>クション・ロギング・サブシステムについて<br>の情報を戻します。                                                   |
| MON_GET_USAGE_LIST_STATUS        | 使用量リストについての情報 (大きさ、最終<br>変更日時、リストに割り振られたメモリー量<br>など)を戻します。                                                  |
| MON_SAMPLE_SERVICE_CLASS_METRICS | 1 つ以上のデータベースにわたる 1 つ以上<br>のサービス・クラスからシステム・メトリッ<br>クを 2 つのポイント・イン・タイムで読み<br>取り、これらのメトリックからさまざまな統<br>計を計算します。 |
| MON_SAMPLE_WORKLOAD_METRICS      | 1 つ以上のデータベースにわたる 1 つ以上<br>のワークロードからシステム・メトリックを<br>2 つのポイント・イン・タイムで読み取り、<br>これらのメトリックからさまざまな統計を計<br>算します。    |

以下の表は、モニター情報を戻す バージョン 10.1 の新しいスカラー関数について 説明しています。

表 *4.* モニター情報を戻す新しいスカラー関数

| 名前                         | 詳細                   |
|----------------------------|----------------------|
| MON GET APPLICATION HANDLE | 呼び出し元アプリケーションでのアプリケー |
|                            | ション・ハンドルを戻します。       |
| MON GET_APPLICATION_ID     | 呼び出し元アプリケーションのアプリケーシ |
|                            | ョン ID を戻します。         |

次の表は、追加のモニター情報を戻すために バージョン 10.1 で変更された表関数 を示しています。

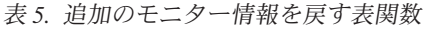

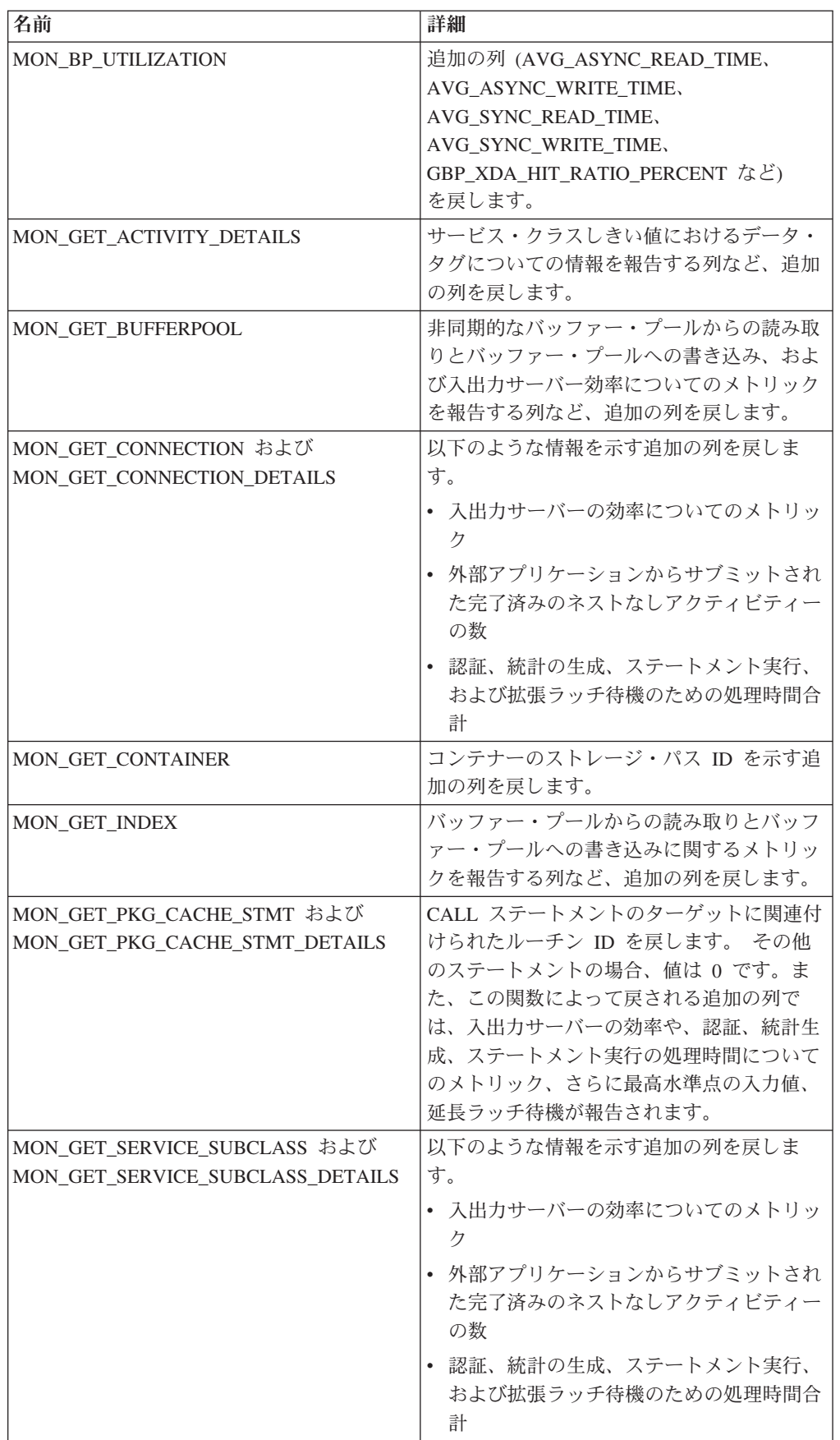

| 名前                                               | 詳細                                  |
|--------------------------------------------------|-------------------------------------|
| <b>MON_GET_TABLE</b>                             | バッファー・プールからの読み取りとバッフ                |
|                                                  | ァー・プールへの書き込みに関するメトリッ                |
|                                                  | クを報告する列など、追加の列を戻します。                |
| MON_GET_TABLESPACE                               | 以下のような情報を報告する追加の列を戻し                |
|                                                  | ます。                                 |
|                                                  | オブジェクト表の最初にある、最後の連続                 |
|                                                  | ページの番号                              |
|                                                  | 非同期的なバッファー・プールからの読み                 |
|                                                  | 取りとバッファー・プールへの書き込みに                 |
|                                                  | 関するメトリック                            |
|                                                  | ストレージ・グループ情報                        |
|                                                  | • データ・タグ情報                          |
| MON_GET_UNIT_OF_WORK および                         | 以下のような情報を示す追加の列を戻しま                 |
| MON GET UNIT OF WORK DETAILS                     | す。                                  |
|                                                  | 入出力サーバーの効率についてのメトリッ                 |
|                                                  | ク                                   |
|                                                  | 外部アプリケーションからサブミットされ                 |
|                                                  | た完了済みのネストなしアクティビティー                 |
|                                                  | の数                                  |
|                                                  | 認証、統計の生成、ステートメント実行、                 |
|                                                  | および拡張ラッチ待機のための処理時間合                 |
|                                                  | 計                                   |
| MON_GET_WORKLOAD および<br>MON_GET_WORKLOAD_DETAILS | 以下のような情報を示す追加の列を戻しま<br>す。           |
|                                                  | 入出力サーバーの効率についてのメトリッ                 |
|                                                  | ク                                   |
|                                                  | • 外部アプリケーションからサブミットされ               |
|                                                  | た完了済みのネストなしアクティビティー                 |
|                                                  | の数                                  |
|                                                  | 認証、統計の生成、ステートメント実行、                 |
|                                                  | および拡張ラッチ待機のための処理時間合                 |
|                                                  | 計                                   |
| WLM_GET_SERVICE_CLASS_                           | application_handle 値に加えて APPL_ID 列も |
| WORKLOAD_OCCURRENCES                             | 戻します。                               |
| WLM_GET_WORKLOAD_                                | -定時間より長くキューに入っているアクテ                |
| OCCURRENCE_ACTIVITIES                            | ィビティーを取り消すのに役立つ                     |
|                                                  | ENTRY_TIME 列など、追加の列を戻しま             |
|                                                  | す。                                  |

表 *5.* 追加のモニター情報を戻す表関数 *(*続き*)*

# 作業単位イベント・モニター情報に実行可能 **ID** リストが含まれている

作業単位に関する実行可能 ID リストとステートメント・レベルの関連するメトリ ックを収集できるようになりました。 実行可能 ID リストを含めることで、SQL ステートメントのトラブルシューティングに役立つ可能性があります。

次の 2 つの手段のいずれかを使用して、この情報の収集を有効にすることができま す。

- v データベース・レベルでの収集を有効にします。そうするには、以下の例に示す ように **mon\_uow\_data** データベース構成パラメーターを BASE に、 **mon\_uow\_execlist** データベース構成パラメーターを ON にそれぞれ設定します。 UPDATE DB CFG FOR SAMPLE USING mon\_uow\_data BASE UPDATE DB CFG FOR SAMPLE USING mon\_uow\_execlist ON
- v 特定のワークロードに関する収集を有効にします。そうするには、CREATE WORKLOAD ステートメントか ALTER WORKLOAD ステートメントで COLLECT UNIT OF WORK DATA 節を指定します。 この節の構文が変更され ました。 詳しくは『ALTER WORKLOAD ステートメントおよび CREATE WORKLOAD ステートメントの変更』を参照してください。

パーティション・データベース環境では、コーディネーター・メンバーまたはデー タ・メンバーごとに実行可能 ID リストが収集されます。 DB2 pureScale 環境で は、コーディネーター・メンバーから実行可能 ID リストが収集されます。

## すべてのイベント・モニターが **WRITE TO TABLE** のターゲットをサポー ト

以前のリリースでは、一部のイベント・モニターのイベント・データは未フォーマ ット・イベント (UE) 表に書き込まれていたため、表示するためには後処理が必要 でした。 これからは、すべてのイベント・モニターがイベント・データをリレーシ ョナル表に直接書き込むことができます。

次の 3 つのイベント・モニターが DB2 バージョン 9.7 で新たに導入されました。

- v ロック・イベント・モニター
- v パッケージ・キャッシュ・イベント・モニター
- 作業単位イベント・モニター

バージョン 9.7 では、これらの各イベント・モニターの出力は、未フォーマット・ イベント (UE) 表に書き込まれていました。 しかし、これらがキャプチャーするイ ベント・データのほとんどはバイナリー・フォーマットで保管されるため、データ を扱うには UE 表を後処理する必要がありました。 バージョン 10.1 以降、これら のイベント・モニターについて、リレーショナル表に直接書き込むか、あるいは UE 表に書き込むか、任意に選択できるようになりました。

## 表に書き込む既存のイベント・モニターを追加の論理データ・グループをキ ャプチャーするように変更可能

表に書き込むイベント・モニターを作成するときに、1 つ以上の論理データ・グル ープのデータをイベント・モニター出力から除外するように指定できます。 新しい ALTER EVENT MONITOR ステートメントは、これまでイベント・モニターから除 外されていた論理データ・グループを追加します。

以前のリリースでは、これまで除外されていたデータ・グループを追加するには、 イベント・モニターをドロップして再作成する必要がありました。

例えば、表に書き込むロック・イベント・モニターを作成する場合、 lock\_participants 論理データ・グループのエレメントのみキャプチャーすることを指 定できます。 この場合、イベント・モニターは LOCK\_PARTICIPANTS\_*evmonname* 表のみ作成します (*evmon-name* はイベント・モニターに付けられた名前)。

このイベント・モニターに lock\_participant\_activities 論理データ・グループを追加す ることを後で決定した場合は、次のように ALTER EVENT MONITOR ステートメ ントを使用できます。

ALTER EVENT MONITOR evmon-name ADD LOGICAL GROUP lock participant activities

このステートメントにより、新たに追加される論理データ・グループのための LOCK\_PARTICIPANT\_ACTIVITIES\_*evmon-name* という表が追加されます。 イベン ト・モニターも変更され、これまで収集されていたすべてのデータに加えて、 lock participant activities 論理データ・グループのデータが収集されるようになりま す。

制約事項**:** ALTER EVENT MONITOR ステートメントは、イベント・モニターに論 理データ・グループを追加する目的でのみ使用できます。 いったん追加した論理デ ータ・グループは、削除することもドロップすることもできません。また、デー タ・グループに属するモニター・エレメントでデータのキャプチャーに使用される 表に関連付けられた PCTDEACTIVATE の名前、ターゲット表スペース、および値 を変更することもできません。

# イベント・モニター表がアップグレード可能に

以前のリリースの既存のイベント・モニター表をアップグレードできるようになり ました。 以前のリリースでは、DB2 製品をアップグレードするときに既存のイベ ント・モニター表のデータを保持するには、それらの表を手動で変更して、新規リ リースでのイベント・モニター表の定義に一致させる必要がありました。

表および未フォーマット・イベント (UE) 表に書き込むイベント・モニターの既存 のターゲット表を、新規プロシージャーの EVMON UPGRADE TABLES を使用し てアップグレードできるようになりました。 このプロシージャーは、以下のタスク を実行することによって、既存のターゲット表をアップグレードし、イベント・モ ニター出力を保管するために必要な新しいターゲット表を追加します。

- v 表に書き込むイベント・モニターの場合は、新しい列の追加、古い列の削除、お よび既存の列の変更を行うことによってターゲット表が変更されます。これによ り、ターゲット表ですべてのエレメントを正確に収集できるようになります。 ま た、イベント・モニターが作成された後に導入された新しいターゲット表が作成 されます。
- v UE 表に書き込むイベント・モニターの場合は、新しい列の追加および既存の列 の変更を行うことによってターゲット表が変更されます。これにより、 EVMON FORMAT UE TO TABLES ルーチンおよび EVMON\_FORMAT\_UE\_TO\_XML ルーチンで UE 表を適切に後処理できるように なります。

EVMON FORMAT UE TO TABLES プロシージャーによって作成された既存の表を アップグレードすることもできます。 このプロシージャーに、新規オプションの UPGRADE\_TABLES が追加されました。このオプションを指定した場合、

EVMON FORMAT UE TO TABLES は以下のタスクを実行することによって、イベ ント・モニター出力を保管するために必要な表をアップグレードします。

- EVMON FORMAT UE TO TABLES によって作成された既存の表は、新しい列 の追加および既存の列の変更を行うことによって変更されます。これにより、UE 表を適切に後処理できるようになります。
- v イベント・モニターが作成された後に導入された新しい表が作成されます。

#### 未フォーマット・イベント表のデータの整理をサポート

未フォーマット・イベント (UE) 表のデータがリレーショナル表に正常にエクスポ ートされた後に UE 表のそのデータを削除するための PRUNE\_UE\_TABLES オプシ ョンが、EVMON FORMAT UE TO TABLES プロシージャーに追加されました。

UE 表のデータの整理は、EVMON\_FORMAT\_UE\_TO\_TABLES プロシージャーを使 用して UE 表のデータをエクスポートした後は UE 表にそのデータを保持しておく 必要がなくなる場合に有用です。 例えば、データを毎日収集し、それをレポートの 準備のために通常の表にエクスポートするケースでは、そのデータは UE 表に保持 しないほうがよい場合があります。

PRUNE\_UE\_TABLES オプションを指定すると、EVMON\_FORMAT\_UE\_TO\_TABLES プ ロシージャーによって UE 表のデータがリレーショナル表に正常に挿入された後、 UE 表のそのデータのみが削除されます。

#### **DB2** サーバーの動作をさらに洞察できる新しいモニター・エレメント

バージョン 10.1 では、新しいモニター・エレメントが多数追加されました。

これらのモニター・エレメントは、以下をはじめとするさまざまな内容を報告しま す。

- v 入出力サーバー ([プリフェッチャー](#page-53-0)) の動作 ( 40 [ページの表](#page-53-1) 6を参照)
- [アプリケーションによってサブミットされる、ネストなしアクティビティーの状](#page-56-0) [況](#page-56-0) ( 43 [ページの表](#page-56-1) 7を参照)
- v DATATAGINSC [しきい値に関する情報](#page-56-2) ( 43 [ページの表](#page-56-1) 8を参照)
- v [ストレージ・グループに関する情報](#page-57-0) ( 44 [ページの表](#page-57-1) 9を参照)
- v [ワークロード・モニター情報](#page-57-2) ( 44 [ページの表](#page-57-1) 10を参照)
- v [接続および認証のアクティビティー中に費やされた時間](#page-58-0) ( 45 [ページの表](#page-58-1) 11を参 照)
- v [パッケージ・キャッシュ内の、実行時間が最長である](#page-59-0) SQL ステートメントに関 [する詳細](#page-59-0) ( 46 [ページの表](#page-59-1) 12を参照)
- v [システムで費やされる時間の追加指標](#page-59-2) ( 46 [ページの表](#page-59-1) 13を参照)
- v DB2 pureScale [環境におけるバッファー・プールおよびグループ・バッファー・](#page-59-3) [プール・アクティビティー](#page-59-3) ( 47 [ページの表](#page-60-0) 14を参照)
- v [使用リストに関する情報](#page-61-0) ( 48 [ページの表](#page-61-1) 15を参照)
- v [メモリー・プールおよびメモリー・セットの使用に関する情報](#page-62-0) ( 49 [ページの表](#page-62-1) 16 を参照)

<span id="page-53-1"></span>さらに、その他のモニター・エレメントがいくつか追加されました。 49 [ページの](#page-62-1) [表](#page-62-1) 17を参照してください。

次の表は、入出力サーバー (プリフェッチャー) の効率について報告する新しいモニ ター・エレメントをリストしています。

<span id="page-53-0"></span>表 *6.* データ・プリフェッチのための新しいモニター・エレメント

| 名前                                | 説明                                                                                                    |
|-----------------------------------|----------------------------------------------------------------------------------------------------|
| pool_failed_async_data_reqs       | データ・プリフェッチ要求をキューに入<br>れる試行が失敗した回数。 考えられる原<br>因の 1 つとして、プリフェッチ・キュー<br>がいっぱいで、フリー・リストから要求<br>を取得できなかった可能性があります。 |
| pool_failed_async_index_reqs      | 索引プリフェッチ要求をキューに入れよ<br>うとして失敗した回数。 考えられる原因<br>の1つとして、プリフェッチ・キューが<br>いっぱいで、フリー・リストから要求を<br>取得できなかった可能性があります。    |
| pool_failed_async_other_reqs      | プリフェッチ以外の要求をキューに入れ<br>ようとして失敗した回数。                                                                            |
| pool_failed_async_temp_data_reqs  | TEMPORARY 表スペースのデータ・プリ<br>フェッチ要求をキューに入れようとして<br>失敗した回数。                                                       |
| pool_failed_async_temp_index_reqs | TEMPORARY 表スペースの索引プリフェ<br>ッチ要求をキューに入れようとして失敗<br>した回数。                                                         |
| pool_failed_async_temp_xda_reqs   | TEMPORARY 表スペースの XML ストレ<br>ージ・オブジェクト要求をキューに入れ<br>ようとして失敗した回数。                                                |
| pool_failed_async_xda_reqs        | XML ストレージ・オブジェクト要求をキ<br>ューに入れようとして失敗した回数。                                                                     |
| pool_queued_async_data_pages      | プリフェッチが正常に要求されたデー<br>タ・ページの数。                                                                                 |
| pool_queued_async_data_reqs       | プリフェッチ・キューに正常に追加され<br>たデータ・プリフェッチ要求の数。                                                                        |
| pool_queued_async_index_pages     | プリフェッチが正常に要求された索引ペ<br>ージの数。                                                                                   |
| pool_queued_async_index_reqs      | プリフェッチ・キューに正常に追加され<br>た索引プリフェッチ要求の数。                                                                          |
| pool_queued_async_other_reqs      | プリフェッチ・キューに正常に追加され<br>た、プリフェッチ以外の処理に関する要<br>求の数。                                                              |
| pool_queued_async_temp_data_pages | プリフェッチが正常に要求された、<br>TEMPORARY 表スペースのデータ・ペー<br>ジの数。                                                            |
| pool_queued_async_temp_data_reqs  | プリフェッチ・キューに正常に追加され<br>た、TEMPORARY 表スペースのデータ・<br>プリフェッチ要求の数。                                                   |

| 名前                                 | 説明                                                                                                    |
|------------------------------------|----------------------------------------------------------------------------------------------------|
| pool_queued_async_temp_index_pages | プリフェッチが正常に要求された、<br>TEMPORARY 表スペースの索引ページの<br>数。                                                            |
| pool_queued_async_temp_index_reqs  | プリフェッチ・キューに正常に追加され<br>た、TEMPORARY 表スペースの索引プリ<br>フェッチ要求の数。                                                   |
| pool_queued_async_temp_xda_pages   | プリフェッチが正常に要求された、<br>TEMPORARY 表スペースの XML ストレ<br>ージ・オブジェクト・データ・ページの<br>数。                                    |
| pool_queued_async_temp_xda_reqs    | プリフェッチ・キューに正常に追加され<br>た、TEMPORARY 表スペースの XML ス<br>トレージ・オブジェクト・データ・プリ<br>フェッチ要求の数。                           |
| pool_queued_async_xda_pages        | プリフェッチが正常に要求された、XML<br>ストレージ・オブジェクト・データ・ペ<br>ージの数。                                                          |
| pool_queued_async_xda_reqs         | プリフェッチ・キューに正常に追加され<br>た、XML ストレージ・オブジェクト・デ<br>ータ・プリフェッチ要求の数。                                                |
| pool_sync_data_gbp_reads           | DB2 pureScale 環境で、データ・ページが<br>ローカル・バッファー・プールにあると<br>予期されたが、グループ・バッファー・<br>プールから取得された回数。 他の環境で<br>は、値は 0 です。 |
| pool_sync_data_reads               | データ・ページがバッファー・プールに<br>あると予期されたが、ディスクから読み<br>取られた回数。                                                         |
| pool_sync_index_gbp_reads          | DB2 pureScale 環境で、索引ページがロー<br>カル・バッファー・プールにあると予期<br>されたが、グループ・バッファー・プー<br>ルから取得された回数。他の環境では、<br>値は 0 です。    |
| pool_sync_index_reads              | 索引ページがバッファー・プールにある<br>と予期されたが、ディスクから読み取ら<br>れた回数。                                                           |
| pool_sync_xda_gbp_reads            | DB2 pureScale 環境で、XML ページがロ<br>ーカル・バッファー・プールにあると予<br>期されたが、グループ・バッファー・プ<br>ールから取得された回数。他の環境で<br>は、値は 0 です。  |
| pool_sync_xda_reads                | XML ページがバッファー・プールにある<br>と予期されたが、ディスクから読み取ら<br>れた回数。                                                         |

表 *6.* データ・プリフェッチのための新しいモニター・エレメント *(*続き*)*

| 名前                                      | 説明                                                                                                    |
|-----------------------------------------|----------------------------------------------------------------------------------------------------|
| prefetch_waits                          | 入出力サーバーがバッファー・プールに<br>ページをロードし終えるのをエージェン<br>トが待機した回数。                                                                   |
| skipped_prefetch_data_p_reads           | データ・ページが既にバッファー・プー<br>ルにロードされていたために入出力サー<br>バーがスキップしたページの数。                                                             |
| skipped_prefetch_index_p_reads          | 索引ページが既にバッファー・プールに<br>ロードされていたために入出力サーバー<br>がスキップしたページの数。                                                               |
| skipped_prefetch_temp_data_p_reads      | TEMPORARY 表スペースのデータ・ペー<br>ジが既にバッファー・プールにロードさ<br>れていたために入出力サーバーがスキッ<br>プしたページの数。                                         |
| skipped_prefetch_temp_index_p_reads     | TEMPORARY 表スペースの索引ページが<br>既にバッファー・プールにロードされて<br>いたために入出力サーバーがスキップし<br>たページの数。                                           |
| skipped_prefetch_temp_xda_p_reads       | TEMPORARY 表スペースの XML ストレ<br>ージ・オブジェクト・データ・ページが<br>既にバッファー・プールにロードされて<br>いたために入出力サーバーがスキップし<br>たページの数。                   |
| skipped_prefetch_uow_data_p_reads       | データ・ページが既に同期トランザクシ<br>ョンによってバッファー・プールにロー<br>ドされていたために入出力サーバーがス<br>キップしたページの数。                                           |
| skipped_prefetch_uow_index_p_reads      | 索引ページが既に同期トランザクション<br>によってバッファー・プールにロードさ<br>れていたために入出力サーバーがスキッ<br>プしたページの数。                                             |
| skipped_prefetch_uow_temp_data_p_reads  | TEMPORARY 表スペースのデータ・ペー<br>ジが既に同期トランザクションによって<br>バッファー・プールにロードされていた<br>ために入出力サーバーがスキップしたぺ<br>ージの数。                       |
| skipped_prefetch_uow_temp_index_p_reads | TEMPORARY 表スペースの索引ページが<br>既に同期トランザクションによってバッ<br>ファー・プールにロードされていたため<br>に入出力サーバーがスキップしたページ<br>の数。                         |
| skipped_prefetch_uow_temp_xda_p_reads   | TEMPORARY 表スペースの XML ストレ<br>ージ・オブジェクト・データ・ページが<br>既に同期トランザクションによってバッ<br>ファー・プールにロードされていたため<br>に入出力サーバーがスキップしたページ<br>の数。 |

表 *6.* データ・プリフェッチのための新しいモニター・エレメント *(*続き*)*

<span id="page-56-1"></span>表 *6.* データ・プリフェッチのための新しいモニター・エレメント *(*続き*)*

| 名前                               | 説明                                                                               |
|----------------------------------|----------------------------------------------------------------------------------|
| skipped prefetch uow xda p reads | XML ストレージ・オブジェクト・デー<br>タ・ページが既に同期トランザクション<br>によってバッファー・プールにロードさ                  |
|                                  | れていたために入出力サーバーがスキッ<br>プしたページの数。                                                  |
| skipped prefetch xda p reads     | XML ストレージ・オブジェクト・デー<br>タ・ページが既にバッファー・プールに<br>ロードされていたために入出力サーバー<br>がスキップしたページの数。 |

以下の表は、外部アプリケーションから実行された、ネストのないアクティビティ ー (正常に完了、エラーを伴って完了、または拒否) の数をカウントする新しいモニ ター・エレメントをリストしています。

<span id="page-56-0"></span>表 *7.* ネストなしアクティビティーの数をカウントするための新しいモニター・エレメント

| 名前                      | 説明                                                            |
|-------------------------|---------------------------------------------------------------|
| app_act_aborted_total   | エラーを伴って完了したネストなし外部コーディネー                                      |
|                         | ター・アクティビティーの総数。                                               |
| app_act_completed_total | 正常に完了したネストなし外部コーディネーター・ア<br>クティビティーの総数。                       |
| app act rejected total  | 実行を許可されずに拒否された任意のネスト・レベル<br>のネストなし外部コーディネーター・アクティビティ<br>一の総数。 |

以下の表は、しきい値の固有 ID、しきい値に適用されたデータ・タグのリスト、お よびしきい値に違反したかどうかの標識を示す新しいモニター・エレメントをリス トしています。

<span id="page-56-2"></span>表 *8.* しきい値のための新しいモニター・エレメント

| 名前                                | 説明                                                               |
|-----------------------------------|------------------------------------------------------------------|
| datataginsc_threshold_id          | アクティビティーに適用された DATATAGINSC IN<br>しきい値の ID。                       |
| datataginsc_threshold_value       | アクティビティーに適用された DATATAGINSC IN<br>しきい値でのデータ・タグのコンマ区切りリスト。         |
| datataginsc_threshold_violated    | アクティビティーが DATATAGINSC IN しきい値に<br>違反したかどうかを示す値。                  |
| datatagnotinsc threshold id       | アクティビティーに適用された DATATAGINSC NOT<br>IN しきい値の ID。                   |
| datatagnotinsc_threshold_value    | アクティビティーに適用された DATATAGINSC NOT<br>IN しきい値でのデータ・タグのコンマ区切りリス<br>卜。 |
| datatagnotinsc_threshold_violated | アクティビティーが DATATAGINSC NOT IN しきい<br>値に違反したかどうかを示す値。              |

<span id="page-57-1"></span>以下の表は、表スペースとストレージ・グループのモニター機能をサポートする新 しいモニター・エレメントをリストしています。

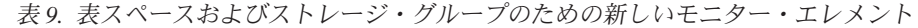

<span id="page-57-0"></span>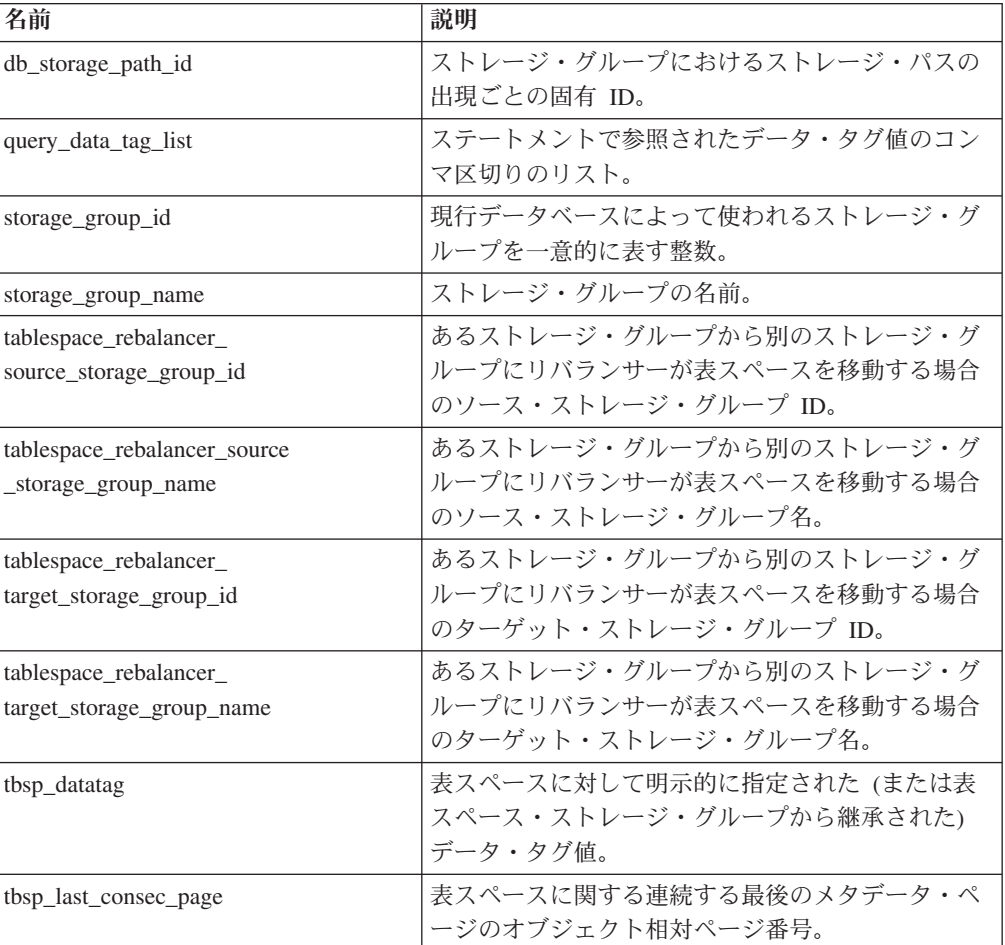

以下の表は、ワークロードのモニター機能を拡張する新しいモニター・エレメント をリストしています。

| 名前              | 説明                           |
|-----------------|------------------------------|
| act_throughput  | 任意のネスト・レベルの、1 秒当たりの完了済みコー    |
|                 | ディネーター・アクティビティーの数。           |
| cpu_limit       | サービス・クラスに対して構成されている WLM ディ   |
|                 | スパッチャー CPU リミット。             |
| cpu_share_type  | サービス・クラスに対して構成されている WLM ディ   |
|                 | スパッチャー CPU シェアのタイプ。          |
| cpu_shares      | サービス・クラスに対して構成されている WLM ディ   |
|                 | スパッチャー CPU シェアの数。            |
| cpu_utilization | 特定の論理パーティションでサービス・クラスまたは     |
|                 | ワークロードによって消費された合計 CPU 時間を、   |
|                 | ある期間内にホストまたは LPAR で使用できる CPU |
|                 | 時間で割った値。                     |

<span id="page-57-2"></span>表 *10.* ワークロード・モニターのための新しいモニター・エレメント

<span id="page-58-1"></span>表 *10.* ワークロード・モニターのための新しいモニター・エレメント *(*続き*)*

| 名前                        | 説明                                                                                 |
|---------------------------|------------------------------------------------------------------------------------|
| cpu_velocity              | CPU リソースに関する競合の量を 0 から 1 の範囲の<br>尺度で測定したもの。数値が小さいほど競合が大きい<br>ことを示します。              |
| estimated cpu entitlement | サービス・サブクラスが CPU シェアに基づいて消費<br>するように構成されている、ホストまたは LPAR に<br>おける合計 CPU 消費量のパーセンテージ。 |
| total_disp_run_queue_time | サービス・クラスで実行された要求に関して CPU へ<br>のアクセスの待機に費やされた合計時間 (マイクロ秒<br>単位)。                    |
| uow_completed_total       | コミットまたはロールバックのいずれかによって完了<br>した作業単位の総数。                                             |
| uow lifetime avg          | 作業単位の平均存続時間 (ミリ秒単位)。                                                               |
| uow_throughput            | 完了した作業単位の数 (秒当たり)。                                                                 |

以下の表は、接続要求と認証の処理時間を報告する新しいモニター・エレメントを リストしています。

<span id="page-58-0"></span>表 *11.* 接続要求と認証の処理時間のための新しいモニター・エレメント

| 名前                                     | 説明                                                  |
|----------------------------------------|-----------------------------------------------------|
| total_connect_authentication_proc_time | 接続の実行またはユーザー認証の切り替えに費や<br>された (待機以外の) 処理時間 (ミリ秒単位)。 |
| total connect authentication time      | 接続の実行またはユーザー認証の切り替えに費や<br>された時間 (ミリ秒単位)。            |
| total connect authentications          | 実行された接続またはユーザー認証切り替えの<br>数。                         |
| total connect request proc time        | 接続またはユーザー切り替え要求の処理に費やさ<br>れた (待機以外の) 処理時間 (ミリ秒単位)。  |
| total connect request time             | 接続またはユーザー切り替え要求の実行に費やさ<br>れた時間 (ミリ秒単位)。             |
| total connect requests                 | 接続またはユーザー切り替え要求の総数。                                 |

以下の表は、次のような項目を報告する新しいモニター・エレメントをリストして います。

- v ステートメントの最大実行時間
- そのステートメント実行に関連付けられた入力変数
- ステートメントの実行が開始された時刻
- そのステートメントに関連付けられていたルーチン

<span id="page-59-0"></span>

| 名前                            | 説明                                            |
|-------------------------------|-----------------------------------------------|
| max coord stmt exec time args | db2_max_coord_stmt_exec_time_args という名前の親要    |
|                               | 素を持つ XML 文書。この親要素は、                           |
|                               | db2_max_coord_stmt_exec_time_arg という要素とタイ     |
|                               | プの db2_max_coord_stmt_exec_time_arg_type という要 |
|                               | 素を 1 つ以上含んでいます。                               |
| max coord stmt exec time      | ステートメントの 1 つの実行における最大コーディ                     |
|                               | ネーター実行時間 (ミリ秒単位)。                             |
| max coord stmt exec timestamp | max_coord_stmt_exec_time モニター・エレメント値          |
|                               | を生成したステートメントが実行を開始した時刻。                       |
| routine id                    | CALL ステートメントのターゲットに関連付けられた                    |
|                               | 固有のルーチン ID。 アクティビティーがルーチンの                    |
|                               | 一部ではない場合、このモニター・エレメントは 0                      |
|                               | を戻します。                                        |

<span id="page-59-1"></span>表 *12.* パッケージ・キャッシュのための新しいモニター・エレメント

以下の表は、非同期の読み取り/書き込み、待機時間、統計作成、および同期リアル タイム統計コンポーネントについての情報を示す新しい消費時間モニター・エレメ ントをリストしています。

<span id="page-59-2"></span>表 *13.* 新規消費時間モニター・エレメント

| 名前                                | 説明                                                                                               |
|-----------------------------------|--------------------------------------------------------------------------------------------------|
| async read time                   | 非同期のエンジン・ディスパッチ可能単位 (EDU) が<br>バッファー・プールまたは表スペースからの読み取り<br>に費やした合計時間。                            |
| async_write_time                  | 非同期 EDU がバッファー・プールまたは表スペース<br>への書き込みに費やした合計時間。                                                   |
| evmon wait time                   | イベント・モニター・レコードが使用可能になるのを<br>エージェントが待機した時間。 evmon_waits_total も<br>参照。                            |
| total extended latch wait time    | 延長ラッチ待機に費やされた時間 (ミリ秒単位)。                                                                         |
| total extended latch waits        | 延長ラッチ待機の数。                                                                                       |
| total stats fabrication proc_time | 統計の作成のためにリアルタイム統計収集で費やされ<br>た、待機以外の合計時間 (ミリ秒単位)。                                                 |
| total stats fabrication time      | 統計の作成のためにリアルタイム統計収集で費やされ<br>た合計時間 (ミリ秒単位)。 total_stats_fabrications も参<br>照。                     |
| total sync runstats proc time     | リアルタイム統計収集によって起動された同期的<br>RUNSTATS コマンド・アクティビティーに費やされ<br>た、待機以外の時間 (ミリ秒単位)。                      |
| total sync runstats time          | リアルタイム統計収集によって起動された同期的<br>RUNSTATS コマンド・アクティビティーに費やされた<br>合計時間 (ミリ秒単位)。 total_sync_runstats も参照。 |

<span id="page-59-3"></span>以下の表は、バッファー・プールとグループ・バッファー・プール (GBP) の使用状 況についての情報を示す新しいモニター・エレメントをリストしています。

<span id="page-60-0"></span>表 *14.* バッファー・プールおよびグループ・バッファー・プールに関する新しいモニター・ エレメント

| 名前                             | 説明                                                                                                 |
|--------------------------------|----------------------------------------------------------------------------------------------------|
| object_data_gbp_invalid_pages  | 表に関するデータ・ページがローカル・バッファー・<br>プール (LBP) 内で無効であったために、そのページ<br>が GBP に対して要求された回数。                      |
| object_data_gbp_invalid_pages  | 表に関するデータ・ページが LBP 内で無効であった<br>ために、そのページが GBP に対して要求された回<br>数。                                      |
| object_data_gbp_l_reads        | 表に関する GBP 従属データ・ページが LBP 内無効<br>だったか、存在しなかったために、そのページが GBP<br>に対して要求された回数。                         |
| object_data_gbp_p_reads        | 表に関する GBP 従属データ・ページが GBP 内で検<br>出されなかったため、そのデータ・ページがディスク<br>から LBP に読み込まれた回数。                      |
| object_data_l_reads            | 表に関してバッファー・プール (論理)に対して要求<br>されたデータ・ページ数。                                                          |
| object_data_lbp_pages_found    | 表に関するデータ・ページが LBP に存在していた回<br>数。                                                                   |
| object_data_p_reads            | 表に関して物理的に読み取られたデータ・ページの<br>数。                                                                      |
| object_index_gbp_invalid_pages | 索引に関する索引ページが LBP 内で無効であったた<br>めに、そのページが GBP に対して要求された回数。                                           |
| object_index_gbp_l_reads       | 索引に関する GBP 従属の索引ページが LBP 内で無<br>効だったか、存在しなかったために、そのページが<br>GBP に対して要求された回数。                        |
| object_index_gbp_p_reads       | 索引に関する GBP 従属の索引ページが GBP 内で検<br>出されなかったため、そのページがディスクから LBP<br>に読み込まれた回数。                           |
| object_index_l_reads           | 索引に関してバッファー・プール (論理) に対して要<br>求された索引ページの数。                                                         |
| object_index_lbp_pages_found   | 索引に関する索引ページが LBP に存在していた回<br>数。                                                                    |
| object_index_p_reads           | 索引に関して物理的に読み取られた索引ページの数。                                                                           |
| object_name                    | 表または索引のオブジェクト名。 <b>objtype</b> モニタ<br>ー・エレメントは、オブジェクトが表であるか索引で<br>あるかを示します。                        |
| object_schema                  | 表または索引のスキーマ名。 objtype モニター・エ<br>レメントは、オブジェクトが表であるか索引であるか<br>を示します。                                 |
| object_xda_gbp_invalid_pages   | 表に関する XML ストレージ・オブジェクトのデー<br>タ・ページが LBP 内で無効であったために、そのぺ<br>ージが GBP に対して要求された回数。                    |
| object_xda_gbp_l_reads         | 表に関する XML ストレージ・オブジェクト用の<br>GBP 従属データ・ページが LBP 内で無効だったか、<br>存在しなかったために、そのページが GBP に対して<br>要求された回数。 |

<span id="page-61-1"></span>表 *14.* バッファー・プールおよびグループ・バッファー・プールに関する新しいモニター・ エレメント *(*続き*)*

| 名前                                                | 説明                                                                                              |
|---------------------------------------------------|-------------------------------------------------------------------------------------------------|
| object_xda_gbp_p_reads                            | 表に関する XML ストレージ・オブジェクト用の<br>GBP 従属データ・ページが GBP 内で検出されなかっ<br>たため、そのページがディスクから LBP に読み込ま<br>れた回数。 |
| object_xda_l_reads                                | 表に関して、バッファー・プール (論理)に対して要<br>求された XML ストレージ・オブジェクトのデータ・<br>ページ数。                                |
| object_xda_lbp_pages_found                        | 表に関する XML ストレージ・オブジェクト・デー<br>タ・ページが LBP に存在していた回数。                                              |
| object_xda_p_reads                                | 表に関して物理的に読み取られた XML ストレージ・<br>オブジェクトのデータ・ページ数。                                                  |
| pool_async_data_gbp_indep<br>_pages_found_in_lbp  | 非同期 EDU によりローカル・バッファー・プールで<br>見つかった GBP 独立データ・ページ数。                                             |
| pool_async_index_gbp_indep_<br>pages_found_in_lbp | 非同期 EDU によりローカル・バッファー・プールで<br>見つかった GBP 独立索引ページ数。                                               |
| pool_async_xda_gbp_indep_<br>pages_found_in_lbp   | 非同期 EDU によりローカル・バッファー・プールで<br>見つかった GBP 独立 XML ストレージ・オブジェク<br>ト (XDA) のページ数。                    |
| object_data_gbp_indep_<br>pages_found_in_lbp      | エージェントによりローカル・バッファー・プール<br>(LBP) で見つかった GBP 独立データ・ページ数。                                         |
| object_index_gbp_indep_<br>pages_found_in_lbp     | エージェントによりローカル・バッファー・プール<br>(LBP) で見つかった GBP 独立索引ページ数。                                           |
| object_xda_gbp_indep_pages_<br>found_in_lbp       | エージェントによりローカル・バッファー・プール<br>(LBP) で見つかった GBP 独立 XML ストレージ・オ<br>ブジェクト (XDA) のデータ・ページ数。            |
| pool_data_gbp_indep_<br>pages_found_in_lbp        | エージェントによりローカル・バッファー・プール<br>(LBP) で見つかった GBP 独立データ・ページ数。                                         |
| pool_index_gbp_indep_<br>pages_found_in_lbp       | エージェントによりローカル・バッファー・プール<br>(LBP) で見つかった GBP 独立索引ページ数。                                           |
| pool_xda_gbp_indep_<br>pages_found_in_lbp         | エージェントによりローカル・バッファー・プール<br>(LBP) で見つかった GBP 独立 XML ストレージ・オ<br>ブジェクト (XDA) のデータ・ページ数。            |

<span id="page-61-0"></span>以下の表は、使用リストについての情報を示す新しいモニター・エレメントをリス トしています。

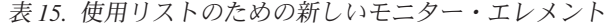

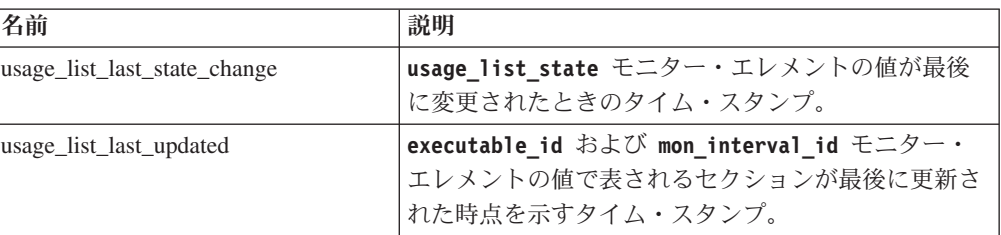

<span id="page-62-1"></span>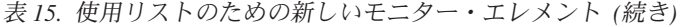

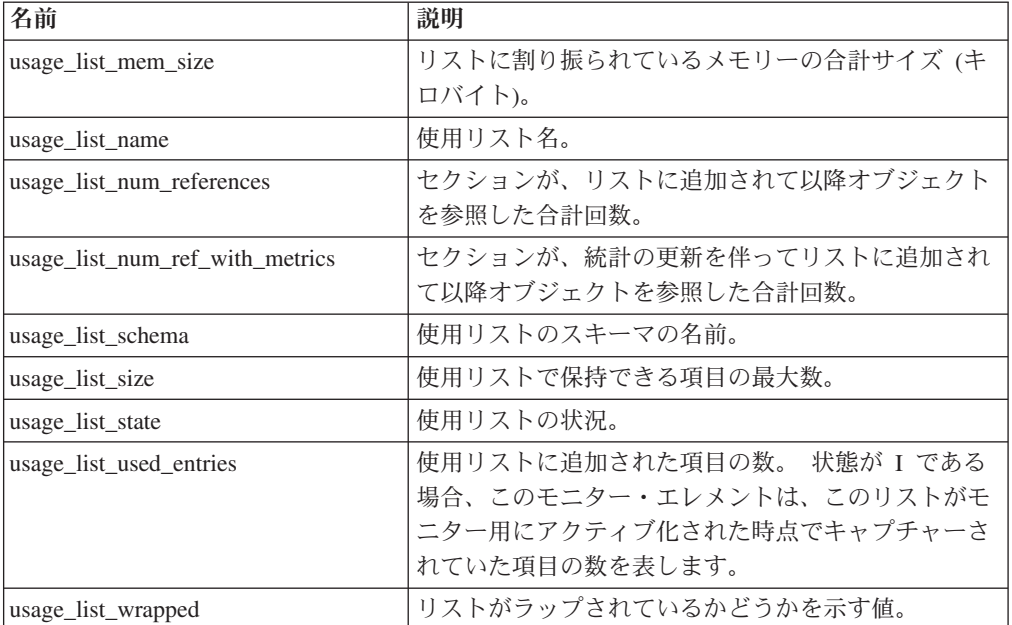

<span id="page-62-0"></span>以下の表は、メモリー割り振りに関して報告する新しいモニター・エレメントをリ ストしています。

| 名前                   | 説明                                                                  |
|----------------------|---------------------------------------------------------------------|
| memory pool id       | メモリー・プール ID。                                                        |
| memory_pool_type     | メモリー・プールのタイプを識別するための名前。                                             |
| memory pool used hwm | このプールが作成されて以降、そこに割り当てられた<br>メモリーの最大量 (KB 単位)。                       |
| memory set committed | メモリー・セットに現在コミットされているメモリー<br>の量 (KB 単位)。                             |
| memory_set_id        | 特定のメモリー・セット・タイプの数値 ID。                                              |
| memory set size      | メモリー・コミットメントの限度 (KB 単位)。                                            |
| memory_set_type      | メモリー・セットのタイプ。                                                       |
| memory set used hwm  | このメモリー・セットの作成以降、このセットからメ<br>モリー・プールに対して割り当てられたメモリーの最<br>大量 (KB 単位)。 |
| memory set used      | セットからメモリー・プールに割り当てられたメモリ<br>ーの量 (KB 単位)。                            |

表 *16.* メモリー・セットおよびメモリー・プールのための新しいモニター・エレメント

以下の表は、その他の新しいモニター・エレメントをリストしています。

表 *17.* その他の新規モニター・エレメント

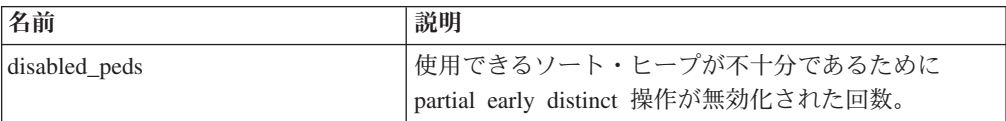

<span id="page-63-0"></span>表 *17.* その他の新規モニター・エレメント *(*続き*)*

| 名前                       | 説明                                         |
|--------------------------|--------------------------------------------|
| edu_ID                   | メモリー・プールが関連付けられている EDU の                   |
|                          | ID <sub>o</sub>                            |
| evmon_waits_total        | イベント・モニター・レコードが使用可能になるのを                   |
|                          | エージェントが待機した回数。 evmon_wait_time も参          |
|                          | 照。                                         |
| index_jump_scans         | ジャンプ・スキャンの数。 ジャンプ・スキャンと                    |
|                          | は、索引の開始キーと停止キーとの間にギャップがあ                   |
|                          | り、結果に関係しない索引のセクションがスキップさ<br>れる索引スキャンのことです。 |
|                          | 索引の名前。                                     |
| index name               |                                            |
| index_schema             | 索引スキーマの名前。                                 |
| mon_interval_id          | トランザクションが完了した時点での                          |
|                          | MON_INTERVAL_ID グローバル変数の値。                 |
| num_page_dict_built      | 表に関して作成または再作成された、ページ・レベル                   |
|                          | のコンプレッション・ディクショナリーの数。                      |
| post_threshold_peds      | ソート・ヒープしきい値を超えたために、partial early           |
|                          | distinct 操作で要求量より少ないメモリーを受け取った<br>回数。      |
| total_peas               | partial early aggregation 操作が実行された合計回数。    |
| total_peds               | partial early distinct 操作が実行された合計回数。       |
| total stats fabrications | リアルタイム統計収集によって実行された統計作成の                   |
|                          | 総数。 total_stats_fabrication_time も参照。      |
| total sync runstats      | リアルタイム統計収集によって起動された同期的                     |
|                          | RUNSTATS コマンド・アクティビティーの総数。                 |
|                          | total_sync_runstats_time も参照。              |
| tq_sort_heap_rejections  | 表キューがソート・ヒープ・メモリーを要求したが、                   |
|                          | ソート・ヒープしきい値を超えたために拒否された回                   |
|                          | 数。                                         |
| tq_sort_heap_requests    | データを格納するために表キューがソート・ヒープ・                   |
|                          | メモリーを要求した回数。                               |

### **FP1:** 統計イベント・モニターへの新規論理データ・グループの追加

バージョン 10 フィックスパック 1 以降では、統計イベント・モニターで 2 つの 新しい論理データ・グループを使用できます。 これらの論理データ・グループに は、以前は XML 文書でのみ返されていた、メトリック・モニター・エレメントが 含まれます。

フィックスパック 1 より前では、統計イベント・モニターによって収集されるメト リック情報は、**details\_xml** モニター・エレメントに XML 文書として格納されて いました。 この XML 文書には、システム・メトリック情報についてレポートす る、その他のモニター・エレメントも含まれています。 **details\_xml** モニター・エ レメントは、EVENT\_SCSTATS 論理データ・グループと EVENT\_WLSTATS 論理 データ・グループに含まれています。 新しい論理データ・グループである EVENT SCMETRICS および EVENT WLMETRICS を使用することで、以前は

XML 文書の後処理または構文解析が必要だったメトリックを、すべて直接表示でき るようになりました。 EVMON\_UPGRADE\_TABLES プロシージャーを使用すれ ば、既存の統計イベント・モニターを変更して、それらの新しい論理データ・グル ープを追加できます。

これらの新しい論理データ・グループは、デフォルトで統計イベント・モニターの 出力に含まれます。 これらの新しい論理データ・グループは、表への書き込みを行 う統計イベント・モニターに限り使用できます。

重要**: details\_xml** モニター・エレメントの XML 文書に記録されるメトリック は、データベースの活動化から始まり、データベースの非活動化まで増加する累積 値です。 一方、EVENT\_SCMETRICS 論理データ・グループおよび EVENT WLMETRICS 論理データ・グループでレポートされるモニター・エレメン トは、前回の統計収集時以降におけるメトリックの値の変化を示します。 新しい **metrics** モニター・エレメントに関連付けられる XML 文書に記録されるメトリッ クは、新しい EVENT SCMETRICS 論理データ・グループおよび EVENT WLMETRICS 論理データ・グループにレポートされるメトリックを反映し

ます。 詳しくは、『FP1: 統計イベント・モニターで収集されたメトリックの新し い XML 文書への格納』を参照してください。

バージョン 10.1 フィックスパック 1 以降、**details\_xml** モニター・エレメントは 統計イベント・モニター用として非推奨であり、将来のリリースで削除される可能 性があります。 **details\_xml** モニター・エレメントの XML 文書で返されるメトリ ック・データを使用する場合は、代わりに **metrics** XML 文書の使用を検討してく ださい。 詳しくは、 177 ページの『FP1: [統計イベント・モニターによる](#page-190-0) details\_xml [でのメトリックのレポートが推奨されなくなった』を](#page-190-0)参照してくださ い。

### **FP1:** 統計イベント・モニターで収集されたメトリックの新しい **XML** 文書 への格納

バージョン 10 フィックスパック 1 以降では、新しい **metrics** モニター・エレメ ントは差分システム・メトリック情報を XML 文書として格納します。

フィックスパック 1 より前では、システム・メトリックは統計イベント・モニター によって XML 文書として **details\_xml** モニター・エレメントに収集されていまし た。 この XML 文書は、EVENT SCSTATS 論理データ・グループと

EVENT\_WLSTATS 論理データ・グループの両方に対して生成されていました。 新 しい **metrics** モニター・エレメントは、**details\_xml** 内のシステム・メトリックと 同じメトリックが含まれる XML 文書です。 ただし、**details\_xml** 文書に含まれる メトリック (データベースの活動化から始まり、データベースの非活動化まで増加 する累積値) とは異なり、**metrics** XML 文書内のメトリックは、前回の統計収集時 以降のメトリックの値の変化を示すものです。 また、**metrics** モニター・エレメン トは EVENT SCSTATS 論理データ・グループと EVENT WLSTATS 論理データ・ グループの両方に対して生成されます。 EVMON UPGRADE TABLES プロシージ ャーを使用すれば、既存の統計イベント・モニターを変更して、新しい **metrics** モ ニター・エレメントを EVENT SCSTATS 論理データ・グループと EVENT WLSTATS 論理データ・グループに追加できます。

新しい **metrics** モニター・エレメントに関連付けられる XML 文書に記録されるメ トリックは、新しい EVENT SCMETRICS 論理データ・グループおよび EVENT WLMETRICS 論理データ・グループにレポートされるメトリックを反映し ます。 詳しくは、 50 ページの『FP1: [統計イベント・モニターへの新規論理デー](#page-63-0) [タ・グループの追加』を](#page-63-0)参照してください。

注**:** バージョン 10.1 フィックスパック 1 以降、**details\_xml** モニター・エレメン トは統計イベント・モニター用として非推奨であり、将来のリリースで削除される 可能性があります。 **details\_xml** で返される XML メトリックを使用する場合は、 代わりに **metrics** XML 文書の使用を検討してください。 詳しくは、 177 [ページの](#page-190-0) 『FP1: 統計イベント・モニターによる details\_xml [でのメトリックのレポートが推](#page-190-0) [奨されなくなった』を](#page-190-0)参照してください。

## **FP1:** しきい値違反イベント・モニターはより多くのアプリケーション情報 を収集する

バージョン 10.1 フィックスパック 1 以降のフィックスパックでは、しきい値違反 イベント・モニターは、しきい値に違反したアプリケーションに関して、より多く の情報を収集できるようになっています。

返されるようになった追加のモニター・エレメントには、アプリケーション名、ワ ークロード ID、および接続してきているクライアント・アプリケーションが実行さ れているマシンのホスト名を含むものがあります。 使用可能なエレメントの詳細な リストについては、 event\_thresholdviolations 論理データ・グループを参照してくだ さい。 これらのモニター・エレメントが追加されても、既存のしきい値違反イベン ト・モニターに影響はありません。アプリケーションに関する追加の情報を収集す るには、EVMON UPGRADE TABLES ストアード・プロシージャーを呼び出すか、 ご使用のモニターをドロップして再作成する必要があります。

### **FP2:** ルーチンをモニターできる

DB2 バージョン 10.1 フィックスパック 2 以降のフィックスパックでは、表関数を 使用してルーチンに関する情報を取り出すことができます。

以下の質問の答えを出すために、新しい表関数や更新された表関数を使用できま す。

- v コストの非常に高いルーチンはどれか。
- v どんな SQL ステートメントがルーチンで実行されたか。
- v ルーチンで実行された SQL ステートメントのうち、非常に長い時間がかかった ものはどれか。
- v 特定の SQL ステートメントが実行される時に起動するルーチンはどれか。

ルーチン情報を収集するために、以下の新しい表関数が追加されました。

- MON GET ROUTINE
- MON\_GET\_ROUTINE\_DETAILS
- MON\_GET\_ROUTINE\_EXEC\_LIST
- MON GET SECTION ROUTINE

以下の表関数が更新され、ステートメントとその実行元ルーチンを結びつけるのに 役立つ、追加のステートメント情報が含まれるようになりました。

- MON\_GET\_PKG\_CACHE\_STMT
- v MON\_GET\_PKG\_CACHE\_STMT\_DETAILS
- MON\_GET\_ACTIVITY\_DETAILS
- v WLM\_GET\_WORKLOAD\_OCCURRENCE\_ACTIVITIES

以下のイベント・モニターが更新され、ステートメントとその実行元ルーチンを結 びつけるのに役立つ、追加のステートメント情報が含まれるようになりました。

- v アクティビティー
- パッケージ・キャッシュ

# 第 **7** 章 高可用性、バックアップ、ロギング、回復力、およびリ カバリーの機能拡張

バージョン 10.1 には、ユーザーがデータを常に使用できるようにするための機能拡 張が含まれます。

## **HADR** が複数のスタンバイ・データベースをサポートするようになりまし た

高可用性災害時リカバリー (HADR) フィーチャーで、最大で 3 つの HADR スタ ンバイ・データベースが可能になりました。 複数のスタンバイをセットアップする ことにより、単一のテクノロジーだけを使用して高可用性を維持しながらデータ保 護機能を改善することができます。

以前のリリースでは、1 つのスタンバイ・データベースだけが HADR フィーチャ ーでサポートされました。つまり、最大でも 2 つのサイトにデータを格納すること が可能でした。複数のスタンバイを使用すると、その地域全体で停電や災害が発生 した場合に 1 次データベースとスタンバイ・データベースの両方がダウンするとい うシナリオを防止できます。 例えば、1 次データベースと、スタンバイ・データベ ース 1 つを同じ場所に設置し、さらに 1 つか 2 つのスタンバイ・データベースを 遠距離に置くなどということができます。 これらの遠距離スタンバイは自動的に SUPERASYNC モードで実行されるため、長い距離によって 1 次データベースのア クティビティーが影響を受けることはありません。

複数スタンバイの別の利点は、高可用性と災害時リカバリーの間の暗黙的なトレー ドオフがなくなることです。 1 つのスタンバイ・データベース (プリンシパル *HADR* スタンバイ・データベース) を設定し、高可用性の要件を満たすために 1 次 データベースとの緊密な同期状態で稼働するようそれを構成するとともに、障害発 生時にタイムリーな自動フェイルオーバーが行われるようにこのスタンバイ・デー タベースをセットアップできます。 さらに他のスタンバイ・データベース (補助 *HADR* スタンバイ・データベース) を 1 つか 2 つ設定し、それらを遠隔サイトに 置くことで災害時リカバリーの要件を満たすことができます。 以前は、このような セットアップを実現する唯一の方法は、第 1 要件のために HADR を使用し、第 2 要件のために別のテクノロジーを使用することでした。

すべてのスタンバイ・データベースはスタンバイ・フィーチャーでの HADR 読み 取りをサポートし、また強制および非強制の両方のテークオーバーもサポートしま す。 さらに、いずれかのスタンバイ・データベースを新しい遅延再生フィーチャー とともに使用することができます。このフィーチャーを使用すると、ログ再生の点 でスタンバイ・データベースを 1 次データベースより常に遅らせることができま す。これにより、1 次データベースでのデータ損失を生じさせるアプリケーショ ン・エラーから復旧するための時間が得られます。

## 可用性に影響を与えずにリアルタイム・データを移動できる高速の **INGEST** ユーティリティー

INGEST ユーティリティーは、ファイルやパイプのようなソースのデータを DB2タ ーゲット表に連続的に高速で取り込む (INGEST する) ことに特化した、クライアン ト・サイドの新しい DB2 ユーティリティーです。これは、同時ユーザーのワーク ロードやデータ・サーバー・リソースへの影響を最小限に抑えてデータウェアハウ スの表に頻繁にデータを取り込むためのものです。

この INGEST ユーティリティーを使用すると、長時間実行されている照会が表にア クセスしている間であっても、業務上重要なデータにロールインできます。 つま り、データ並列性とデータ可用性を両立できます。この INGEST ユーティリティー は、SQL 配列の挿入、更新、削除操作を使用して、ソースがなくなるまで DB2 表 にデータを絶え間なく送り出します。 デフォルトでは、障害が発生した場合に、す べての INGEST 操作を再開できます。 ユーザーには、ロード・ユーティリティー を使用する場合と同様、失敗した INGEST 操作を再開するのか、それとも終了させ るのかを選択するオプションが提供されます。

一部のバッチ・ローダーではわずかな数の基本的な SQL ステートメントしかサポ ートされていませんが、INGEST コマンドでは、挿入、更新、マージ、置換、削除 などの様々な SQL 操作がサポートされています。 また、SQL 式を使用して、複数 のデータ・フィールドから個別の列値を作成することもできます。

以下に、INGEST ユーティリティーの新しいコマンドをリストします。

- v **INGEST**
- v **INGEST SET**
- v **INGEST GET STATS**
- v **INGEST LIST**

以下に、INGEST ユーティリティーの構成パラメーターをリストします。

- v **commit\_count** コミット数
- v **commit\_period** コミット期間
- num flushers\_per\_partition パーティション当たりのフラッシャー数
- **num formatters** フォーマッター数
- v **pipe\_timeout** パイプ・タイムアウト
- v **retry\_count** 再試行数
- v **retry\_period** 再試行期間
- v **shm\_max\_size** 共有メモリーの最大サイズ

## アーカイブ・ログ・ファイルの保管に必要なディスク・スペースの削減

アーカイブ・ログ・ファイルの保管に必要なディスク・スペースの量を削減するた めに、アーカイブ・ログ・ファイルを保管時に圧縮できるようになりました。

このソリューションの主な利点は、ロールフォワード・リカバリー可能データベー スに関連したストレージ・コストが結果として削減されることです。 DB2 for Linux, UNIX, and Windows には、実際のデータベースのデータと索引を圧縮し、さ

らにバックアップ・イメージを圧縮するメカニズムが既に存在しています。 このソ リューションはアーカイブ・ログ・ファイルを圧縮する機能を追加します。 アーカ イブ・ログ・ファイルは、ロールフォワード・リカバリー可能データベースにおい て大きなスペースを消費する 3 番目の要因です。

アーカイブ・ログ・ファイルには、かなりの量のデータが含まれます。 特に、同時 接続処理が多い OLTP シナリオでは急速に増大する可能性があります。変更済みデ ータが圧縮表に入っている場合、圧縮されたレコード・イメージがログ・レコード に含まれるため、ロギング・ディスク・スペースが既に削減されています。 しか し、アーカイブ・ログ・ファイル自体に圧縮を適用した場合、ストレージ・コスト をさらに節約できる可能性があります。

このフィーチャーは、バックアップ圧縮をサポートするすべての DB2 for Linux, UNIX, and Windows エディションで使用可能です。 バックアップ圧縮と同様に、 この新しい機能は DB2 Enterprise Server Edition での DB2 Storage Optimization Feature ライセンスを必要としません。

### アプリケーション・エラーから保護するための **HADR** 遅延再生

**新しいデータベース構成パラメーター hadr replay delay は、アプリケーション・** エラーからデータを保護する上で役立ちます。

高可用性災害時リカバリー (HADR) スタンバイ・データベースで **hadr\_replay\_delay** 構成パラメーターを使用すると、ログを再生して変更内容をス タンバイに適用する際の遅延を指定できます。 スタンバイ・データベースを意図的 に HADR 1 次データベースよりも前の時点の状態にしておくことにより、エラー を含むトランザクションが原因でデータ損失が生じるのを防ぐことができます。 1 次データベース上でこのようなトランザクションが発生した場合でも、再生遅延の 期間が経過する前に問題を検出すれば、スタンバイ・データベースからそのデータ を復旧することができます。

### スループットのスパイクを防止する **HADR** ログ・スプーリング

新しいフィーチャーである HADR ログ・スプーリングを使用すると、スタンバイ 上でログをスプールするための追加のスペースを指定できます。 このフィーチャー は、スタンバイ・データベースでのロギング・アクティビティーの急激なスパイク が原因で、1 次データベースにおいてバック・プレッシャーの問題が生じるのを防 ぐのに役立ちます。

ログ・スプーリングを有効にするには *hadr\_spool\_limit* データベース構成パラメー ターを使用します。このパラメーターは、ログ受信バッファーが満杯になった場合 にディスクに書き込まれる (つまりスプールされる) データ量の上限を設定します。 それ以降、スタンバイでログを再生する際には、ディスクからログ・データを読み 取ることができます。

このフィーチャーにより、HADR スタンバイでのログの再生を待つことなく、 HADR の 1 次データベースではトランザクションを進めることができます。 この 機能の目的は、スタンバイでの低速なログ再生のために 1 次データベースが受ける 影響を減らすことです。 1 次データベースでトランザクション量の急激なスパイク が発生した場合、あるいは再編成などの集中的な操作がスタンバイで再生された場

合に、再生が低速になる可能性があります。 ログ・スプーリングは、HADR によ って提供される高可用性 (HA) および災害時リカバリー (DR) の保護機能を侵害す ることはありません。 1 次データから配送されるデータは、指定された同期モード を使用して引き続きスタンバイに複製されます。ただし、スタンバイ上の表スペー スに対するデータの再生には時間がかかります。

### レプリケーションの改善

バージョン 10.1 以降、スキーマ・レベルでレプリケーションがサポートされるよう になりました。 つまり、新規作成されるすべての表でレプリケーションがセットア ップされます。

以前のリリースでは、レプリケーションを有効にするには CREATE TABLE ステー トメントを使用する必要がありました。 現在は、CREATE SCHEMA ステートメン トで DATA CAPTURE 属性を使用するか、*dft\_schemas\_dcc* データベース構成パラ メーターを ON に設定すると、それ以降に作成されるすべての表は DATA CAPTURE CHANGES プロパティーを継承します。
# 第 **8** 章 パフォーマンスの向上

バージョン 10.1 には多くの SQL パフォーマンス拡張が含まれています。DB2 デ ータ・サーバーは組織の規模によらない、非常に強力なデータ・サーバー・ソリュ ーションであり続けています。

# 共通 **SQL** ステートメントに関する照会パフォーマンスの拡張

DB2 バージョン 10.1 には、多くの照会のパフォーマンスを向上させるための改善 が多数含まれています。

こうした改善は自動的に行われるため、構成を設定する必要も、SQL ステートメン トに変更を加える必要もありません。

#### **partial early distinct (PED)**

照会処理の初期段階で、重複を部分的に取り除くための効率的なハッシュ関数が使 用できるようになりました。 この関数は、重複全体を取り除くのではなく、後ほど 照会計算で処理する必要のあるデータ量を減らすことができます。 初期重複行の一 部を除去すると照会速度が速くなり、ソート・ヒープ・メモリーを使い尽くす可能 性が低くなります。そのため、速度が劣るディスク・スペースを一時ストレージと して使用する必要がなくなります。 この改善は、partial early distinct (PED) と呼ば れます。

この改善が照会の一部に使用されているかどうかを判別するには、Explain 機能をア クティブにして、照会を実行します。 EXPLAIN\_ARGUMENT 表の次の新しい値 は、この機能が照会に適用されている際に示されます。

- ARGUMENT TYPE  $\bar{y}$  = UNIQUE
- ARGUMENT VALUE 列には HASHED PARTIAL という値も指定できるようになり ました。これは、この新しいフィーチャーが使用されていることを示します。

**db2exfmt** ツールでも、以下の例にあるように、出力で HASHED PARTIAL が表示され ます。

```
6) UNIQUE: (Unique)
Cumulative Total Cost: 132.519
Cumulative CPU Cost: 1.98997e+06
 ...
 ...
Arguments:
 ---------
JN INPUT: (Join input leg)
      INNER
UNIQKEY : (Unique Key columns)
      1: Q1.C22
UNIQKEY : (Unique Key columns)
      2: Q1.C21
pUNIQUE : (Uniqueness required flag)
       HASHED PARTIAL
```
### **partial early aggregation (PEA)**

partial early aggregation (PEA) は、partial early distinct (PED) と同様に、照会処理 の初期段階でデータを部分的に集約しようとする試みです。 この時点ですべての集 約が行われる可能性は低いですが、少なくとも、後ほど照会の計算で処理する必要 のあるデータ量が削減されます。

特定の照会で partial early aggregation が使用されるかどうかを判別するには、 Explain 機能をアクティブにして、照会を実行します。 EXPLAIN\_ARGUMENT 表 の次の新しい値は、この機能が照会に適用されている際に示されます。

- ARGUMENT TYPE  $\bar{y}$  = AGGMODE
- ARGUMENT VALUE 列には HASHED PARTIAL という値も指定できるようになり ました。これは、この新しいフィーチャーが使用されていることを示します

さらに **db2exfmt** ツールでは、GRPBY セクションに関する出力で HASHED PARTIAL が表示され、ツリー・ビューには pGRPBY も示されます (照会のその部分でこの新 機能が適用されている場合)。

## 照会オプティマイザーがハッシュ結合を選択する **SQL** 照会の範囲の 拡大

結合を含む SQL 照会の実行方法を決定するとき、照会オプティマイザーは 3 つの 基本的な結合方式の中から選択します。 多くの場合、ハッシュ結合が最も効率的な 方式であり、このリリースでは、より多くの状況でこれが使用される可能性があり ます。

#### データ・タイプの不一致

結合の 2 つの列が同じデータ・タイプでない場合でも、ハッシュ結合が考 慮されるようになりました。 非常に極端な状況を除いて、すべての場合に これが当てはまります。

#### 結合述部で使用される式

式を含む結合述部における結合方式は、ネストされたループ結合に限定され なくなりました。 このリリースでは、WHERE 節に式が含まれる場合、ハ ッシュ結合が考慮されます。例: WHERE T1.C1 = UPPER(T1.C3)

これらの場合に、ハッシュ結合が自動的に考慮されます。この機能改善を利用する ために、既存の SQL 照会を変更する必要はありません。 ハッシュ結合ではソー ト・ヒープ・メモリーを使用することに注意してください。

### 照会によって生成されるネットワーク通信トラフィックのコスト見積 もりの改善

照会オプティマイザーは、できる限り効率的なアクセス・プランを選択するため に、一連の情報を必要とします。 照会の通信コスト見積もりが改善され、オプティ マイザーはすべての CPU、IO、および通信のコストをより正確に考慮して比較でき るようになりました。多くの場合、これによって照会のパフォーマンスが速くなり ます。

Explain エレメント **COMM\_COST** および **FIRST\_COMM\_COST** によって戻される、照会に おけるノードごとの通信コスト見積もりが改善されました。 これらは、既存の CPU および IO コストのノードごとの計算に、より整合するようになりました。

これにより、照会オプティマイザーは、さまざまなアクセス・プランを評価すると きにこの 3 つのコスト見積もりすべてのバランスを効果的に取ることができます。 さらに、複数のネットワーク・アダプター間でネットワーク・トラフィックをより 均等に分散させることで、可能な場合には並列処理が促進されます。 具体的には、 以下が挙げられます。

- v 複数のネットワーク・アダプターが存在する場合は、最も高い値を持つアダプタ ーの累積通信コストが戻されます。 以前のリリースでは、ネットワーク全体で伝 送されるフレームの総数が戻されました。
- v 値には、物理マシン間のネットワーク・トラフィックのコストだけが含まれま す。 パーティション・データベース環境における同じ物理マシン上のノード・パ ーティション間の仮想通信コストは含まれません。

# **RUNSTATS** およびデータベース統計の改善

**RUNSTATS** コマンドが多くの点で改善されました。条件に合致する場合はより高速に 統計を収集できます。 また、コマンド・パラメーターが簡素化されました。

### **RUNSTATS** での索引サンプリングのサポート開始

**RUNSTATS** コマンドでは索引統計の収集が可能ですが、その際に索引全体をスキャン する代わりに、サンプリング方式を使用できるようになりました。 これを行うに は、新しいコマンド・パラメーター **INDEXSAMPLE** を使用します。 このインターフ ェースは、既存の **TABLESAMPLE** コマンド・パラメーターに似ています。通常、この 新しいサンプリング方式を使用すると、統計の生成にかかる時間が短くなります。 その時間短縮は、**RUNSTATS** によって処理されるリーフ・ノードの合計数を減らすか (**INDEXSAMPLE** SYSTEM が指定されている場合)、**RUNSTATS** が処理する索引全体の合計 数を減らす (**INDEXSAMPLE** BERNOULLI が指定されている場合) ことによって行われま す。

DB2 バージョン 10.1 以降、詳細な索引統計を収集するデフォルト方式が変更され ました。 **DETAILED** オプションを使用する場合、統計を収集するために、索引全体 をスキャンする代わりに、サンプリング方式が使用されるようになりました。 この オプションは、**SAMPLED** DETAILED オプション (互換性のために残されています) と 同等です。 索引全体をスキャンして詳細な索引統計を収集するには、これまでのリ リース同様、**UNSAMPLED** オプションを指定できます。

### **RUNSTATS** コマンドの改善

新しい **VIEW** コマンド・パラメーター

**RUNSTATS** コマンドでは、**VIEW** コマンド・パラメーターがサポートされるよ うになりました。 このパラメーターは、ビューで **RUNSTATS** を実行する場 合にこれまでよりも直観的で使いやすいようにする目的で追加されました。 このコマンドは、パラメーター **TABLE** がビューに指定された場合と同様の 方法で実行されます。

#### スキーマ名の指定

**RUNSTATS** コマンドの使いやすさを向上させるため、スキーマ名を指定して オブジェクト名を完全修飾する必要がなくなりました。 スキーマ名を指定 しない場合は、デフォルトのスキーマが使用されます。

## すべてのバックグラウンド統計収集で自動サンプリングが可能になり ました

大きな表および統計ビューに対するすべてのバックグラウンド統計収集で、自動サ ンプリングが使用可能になりました。 多くの場合、データのサンプリングだけを検 討して生成した統計は、表またはビュー全体を検討した場合と同程度に正確です が、完了までに要する時間やリソースはより少なくて済みます。 この機能を有効に するには、新しい auto sampling パラメーターを使用します。

## 最適化プロファイルでのレジストリー変数と不完全なマッチングのサポート

最適化プロファイルを使用して、特定のレジストリー変数を設定したり、不完全な マッチングをサポートしたりできるようになりました。 照会ステートメントをコン パイルする際に、より優れたマッチング結果を得るために不完全なマッチングを使 用できます。

最適化プロファイルで、REGISTRY エレメントの OPTION エレメントと一緒に、 一部のレジストリー変数を設定できます。 OPTION エレメントには NAME 属性と VALUE 属性があり、これらの属性でレジストリー変数とその値を指定します。 多 くのレジストリー変数をグローバル・レベルで設定することも、特定のステートメ ントについてステートメント・レベルで設定することもできます。

最適化プロファイルでは、完全なマッチングに加えて、不完全なマッチングもサポ ートされるようになりました。 不完全なマッチングでは、ステートメントのマッチ ング時に、リテラル、ホスト変数、パラメーター・マーカーが無視されます。 最適 化プロファイルで不完全なマッチングを指定するには、STMTMATCH エレメントの EXACT 属性値を FALSE に設定します。 STMTMATCH エレメントは、グローバ ル・レベルとステートメント・レベルのどちらでも指定できます。

# 照会オプティマイザーの統計ビューにおける統計と統計収集方法の機能拡張

統計ビューにいくつかの新しいフィーチャーが導入され、DB2 照会オプティマイザ ーはそれらの新しいフィーチャーを使用してより優れたアクセス・プランを生成 し、特定の照会のパフォーマンスを向上させることができます。

### 複合式が含まれる述部

DB2 照会オプティマイザーは、統計ビューにおいて、式列や、1 つ以上の関数が含 まれる列の統計を使用できるようになりました。 これまでのリリースでは、述部に 複合式が含まれる照会に関してオプティマイザーが使用できるのは、選択度見積も りのデフォルト値だけでした。 しかしこのリリース以降、オプティマイザーでは実 行時統計を使用して、より優れたアクセス・プランを生成できるようになりまし た。

#### 統計ビューの数の削減

データにおいて参照整合性制約が存在し定義されている場合には、スター型結合照 会で適切な統計を取得するために必要な統計ビューの数が減りました。 結合照会の 多数の列が含まれる 1 つの統計ビューを作成できるようになりました。 特定の結

合に関する統計は、参照整合性制約に基づいてこの 1 つの統計ビューから継承され ます。

### 統計ビューに基づいて収集される列グループ統計

DB2 照会オプティマイザーは、列グループ統計が収集される統計ビューの統計を使 用できるようになりました。 列グループ統計を統計ビューと組み合わせて使用する と、アクセス・プランを改善できます。オプティマイザーは、スキューされている 可能性がある照会から収集された統計を調整して使用できるからです。

### 統計ビューの自動統計収集

DB2 自動統計収集機能では、統計ビューの統計を自動的に収集できるようになりま した。この機能はデフォルトでは有効でないため、新しいデータベース構成パラメ ーター **auto\_stats\_view** を使用して有効にする必要があります。統計ビューから自 動的に統計を収集するには **UPDATE** コマンドを使用して、この新しいパラメーター をオンにする必要があります。 自動統計収集によって収集される統計は、次のコマ ンドを発行した場合と同じになります。 runstats on view *<view\_name>* with distribution

## パーティション内並列処理の改善

DB2 照会オプティマイザーの 1 つの目的は、サブエージェント間でデータのバラ ンスを保って均等にビジー状態にしておくための並列実行ストラテジーを選択する ことです。 今回のリリースでは、オプティマイザーの並列化機能がさらに拡張され ており、より多くのワークロードが、マルチコア・プロセッサーをより適切に使用 できるようになりました。

### 不均衡なサブエージェント・ワークロードの均衡化

データ・フィルターやデータ・スキューは照会時に、サブエージェント間のワーク ロードの不均衡を起こす場合があります。 結合や他のコンピューター的に高コスト な処理により不均衡なワークロードの効率はさらに悪化します。 オプティマイザー は照会のアクセス・プランで不均衡なソースを検索し、バランシング戦略を適用し て、ワークをサブエージェント間に等しく配分します。 ソートされていない外部デ ータ・ストリームの場合、オプティマイザーは外部ストリームで REBAL 演算子を 使用して結合を均衡化します。 索引アクセスやソート処理によって生成される、ソ ートされたデータ・ストリームの場合、オプティマイザーは共有ソートを使用して データを均衡化します。 共有ソートがテンポラル表にオーバーフローする場合に は、ソート・オーバーフローのコストが高いため、共有ソートは使用されません。

### 範囲パーティション表および索引における並行スキャン

並行表スキャンは範囲パーティション表に対して実行可能ですが、同様に並列索引 スキャンをパーティション索引に対して実行することもできます。 並列スキャンの 場合、パーティション索引は、索引キー値と、キー値のキー項目数に基づいて、レ コード範囲に分割されます。 並列スキャンが開始されると、サブエージェントがレ コード範囲に割り当てられ、そのサブエージェントが 1 つの範囲を完了すると、次 に新たな範囲が割り当てられます。 索引パーティションはサブエージェントによっ て順次スキャンされていきますが、サブエージェントではいずれかの時点で予約さ

れていない索引パーティションのスキャンが行われる可能性があり、それらのスキ ャンは相互に待機せずに実行されます。 スキャンされるのは、データ・パーティシ ョン除去分析に基づく照会に関連する索引パーティションの一部だけです。

### 並列度を調整し、トランザクションのワークロードを最適化する機能

個別のアプリケーションやワークロードにおいて、パーティション内並列処理の度 合いを動的に調整できるようになりました。実行する照会の種類に応じてパフォー マンスを最適化できます。 これまでのバージョンの DB2 の場合、制御可能だった のは、インスタンス全体の並列処理の度合い (および並列処理をオンにするかオフ にするか) だけでした。 また、並列処理をオンまたはオフにするには、インスタン スを再始動しなければなりませんでした。 さまざまなワークロードが含まれるデー タベース・サーバーでパーティション内並列処理を制御するには、より柔軟な方法 が必要となります。 一般的に挿入、更新、削除の短いトランザクションが含まれる 従来型のワークロードの場合には、並列化しても利点はありません。 パーティショ ン内並列処理を有効にすると一部の処理でオーバーヘッドが生じ、トランザクショ ンのワークロードに悪影響を及ぼします。 ただし、データウェアハウス・ワークロ ードの場合、通常はプロセッサー集中の長時間実行されている照会が含まれるの で、並列化によって多くの利点がもたらされます。

トランザクション・コンポーネントとデータウェアハウジング・コンポーネントの 混合型ワークロードの場合、各アプリケーションがデプロイするワークロードの種 類に関して最適な並列処理設定を提供できるようにデータベース・システムを構成 できます。 並列処理設定は、アプリケーション・ロジックを使用して制御すること も、(アプリケーション変更が不要な) DB2 ワークロード・マネージャーを使用して 制御することもできます。

データベース・アプリケーションからのパーティション内並列処理の制御**:** データ ベース・アプリケーションからパーティション内並列処理の有効/無効を設定するた めに、新しい ADMIN SET INTRA PARALLEL プロシージャーを呼び出せます。 例えば、以下のステートメントを使用すると、パーティション内並列処理が有効に なります。

CALL ADMIN\_SET\_INTRA\_PARALLEL('YES')

このプロシージャーは現行トランザクションで呼び出しますが、後続のトランザク ション以降から有効になり、呼び出し側アプリケーションに対してのみ適用可能で す。 ADMIN SET INTRA PARALLEL によって設定されるパーティション内並列 処理の設定は、**intra\_parallel** 構成パラメーター内のいずれの値であってもオーバ ーライドします。

**DB2** ワークロード・マネージャーからのパーティション内並列処理の制御**:** 指定の ワークロードのパーティション内並列処理の有効/無効を設定するために、 MAXIMUM DEGREE ワークロード属性を設定できます。例えば、以下のステート メントを使用すると、trans というワークロードのパーティション内並列処理が無 効になります。

ALTER WORKLOAD trans MAXIMUM DEGREE 1

ALTER WORKLOAD ステートメント以降に実行されるこのワークロード内のすべ てのステートメントは、パーティション内並列処理がオフにされた状態で実行され ます。 MAXIMUM DEGREE ワークロード属性で設定されたパーティション内並列 処理の設定は、ADMIN\_SET\_INTRA\_PARALLEL に対する呼び出しをオーバーライ ドし、**intra\_parallel** 構成パラメーターに指定されるすべての値をオーバーライド します。

# **AIX** が稼働する大規模な **POWER7** システムでの拡張メモリー共有

DB2 バージョン 10.1 システムでは、POWER7® を実行する AIX システムでのハ ードウェア・トポロジーを判別できるようになり、メモリーを効率的に共有するこ とで照会パフォーマンスが改善される可能性が高まりました。

**DB2\_RESOURCE\_POLICY** 変数を AUTOMATIC に設定した場合、DB2 データベース・シ ステムは自動的にハードウェア・トポロジーを判別して、さまざまなハードウェ ア・モジュールにエンジン・ディスパッチ可能単位 (EDU) を割り当てます。そうす ることで、同じメモリー領域にアクセスする必要のある複数の EDU 間で、メモリ ーをより効率的に共有できます。

この設定は 16 個以上のコアを持つ大規模な POWER7 システムで使用することを 想定しており、ワークロードによっては、結果として照会のパフォーマンスが向上 する可能性があります。 最適な方法は、この変数を AUTOMATIC に設定する前と設 定した後でワークロードのパフォーマンス分析を実行して、パフォーマンスが改善 されたかどうか確認することです。

# データと索引のより効率的なプリフェッチによって照会パフォーマンスが向 上

DB2 バージョン 10.1 の特徴として、照会パフォーマンスを高め、表と索引の再編 成の必要性を低減するスマート・データ・プリフェッチ とスマート索引プリフェッ チ があります。

表のデータや索引にさまざまな変更を加えると、不適切にクラスター化されたデー タ・ページや、低密度の索引リーフ・ページに、順次データや索引が存在するよう になる可能性があります。 以前のリリースでは、この結果として照会パフォーマン スが低下する傾向がありました。 不適切にクラスター化されたデータ・ページが増 え、索引リーフ・ページの密度が低くなると、順次検出プリフェッチの効率が低下 するためです。

スマート・データ・プリフェッチは ISCAN-FETCH のときだけ適用され、スマート 索引プリフェッチは索引スキャンのときに適用されます (ISCAN-FETCH の一部で あったとしても)。 オプティマイザーは、スマート・データ・プリフェッチとスマ ート索引プリフェッチを組み合わせて、索引とデータの最適なプリフェッチ技法を 選択できます。 ただし、スマート索引プリフェッチとスマート・データ・プリフェ ッチは相互に独立しています。

DB2 バージョン 10.1 で導入された先読みプリフェッチ と呼ばれる新しいタイプの プリフェッチは、不適切にクラスター化されたデータ・ページおよび低密度の索引 ページを効率的にプリフェッチするのに使用されます。 以下の制限に該当する場合 を除き、オプティマイザーは順次検出プリフェッチのバックアップとして先読みプ リフェッチを選択します。 実行時に、順次検出プリフェッチがあまり功を奏してい ないことが検出されると、プリフェッチ・タイプが順次検出プリフェッチから先読

みプリフェッチに切り替わることがあります。 先読みプリフェッチでは、索引の先 を見て、索引スキャン操作がアクセスする実際のデータ・ページまたは索引リー フ・ページを判別し、それらをプリフェッチします。 先読みプリフェッチでは、索 引スキャン時に必要なデータ・ページと索引リーフ・ページがすべて得られますが (不要ページなし)、それらのページを見つけるための追加リソースも必要になりま す。 非常に順次的なデータまたは索引では、ほとんどの場合に、順次検出プリフェ ッチのほうが先読みプリフェッチよりもパフォーマンスに優れています。

スマート・データ・プリフェッチは、データ・クラスタリングの度合いによって順 次検出プリフェッチか先読みプリフェッチのどちらかが使用されるアプローチで す。 順次検出プリフェッチはデータ・ページが順次格納されている場合に使用さ れ、先読みプリフェッチはデータ・ページが不適切にクラスター化されている場合 に使用されます。 スマート・データ・プリフェッチは、順次ページに格納されたデ ータによるパフォーマンス上の潜在的利点をデータベース・システムが十分活用で きるようにし、その一方で不適切にクラスター化されたデータも効率的にプリフェ ッチできるようにします。 不適切にクラスター化されたデータが照会パフォーマン スに弊害をもたらさなくなるので、表の再編成のようなコストのかかる操作の必要 性が低減されます。

スマート索引プリフェッチは、索引の密度によって順次検出プリフェッチか先読み プリフェッチのどちらかが使用されるアプローチです。 順次検出プリフェッチは索 引が順次格納されている場合に使用され、先読みプリフェッチは索引の密度が低い 場合に使用されます。 スマート索引プリフェッチは、順次格納された索引によるパ フォーマンス上の潜在的利点をデータベース・システムが十分活用できるように し、その一方で密度の低い索引も効率的にプリフェッチできるようにします。 スマ ート索引プリフェッチは、索引の再編成のようなコストのかかる操作の必要性を低 減します。

スマート・データ・プリフェッチとスマート索引プリフェッチのサポートは索引ス キャン操作にのみ適用され、XML テキスト索引、拡張テキスト索引、および Text Search テキスト索引はサポートされていません。 範囲がクラスター化されたグロー バル表の索引のスキャン時にスマート・データ・プリフェッチを使用することはで きません。これらは論理索引であり、物理索引ではないからです。 また、スマー ト・データ・プリフェッチでは、ISCAN-FETCH がグローバル範囲パーティション 索引をスキャンする場合、データ先読みプリフェッチは使用されません。 スマー ト・データ・プリフェッチの索引スキャン時に索引述部が評価され、その索引スキ ャンの対象となる行が多くないとオプティマイザーが判断した場合、先読みプリフ ェッチは使用不可になります。スマート索引プリフェッチも、範囲がクラスター化 された表の索引に使用することはできません。

## 複合索引が含まれる表の照会パフォーマンスの改善

DB2 照会オプティマイザーは開始キーと終了キーに索引ギャップが存在する照会に 対して、より効率的なアクセス・プランを追加で作成できます。これにはジャン プ・スキャン操作を使用します。

例えば、複合索引を持つ表に対して発行される複数述部を含む照会において、索引 ギャップは一般的です。 ジャンプ・スキャンを使用すれば、追加の索引を作成する など索引ギャップを回避する手段は不要です。

### 問題**:** 索引ギャップ

多くの特殊な照会を含むワークロードの場合、高いパフォーマンスを目指したデー タベースの最適化はしばしば難しくなります。 複合 (複数列) 索引を含む表に対す る照会の場合はそれが特に顕著です。 理想的には、照会の述部は表の複合索引と対 応するべきです。 これは各述部が開始キー、終了キーとして使用できること、つま り検索に必要な索引範囲を狭められることを意味します。 照会に複合索引に対応し ない述部が含まれる場合、これを索引ギャップ と呼びます。 すなわち索引ギャッ プは、表の索引の特性ではなく、照会の特性です。

例えば、表 T に整数列 A、B、C が含まれており、列 A、B、C に複合索引が定義さ れているとします。その場合に、表 T に対する以下の照会について検討してくださ い。

SELECT  $*$  FROM t WHERE a=5 AND  $c=10$ 

この照会の場合、複合索引の列 B に索引ギャップが含まれています (アクセス・プ ランにはこの複合索引上の索引スキャンが含まれているという想定です)。

索引ギャップがある場合、索引スキャンは多くの不要なキーを処理しなければなら ない可能性が高くなります。 多くの場合、索引の先行列以外の列にある述部は、ス タート・ストップ・キーを満たす、索引上の各キーに対して個別に適用する必要が 生じます。これにより、処理の必要な行が多くなり、各キーで評価対象となる述部 がさらに増えるので、索引スキャン速度が遅くなります。 また DB2 はすべてのキ ーを順に調べる必要があり、検査対象が大規模な範囲になる可能性があります。

索引ギャップを回避するために、ワークロードで出現する可能性がある照会述部の 順列を扱う索引を追加で定義できます。 追加の索引を定義すると、余分なデータベ ース管理が必要になり、ストレージ容量を消費することになるため、これは理想的 な解決策とは言えません。 さらに、特殊な照会が多く含まれるワークロードの場 合、必要とされる索引を予想することが困難である可能性もあります。

## 解決策**:** ジャンプ・スキャンの有効化

DB2 バージョン 10.1 では、照会に索引ギャップが含まれる場合、照会オプティマ イザーによってジャンプ・スキャン 操作を使用するアクセス・プランを作成できま す。 ジャンプ・スキャン操作の場合、索引マネージャーは、ギャップが存在する複 合索引の小規模なセクションで条件を満たすキーを識別し、そうした適格なキーを 使用してギャップを埋めます。 この操作の結果、索引マネージャーは、結果には無 関係の索引部分をスキップオーバーします。

注**:** 照会を評価する際、索引ギャップが存在する場合であっても、ジャンプ・スキ ャン操作が含まれないアクセス・プランを照会オプティマイザーが作成する可能性 があります。 これは、照会オプティマイザーがジャンプ・スキャンを使用しない方 が効率が高くなると判断する場合に生じます。

## スター・スキーマに基づく照会パフォーマンスの改善

スター・スキーマのパフォーマンスは検出アルゴリズムの改良と、新しい結合方式 により改善されました。

スター・スキーマ検出アルゴリズムが改良されたことにより、照会オプティマイザ ーは、スター・スキーマに基づいた照会を検出してスター・スキーマ固有のストラ テジーを使用できるようになります。このような照会ではパフォーマンスが改善さ れます。また、データウェアハウスとデータマートの各環境でスター・スキーマを 使用して照会パフォーマンスを改善するには、新しいジグザグ結合方式を使用し て、1 つ以上のファクト表と複数のディメンション表を結合できます。

### スター・スキーマ検出の改善

改良された新しいスター・スキーマ検出アルゴリズムでは照会がスター・スキーマ に基づくかどうかを判断する際、表のサイズの分析を基準にしません。 代わりに、 ディメンション表/スノーフレーク表の主キー、ユニーク索引、ユニーク制約、およ びディメンション表/スノーフレーク表とファクト表の間の結合述部を基準にしま す。この拡張されたスター検出アルゴリズムでは、1 つの照会ブロック内の複数の スター型を認識できます。 これにより、DB2 for Linux, UNIX, and Windows バー ジョン 10.1 より前に使用されていたスター検出アルゴリズムに課されていた制約事 項の一部がなくなりました。この新しい検出方式により、照会がスター・スキーマ に基づいているかどうかを検出できない場合 (例えばディメンション表に主キー、 ユニーク索引、ユニーク制約がいずれも存在しない場合)、代わりに元の検出方式が 使用されます。

ジャンプ・スキャン・フィーチャーを使用すると、照会に結合述部がない場合で も、照会オプティマイザーはスター・スキーマを認識できます。

### 新しいジグザグ結合方式

DB2 for Linux, UNIX, and Windows のこれまでのリリースでは、スター・スキーマ の結合照会を処理する特定のストラテジーは、以下の 2 つでした。

- v ディメンションのデカルト積を計算するデカルト・ハブ結合プラン。その後、デ カルト積の各行を使用して、複数列ファクト表索引を精査します。
- スター型結合プラン。これは、ファクト表をディメンションごとに事前にフィル ターに掛けて半結合を生成し、半結合の結果の索引 ANDing を行い、最後に半結 合を完了させます。

これら 2 つの特殊なスター型結合処理技法に加え、新しいジグザグ結合方式を使用 して、スター・スキーマに基づく照会の処理を効率化できるようになりました。

ジグザグ結合とは、スター・スキーマ内の 1 つのファクト表と複数のディメンショ ン表を結合して、索引を使用してファクト表にアクセスできるようにする結合方式 のことです。 この方式では、各ディメンション表とファクト表の間の等価述部を必 要とします。 この結合方式では行のデカルト積を実際には取得せず、ディメンショ ン表から計算し、複数列索引を使用してファクト表を精査します。このためファク ト表は、同時に 2 つ以上のディメンション表でフィルタリングできます。 ファク ト表を精査することにより、一致する行が検索されます。 その後、ジグザグ結合 は、ファクト表索引で使用可能な値の次の組み合わせを戻します。 フィードバック とも呼ばれる、この次の値の組み合わせを使用して、ディメンション表のデカルト 積で提供された精査値のうち、ファクト表で一致が検出されることがない値をスキ ップオーバーします。 ジグザグ結合は、複数のディメンション表と一緒にファクト 表を同時にフィルター処理し、何も結果を生成しないことが分かっている精査値を スキップすることで、大きなファクト表を照会するための効率的な方法です。

# **FCM** 並列処理のサポートの追加

高速コミュニケーション・マネージャー (FCM) 並列処理により、パーティション・ データベース環境における、スケーラビリティー上の潜在的な制約に対処します。

こうした制約は、ワークロードによって FCM エンジン・コンポーネントがいっぱ いまで使用されるときに生じる可能性があり、結果として、ノード間の通信処理の 背後でキューイングの遅延が生じます。 このフィーチャーを使用可能にするには、 fcm parallelism データベース·マネージャー構成パラメーターを使用します。こ のパラメーターにより、DB2 インスタンス内のメンバー間の通信 (制御メッセージ とデータ・フローの両方) で利用される並列処理の度合いを指定します。

# **FP2:** リカバリー履歴ファイルの改善により、パフォーマンスが向上する可 能性がある

DB2 バージョン 10.1 フィックスパック 2 では、リカバリー履歴ファイルへの書き 込み処理がより効率的になりました。この改善の結果として全般的に速度が向上す る可能性があります。特に、リカバリー履歴ファイルのサイズが大きくなるに従っ て速度の向上が見込まれます。このような速度の向上は自動的なものであり、シス テムや照会に変更を加える必要はありません。

パフォーマンスを維持するうえで、リカバリー履歴ファイルのサイズ管理は依然と して重要な部分となっています。しかし、リカバリー履歴ファイルが改善された結 果、パフォーマンスに影響を及ぼすことなく、必要な整理の量を削減できる可能性 があります。特に、トランザクションの多いシステムにおいてそう言えます。

# 第 **9** 章 **SQL** の互換性の機能拡張

DB2 製品以外のリレーショナル・データベース製品で作業している場合、バージョ ン 10.1 には DB2 製品をより使いやすくするための機能拡張が含まれています。 こうした機能拡張によって、DB2 環境で実行する他のリレーショナル・データベー ス製品用に作成されている一部のアプリケーションを使用可能にする際の時間を短 縮し、複雑さを軽減できます。

# トリガーに関する拡張サポート

トリガーは、挿入、更新、削除操作などの表におけるイベントに対する応答として 実行される一連のアクションを定義します。 バージョン 10.1 以降、 CREATE TRIGGER ステートメントを使用すると、トリガーを作成する点での柔軟性や機能 性が向上しました。

複数イベント・トリガーのサポート

CREATE TRIGGER ステートメントのトリガー・イベント節には、複数の 操作を含めることができるようになりました。 単一の節で UPDATE、DELETE、INSERT の操作を一緒に使用できるということは、指 定したイベントのいずれかが発生すると、トリガーがアクティブになるとい うことです。 トリガー・イベントを CREATE TRIGGER ステートメント に任意に (1 つ、2 つ、あるいは 3 つ全部を) 指定できます。 ただし、1 つのトリガー・イベントを複数回指定することはできません。

トリガー・イベントを識別するトリガー・イベント述部

UPDATING、INSERTING、DELETING のトリガー・イベント述部を使用す ると、トリガーをアクティブにするイベントを識別できます。 トリガー・ イベント述部を使用できるのは、コンパウンド SQL (コンパイル済み) ステ ートメントを使用する CREATE TRIGGER ステートメントのトリガー・ア クションの中だけです。

削除された **FOR EACH STATEMENT** 制約事項

FOR EACH STATEMENT オプションは、PL/SQL トリガーの CREATE TRIGGER ステートメントでサポートされるようになりました。 影響を受 ける行数には関係なく、ステートメントにつき 1 回だけ起動するトリガー を作成できます。

# 宣言済みのタイプとプロシージャー

バージョン 10.1 以降、コンパウンド SQL (コンパイル済み) ステートメントに対 してローカルなユーザー定義のデータ・タイプとプロシージャーを宣言できます。

宣言済みのデータ・タイプとプロシージャーについての情報は、DB2 カタログには 格納されません。 そうしたデータ・タイプを使用したり、プロシージャーを呼び出 したりできるのは、それらを宣言したコンパウンド SQL (コンパイル済み) ステー トメント、またはネストされたコンパウンド SQL (コンパイル済み) ステートメン トにおいてのみです。

# 新しいスカラー関数

DB2 の互換性を向上させるため、新しいスカラー関数が DB2 バージョン 10.1 に 追加されました。

#### **INSTRB**

INSTRB 関数は、あるストリングにおいて、その中に含まれている別のスト リングの開始位置をバイト単位で戻します。

#### **TO\_SINGLE\_BYTE**

TO SINGLE BYTE 関数は、マルチバイト文字を、同等の 1 バイト文字が 存在する箇所に関してその 1 バイト文字に変換したストリングを戻しま す。

#### **TIMESTAMPDIFF**

TIMESTAMPDIFF 関数は、2 つのタイム・スタンプの差に基づいて、最初 の引数によって定義されたタイプの間隔の見積数を戻します。

## **FP2:** スカラー関数の機能拡張

DB2 バージョン 10.1 フィックスパック 2 以降のフィックスパックでは、一部のス カラー関数が拡張され、DB2 の互換性が向上しています。

#### **LTRIM**

LTRIM 関数にオプションの 2 番目のパラメーターが設けられました。スト リングの先頭から削除する文字を指定するために、これを使用できます。以 前のリリースでは、ブランクだけを削除できました。

**MOD** SYSIBM バージョンの MOD 関数は、(整数タイプだけでなく) すべての SQL 数値データ・タイプをサポートします。既存の SYSFUN バージョン の関数も引き続き使用可能です。

#### **RTRIM**

RTRIM 関数にオプションの 2 番目のパラメーターが設けられました。スト リングの末尾から削除する文字を指定するために、これを使用できます。以 前のリリースでは、ブランクだけを削除できました。

# **FP2: SUBTYPE** のサポートが追加された

DB2 バージョン 10.1 フィックスパック 2 以降のフィックスパックでは、既存の組 み込みデータ・タイプを基にした SUBTYPE データ・タイプの宣言を PL/SQL パッ ケージに含めることができます。

SUBTYPE は、既存の組み込みデータ・タイプを基にしたユーザー定義データ・タ イプです。すべての操作において SUBTYPE はソース・タイプと同じと見なされま す。ただし、SUBTYPE は NULL 不可能と定義できるという点と、値を特定の範囲 に制限する制約を適用できるという点が異なります。 SUBTYPE を使用することに より、特定のデータ・タイプの定義を一元化して、そのデータ・タイプをコード・ ベース全体で使用することができます。 (データ・タイプの制約を通して) 有効な値 を柔軟に管理できるようになったため、この単一データ・タイプ定義を使用するに あたって、付加的なレベルの妥当性検査が追加されます。

# **FP2:** パイプライン表関数のサポートが追加された

DB2 バージョン 10.1 フィックスパック 2 以降のフィックスパックでは、PL/SQL および SQL PL のパイプライン表関数のサポートが追加されています。

パイプライン関数は表または配列を返し、そこでは結果が一度に 1 行または 1 エ レメントずつ、反復的に構成されていきます。各行が返された後、関数から新しい 行が要求されるまで、取り込み側の照会が進行します。

# 第 **10** 章 ワークロード管理の機能拡張

バージョン 10.1 のフィーチャーは、以前のリリースで提供されたワークロード管理 機能を拡張します。

# **DB2 WLM** ディスパッチャーによるサービス・クラス **CPU** リソース割り 振りの管理

DB2 ワークロード・マネージャー (WLM) ディスパッチャーは標準装備の DB2 テ クノロジーの 1 つで、データベース・サーバー上で実行されている作業に対して、 このディスパッチャーを使用して CPU リソースを明示的に割り振ることができま す。 CPU リソース・エンタイトルメントは、DB2 WLM のユーザーの CPU シェ ア属性と CPU リミット属性、および保守サービス・クラス・オブジェクトを使用 して制御できます。

CPU リソース・エンタイトルメントは、DB2 WLM のユーザーの CPU シェア属性 と CPU リミット属性、および保守サービス・クラス・オブジェクトを使用して制 御できます。

要約すると、DB2 WLM ディスパッチャーを使用することには、以下の利点があり ます。

- v 実装が簡単で、AIX WLM または Linux WLM などの OS WLM などの実装に 比べて、時間と労力が少なくて済みます。
- v 標準的な日常のシステム使用の増減や流れを通じて、柔軟な CPU 割り振りをサ ポートします。 この柔軟性は、常時実施される永続割り振り (ハード CPU シェ アと CPU リミット)、および要求がキャパシティーを超えたときだけに実施され る動的割り振り (ソフト CPU シェア) の両方を備えることによって実現していま す。
- DB2 データベース・マネージャー内に必要なものが完備されています。そのた め、CPU リソース・エンタイトルメントを設定することで、AIX WLM や Linux WLM などの OS WLM から独立して、すべてのプラットフォームで効果的なワ ークロード制御を行えます。
- v OS WLM 製品を引き続きワークロード制御の手段として使用することもできま すが、追加実装が複雑な場合 (例えば、AIX WLM をパーティションごとにセッ トアップするなど) や組織内で合意が得られない (システム管理者が OS WLM の実装や使用許可に同意しないなど) ことが障害となる場合には、必須ではあり ません。 または、ワークロード制御については DB2 WLM ディスパッチャーを 使用し、目的のモニターについては OS WLM 製品を使用するということも可能 です。

DB2 WLM ディスパッチャーを使用すると、サード・パーティーのワークロード管 理ソフトウェアを使用しなくても、指定の CPU リソース・エンタイトルメントを 割り振って、DB2 ワークロードを効率的に管理できます。 ディスパッチャーは、 CPU シェア・ベースの設定と CPU リミットの設定を使用して、DB2 ワークロード の CPU リソース・エンタイトルメントを制御できます。 優先順位の高い作業に割

り当てる制限のないソフト CPU シェアでは、未使用の CPU リソースを、使用可 能になった時点でほぼ無制限に使用できます。 優先順位の低い作業に対しては、制 限付きのハード CPU シェアまたは CPU リミットを割り当てできます。 ハード CPU シェアと CPU リミットは、優先順位の低い作業が優先順位の高い作業の実行 を妨げることがないようにする最も効率的な手段となります。 また、通常ハード CPU シェアが割り当てられる優先順位が低い作業には、優先順位の高い作業が解放 してアイドル状態になった未使用の CPU リソース、またはアクティブ状態にある と見なされる最小限の CPU 使用状況を下回り未使用となった CPU リソースを消 費する点での柔軟性があります。こうした状況は、オフピークの営業時間中に一般 的に起こりえるシナリオです。 ハード CPU シェアと CPU リミットが特に役立つ 状況は、CPU 使用状況が通常低い環境で、CPU 使用状況がほとんど常に高い環境 で最も効果を発揮するソフト CPU シェアを割り当てる必要がない場合です。

ディスパッチャー・インフラストラクチャーは、DB2 データベース・マネージャー のインスタンス・レベルで作動します。 WLM ディスパッチャーは、実行できる DB2 エージェントを、それぞれのサービス・クラスに対する CPU 割り振りに基づ いて決定します。

WLM ディスパッチャーを使用可能にするには、**wlm\_dispatcher** データベース・マ ネージャー構成パラメーターを YES に設定する必要があります (デフォルトでは、 この構成パラメーターは NO に設定されています)。 デフォルトでは、WLM ディス パッチャーが使用可能になった後、ディスパッチャーが CPU リソースを管理する ための手段は CPU リミットの設定のみです。

既に有効な WLM ディスパッチャーが、CPU シェアと CPU リミットを使用して 不均衡な CPU リソースを最適に管理できると判断できる場合、 **wlm\_disp\_cpu\_shares** データベース・マネージャー構成パラメーターを YES に設定 して、CPU シェアを有効にする必要があります。 このパラメーターのデフォルト 設定は NO です。CPU シェアと CPU リミットの設定と調整は、CREATE SERVICE CLASS ステートメントおよび ALTER SERVICE CLASS ステートメント を使用して行えます。

DB2 データベース・マネージャーの動作を制御する上で最大の柔軟性を得るための この他の考慮事項としては、**wlm\_disp\_min\_util** データベース・マネージャー構成 パラメーターを使用してサービス・クラスの CPU リソース使用率の最小比率を設 定するオプションがあります。 この最小比率以上の CPU リソースを使用するサー ビス・クラスは、ホストまたはロジカル・パーティション (LPAR) でアクティブで あると見なされ、そのアクティブなサービス・クラスの CPU シェアが CPU リソ ース・エンタイトルメントの計算に使用されます。

WLM ディスパッチャーは多数の同時スレッドを管理できます (これをディスパッチ 並行性レベルと呼びます)。 **wlm\_disp\_concur** データベース・マネージャー構成パ ラメーターを使用して、ディスパッチ並行性レベルを設定できます。 DB2 データ ベース・マネージャー自体に並行性レベルを設定させる (COMPUTED) ように指定 することも、手動で並行性レベルを固定値に設定することもできます。

ワークロード・モニタリングでは、WLM ディスパッチャー・テクノロジーをサポ ートするように機能拡張されました。 以下に、新規および拡張されたモニター・エ レメントと表関数を示します。

v 新しいモニター・エレメント:

- act\_throughput アクティビティー・スループット : モニター・エレメント
- cpu\_limit WLM ディスパッチャー CPU リミット : モニター・エレメント
- cpu\_share\_type WLM ディスパッチャー CPU シェア・タイプ : モニター・ エレメント
- cpu\_shares WLM ディスパッチャー CPU シェア : モニター・エレメント
- cpu\_utilization CPU 使用状況 : モニター・エレメント
- cpu\_velocity WLM ディスパッチャー CPU ベロシティー : モニター・エレ メント
- estimated\_cpu\_entitlement 見積もり CPU エンタイトルメント : モニター・エ レメント
- total disp\_run\_queue\_time ディスパッチャーの実行キュー時間の合計 : モニ ター・エレメント
- uow\_completed\_total 完了作業単位の合計 : モニター・エレメント
- uow\_lifetime\_avg 作業単位の平均存続期間 : モニター・エレメント
- uow\_throughput 作業単位スループット : モニター・エレメント
- v 拡張されたモニター・エレメント:
	- db\_name データベース名 : モニター・エレメント
	- histogram\_type ヒストグラム・タイプ : モニター・エレメント
	- hostname ホスト名 : モニター・エレメント
	- total\_cpu\_time 合計 CPU 時間 : モニター・エレメント
- v 新しい表関数:
	- MON\_SAMPLE\_SERVICE\_CLASS\_METRICS サンプル・サービス・クラスの メトリックの取得
	- MON\_SAMPLE\_WORKLOAD\_METRICS サンプル・ワークロードのメトリッ クの取得
- v 拡張された表関数:
	- MON\_GET\_ACTIVITY\_DETAILS 表関数 完全なアクティビティー詳細の取 得
	- MON\_GET\_CONNECTION 表関数 接続メトリックの取得
	- MON\_GET\_CONNECTION\_DETAILS 表関数 詳細な接続メトリックの取得
	- MON GET PKG CACHE STMT 表関数 パッケージ・キャッシュ内の SOL ステートメント・アクティビティー・メトリックの取得
	- MON\_GET\_PKG\_CACHE\_STMT\_DETAILS 表関数 パッケージ・キャッシュ 内の SQL ステートメント・アクティビティー・メトリックの取得
	- MON GET SERVICE SUBCLASS 表関数 サービス・サブクラスのメトリッ クの取得
	- MON GET SERVICE SUBCLASS DETAILS 表関数 詳細サービス・サブク ラスのメトリックの取得
	- MON\_GET\_UNIT\_OF\_WORK 表関数 作業単位メトリックの取得
	- MON\_GET\_UNIT\_OF\_WORK\_DETAILS 表関数 作業単位の詳細メトリック の取得
	- MON GET WORKLOAD 表関数 ワークロード・メトリックの取得
- MON GET WORKLOAD DETAILS 表関数 詳細ワークロード・メトリック の取得
- WLM GET SERVICE SUBCLASS STATS 表関数 サービス・サブクラス統 計の取得
- WLM GET WORKLOAD STATS 表関数 ワークロード統計の取得

# アクセス・データに基づいて **DB2 WLM** がアクティビティーを優先順位付 けできる

DB2 WLM を使用して、アクティビティーがアクセスするデータに基づいてアクテ ィビティーを優先順位付けできるようになりました。この処理は、アクティビティ ーの実行前か (予測)、またはアクティビティーの実行中に (リアクティブ) 行われ ます。

アクティビティーを優先順位付けするには、データ・タグ の組み合わせを使用しま す。データ・タグは、表スペースまたはストレージ・グループに適用される数値 ID で、WLM によって制御されます。 例えば、データ・タグが関連付けられた表スペ ース IMPORTANT TS に重要データが含まれている場合、その表スペース内の表か らデータを読み取る照会を、システムの全体 CPU サイクルの高パーセンテージが 割り振られたサービス・クラスにマップできます。

表スペースにデータ・タグを直接割り当てることも、表スペースのストレージ・グ ループにデータ・タグを割り当てて、表スペースにストレージ・グループからデー タ・タグを継承させることもできます。 ストレージ・グループとは、特性が類似し たストレージ・パスからなるグループのことです。 Multi-Temperature Data Storage 方式を使用して、システム内の各種クラスのストレージにマップする、複数のスト レージ・グループを作成できます。 どの表スペースにホット・データ、ウォーム・ データ、またはコールド・データが入っているかに基づいて、それらのストレー ジ・グループに自動ストレージ表スペースを割り当てることができます。 アクセス 頻度の高い (ホット) データは高速のストレージに保管され、アクセス頻度の低い (ウォーム) データはより低速のストレージに保管され、ほとんどアクセスされない (コールド) データはより安価で低速なストレージに保管されます。 ホット・データ が冷めてアクセス頻度が低くなると、そのデータを低速ストレージに移動できま す。 USING STOGROUP オプションを指定した ALTER TABLESPACE ステート メントを使用することにより、表スペースを別のストレージ・グループに動的に再 割り当てできます。

作業クラス・セットと作業アクション・セットを使用する予測優先順位付けでは、 コンパイル時にアクティビティーについて得られる見積データ・タグ・リストが使 用されます。この見積データ・タグ・リストは、コストとカーディナリティーの見 積もりと似ています。 見積データ・タグ・リストには、アクティビティーの実行時 にアクセスされるとコンパイラーが見ているすべての表スペースのデータ・タグが 含まれます。見積データ・タグ・リストに特定のデータ・タグのあるアクティビテ ィーを識別する作業クラス・セットを定義できます。 次に、作業クラス・セットに 一致するアクティビティーをそれらの実行開始前に特定のサービス・クラスにマッ プする作業アクションを定義できます。

新規 DATATAGINSC しきい値を使用するリアクティブ優先順位付けでは、特定の データ・タグが割り当てられたデータにアクティビティーがアクセスするとき、そ

のアクティビティーは実行時に異なるサービス・クラスにマップされます。 例え ば、データ・タグの値が 3 の表スペースからアクティビティーがデータを読み取る ときは、そのアクティビティーを異なるサービス・クラスにマップすることを指定 できます。リアクティブ優先順位付けは、アクティビティーのデータ・タグのリス トをコンパイラーが正確に見積もることができない場合に有用です。 このようなケ ースの例としては、パラメーター・マーカーを使用する範囲パーティション表に対 する照会が挙げられます。 どの表範囲がアクセスされるかをコンパイラーがあらか じめ判別できるとは限りません。

データ・タグをサポートするために、以下の DB2 コマンド SQL 参照ステートメン トが追加または変更されました。

- v **db2pd** コマンドの **-tablespace** パラメーターの出力に、データ・タグに関する情 報が含まれるようになりました。
- v **db2pd** コマンドの **-workclasses** パラメーターの出力で、作業クラス基本情報の 下に作業クラス属性がリストされるようになりました。
- v ALTER TABLESPACE ステートメントに DATA TAG 節が新しく追加されまし た。
- v ALTER THRESHOLD ステートメントに DATATAGINSC 節が新しく追加されま した。
- v ALTER WORK CLASS SET ステートメントに DATA TAG LIST CONTAINS 節 が新しく追加されました。
- v CREATE TABLESPACE ステートメントに DATA TAG 節が新しく追加されまし た。
- v CREATE THRESHOLD ステートメントに DATATAGINSC 節が新しく追加され ました。
- v CREATE WORK CLASS SET ステートメントに DATA TAG LIST CONTAINS 節が新しく追加されました。

# **DB2** ワークロード・マネージャーを **DB2 pureScale** 環境で使用可能

DB2 バージョン 10.1 では、IBM DB2 pureScale Featureを使用可能にすると、DB2 ワークロード・マネージャー (DB2 WLM) を使用してワークロードを管理できるよ うになりました。 適切なワークロード管理構成は、システムの効率とスループット の最大化を促進すると同時に、業績目標の達成に役立ちます。

# **FP1:** 時間に基づくしきい値でサポートされる細分性の詳細化

時間に基づくしきい値の細分性が改善されました。この変更は、過剰な時間消費を 早期に検出することが重要な場合に、遅延を削減するうえで役立ちます。

80 [ページの表](#page-93-0) 18 は、時間に基づく特定のしきい値の細分性に関するバージョン 9.7 以降での改善点を要約したものです。

<span id="page-93-0"></span>表 *18.* 時間に基づく特定のしきい値の細分性の改善

| しきい値                      | 説明                                                                | 細分性                                                                                       |
|---------------------------|-------------------------------------------------------------------|-------------------------------------------------------------------------------------------|
| <b>CONNECTIONIDLETIME</b> | 接続をアイドル (つまり、ユ<br>ーザー要求を処理していない<br>状態)にしておくことのでき<br>る時間の上限を制御します。 | 5 分から 1 分に変更されま<br>した (バージョン 9.7 以降)                                                      |
| <b>ACTIVITYTOTALTIME</b>  | アクティビティーの最大存続<br>時間を制御します。                                        | 5 分から 1 分に変更され (バ<br>ージョン 9.7 以降)、1 分か<br>ら 10 秒に変更されました<br>(バージョン 9.7 フィックス<br>パック 5 以降) |
| <b>UOWTOTALTIME</b>       | 1 つの作業単位が DB2 エン<br>ジンで費やすことのできる最<br>大時間を制御します。                   | 1 分から 10 秒に変更されま<br>した (バージョン 9.7 フィッ<br>クスパック 6 以降)                                      |

# 第 **11** 章 セキュリティーの向上

内部および外部のセキュリティー上の脅威の数は、どちらも増加しているため、重 要なシステムの管理を行う管理タスクと、データをセキュアに保つタスクとを分離 するのは大切なことです。 バージョン 10.1 は、これまでのバージョンで導入され た機能拡張の上に構築されており、機密データがさらに確実に保護されます。

# 行および列のアクセス制御 **(RCAC)** がデータ・セキュリティーを強化

DB2 バージョン 10.1 には、データをさらに保護するソリューションとして、「行 および列のアクセス制御」(RCAC、Row and Column Access Control) が導入されて います。 RCAC は、「細かなアクセス制御」(FGAC、Fine-Grained Access Control) とも呼ばれます。

行および列のアクセス制御では、行レベルまたは列レベル、あるいはその両方でデ ータ・アクセスを規制できます。 RCAC を使用して、表特権モデルを補完できま す。

行および列のアクセス制御を基に、各ユーザーのアクセス権がそれぞれの作業に必 要なデータに限定されるようにすることができます。

# 第 **12** 章 アプリケーション開発の機能拡張

バージョン 10.1 のアプリケーション開発の機能拡張は、データベース・アプリケー ション開発を単純化し、アプリケーションのポータビリティーを改善し、アプリケ ーション・デプロイメントを容易にします。

# **SAS** 組み込みプロセスによるインデータベース分析サポートの追加

DB2 データベース・サーバー上で SAS 組み込みプロセス (SAS EP) を実行するこ とで、データウェアハウスでインデータベースの分析手法を使用できます。

データベース・サーバー環境内で、動的にスコア・モデルを実行する機能、または 回帰アルゴリズム、クラスタリング・アルゴリズム、ニューラル・ネットワーク・ アルゴリズム、その他の分析アルゴリズムを実行する機能があります。それによ り、データが存在する場所で処理およびディープ解析を実行できるため、データの 移動作業に関連する待ち時間が短縮され、エンド・ユーザーは、より柔軟に分析を 実行することができます。

SAS Scoring Accelerator for DB2 により、データベース内でのスコア処理が可能に なるため、データを移動する必要がなくなります。 バージョン 4.1 より前では、 SAS Scoring Accelerator for DB2 は、SAS Enterprise Miner によって作成されたモ デルを、DB2 データ・サーバー内にデプロイ可能なスコア関数に変換していまし た。 このスコア関数は、他の DB2 のユーザー定義スカラー関数のように、SQL ス テートメントで使用できました。これには次のような利点がありました。

- v データ移動とストレージ要件が減る。
- データ・ガバナンスが向上する (ほとんどのデータはデータベース内にありま す)。
- v リレーショナル・データベース管理システム (RDBMS) を使用することで高い処 理能力が得られる。
- v 構想段階から運用段階までの開発サイクルが短くなるため、生産性が高まる。

SAS Scoring Accelerator for DB2 バージョン 4.1 の新しい機能拡張により、スカラ ー・ユーザー定義関数 (UDF) の登録が不要になるため、より動的に DB2 にスコ ア・モデルをデプロイして実行できるようになり、その結果、大規模なデータ・セ ットに対してモデルを実行する際のパフォーマンスが向上します。 SAS Enterprise Miner 用に作成されたスコア・モデルは、固有の形式で DB2 データベースにデプ ロイできます。 このモデルは、分析式を介して SQL ステートメントで参照および 使用できます。

- · ANALYZE TABLE 式は、副選択の表参照節に指定できるため、これを使用する とスコア・モデルを効率的に実行できます。 詳しくは、『table-reference』トピッ クを参照してください。
- v **DB2\_SAS\_SETTINGS** レジストリー変数により、SAS EP が有効になります。 その 設定を構成する場合は、**db2set** コマンドを使用します。 詳細については、『そ の他の変数』のトピックを参照してください。
- SAS EP ライブラリーは、db2sasep という名前の fenced モードのプロセスにロ ードされ、実行されます。 パーティション・データベース環境では、このプロセ スは DB2 インスタンスの各データベース・パーティションで実行されます。詳 しくは、『db2ida - SAS 組み込みプロセスの停止または再始動コマンド』トピッ クを参照してください。
- v TBFUNC は Explain の新しい演算子タイプです。
- SAS 照会の処理時に、DB2 エージェントは、SAS EP との通信中に待機する必 要がある場合があります。 これは、SAS EP へのデータの送信時、または SAS EP からのデータの受信時に発生する可能性があります。 所要時間階層における 新しい 2 つのインデータベース分析待機時間 (ida\_send\_wait\_time および ida recv\_wait\_time) により、これらの待機がシステムと照会の全体的なパフォー マンスに対して与えた影響を確認できます。

注**:** SAS 組み込みプロセスによるインデータベース分析は、DB2 pureScale 環境で はサポートされていません。

## 組み込みグローバル変数による **SQL** プログラミング機能の拡張

組み込みグローバル変数は、データベース・マネージャーで作成され、システム・ カタログでデータベース・マネージャーに対して登録されるグローバル変数です。

DB2 バージョン 10.1 で導入されている組み込みグローバル変数は、データベース 作成時に自動生成されます。 いったん生成されると SQL ステートメントを介して プログラム的にこれらの値にアクセスし、データを共有することができます (追加 のアプリケーション・ロジックは必要ありません)。

以下の組み込みグローバル変数が使用可能になりました。

#### **CLIENT\_HOST**

この組み込みグローバル変数には、オペレーティング・システムによって戻 される現行クライアントのホスト名が入ります。

#### **CLIENT\_IPADDR**

この組み込みグローバル変数には、オペレーティング・システムによって戻 される現行クライアントの IP アドレスが入ります。

#### **CLIENT\_ORIGUSERID**

この組み込みグローバル変数には、明示的なトラステッド接続を介するアプ リケーション・サーバーなどの外部アプリケーションによって提供されるオ リジナル・ユーザー ID が入ります。

#### **CLIENT\_USRSECTOKEN**

この組み込みグローバル変数には、明示的なトラステッド接続を介するアプ リケーション・サーバーなどの外部アプリケーションによって提供されるセ キュリティー・トークンが入ります。

#### **MON\_INTERVAL\_ID**

この組み込みグローバル変数には、現在のモニター・インターバルの ID が 入ります。

#### **PACKAGE\_NAME**

この組み込みグローバル変数には、現在実行されているパッケージの名前が 入ります。

#### **PACKAGE\_SCHEMA**

この組み込みグローバル変数には、現在実行されているパッケージのスキー マ名が入ります。

#### **PACKAGE\_VERSION**

この組み込みグローバル変数には、現在実行されているパッケージのバージ ョン ID が入ります。

#### **ROUTINE\_MODULE**

この組み込みグローバル変数には、現在実行されているルーチンのモジュー ル名が入ります。

#### **ROUTINE\_SCHEMA**

この組み込みグローバル変数には、現在実行されているルーチンのスキーマ 名が入ります。

#### **ROUTINE\_SPECIFIC\_NAME**

この組み込みグローバル変数には、現在実行されているルーチンの具体的な 名前が入ります。

#### **ROUTINE\_TYPE**

この組み込みグローバル変数には、現在実行されているルーチンの種類が入 ります。

#### **TRUSTED\_CONTEXT**

この組み込みグローバル変数には、現在のトラステッド接続の確立のために 突き合わされたトラステッド・コンテキストの名前が入ります。

# カスタム分析における **Java GENERIC TABLE** 関数の使用

GENERIC TABLE 関数を使用すると、表関数の出力を作成するときではなく、参照 するときにその表関数の出力を指定できます。

GENERIC TABLE 関数を定義するには、CREATE FUNCTION ステートメントを使 用し、RETURNS GENERIC TABLE オプションを指定します。 このオプションを 使用する場合、LANGUAGE JAVA オプションと PARAMETER STYLE DB2GENERAL オプションも指定する必要があります。

この関数を定義すると、typed-correlation 節を含む SQL select ステートメントを使 用して関数の出力にアクセスできます。 typed-correlation 節は、列名やデータ・タ イプを含む結果表のスキーマを定義します。 異なる select ステートメントを使用す ると、同じ GENERIC TABLE 関数から異なるスキーマの表を出力できます。

# テンポラル表を使用した時間に基づくデータの管理および照会

タイム・トラベル照会に関連付けられるテンポラル表を使用して、時間に基づく状 態情報をデータに割り当てることができます。 テンポラル・サポートを使用しない 表のデータは、現在を表しています。一方、テンポラル表のデータは、データベー ス・システムまたはカスタマー・アプリケーション、あるいはその両方で定義され た期間に対して有効です。

例えば、データの過去の状態を照会できるように、データベースは表の履歴 (削除 された行や、更新された行の元の値) を保管できます。 データの行に日付範囲を割 り当てて、アプリケーションまたはビジネス・ルールが有効と見なす期間を示すこ ともできます。

多くの企業では、データ変更の履歴を保持する重要な理由があります。 この機能が データベースになければ、企業が規制順守のために監査証跡を維持するのは、コス トがかかり複雑なことです。

多くの企業は、データ行をビジネス上の観点から有効と見なす期間も追跡する必要 があります。 例えば、保険証券がアクティブである期間です。 将来のデータ、例 えば、ビジネス・アプリケーションがまだ有効と見なしていないデータも、表に保 管しなければならない場合があります。

テンポラル表の使用法として、以下が考えられます。

- v 異なる期間に適用できるデータを維持してアクセスする。
- v 日時範囲を行データに関連付ける。
- v 日時に基づく制約を適用する。 例えば、ある時間フレームにおいて 1 人の従業 員に割り当てることができる部門は 1 つだけです。
- v 有効期間の部分に応じて行を更新または削除する。
- 将来のデータを保管する。

追加の表、トリガー、アプリケーション・ロジックなど、企業が独自のテンポラ ル・サポート・インフラストラクチャーを開発するのは、コストのかかる、技術的 に複雑なことです。 テンポラル表を使用することにより、企業は複雑なテンポラ ル・インフラストラクチャーを構築、維持、管理する必要なしに、時間に基づくデ ータを保管して検索できます。

## **RDF** アプリケーション開発の機能拡張

DB2 Resource Description Framework (RDF) には、DB2 バージョン 10.1 の大幅な 機能拡張が数多く含まれています。

以下のバージョン 10.1 のフィックスパックに含まれる技術上の変更点と新機能をご 確認ください。 1 つのリリースの各フィックスパックは累積的であり、そのリリー スのそれ以前のフィックスパックで提供された技術上の変更点と新機能がすべて含 まれます。

• [フィックスパック](#page-100-0) 2

# <span id="page-100-0"></span>フィックスパック **2**

フィックスパック 2 には、前のフィックスパックの機能に加えて、既存の機能とサ ポートに関する以下の変更点が含まれています。

- v RDF コマンド **createrdfstore** および **createrdfstoreandloader** が拡張され、 システムと述語のマッピング用の新しいパラメーターが組み込まれました。詳し くは、『createrdfstore コマンド』と、『createrdfstoreandloader コマンド』を参照 してください。
- v JENA Model API の RDF のサポートが拡張されました。詳しくは、『JENA Model API のサポート』を参照してください。
- v SPARQL の RDF のサポートが拡張されました。詳しくは、『SPARQL サポー ト』を参照してください。

フィックスパック 2 には、以前のフィックスパックの機能が含まれるのに加えて、 次のような機能拡張も含まれています。

- v RDF ストア管理が単純化され、ユーザーはすべての RDF ストアを 1 つの表に 表示できるようになりました。詳しくは、『RDF ストアの一元ビュー』を参照し てください。
- v RDF データのロードと照会を支援する、3 つの新しい RDF コマンドも追加され ました。

表 *19. DB2 V10.1* フィックスパック *2* の新規 *RDF* コマンド

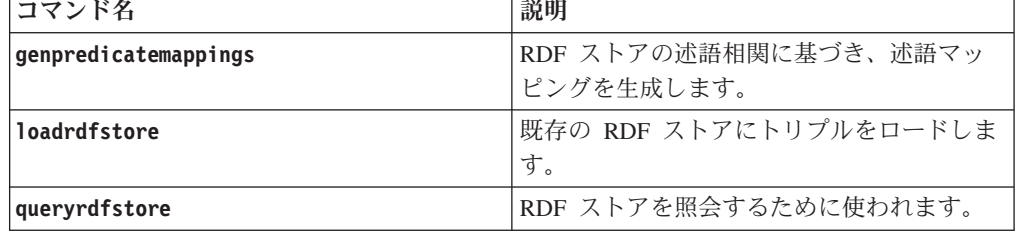

詳しくは、『RDF コマンド』を参照してください。

- v 以下の項目に関して SPARQL のサポートが RDF 用に拡張されました。
	- SPARQL バージョン 1.1 の更新サポート
	- SPARQL バージョン 1.1 のグラフ・ストア HTTP プロトコル・サポート

詳しくは、『RDF ストアの照会』を参照してください。

# **FP2:** 特殊タイプにおける緩やかな型判定のサポート

DB2 バージョン 10.1 フィックスパック 2 以降のフィックスパックでは、特殊タイ プで厳密な型判定または緩やかな型判定の規則を使用できます。

特殊タイプは、既存の組み込みデータ・タイプ (つまりソース・タイプ) との間で内 部表記を共有するユーザー定義データ・タイプです。特殊タイプは、厳密な型判定 または緩やかな型判定の規則を使用するように定義されます。以前のバージョンの DB2 for Linux, UNIX, and Windows では厳密な型判定だけをサポートしていまし た。

#### 厳密に型付けされた特殊タイプ

厳密に型付けされた特殊タイプは、大部分の操作において、別個の非互換タ イプと見なされます。オペランドのデータ・タイプ名が一致しない大部分の 操作は制限されます。

#### 緩やかに型付けされた特殊タイプ

すべての操作において、緩やかに型付けされた特殊タイプはソース・タイプ と同じと見なされます (ただし、割り当てまたはキャスト中に、緩やかに型 付けされた特殊タイプが値に制約を適用する場合は例外です)。これにより 大部分の操作が可能になり、あたかも相当する組み込みデータ・タイプがオ ペランドで使用されているかのようになります。

緩やかに型付けされた特殊タイプにより、特定のデータ・タイプの定義を一元化し て、そのデータ・タイプをコード・ベース全体で使用することができます。厳密な 型判定が持つ、比較や関数解決などの操作の制限はありません。 (データ・タイプ の制約を通して) 有効な値を柔軟に管理できるようになったため、この単一デー タ・タイプ定義を使用するにあたって、付加的なレベルの妥当性検査が追加されま す。

## **FP2: ARRAY\_AGG** 集約関数の機能拡張

DB2 バージョン 10.1 フィックスパック 2 以降のフィックスパックでは ARRAY AGG 関数が拡張され、連想配列、および行エレメント・タイプの配列の生 成をサポートするようになりました。

関数にオプションの最初の引数が追加されました。指定された場合、これは連想配 列の添字式を表します。この引数を省略すると、通常の配列が生成されます。

2 つの方法で行の配列を構成することができます。行の式を使用して、配列のエレ メントとなるスカラー行値を指定できます。あるいは、複数の式から成るリストを ARRAY\_AGG 関数への入力とすることができます。この値セットは、配列エレメン トとなる行データ・タイプの中のフィールドを表します。

## **FP2: SQLCA** におけるエラーの位置特定が拡張された

DB2 バージョン 10.1 フィックスパック 2 以降のフィックスパックでは、SQL PL または PL/SQL 実行時エラーが報告される場合、エラーを表す SQLCA に、エラー の発生元を特定するオブジェクト ID と行番号が含まれます。

現在、DB2 データベース・マネージャーは、SQL PL および PL/SQL コンパイル時 エラーの行番号情報を SQLCA に示します。コンパイル時エラーがある場合、 sqlcaid(6) の文字は 'L' になり、sqlerrd(3) は SQL コンパイラーが報告した行番号に なります。新しい実行時エラーの位置特定サポートでは、sqlcaid(6) の文字が 'M' で ある場合、エラーが発生したステートメントの行番号が sqlerrd(3) に入り、エラー が発生した SQL PL または PL/SQL オブジェクトを識別するオブジェクト ID が sqlerrd(4) に入ります。

GET ROUTINE NAME という新しいプロシージャーを使用することにより、エラー が発生したオブジェクトの名前に固有の ID をマップすることができます。このプ

ロシージャーは sqlerrd(4) フィールドの値を入力パラメーターとし、エラーが発生 したオブジェクトに関する情報を返します。

# 第 **13** 章 **IBM data server client** および **data server drivers** の機能拡張

一部の IBM data server client および data server drivers は、新規および改善された フィーチャーにより拡張されました。これらのフィーチャーは、アプリケーション のパフォーマンスと信頼性を改善します。

バージョン 10.1 のフィーチャーを使用するには、バージョン 10.1 IBM Data Server Clientまたはドライバーにアップグレードする必要があります。

通常、DB2 バージョン 10.1 でのアプリケーションの実行、アプリケーションの開 発、およびデータベース管理タスクの実行には、バージョン 9.7 およびバージョン 9.5 クライアントおよびドライバーを使用できます。同様に、DB2 バージョン 9.8、バージョン 9.7、およびバージョン 9.5 サーバーでのアプリケーションの実 行、アプリケーションの開発、および管理タスクの実行には、バージョン 10.1 クラ イアントおよびドライバーを使用できます。 ただし、使用可能な機能は、サーバー およびクライアント (あるいはドライバー) で使用されるバージョン・レベルの組み 合わせによって異なる可能性があります。

# コール・レベル・インターフェース **(CLI)** ドライバーの機能拡張

CLI ドライバーには、バージョン 10.1 の大幅な機能拡張が数多く含まれていま す。

以下のバージョン 10.1 のフィックスパックに含まれる技術上の変更点と新機能をご 確認ください。 1 つのリリースの各フィックスパックは累積的であり、そのリリー スのそれ以前のフィックスパックに含まれていた技術上の変更点と新機能がすべて 含まれます。

- v [フィックスパック](#page-106-0) 1 の機能拡張
- [フィックスパック](#page-104-0) 2 の機能拡張

### <span id="page-104-0"></span>**FP2: DB2** 対話機能 **CLI** コマンド **(db2cli)** の機能拡張

バージョン 10.1 フィックスパック 2 以降のフィックスパックでは、**db2cli** コマン ドへの次のような機能拡張が行われています。

- v **db2cli validate** コマンドを実行して、サポートされているすべてのプラットフ ォームで db2dsdriver.cfg ファイルの妥当性検査と探索を行うことができます。 『db2dsdriver.cfg ファイルの妥当性検査』を参照してください。
- v **db2cli validate** コマンドを実行して、サポートされているプラットフォームで db2dsdriver.cfg ファイルによる CLI データベース接続をテストできます。 『db2dsdriver.cfg ファイルによる CLI データベース接続のテスト』を参照して ください。
- v **db2cli validate -embedded** コマンドを実行して、サポートされているすべての プラットフォームで db2dsdriver.cfg ファイルによる組み込み SQL データベー

ス接続をテストできます。 『db2dsdriver.cfg ファイルによる組み込み SQL デー タベース接続のテスト』を参照してください。

v **db2cli bind** コマンドを実行して、CLI パッケージをバインドできます。 『db2cli - DB2 対話機能 CLI コマンド』を参照してください。

### **FP2: IBM Data Server Driver Package** ソフトウェアおよび **db2dsdriver.cfg** ファイルによるデータベース接続テストのサポート

バージョン 10.1 フィックスパック 2 以降のフィックスパックにおいて、 IBM Data Server Driver Package ソフトウェアはデータベース接続をテストできます。

- v CLI データベース接続をテストする手順については、『db2dsdriver.cfg ファイル による CLI データベース接続のテスト』を参照してください。
- v CLPPlus データベース接続をテストする手順については、『db2dsdriver.cfg ファ イルによる CLPPlus データベース接続のテスト』を参照してください。
- 組み込み SQL データベース接続をテストする手順については、『db2dsdriver.cfg ファイルによる組み込み SQL データベース接続のテスト』を参照してくださ い。
- v ODBC データベース接続をテストする手順については、『db2dsdriver.cfg ファイ ルによる ODBC データベース接続のテスト』を参照してください。
- v PHP データベース接続をテストする手順については、『db2dsdriver.cfg ファイル による PHP データベース接続のテスト』を参照してください。
- v Python データベース接続をテストする手順については、『db2dsdriver.cfg ファイ ルによる Python データベース接続のテスト』を参照してください。
- v Ruby on Rails データベース接続をテストする手順については、『db2dsdriver.cfg ファイルによる Ruby on Rails データベース接続のテスト』を参照してくださ い。

### **FP2:** パスワードの特殊文字のサポート

バージョン 10.1 フィックスパック 2 以降のフィックスパックでは、いくつかの例 外を除き、パスワードの特殊文字が CLI ドライバーで受け入れられます。 『IBM Data Server Driver の制約事項』を参照してください。

### **FP2:** 新しい属性

バージョン 10.1 フィックスパック 2 以降のフィックスパックには、以下の新しい 属性が含まれています。

- ステートメントおよび接続のレベルで SQL\_FREE\_MEMORY\_ON\_STMTCLOSE\_YES および SQL\_FREE\_MEMORY\_ON\_STMTCLOSE\_NO 属性を設定して、SQL\_CLOSE アク ションの指定時にクライアントのメモリーを解放することができます。『接続属 性 (CLI) リスト』および『ステートメント属性 (CLI) のリスト』を参照してくだ さい。
- v SQL\_ATTR\_DBC\_SYS\_NAMING\_YES および SQL\_ATTR\_DBC\_SYS\_NAMING\_NO 接続属性を設定して、DB2 for i サーバー での SQL 命名モードを有効/無効にすることができます。『接続属性 (CLI) リス ト』を参照してください。

• SQL ATTR DB2TRC STARTUP SIZE 環境属性を設定して、すべてのプラットフ ォームで DB2 トレース・バッファー・サイズを指定できます。『環境属性 (CLI) リスト』を参照してください。

### **FP2: db2dsdriver.cfg** ファイルの機能拡張

バージョン 10.1 フィックスパック 2 以降のフィックスパックでは、 db2dsdriver.cfg ファイルに次のような機能拡張が含まれています。

- v db2dsdriver.cfg ファイルで新しい servervariables サブセクションを指定して、 特殊レジスターを設定できます。 『db2dsdriver.cfg 構成ファイル』を参照してく ださい。
- v db2dsdriver.cfg ファイルで **db2trcstartupsize** キーワードを指定して、すべて のプラットフォームでの DB2 トレース・バッファー・サイズを設定できます。 『db2trcStartupSize IBM Data Server Driver 構成キーワード』を参照してくださ い。

### **FP2: SQLDataSources() API** の機能拡張

バージョン 10.1 フィックスパック 2 以降のフィックスパックで、 SQLDataSources() API は、データベース・ディレクトリーおよび db2dsdriver.cfg ファイルからデータ・ソース名 (DSN) を返すことができます。 『SQLDataSources 関数 (CLI) - データ・ソースのリストの取得』を参照してください。

### <span id="page-106-0"></span>**FP1: DB2** 対話機能 **CLI** コマンド **(db2cli)** の機能拡張 **(Windows)**

バージョン 10.1 フィックスパック 1 以降のフィックスパックでは、**db2cli** コマン ドへの次のような機能拡張が行われています。

- v **db2cli validate** コマンドを実行することで、Windows オペレーティング・シス テム上にインストールされている IBM Data Server Client パッケージの完全なリ ストを取得できます。 Windows オペレーティング・システム上でコマンドを発 行すると、**db2cli** コマンドによって、db2dsdriver.cfg ファイルの同じ DSN、 データベース、またはグローバル・セクションにある同じプロパティーの重複お よび競合する設定がすべてレポートされます。
- v **db2cli validate** コマンドを実行することで、db2dsdriver.cfg ファイルの同じ セクションにおける、キーワード項目の重複または競合を検査できます。
- v Windows オペレーティング・システムでは、**db2cli** コマンドの registerdsn パ ラメーターに新しいオプションが追加されています。
	- **db2cli registerdsn -remove** コマンドには、以下の新しいオプションが含ま れます。
		- -alldsn
		- -copyname *copy\_name*
		- -allcopies
		- -force
		- -dsn
	- **db2cli registerdsn -add** コマンドには、新しい -dsn オプションが含まれま す。
- **db2cli registerdsn -list** コマンドには、以下の新しいオプションが含まれ ます。
	- -copyname *copy\_name*
	- -allcopies

『**db2cli** - DB2 対話機能 CLI コマンド』を参照してください。

### **FP1:** さらに拡張された **DB2 for i** サーバーのサポート

バージョン 10.1 フィックスパック 1 以降のフィックスパックでは、CLI アプリケ ーションは DB2 for i サーバーで以下のフィーチャーをサポートします。

- SQL\_BINARY データ・タイプおよび SQL\_VARBINARY データ・タイプ
- v DB2 for i V6R1 以降における以下のクライアント情報プロパティー
	- SQL\_ATTR\_INFO\_ACCTSTR
	- SQL\_ATTR\_INFO\_APPLNAME
	- SQL\_ATTR\_INFO\_USERID
	- SQL\_ATTR\_INFO\_PROGRAMID
	- SQL\_ATTR\_INFO\_WRKSTNNAME

『環境属性 (CLI) リスト』および『接続属性 (CLI) リスト』を参照してくださ  $\mathcal{L}$ 

### **FP1:** さらに拡張された **SQL\_ATTR\_NETWORK\_STATISTICS** 属性 のサポート

バージョン 10.1 フィックスパック 1 以降のフィックスパックでは、DB2 for z/OS バージョン 10 以降における COMMIT または ROLLBACK SQL 操作のサーバー 時間の取得が可能です。 『接続属性 (CLI) リスト』を参照してください。

### **FP1: db2dsdriver.cfg** ファイルでの新しい **LDAP** キーワード

バージョン 10.1 フィックスパック 1 以降のフィックスパックでは、LDAP のサポ ートのために、以下の新しいキーワードが db2dsdriver.cfg に追加されました。

- v **EnableLDAP**
- v **LDAPServerHost**
- v **LDAPServerport**
- v **ClientProvider**
- v **BaseDN**
- v **UserID**
- v **Password**

『IBM Data Server Driver 構成キーワード』を参照してください。

### **FP1:** 新しい **SQL\_C\_CURSORHANDLE C** データ・タイプ

バージョン 10.1 フィックスパック 1 以降のフィックスパックでは、 SQL\_CURSORHANDLE SQL データ・タイプとともに使用するための、新しい SQL\_C\_CURSORHANDLE C データ・タイプが用意されています。 『CLI アプリ
ケーション用の SQL 記号データ・タイプおよびデフォルト・データ・タイプ』を 参照してください。

### **FP1: QueryTimeout** キーワードのサポート

バージョン 10.1 フィックスパック 1 以降のフィックスパックでは、CLI ドライバ ーにより、db2dsdriver.cfg ファイル内の **QueryTimeout** キーワードの使用がサポ ートされるようになりました。 『**QueryTimeout** IBM Data Server Driver 構成キー ワード』を参照してください。

## **FP1:** シームレス自動クライアント・リルートのプリフェッチ・カー ソル・サポート

バージョン 10.1 フィックスパック 1 以降のフィックスパックでは、ファイルの終 わり (EOF) 文字を含むすべてのデータが最初の照会ブロックまたは後続のフェッチ 要求で返された場合、サーバーが到達不能になった後に COMMIT ステートメント または ROLLBACK ステートメントを発行する際に、CLI ドライバーでシームレ ス・フェイルオーバーを実行できます。 シームレス・フェイルオーバーを実行する には、以下の条件を満たす必要があります。

- v **enableAcr** パラメーターと **enableSeamlessAcr** パラメーターの両方を有効にする 必要があります。
- v カーソルのブロッキングを有効にする必要があります。
- カーソルを読み取り専用または前方スクロールのいずれかにする必要がありま す。

『非 Java クライアントから DB2 Database for Linux, UNIX, and Windows への接 続のための自動クライアント・リルートの操作』、『非 Java クライアントから DB2 for z/OS サーバーへの接続のための自動クライアント・リルートの操作』、お よび『非 Java クライアントから Informix® データベース・サーバーへの接続のた めの自動クライアント・リルートの操作』を参照してください。

### **IBM Data Server Provider for .NET** の機能拡張

IBM Data Server Provider for .NET には、バージョン 10.1 の機能拡張が数多く含 まれています。

以下のバージョン 10.1 のフィックスパックに含まれる技術上の変更点と新機能をご 確認ください。 1 つのリリースの各フィックスパックは累積的であり、そのリリー スのそれ以前のフィックスパックに含まれていた技術上の変更点と新機能がすべて 含まれます。

- v [フィックスパック](#page-108-0) 2 の機能拡張
- [フィックスパック](#page-109-0) 1 の機能拡張

## <span id="page-108-0"></span>**FP2: Microsoft Framework** パッケージと **Visual Studio 2012** の サポート

バージョン 10.1 フィックスパック 2 以降のフィックスパックでは、IBM Data Server Provider for .NET で以下の Microsoft 製品がサポートされます。

• Microsoft .NET Framework 4.5

- Microsoft Entity Framework 4.3
- Microsoft Visual Studio 2012

### **FP2:** パスワードの特殊文字のサポート

バージョン 10.1 フィックスパック 2 以降のフィックスパックでは、IBM Data Server Provider for .NET でパスワードの特殊文字がサポートされます。いくつかの 例外を除き、アプリケーションは ASCII 16 進値 0x20 から 0x7e までの特殊文字 を指定できます。詳しくは、Password IBM Data Server Driver 構成キーワード 『Password IBM Data Server Driver 構成キーワード』を参照してください。

### **FP2: DB2Connection** の機能拡張

バージョン 10.1 フィックスパック 2 以降のフィックスパックでは、新しい SystemNaming プロパティーを使用して、DB2 for i サーバーへの接続時のシステム 命名モードを設定できます。詳しくは、DB2Connection.SystemNaming プロパティー 『DB2Connection.SystemNaming プロパティー』を参照してください。

### **FP2: db2dsdriver.cfg** ファイルの機能拡張

バージョン 10.1 フィックスパック 2 以降のフィックスパックでは、 db2dsdriver.cfg ファイルに以下のフィーチャーが組み込まれています。

- v db2dsdriver.cfg ファイルで **specialregisters** サブセクションを指定して、サ ーバーでの任意の特殊レジスターを設定できます。詳しくは、db2dsdriver 構成フ ァイル『db2dsdriver 構成ファイル』を参照してください。
- v **DB2DSDRIVER\_CFG\_PATH** レジストリー変数で、db2dsdriver.cfg ファイルの複数の パスを指定できます。詳細については、その他の変数『その他の変数』を参照し てください。

#### <span id="page-109-0"></span>**FP1: DB2Connection** クラスの機能拡張

バージョン 10.1 フィックスパック 1 以降のフィックスパックでは、以下のフィー チャーが DB2Connection クラスに含まれています。

- v CacheUSRLIBLValue プロパティーを使用することにより、DB2 for i V6R1 以降 への接続における \*USRLIBL のキャッシングがサポートされます。詳しくは、 DB2Connection.CacheUSRLIBLValue プロパティー 『DB2Connection.CacheUSRLIBLValue プロパティー』を参照してください。
- v ClearUSRLIBLCache メソッドを使用することにより、DB2 for i V6R1 以降への 接続における \*USRLIBL キャッシュのクリアがサポートされます。詳しくは、 DB2Connection.ClearUSRLIBLCache メソッド『DB2Connection.ClearUSRLIBLCache メソッド』を参照してください。
- DB2Connection.ClientWorkStation プロパティーのデフォルト値としてのホスト 名。詳しくは、DB2Connection.ClientWorkStation プロパティー 『DB2Connection.ClientWorkStation プロパティー』を参照してください。
- v **DelimIdent** キーワード。接続される Informix データベース・サーバーで区切り 付き SQL ID をサポートするかどうかを制御します。詳しくは、 DB2Connection.ConnectionString プロパティー『DB2Connection.ConnectionString プ ロパティー』を参照してください。

### **FP1: DB2ConnectionStringBuilder** クラスの機能拡張

バージョン 10.1 フィックスパック 1 以降のフィックスパックでは、以下のプロパ ティーが DB2ConnectionStringBuilder クラスに含まれています。

- v DB2ConnectionStringBuilder.NewPWD プロパティーにより、ユーザー・パスワー ドの変更がサポートされます。詳しくは、DB2ConnectionStringBuilder.NewPWD プロパティー『DB2ConnectionStringBuilder.NewPWD プロパティー』を参照して ください。
- 新しい CurrentSQLID IBM Data Server Driver 構成キーワードまたは DB2ConnectionStringBuilder.CurrentSQLID プロパティーの使用により、DB2 for z/OS での CURRENT SQLID 特殊レジスターの設定がサポートされます。詳しく は、DB2ConnectionStringBuilder.CurrentSQLID プロパティー 『DB2ConnectionStringBuilder.CurrentSQLID プロパティー』を参照してください。
- v DB2 for z/OS 基本表の照会結果をフィルタリングするための、**ZOSDBNameFilter** IBM Data Server Driver 構成キーワードと、DB2ConnectionStringBuilder.DBName プロパティー。詳しくは、DB2ConnectionStringBuilder.DBName プロパティー 『DB2ConnectionStringBuilder.DBName プロパティー』を参照してください。
- DB2 for z/OS バージョン 10 以降での CERTIFICATE 認証がサポートされま す。 詳しくは、DB2ConnectionStringBuilder.Authentication プロパティー DB2ConnectionStringBuilder.Authentication プロパティー』を参照してください。

## **FP1:** データ・タイプのサポートの拡張

バージョン 10.1 フィックスパック 1 以降のフィックスパックでは、以下のデー タ・タイプに関する機能拡張が含まれています。

- SOL データ・タイプ SOL BINARY および SOL VARBINARY が DB2 for i V6R1 以降でサポートされるようになりました。 詳しくは、ADO.NET データベ ース・アプリケーションでの SQL データ・タイプ表記『ADO.NET データベー ス・アプリケーションでの SQL データ・タイプ表記』を参照してください。
- v DB2Decimal 構造は、以下の新しいフィールドをサポートします。
	- E
	- MinusOne
	- One
	- Pi
	- Zero
	- 詳しくは、DB2Decimal のメンバー『DB2Decimal のメンバー』を参照してくださ い。
- v DB2Blob および DB2Clob クラスは、以下の新しいプロパティーをサポートしま す。
	- EstimatedSize
	- IsOpen
	- Size
- v DB2Blob および DB2Clob クラスは、以下の新しいメソッドをサポートします。
	- Read(byte[] buff)
- Read(byte[] buff, Int64 byteOffset, Int64 numBytesToRead, Int64 smartLobOffset, DB2SmartLOBWhence whence)
- v DB2Blob クラスは、DB2Bob(DB2Connection conn) コンストラクターをサポート します。
- v DB2Clob クラスは、DB2Cob(DB2Connection conn) コンストラクターをサポート します。

### **FP1: FetchBufferSize** キーワードのサポート

バージョン 10.1 フィックスパック 1 以降のフィックスパックにおいて、IBM Data Server Provider for .NET は、フェッチ要求で使われるバッファー・サイズを構成す るための **FetchBufferSize** キーワードの設定をサポートします。詳しくは、 FetchBufferSize IBM Data Server Driver 構成キーワード『FetchBufferSize IBM Data Server Driver 構成キーワード』を参照してください。

## **FP1: IBM** エンティティー・プロバイダーの機能拡張

バージョン 10.1 フィックスパック 1 以降のフィックスパックでは、IBM エンティ ティー・プロバイダーにより、LINQ to Entities 照会において以下の DB2 および Informix の関数がサポートされます。

- $\cdot$  Acos
- Asin
- Atan
- $\bullet$  Atan2
- $\cdot$  Cos
- $\bullet$  Exp
- Log
- $\cdot$  Log10
- Sin
- SquareRoot
- Tan

詳しくは、Microsoft Entity Framework のプロバイダー・サポート『Microsoft Entity Framework のプロバイダー・サポート』を参照してください。

### **FP1:** 無名ブロックのサポートの拡張

バージョン 10.1 フィックスパック 1 以降のフィックスパックにおいて、IBM Data Server Provider for .NET は、DB2DataReader または DB2ResultSet クラスを使用し て無名ブロック実行の結果セットを取得する操作をサポートします。

## **FP1: Informix** のデータ・タイプのサポート

バージョン 10.1 フィックスパック 1 以降のフィックスパックで、IBM Data Server Provider for .NET は以下の Informix フィーチャーをサポートします。

v Informix データベース・サーバーによる DB2DateTime 構造の使用。詳しくは、 DB2DateTime 構造『DB2DateTime 構造』を参照してください。

- v DB2DateTime 構造とともに使用するための新しい GetDB2DateTime() および SetDB2DateTime() メソッド。
- v Informix データベース・サーバーで使用する Informix データ・タイプを、 DB2Type 列挙でサポート。詳しくは、DB2Type 列挙『DB2Type 列挙』を参照し てください。

## **FP1: db2dsdriver.cfg** ファイルの **diaglevel** 構成パラメーターの設 定

バージョン 10.1 フィックスパック 1 以降のフィックスパックでは、 db2dsdriver.cfg ファイル内の **Diaglevel** キーワードを使用して、**diaglevel** 診断 エラー・キャプチャー・レベル構成パラメーターを設定できます。詳しくは、 Diaglevel IBM Data Server Driver 構成キーワード『DiaglevelIBM Data Server Driver 構成キーワード』を参照してください。

## **JDBC** および **SQLJ** のサポートの機能拡張

IBM Data Server Driver for JDBC and SQLJ には、バージョン 10.1 の大幅な機能 拡張が数多く含まれています。

以下の機能拡張は、DB2 for Linux, UNIX, and Windows と共に出荷されている IBM Data Server Driver for JDBC and SQLJ の各バージョンで使用可能です。

- v バージョン 9.7 [で導入されたバージョン](#page-112-0) 10 の機能拡張
- v バージョン 10 [で導入されたバージョン](#page-113-0) 10 の機能拡張
- [フィックスパック](#page-114-0) 1 の機能拡張
- v [フィックスパック](#page-114-1) 2 の機能拡張

### <span id="page-112-0"></span>**IBM Data Server Driver for JDBC and SQLJ** バージョン **3.62** お よび **4.12** における **DB2 V10** の機能拡張

IBM Data Server Driver for JDBC and SQLJ の以下の機能拡張が、バージョン 3.62 またはバージョン 4.12 以降で使用できます。 バージョン 3.62 および 4.12 は、 DB2 バージョン 9.7 フィックスパック 4 以降に同梱されています。

#### テンポラル表のメタデータに対する **db2sqljprint** サポート

IBM Data Server Driver for JDBC and SQLJ db2sqljprint プロファイル・プ リンター・ユーティリティーが拡張され、テンポラル表のメタデータを表示 できるようになりました。 例:

... Parameter 3: name:START\_TS label:null nullable:false sqlType:392 precision:0 scale:0 ccsid:37 columnLength:32 tableName:POLICY\_DETAIL temporal column: ROW BEGIN Parameter 4: name:END\_TS  $label:1}$ 

```
nullable:false
  sqlType:392
  precision:0
  scale:0
  ccsid:37
  columnLength:32
  tableName:POLICY_DETAIL
  temporal column: ROW END
Parameter 5:
  name:TRANS_ID
  label:null
  nullable:true
  sqlType:393
  precision:0
  scale:0
  ccsid:37
  columnLength:32
  tableName:POLICY_DETAIL
  temporal column: TRANSACTION START ID
...
```
## <span id="page-113-0"></span>**IBM Data Server Driver for JDBC and SQLJ** バージョン **3.63** お よび **4.13** における **DB2 V10** の機能拡張

以下の IBM Data Server Driver for JDBC and SQLJ の機能拡張が、バージョン 3.63 またはバージョン 4.13 以降で使用できます。

### システム・モニタリングの機能拡張

DB2SystemMonitor.getServerTimeMicros によって戻されるサーバー時間 に、コミットとロールバックの時間が含まれるようになりました。

#### 有効期限が切れたパスワードを変更する新しいメソッド

com.ibm.db2.jcc.DB2Driver.changeDB2Password という新しいメソッドを使用 すると、パスワードの有効期限が切れているかどうかにかかわらず、パスワ ードを変更することができます。

#### グローバル構成プロパティーのデフォルトの改善

グローバル構成プロパティーのいくつかのデフォルトが、標準的なお客様の 環境により適した値になるように変更されました。次の表に、以前のデフォ ルトと新しいデフォルトを示します。

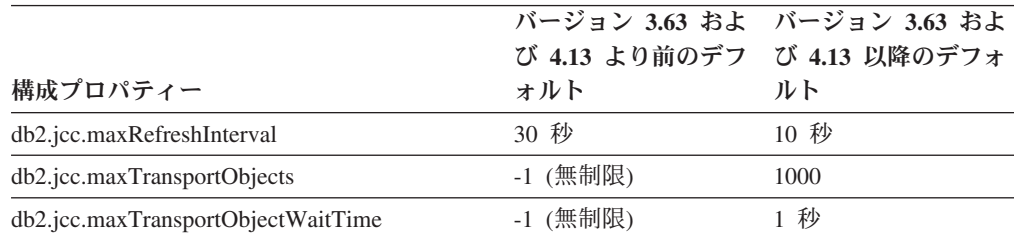

### **Connection** プロパティーと **DataSource** プロパティーのデフォルトの改善

Connection プロパティーと DataSource プロパティーのいくつかのデフォル トが、標準的なお客様の環境により適した値になるように変更されました。 次の表に、以前のデフォルトと新しいデフォルトを示します。

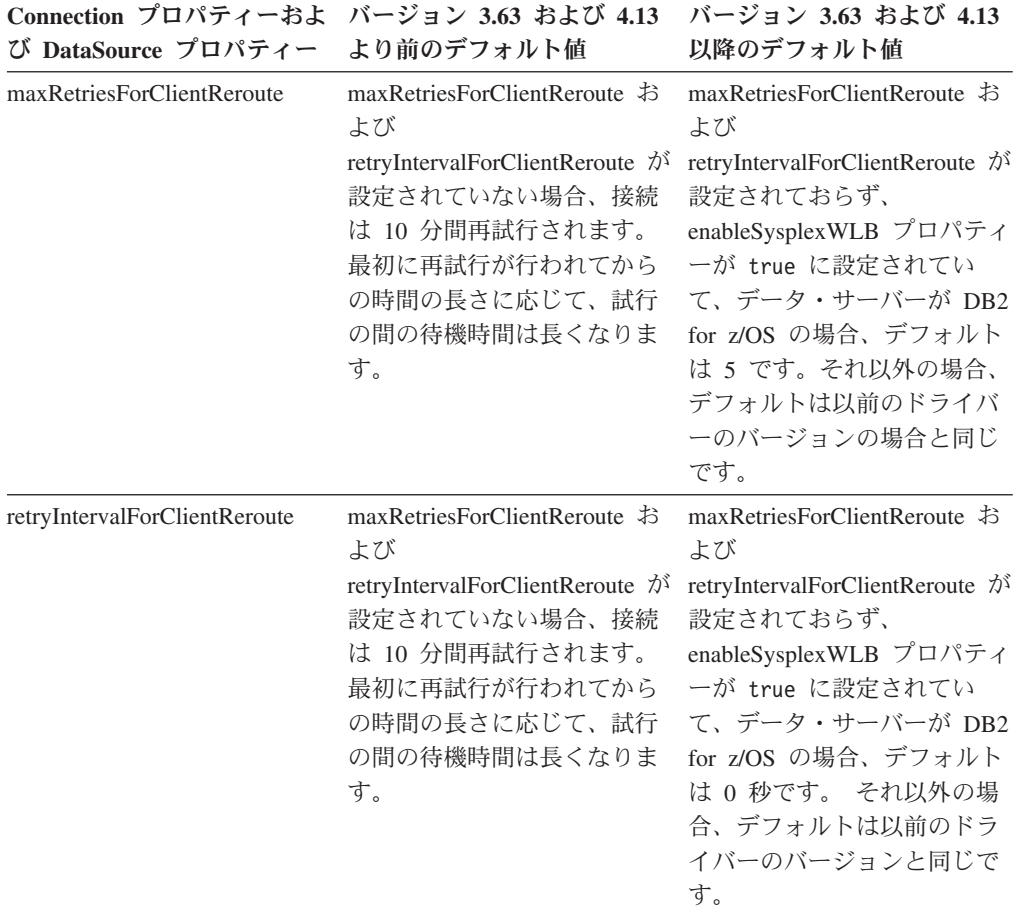

## <span id="page-114-0"></span>**FP1:** ドライバーの機能拡張

DB2 for Linux, UNIX, and Windows バージョン 10.1 フィックスパック 1 では、 以下の機能拡張はバージョン 3.64 またはバージョン 4.14 ドライバーで使用できま す。 バージョン 3.64 には JDBC 3.0 以前の機能が含まれています。 バージョン 4.14 には JDBC 4.0 以降の機能と、JDBC 3.0 以前の機能が含まれています。

### **FP1: DB2 for z/OS** への接続に関する機能拡張

DB2 for z/OS への接続に関して、次のような機能拡張が追加されました。

v 新規および変更された **Connection** および **DataSource** のプロパティー**:**

#### **securityMechanism**

DB2 for z/OS バージョン 10 データ・サーバーと IBM Data Server Driver for JDBC and SQLJ が SSL 認証用に構成されている場合に、同データ・サ ーバーへの接続のための証明書認証を有効にするため、 CLIENT\_CERTIFICATE\_SECURITY 値が追加されました。

<span id="page-114-1"></span>**FP2:** ドライバーの機能拡張

DB2 for Linux, UNIX, and Windows バージョン 10.1 フィックスパック 2 では、 以下の機能拡張はバージョン 3.65 またはバージョン 4.15 ドライバーで使用できま す。 バージョン 3.65 には JDBC 3.0 以前の機能が含まれています。 バージョン 4.15 には JDBC 4.0 以降の機能と、JDBC 3.0 以前の機能が含まれています。

## **FP2:** 追加のプロパティーのサポート

Connection および DataSource の次のプロパティーが追加されました。

#### **commandTimeout**

IBM Data Server Driver for JDBC and SQLJ で実行されるアプリケーション が、データ・サーバーに対する要求 (あらゆる種類のもの) への応答を待機する 最大時間 (秒) を指定します。この時間が経過すると、ドライバーは例外をスロ ーします。

#### **connectionTimeout**

ドライバーによるデータ・サーバーへの接続の確立試行時に、IBM Data Server Driver for JDBC and SQLJ がデータ・サーバーからの応答を待機する最大時間 (秒) を指定します。 このプロパティーは、IBM Data Server Driver の構成キー ワード ConnectTimeout と同じ機能を果たします。

#### **enableExtendedDescribe**

拡張記述情報の取り出しを無効にできます。拡張記述情報の取り出しを無効にす ると、パフォーマンスが向上する可能性があります。ただし、拡張記述機能を無 効にすると、機能しなくなるメソッドがあります。拡張記述機能を必要とするメ ソッドの例としては、メタデータを返すメソッド、ResultSet オブジェクトを更 新するメソッド、自動生成キーを取り出すメソッドがあります。

#### **keepAliveTimeout**

最大で何秒が経過するたびにデータ・サーバーに TCP KeepAlive シグナルを送 信するかを指定します。 IBM Data Server Driver for JDBC and SQLJ は、デー タ・サーバーと通信するために TCP/IP プロトコルを使用します。 TCP/IP 層内 でのタイムアウトが原因でフェイルオーバーの問題が起こる可能性を防ぐため に、keepAliveTimeout プロパティーを使ってクライアントの TCP/IP KeepAlive パラメーターを調整します。

#### **memberConnectTimeout**

DB2 for z/OS データ共有グループのメンバー、DB2 pureScale インスタンス、 または IBM Informix 高可用性クラスターに対するソケットのオープンを試行す る時間 (秒) を指定します。この時間が経過すると、オープンの試行は失敗しま す。 このプロパティーは、IBM Data Server Driver の構成キーワード MemberConnectTimeout と同じ機能を果たします。

以下のグローバル構成プロパティーが追加されました。

**db2.jcc.encryptionAlgorithm** および **db2.jcc.override.encryptionAlgorithm** これらは、Connection および DataSource のプロパティー encryptionAlgorithm に相当する、ドライバー単位のプロパティーです。これらのプロパティーは、セ キュリティー・メカニズムに暗号化が含まれる場合に、DES と AES のどちら の暗号化を使用するかを示します。 db2.jcc.encryptionAlgorithm は encryptionAlgorithm プロパティーのデフォルト値を指定します。 db2.jcc.override.encryptionAlgorithm は encryptionAlgorithm プロパティーをオー バーライドします。

## **db2.jcc.securityMechanism** および **db2.jcc.override.securityMechanism** これらは、Connection および DataSource のプロパティー securityMechanism に 相当する、ドライバー単位のプロパティーです。これらのプロパティーは、デー

タ・サーバーへの接続に使用されるセキュリティーのタイプを示します。

db2.jcc.securityMechanism は securityMechanism プロパティーのデフォルト値を 指定します。 db2.jcc.override.securityMechanism は securityMechanism プロパテ ィーをオーバーライドします。

### **FP2:** パスワードでの特殊文字のサポート

ASCII における X'20' (10 進の 32) から X'7E' (10 進の 126) までの範囲のすべて の文字をパスワードに含められるようになりました。ただし、以下の文字は例外で す。

- v パスワードの先頭または末尾の X'20' (スペース)
- v X'3B' (セミコロン)

## **FP2: DECFLOAT** 列から特殊値を取り出すために **getString** を使用 することのサポート

java.sql.ResultSet.getString メソッドを使用して、DECFLOAT 列から値 NaN、Infinity、または -Infinity を取り出せるようになりました。

## **FP2:** 任意の特殊レジスター値の設定のサポート

DB2DataSource.setSpecialRegisters メソッドを使用して、任意の DB2 特殊レジスタ ーの値を設定できます。このメソッドへの入力は、設定される特殊レジスターの名 前と値が入った java.util.Properties オブジェクトです。

## **FP2:** 表の行をバイト・データとして取り出す操作のサポート

DB2ResultSet.getDBRowAsBytes メソッドを使用して、表の行のすべてのデータをバ イト・データとして取り出し、行データのそれぞれの列値のオフセットを判別する ことができます。その後、DB2ResultSet.getDBRowDescriptor メソッドを使用して、 列値ごとの特性を判別できます。

### **FP2:** クライアント・リルートに関する追加の診断情報

シームレスなフェイルオーバーなしにクライアント・リルートが発生した場合、 SQL エラー -30108 または -4498 とともに SQLException がスローされます。これ らの SQL エラーのエラー・メッセージが拡張され、フェイルオーバーの理由と、 フェイルオーバー後の特殊レジスターの状態について、追加情報を示すようになり ました。

### **FP2: Informix** データ・サーバーへの接続の機能拡張

Informix サーバーへの接続で、SQL ステートメント・ストリング内に中括弧 ({}) で囲んだコメントを含めることができるようになりました。ストアード・プロシー ジャー呼び出しのエスケープ構文には中括弧が含まれているため、その構文での中 括弧の使用にはいくつかの制限が適用されます。

# **RDF** アプリケーション開発のサポートの追加

DB2 for Linux, UNIX, and Windows は、Uniform Resource Identifier (URI) を使用 して情報をモデル化する Resource Description Framework (RDF) をサポートするよ うになりました。 RDF データを DB2 データベースに簡単に保管して照会するた めのアプリケーションを開発することができます。

RDF は、トリプルまたはクワッドの形式でデータ間の関係を作成します。 RDF ス トアを作成、変更、または削除するには、DB2 RDF コマンドを使用します。 これ らのストア内のデータを照会および変更するには、SPARQL 照会言語を使用しま す。 また、DB2 データベースの中に一括して RDF データをロードすることもで きます。

# 第 **14** 章 **DB2 Text Search** の機能拡張

バージョン 10.1 では、Text Search の機能が拡張されています。

## **DB2 Text Search** での検索の改善

DB2 Text Search の機能拡張によって新しい検索フィーチャーがサポートされ、言 語の処理機能が改善されました。

検索機能には、ファジー検索フィーチャーと近接検索フィーチャーが含まれるよう になりました。 ファジー検索は、検索語と類似のつづりを持つ語を検出するために 使用します。 近接検索は、複数の検索語が指定の距離内に含まれる文書を検索しま す。

DB2 Text Search では、中国語、日本語、韓国語の形態素セグメンテーション・オ プション (辞書ベースのワード・セグメンテーションとも呼ぶ) がサポートされるよ うになりました。 形態素セグメンテーションでは、言語固有の辞書を使用して、文 書内の文字シーケンスの中で単語を識別します。 この手法では辞書を使って単語の 境界を識別するため、正確な検索結果が得られます。

'so\*' などのワイルドカード検索では、**queryExpansionLimit** 構成パラメーターを 使用してワイルドカード展開の制限を設定することができます。 テキスト検索索引 内でマッチする個別の用語の数が制限を超えると、既に展開された用語にマッチす る文書だけが検索結果に含められます。

語句がオプションであることを指定するには、単語の前に '?' を付ける代わりに、 パーセント記号 (%) を使用します。 DB2 Text Search 引数の詳細については、の 資料を参照してください。

# **DB2 Text Search** スタンドアロン・サーバー・デプロイメント

DB2 Text Search では、統合セットアップに加えて、スタンドアロン・サーバー・ セットアップがサポートされるようになりました。

DB2 のインストールから独立して、スタンドアロン・テキスト検索サーバー (Enterprise Content Management (ECM) Text Search サーバーとも呼ばれる) をイン ストールして管理することができます。このサーバーは、データベース・サーバー と同じ、または別の物理マシンに配置できます。 スタンドアロン・テキスト検索サ ーバーでは、リッチ・テキストおよび専有フォーマットのサポートが自動的に有効 になります。

スタンドアロン DB2 Text Search サーバー・セットアップの方がワークロードの分 散が容易なので、パーティション環境には適しています。 また、DB2 データベー ス・サーバーおよびテキスト検索サーバーのクロスプラットフォーム・デプロイメ ントもサポートされています。

統合デプロイメントとスタンドアロン・サーバー・デプロイメントのどちらの場合 も、テキスト検索サーバーにより、リソース使用をチューニングするための追加の 制御や、ロギングとトレースに対するより細かな制御が可能になります。

# **DB2 Text Search** でのパーティション・データベース環境のサポート

DB2 Text Search は、パーティション・データベース環境におけるフルテキスト検 索をサポートしています。

それぞれのテキスト検索索引は、索引のホストとなる表のパーティション化に従っ て複数のテキスト検索索引コレクションに分割されます。 したがって、一度テキス ト検索索引を更新すると、結果としてパーティションごとに 1 つずつ、複数のコレ クション更新が生じます。 テキスト検索索引ごとに、複数のコレクション更新を並 列で実行するか、順次実行するかを指定できます (デフォルトは並列)。 リソース要 件を判別するには、キャパシティー・プランニングが必要です。

## **DB2 Text Search** でのパーティション表のサポート

DB2 Text Search では、範囲パーティション表およびマルチディメンション・クラ スタリング・フィーチャーを使用する表に対するフルテキスト検索がサポートされ ます。

非パーティション・データベース環境では、パーティション表のテキスト検索索引 は単一のテキスト検索索引コレクションにマップされます。パーティション・デー タベース環境では、データベースのパーティション化に従って複数のテキスト検索 索引コレクションに分割されます。

範囲パーティション表のテキスト検索索引は、整合性処理を使って変更を識別しま す。 **AUXLOG** 索引構成を ON に設定することで、非パーティション表に対してこの 同じメカニズムをアクティブ化できます。 挿入/削除トリガーを使用する代わりに、 インクリメンタル更新では整合性処理のためにテキスト保守ステージング・インフ ラストラクチャーが使用され、これには例えばロード挿入からのデータが含まれま す。

このインフラストラクチャーにより、据え置きリフレッシュでマテリアライズ照会 表を使用する場合に類似した表の状況変更が行われるようになります。 この DB2 リリースでは、影響を受ける従属表での set integrity ステートメントの実行に役立 つ新しいテキスト検索コマンド **db2ts RESET PENDING** が提供されています。 テキ スト検索索引が、このコマンドを実行するユーザーによって作成されておらず、実 行ユーザーに DBADM 特権がない場合、SECADM が補助ログ表に CONTROL を 割り当てる必要があります。

# 第 **15** 章 インストールおよびアップグレードの機能拡張

バージョン 10.1 には、製品のデプロイをより速くし、製品の保守をより簡単にする 機能拡張があります。

# インストール・コマンドを拡張

サーバーのインストール関連コマンドが拡張されて、DB2 環境のインストールと保 守の柔軟性が向上しました。

以下のインストール関連コマンドに、新しいパラメーターが追加されました。

表 *20.* インストール関連コマンドの新規パラメーターの要約

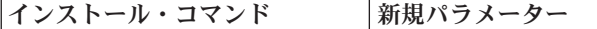

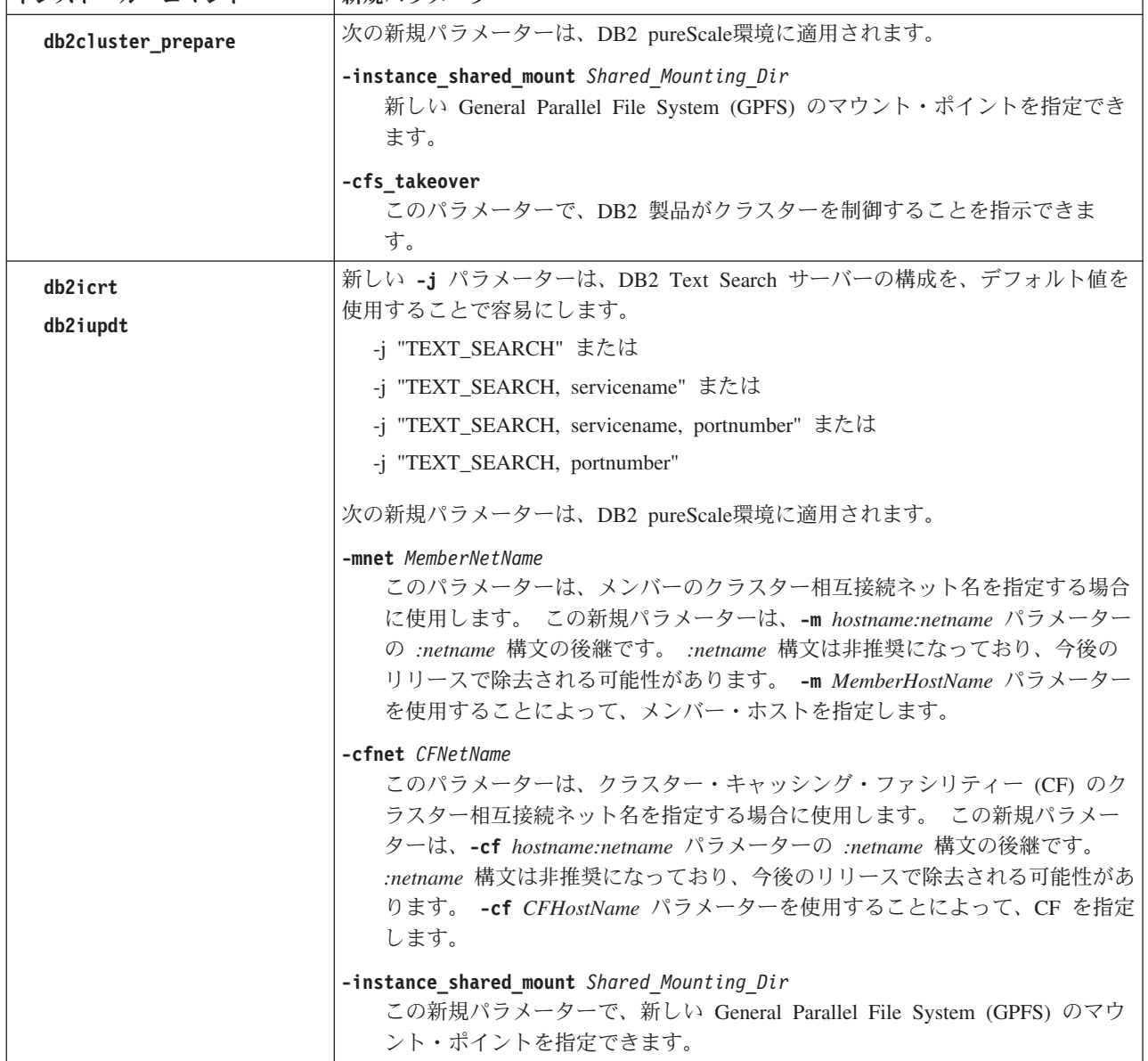

表 *20.* インストール関連コマンドの新規パラメーターの要約 *(*続き*)*

| インストール・コマンド    | 新規パラメーター                                               |  |  |
|----------------|--------------------------------------------------------|--|--|
| db2iupgrade    | DB2 Text Search サーバーの構成が、デフォルト値が使用されることで容易になり<br>ます。   |  |  |
|                | -j "TEXT_SEARCH" または                                   |  |  |
|                | -i "TEXT SEARCH, servicename" または                      |  |  |
|                | -j "TEXT_SEARCH, servicename, portnumber" または          |  |  |
|                | -j "TEXT_SEARCH, portnumber"                           |  |  |
| db2nrupdt      | DB2 Text Search サーバーの構成が、デフォルト値が使用されることで容易になり          |  |  |
| db2nrupgrade   | ます。                                                    |  |  |
|                | -j "TEXT_SEARCH" または                                   |  |  |
|                | -j "TEXT_SEARCH, portnumber"                           |  |  |
| db2setup       | 新規パラメーター -c を指定すると、フィックスパックをインストールする前に応                |  |  |
|                | 答ファイルの内容の妥当性検査が行われます。 応答ファイルの内容を、インスト                  |  |  |
|                | ールを行わなくても妥当性検査できるようになりました。これにより、インストー                  |  |  |
|                | ルをデプロイする前に、応答ファイルの内容が正しく完全なものになります。                    |  |  |
| db2val         | 新しいトレース・パラメーター -t は妥当性検査トレースを可能にするもので、既                |  |  |
|                | 存の -d パラメーターの後継です。 -d パラメーターは非推奨になっており、今後              |  |  |
|                | のリリースで除去される可能性があります。                                   |  |  |
| installFixPack | -p パラメーターを使用すると、指定した場所に DB2 フィックスパックがインス               |  |  |
|                | トールされます。さらに、すべてのライセンス証明書が自動的に適用されます。                   |  |  |
|                | 例えば、DB2 Workgroup Server Edition が path1 にインストールされている場 |  |  |
|                | 合、フィックスパックを path2 にインストールして、そのパスにあるライセンス               |  |  |
|                | 証明書をすべて適用するには、次のコマンドを発行します。                            |  |  |
|                | installFixPack -b path1 -p path2                       |  |  |
|                | DB2 pureScale環境では、新しい -H パラメーターを指定すると、複数のホストに          |  |  |
|                | わたってフィックスパックが適用されます。 いくつかの制限が適用されます。 詳                 |  |  |
|                | しくは、installFixPack コマンドを参照してください。                      |  |  |

# 新しい応答ファイル・キーワードが追加された

応答ファイルを使用するインストールに、新しいキーワードを使用できるようにな りました。

新しいフィーチャーと機能により、応答ファイルを使用するインストールに バージ ョン 10.1 の新規キーワードを使用できるようになりました。

表 *21.* インストール・コマンドの新規パラメーターの要約

| <b> 応答ファイル・キーワード</b>                   | 詳細                                                                                        |
|----------------------------------------|-------------------------------------------------------------------------------------------|
| INSTANCE_SHARED_MOUNT                  | 新しい General Parallel File System (GPFS) のマウント・ポイントを指定します。                                 |
| REMOVE INSTALL CREATED<br>USERS GROUPS | 現在の DB2 コピー用に DB2 インストーラーが作成するユーザーとグループを削<br>除します。                                        |
| <b>SSH SERVER INSTALL DIR</b>          | Windows オペレーティング・システムの場合に、Windows サービス用 IBM<br>Secure Shell (SSH) サーバーの基本インストール・パスを決定します。 |
| <b>AUTOSTART_SSH_SERVER</b>            | Windows オペレーティング・システムの場合に、Windows サービス用 IBM<br>Secure Shell (SSH) サーバーを自動始動するかどうかを決定します。  |

## 新規 **db2prereqcheck** コマンドがインストール開始前の前提条件を検査

**db2prereqcheck** コマンドを使用すると、ご使用のシステムが特定の DB2 バージョ ンのインストール前提条件を満たしているかどうか確認することができます。

**db2prereqcheck** コマンドを使用すると、新規バージョンの DB2 をダウンロードし てインストール・プロセスを開始しなくても、DB2 インストールの前提条件となる 要件をシステムが満たしているかどうか判別できます。

## **DB2** ライセンス準拠レポートを拡張

ライセンス準拠レポートにおいて、ライセンス違反の製品および機能を示すように なりました。

DB2 製品およびフィーチャーにはそれぞれ、関連付けられたライセンス・キーがあ ります。 ご使用の DB2 製品およびフィーチャーのライセンス準拠を検証するに は、DB2 ライセンス準拠レポートを分析します。 ライセンス交付違反が存在する 場合は、適切なライセンス・キーを取得するか、問題のある DB2 製品またはフィ ーチャーを除去することによって、それらに対処することができます。

## **DB2 pureScale Feature**を **DB2 Server Edition** インストールに包含

DB2 バージョン 10 では、DB2 Enterprise Server Edition、DB2 Workgroup Server Edition、および DB2 Advanced Enterprise Server Edition のインストール時に、IBM DB2 pureScale Feature をインストールできます。

DB2 pureScale Feature は、AIX および Linux x86\_64 オペレーティング・システム でのみサポートされます。

DB2 pureScale Feature が含まれる DB2 製品を、既存の DB2 Enterprise Server Edition、DB2 Workgroup Server Edition、または DB2 Advanced Enterprise Server Edition のインストール済み環境と同じパスにインストールすることはできません。 逆に、DB2 pureScale Feature が含まれる DB2 製品の既存のインストール済み環境 と同じパスに、DB2 Enterprise Server Edition、DB2 Workgroup Server Edition、また は DB2 Advanced Enterprise Server Edition をインストールすることはできません。

DB2 pureScale Feature をインストールするには、以下のいずれかの方法を使用しま す。

- v DB2 ランチパッドから、DB2 pureScale Feature が含まれる該当 DB2 製品を選択 する。
- DB2 応答ファイル・インストールを使用して、カスタム・インストールを指定 し、DB2 pureScale Feature を選択する。

# **DB2 Spatial Extender** は現在、**DB2** データベース製品のメディアに含ま れている

DB2 Spatial Extender は、初期インストールとフィックスパック適用の両方とも、必 要なインストール・メディアを 1 つにすることで簡略化されました。

DB2 Spatial Extender は、幹線道路やお客様住所、土地区画境界のようなオブジェク トを表す点や線、多角形の空間データ・タイプの保管と照会を可能にします。

バージョン 10.1 では、DB2 セットアップ・ウィザードを使用して、DB2 Spatial Extender を、DB2 データベース製品のインストールの一部としてインストールする ことができます。カスタム・インストールを選択すると Spatial Extender が使用可 能になります。 DB2 Spatial Extender 単体の CD や DVD はなくなりました。

以前のリリースでは、DB2 Spatial Extender は単体の CD または DVD になってお り、DB2 データベース製品メディアには入っていませんでした。

## **IBM Data Studio** のインストールを **DB2** インストール・プロセスに統合

DB2 製品のインストールに続いて、DB2 ランチパッドから IBM Data Studio をイ ンストールできるようになりました。

IBM Data Studio フル・クライアント・コンポーネントを使用すると、データベー ス管理タスク、照会の分析と調整、およびデータベース・アプリケーションの作 成、デプロイ、デバッグを行えます。

IBM Data Studio Web コンソール・コンポーネントを使用すると、データベースの 正常性のモニター、ジョブの管理、Data Studio クライアント間のデータベース・カ タログ接続情報の共有を行えます。 許可ユーザーは、Web ブラウザーからまたは Data Studio フル・クライアント内から Web コンソールにアクセスできます。

## 第 **16** 章 **DB2 pureScale Feature**の機能強化

IBM DB2 pureScale Featureが初めて導入されたのはバージョン 9.8 でした。 バー ジョン 10.1 は、DB2 pureScale Feature・サポートを基礎として構築されています。

## **DB2 pureScale Feature**を **DB2 Server Edition** インストールに包含

DB2 バージョン 10 では、DB2 Enterprise Server Edition、DB2 Workgroup Server Edition、および DB2 Advanced Enterprise Server Edition のインストール時に、IBM DB2 pureScale Feature をインストールできます。

DB2 pureScale Feature は、AIX および Linux x86\_64 オペレーティング・システム でのみサポートされます。

DB2 pureScale Feature が含まれる DB2 製品を、既存の DB2 Enterprise Server Edition、DB2 Workgroup Server Edition、または DB2 Advanced Enterprise Server Edition のインストール済み環境と同じパスにインストールすることはできません。 逆に、DB2 pureScale Feature が含まれる DB2 製品の既存のインストール済み環境 と同じパスに、DB2 Enterprise Server Edition、DB2 Workgroup Server Edition、また は DB2 Advanced Enterprise Server Edition をインストールすることはできません。

DB2 pureScale Feature をインストールするには、以下のいずれかの方法を使用しま す。

- v DB2 ランチパッドから、DB2 pureScale Feature が含まれる該当 DB2 製品を選択 する。
- DB2 応答ファイル・インストールを使用して、カスタム・インストールを指定 し、DB2 pureScale Feature を選択する。

# **RoCE** ネットワーク上の **AIX** サーバーに対する **DB2 pureScale Feature** サポートの追加

DB2 for Linux, UNIX, and Windows バージョン 10.1 では、Remote Direct Memory Access (RDMA) over Converged Ethernet (RoCE) ネットワークを介して相互接続さ れた AIX サーバーにおける IBM DB2 pureScale Feature のサポートが追加されま した。

高速の、待ち時間が少ないクラスター相互接続ネットワークを介してクラスター・ キャッシング・ファシリティーとメンバーが通信するには、Remote Direct Memory Access (RDMA) が必要です。以前のリリースの DB2 for Linux, UNIX, and Windows では、RDMA over Converged Ethernet (RoCE) クラスター相互接続ネット ワークを介する DB2 pureScale Feature のサポートは Linux サーバーに限定されて いました。

RoCE クラスター相互接続ネットワークのサポートにより、DB2 pureScale Feature ソリューションをデプロイするシステム設計者の選択肢が増えます。既存のイーサ ネット・ネットワーク・インフラストラクチャーを使用すると、新しいネットワー ク媒体を導入する必要がないため、デプロイメント・コストの削減につながりま す。

# インストール・コマンドを拡張

サーバーのインストール関連コマンドが拡張されて、DB2 環境のインストールと保 守の柔軟性が向上しました。

以下のインストール関連コマンドに、新しいパラメーターが追加されました。

表 *22.* インストール関連コマンドの新規パラメーターの要約

| インストール・コマンド         | 新規パラメーター                                                                                                    |  |
|---------------------|----------------------------------------------------------------------------------------------------|--|
| db2cluster_prepare  | 次の新規パラメーターは、DB2 pureScale環境に適用されます。                                                                                                    |  |
|                     | -instance_shared_mount Shared Mounting Dir<br>新しい General Parallel File System (GPFS) のマウント・ポイントを指定でき<br>ます。                                                                                                    |  |
|                     | -cfs takeover<br>このパラメーターで、DB2 製品がクラスターを制御することを指示できま<br>す。                                                                                                    |  |
| db2icrt<br>db2iupdt | 新しい -j パラメーターは、DB2 Text Search サーバーの構成を、デフォルト値を<br>使用することで容易にします。<br>-j "TEXT_SEARCH" または                                                                                                    |  |
|                     | -j "TEXT_SEARCH, servicename" または<br>-j "TEXT_SEARCH, servicename, portnumber" または<br>-j "TEXT_SEARCH, portnumber"                                                                                                    |  |
|                     | 次の新規パラメーターは、DB2 pureScale環境に適用されます。                                                                                                    |  |
|                     | -mnet MemberNetName<br>このパラメーターは、メンバーのクラスター相互接続ネット名を指定する場合<br>に使用します。 この新規パラメーターは、-m hostname:netname パラメーター<br>の :netname 構文の後継です。 :netname 構文は非推奨になっており、今後の<br>リリースで除去される可能性があります。 -m MemberHostName パラメーター<br>を使用することによって、メンバー・ホストを指定します。                |  |
|                     | -cfnet CFNetName<br>このパラメーターは、クラスター・キャッシング・ファシリティー (CF) のク<br>ラスター相互接続ネット名を指定する場合に使用します。 この新規パラメー<br>ターは、-cf hostname:netname パラメーターの :netname 構文の後継です。<br>:netname 構文は非推奨になっており、今後のリリースで除去される可能性があ<br>ります。 -cf CFHostName パラメーターを使用することによって、CF を指定<br>します。 |  |
|                     | -instance_shared_mount Shared_Mounting_Dir<br>この新規パラメーターで、新しい General Parallel File System (GPFS) のマウ<br>ント・ポイントを指定できます。                                                                                                    |  |

表 *22.* インストール関連コマンドの新規パラメーターの要約 *(*続き*)*

| インストール・コマンド               | 新規パラメーター                                                                                                    |  |  |
|---------------------------|----------------------------------------------------------------------------------------------------|--|--|
| db2iupgrade               | DB2 Text Search サーバーの構成が、デフォルト値が使用されることで容易になり<br>ます。                                                                                                    |  |  |
|                           | -j "TEXT_SEARCH" または                                                                                                    |  |  |
|                           | -j "TEXT_SEARCH, servicename" または                                                                                                    |  |  |
|                           | -j "TEXT_SEARCH, servicename, portnumber" または                                                                                                    |  |  |
|                           | -j "TEXT_SEARCH, portnumber"                                                                                                    |  |  |
| db2nrupdt<br>db2nrupgrade | DB2 Text Search サーバーの構成が、デフォルト値が使用されることで容易になり<br>ます。                                                                                                    |  |  |
|                           | -j "TEXT_SEARCH" または                                                                                                    |  |  |
|                           | -j "TEXT_SEARCH, portnumber"                                                                                                    |  |  |
| db2setup                  | 新規パラメーター -c を指定すると、フィックスパックをインストールする前に応<br>答ファイルの内容の妥当性検査が行われます。 応答ファイルの内容を、インスト<br>ールを行わなくても妥当性検査できるようになりました。これにより、インストー<br>ルをデプロイする前に、応答ファイルの内容が正しく完全なものになります。                                                                                                    |  |  |
| db2val                    | 新しいトレース・パラメーター -t は妥当性検査トレースを可能にするもので、既<br>存の -d パラメーターの後継です。 -d パラメーターは非推奨になっており、今後<br>のリリースで除去される可能性があります。                                                                                                    |  |  |
| installFixPack            | -p パラメーターを使用すると、指定した場所に DB2 フィックスパックがインス<br>トールされます。さらに、すべてのライセンス証明書が自動的に適用されます。<br>例えば、DB2 Workgroup Server Edition が path1 にインストールされている場<br>合、フィックスパックを path2 にインストールして、そのパスにあるライセンス<br>証明書をすべて適用するには、次のコマンドを発行します。<br>installFixPack -b path1 -p path2<br>DB2 pureScale環境では、新しい -H パラメーターを指定すると、複数のホストに |  |  |
|                           | わたってフィックスパックが適用されます。 いくつかの制限が適用されます。 詳<br>しくは、installFixPack コマンドを参照してください。                                                                                                    |  |  |

# **DB2 pureScale** 環境で表パーティション化を使用できるようになりました

DB2 pureScale 表で表パーティション化を使用できるようになりました。

表パーティション化では、大きな表オブジェクトを複数のデータ・パーティション に分割して、パフォーマンスを向上させることができます。

DB2 pureScale 表 (PARTITION BY RANGE 節を使用する表を含む) で表パーティ ション化を使用できます。さらに、表パーティション化に関連するコマンドを DB2 pureScale 環境で使用できます。

つまり、例えば以下のすべての操作がサポートされます。

- v ALTER TABLE ステートメントを使用して行えるパーティションのロールイン/ ロールアウト操作
- v CREATE INDEX ステートメントの PARTITIONED 節と NOT PARTITIONED 節

v パーティション化された索引の場合の、REORG TABLE ステートメントと REORG INDEXES ALL ステートメントの ON DATA PARTITION 節

さらに、MON GET PAGE ACCESS INFO 表関数が更新されて、表パーティション 化を操作できるようになりました。 データ・パーティションに作用する既存のモニ ター関数はすべて、DB2 pureScale 表で機能します。

DB2 pureScale Feature を既に使用している場合、ページ競合の問題を解決するため に表パーティション化を使用できます。競合を大きな範囲に広げることで、デー タ・ページの競合を削減できます。同様に、パーティション化された索引を使用す ることで、索引ページとの競合を削減できます。

## **db2val** コマンドを使用して**DB2 pureScale Feature**を妥当性検査できる

**db2val** コマンドを使用して、DB2 pureScale 環境のコア機能を検証できるようにな りました。 このコマンドは、インストール済み環境とインスタンスの妥当性を検査 します。

このコマンドは、DB2 pureScale 環境が正しく構成されていることを、インストー ル・ファイルとインスタンスのセットアップの状態を検査することによって、迅速 に確認します。

# **db2cluster** コマンドがインスタンス・ドメインの修復と自動フェイルバッ ク実行タイミングの制御をサポート

インスタンス・ドメインを修復するために **db2cluster** コマンドを使用できるよう になりました。 障害状態によっては、クラスター・マネージャー・ドメインとクラ スター・リソースを再作成することによって、より迅速にリカバリーできます。 さ らに、**db2cluster** を使用して、メンバーがホーム・ホストに自動フェイルバックさ れる時点を制御することもできます。

### ドメインの修復

DB2 pureScale インスタンスで障害が発生してクラスター・マネージャー・ドメイ ンを再作成する必要が生じた場合、**db2cluster** コマンドを使用して、クラスター上 のすべてのインスタンスのドメインとリソース・モデルを再作成することができま す。 このコンテキストでは、このコマンドは DB2 クラスター・サービス管理者と してのみ実行できます。

クラスター・マネージャー・ドメインは、既存のクラスター・マネージャー・ドメ インと同じ構成 (タイブレーカーおよびホスト障害検出時間) を使用して再作成され ます。

ドメインを再作成するには、以下のコマンドを実行します。

db2cluster -cm -repair -domain *domain-name*

**db2cluster** コマンドを使用してインスタンスのドメインを修復するには、そのドメ インが **db2cluster** コマンドによって バージョン 10.1 DB2 pureScale環境に既に作 成されていなければなりません。 **db2haicu** コマンドを使用して バージョン 10.1 パーティション・データベース環境または非パーティション・データベースに作成

されたインスタンス・ドメインは、**db2cluster** コマンドで修復することはできませ ん。

### 自動フェイルバックの無効化

DB2 pureScale 環境では、ホストのリブートまたは障害が発生すると、そのメンバ ーは restart light モードでゲスト・ホストに自動的に移されます。 ホストが使用可 能になると、再配置されたメンバーは、自動フェイルバックによって直ちにそのホ ーム・ホストに戻されます。 一例として、メンバーが戻されてクラスターに再統合 される前に、再始動されたホーム・ホストの正常性を検証するために、管理者は自 動フェイルバックがいつ行われるかを制御したい場合もあります。 この制御ができ なければ、管理者はホーム・ホストをオフラインにする必要があります。その結 果、メンバーがゲスト・ホストに移されてから戻されるまでの短期間、トランザク ションが中断することになります。

DB2 バージョン 10.1 以降、以下のコマンドを実行することで、自動フェイルバッ クを無効化できるようになりました。

db2cluster -cm -set -option autofailback -value off

その後、次のような **db2cluster** コマンドを実行して、ホーム・ホストへのメンバ ーの自動フェイルバックを手動で開始できます。

db2cluster -cm -set -option autofailback -value on

ホストに障害が発生した後、メンバーをそのホーム・ホストに自動フェイルバック する準備ができると、自動フェイルバックが無効になっている場合は、その特定の メンバーに関するアラートが出されます。 そのアラートの存在を表示するには、 db2instance -list コマンドを使用します。 そのアラートに関する情報と自動フェ イルバックの開始方法に関する情報を得るには、db2cluster -cm -list -alert コ マンドを使用します。

# 新しい **CURRENT MEMBER** デフォルト値による **DB2 pureScale** パフォ ーマンスの改善

SQL ステートメント ALTER TABLE および CREATE TABLE で指定可能なデフ ォルト値のセットに、CURRENT MEMBER オプションが含まれるようになりまし た。

### デフォルトの **CURRENT MEMBER** 列

この変更により、CURRENT MEMBER 特殊レジスターの値を列のデフォルト値と して使用できるようになります。 INSERT、UPDATE、または LOAD 操作の実行時 にこのレジスター値が取り出されます。 その後、その現行メンバー値に基づいてワ ークロードをパーティション化することにより、DB2 pureScale 環境でのデータベ ース競合を軽減できます。

競合を軽減する 1 つの方法は、ALTER TABLE ステートメントを使用して表に CURRENT MEMBER 列を追加した後、その新しい列を使用して表に対する表パー ティション化を設定することです。この手法を使用すると、新たに挿入される行は

メンバーに対してローカルな状態を保ちます。 その結果、メンバーは表内の特定の 行に対するアフィニティーを持つようになり、メンバー間の同期のコストが削減さ れます。

索引の競合の問題が発生する場合は、CURRENT MEMBER デフォルトを持つ暗黙 的な隠し列を追加した後、その列の情報を使用して索引を再定義することができま す。

DB2 pureScale 環境において、システム・リソース使用の静的コストは、クラスタ ー・メンバー間で発生するアクティブな共有の量に直接比例します。 CURRENT MEMBER 列を使用して表または索引をパーティション化することで、メンバー間 のアクティブな共有のレベルが下がり、環境全体のパフォーマンスが向上します。

# 新規モニター・ルーチンによるグループ・バッファー・プールの詳細モニタ リング

新しい MON GET GROUP BUFFERPOOL 表関数は、DB2 pureScale 環境のグルー プ・バッファー・プール (GBP) に構成されたサイズが適切かどうかを判断するため に役立つ情報を提供します。

GBP にページを登録しようとしたり、ページを書き込もうとしたりするとき、GBP に十分なスペースがないと、GBP\_FULL というエラーが発生します。 MON\_GET\_GROUP\_BUFFERPOOL 表関数を使用して、特定のメンバー、現在接続 されているメンバー、または DB2 pureScale 環境内のすべてのメンバーについて GBP\_FULL エラーが発生した回数を報告することができます。 GBP\_FULL の値が 長期間にわたって増えている場合は、GBP のサイズを増やさなければならない可能 性があります。

## **DB2** ワークロード・マネージャーを **DB2 pureScale** 環境で使用可能

DB2 バージョン 10.1 では、IBM DB2 pureScale Featureを使用可能にすると、DB2 ワークロード・マネージャー (DB2 WLM) を使用してワークロードを管理できるよ うになりました。 適切なワークロード管理構成は、システムの効率とスループット の最大化を促進すると同時に、業績目標の達成に役立ちます。

## **DB2 pureScale** 環境での診断データ収集の改善

**db2support** コマンドの機能拡張により、DB2 pureScale コンポーネントに関する追 加の診断データが収集されるようになりました。 この診断データ収集の改善によ り、DB2 pureScale 環境でのトラブルシューティング・プロセスがより迅速になる 可能性があります。

DB2 pureScale 環境での問題判別プロセスを迅速にするために、**db2support** コマン ドが改善されて、DB2 pureScale コンポーネント固有の診断データ (クラスター・マ ネージャー、クラスター・ファイル・システム、uDAPL など) の大部分をデフォル トで収集できるようになりました。 **db2support** コマンドの -purescale パラメー ターも機能拡張されました。 -purescale オプションを指定した場合、DB2 pureScale 環境に固有の診断データが追加で収集されるようになりました。

さらに **db2support** コマンドがデフォルトで、すべてのホスト (メンバーおよびク ラスター・キャッシング・ファシリティー (CF) を含む) からの診断データを収集す るようになりました。 この改善により、トラブルシューティング・プロセスで必要 になる可能性のあるすべての情報がデフォルトで確実に収集されます。

**db2support** コマンドによって収集された任意の診断データを素早く検索できるよう にするために、db2support.html ファイルが機能強化されています。 db2support.html ファイルには収集されたデータのリンクが含まれており、これら のリンクは、db2support パッケージのサブディレクトリーの中にある対応フラッ ト・ファイルを指し示します。 このマップ・ファイルのプレーン・テキスト・バー ジョンは db2support.map ファイルという名前で、これも **db2support** パッケージ に入っています。

## **FP2: GPFS** のパスワード不要リモート **root** ログイン

新しい DB2 pureScale インストール済み環境における DB2 管理 GPFS ファイル・ システムの新しいデフォルトでは、パスワード不要のリモート root ログインが前提 条件として必要ではなくなりました。

DB2 pureScale Feature は、共有ディスク・ファイル・システムとして GPFS (General Parallel File System) を使用することで、DB2 pureScale 環境内の全メンバ ー間のデータ・アクセスを実現します。 GPFS の特定のコマンドは、GPFS ドメイ ンに含まれるすべてのホストで root として実行される必要があります。

以前は、GPFS ドメインのすべてのホストで、標準の SSH 公開鍵認証方式を使用し たパスワード不要のリモート root ログインを使用可能にする必要がありました。 DB2 バージョン 10.1 フィックスパック 2 以降の新しい DB2 pureScale インスト ール済み環境で DB2 管理 GPFS ファイル・システムを使用する場合、パスワード 不要のリモート root ログインは、操作の前提条件として必要でなくなりました。ホ スト間でセキュア・シェル (SSH) ネットワーク・プロトコルを使用するには、新し い非 root ユーザー ID (db2sshid) が必要です。この SSH ユーザー ID が指定され ない場合、インスタンス所有者のユーザー ID が SSH ユーザー ID として使用さ れます。

インスタンス作成後に、パスワード不要の root アクセスを無効にできます。依然と して、DB2 ライフサイクル保守タスクのためにはパスワード不要の root アクセス を有効にする必要がありますが、DB2 管理 GPFS インストール済み環境でこれを有 効にする必要はなくなったので、ライフサイクル管理タスクが済んだらこれを無効 にすることができます。

# 第 **17** 章 多文化サポートの機能拡張

バージョン 10.1 では、多文化データを操作するためのオプションがより多く提供さ れています。

## **CLDR 1.8.1** に基づいた新しいロケール依存 **UCA** ベース照合

バージョン 10.1 では、ロケールを区別する UCA ベースの照合が追加されまし た。

ロケール依存の照合では、言語と地域などの情報を含む指定したロケールに基づい て、適切な順序でデータが並べられます。 このような照合を調整して、大/小文字の 区別やアクセント記号に依存しない順序にすることもできます。

Unicode Collation Algorithm (UCA) は、Unicode 標準の要件に準拠する方法で 2 つ の Unicode ストリングを比較するための仕様を定めています。 バージョン 10.1 の ロケール依存の照合は UCA バージョン 5.2 に準拠して実装されています。 これ らの照合は、Common Locale Data Repository (CLDR) バージョン 1.8.1 に基づいて います。

ロケール依存の UCA に基づく照合を COLLATION KEY BIT SQL スカラー関数 で使用することもできます。

以下の言語を表すロケールが新しく追加されました。

- アフリカーンス語
- アルメニア語
- アゼルバイジャン語
- ベンガル語
- ベンガル語 (トラディショナル)
- ハウサ語
- イボ語
- カンナダ語 (トラディショナル)
- コンカニー語
- シンハラ語
- シンハラ語 (ディクショナリー)
- スワヒリ語
- ウルドゥー語
- ウェールズ語
- ヨルバ語

## **CLDR 1.8.1** に基づいた新規ロケール

Common Locale Data Repository (CLDR) バージョン 1.8.1 には、186 の言語と 159 の地域に基づいた 500 を超えるロケールのデータが含まれています。 DB2 製品で ロケールがサポートされる限り、これらのロケールを バージョン 10.1 で使用でき ます。

CLDR 1.8.1 に記述されたすべてのロケールを CURRENT LOCALE LC\_TIME 特殊 レジスターで使用できます。 それらは、ロケール依存の以下の SQL スカラー関数 および XQuery 関数でも使用できます。

- DAYNAME
- LOWER (ロケール依存)
- MONTHNAME
- NEXT\_DAY
- ROUND
- ROUND\_TIMESTAMP
- TIMESTAMP\_FORMAT
- TRUNC\_TIMESTAMP
- v TRUNCATE または TRUNC
- UPPER (ロケール依存)
- v VARCHAR\_FORMAT
- lower-case XQuery 関数
- upper-case XQuery 関数

## **IBM Data Server Client**でサポートされる追加のテリトリー・コード

テリトリー・コードが定義された IBM Data Server Clientのユーザーには、それぞ れのロケールに該当する日付、時刻、および小数点フォーマットが表示されます。

以下の地域が、バージョン 10.1 で新しくサポートされるようになりました。

- アルメニア
- グルジア
- ケニア
- v ネパール
- スリランカ
- タンザニア

# 第 **2** 部 変更事項

「変更事項」には、バージョン 9.7 およびバージョン 9.8 からの既存の機能におけ る変更に関する情報が含まれています。

DB2 バージョン 10.1 for Linux, UNIX, and Windows では、変更された機能、非推 奨になった機能、および廃止された機能が含まれています。新しいアプリケーショ ンをコーディングする際、または既存のアプリケーションを修正する際には、これ らの点を考慮に入れる必要があります。

これらの変更点を理解すれば、最新のアプリケーション開発や バージョン 10.1 へ のアップグレード計画に役立ちます。

機能が変更される場合、通常は、デフォルト値が変更されたり、前のリリースとは 異なる出力結果が生成されます。 例えば、以前のリリースで使用していた SQL ス テートメントが、バージョン 10.1 では異なる結果をもたらす場合があります。

リリース間でアプリケーションの互換性を維持することは、主要な優先事項です。 ただし、現行リリースでの新機能または変更された機能を利用するために、いくつ かの動作を変更する必要があります。

以下の章では、バージョン 10.1 で変更された機能、非推奨になった機能、廃止され た機能で、既存のアプリケーションに影響する可能性があるものについて説明して います。

#### **123** ページの『第 **18** [章 管理の変更のサマリー』](#page-136-0)

この章では、データベース管理に関連した、既存の DB2 機能に対する変更 について説明します。

### **137** ページの『第 **19** [章 データベース・セットアップと製品のインストールに関す](#page-150-0) [る変更のサマリー』](#page-150-0)

この章では、データベースのセットアップと製品のインストールに関連し た、既存の DB2 機能に対する変更について説明します。

- **143** ページの『第 **20** [章 セキュリティーの変更のサマリー』](#page-156-0) この章では、セキュリティーに関連した、既存の DB2 機能に対する変更に ついて説明します。
- **145** ページの『第 **21** [章 アプリケーション開発の変更のサマリー』](#page-158-0)

この章では、アプリケーション開発に関連した、既存の DB2 機能に対する 変更について説明します。

- **159** ページの『第 **22** 章 **DB2** コマンドと **SQL** [ステートメントの変更点のサマリ](#page-172-0)
- [ー』](#page-172-0) この章では、新しい機能をサポートするための、DB2 CLP コマンド、DB2 システム・コマンド、および SQL ステートメントに対する変更について説 明します。

### **169** ページの『第 **23** 章 バージョン **10.1** [で非推奨になった機能』](#page-182-0) この章では、推奨されない機能をリストします。これは、以前はサポートさ れていたもののすでに推奨されなくなっており、将来のリリースで除去され る可能性がある特定の機能またはフィーチャーです。

#### **191** ページの『第 **24** 章 バージョン **10.1** [で廃止された機能』](#page-204-0)

この章では、バージョン 10.1 でサポートされていないフィーチャーおよび 機能をリストします。

**209** ページの『第 **25** 章 バージョン **10.1** [およびそれより前のリリースにおいて非](#page-222-0) [推奨になった機能および廃止された](#page-222-0) **DB2** 機能のサマリー』

この章では、DB2 バージョン 10.1 で非推奨または廃止になったフィーチャ ーおよび機能をリストします。

DB2 データベース製品およびフィーチャーの変更に関しては、『DB2 フィーチャー および DB2 製品エディションにおける機能』を参照してください。 関連するライ センス交付情報とマーケティング情報に関しては、DB2 for Linux, UNIX, and Windows のホーム・ページ [\(http://www.ibm.com/software/data/db2/linux-unix](http://www.ibm.com/software/data/db2/linux-unix-windows/)[windows/\)](http://www.ibm.com/software/data/db2/linux-unix-windows/) を参照してください。

# <span id="page-136-0"></span>第 **18** 章 管理の変更のサマリー

バージョン 10.1 には、DB2 データベースの管理と作業方法に影響を及ぼす機能上 の変更があります。

## スタンドアロン・ツールになったレプリケーション・センター

レプリケーション・センターがスタンドアロン・ツールになりました。 インストー ル・デフォルト・オプションおよびレプリケーション・センターの開始コマンドが 変更されました。

### 詳細

バージョン 10.1 では、Linux および Windows オペレーティング・システム上のス タンドアロン・ツールとしてレプリケーション・センターを使用できます。 以前の リリースでは、(コントロール・センターなど) 他の管理ツールと共にグループ化さ れていました。 管理ツールは廃止されました。

バージョン 10.1 では、**db2rc** コマンドを使ってレプリケーション・センターを開始 できます。 以前のリリースで使用できた **db2cc -rc** コマンドは廃止されました。

また、Windows オペレーティング・システムでは、「スタート」 > 「プログラ ム」 > 「**IBM DB2**」 > *DB2 copy name* > 「レプリケーション・センター」をク リックすることもできます (*DB2 copy name* はインストール時に指定した DB2 コ ピーの名前を示します)。

バージョン 10.1 の標準インストールとカスタム・インストールでは、レプリケーシ ョン・センターはデフォルトでレプリケーション・ツール・コンポーネントの 1 つ としてインストールされます。 ただし、簡易インストールでは (レプリケーショ ン・センターを含む) レプリケーション・ツール・コンポーネントがインストール されなくなりました。 以前のリリースでは、いくつかの製品の簡易インストールで レプリケーション・ツールが必須コンポーネントでした。

以前のリリースのすべてのレプリケーション・センター機能が引き続きサポートさ れ、使用可能です。

#### 解決方法

レプリケーション・センターをインストールするには、すべての DB2 データベー ス製品で標準インストールまたはカスタム・インストールを必ず選択してくださ  $\mathcal{U}^{\lambda}$ 

レプリケーション・センターを開始するには **db2rc** コマンドを発行します。また、 Windows オペレーティング・システムでは「スタート」メニューも使用できます。

## パッケージ・リスト情報の収集の変更

作業単位イベント・モニターによるパッケージ・リスト情報の収集を有効にするメ カニズムが変更されました。

#### 詳細

以下の 2 つのメカニズムのいずれかを使用して、パッケージ・リスト情報の収集を 有効にすることができます。

- v データベース構成パラメーター **mon\_uow\_data** および **mon\_uow\_pkglist** を設定す ることにより、データベース・レベルで収集を有効にします。 バージョン 10.1 では、**mon\_uow\_data** データベース構成パラメーターに NONE と BASE の 2 つの 値があります。 以前のリリースでは、このパラメーターの値として NONE、 BASE、および PKGLIST の 3 つが可能でした。 **mon\_uow\_data** パラメーターは、 新しい **mon\_uow\_pkglist** および **mon\_uow\_execlist** データベース構成パラメータ ーの親パラメーターです。 この 2 つのパラメーターを組み合わせて使用して、 パッケージ・リスト情報、実行可能 ID 情報、またはその両方を収集できます。
- v CREATE WORKLOAD または ALTER WORKLOAD ステートメントの COLLECT UNIT OF WORK DATA 節を使用して、特定のワークロードに関する 収集を有効にします。 この節の構文が変更されて、パッケージ・リスト情報、実 行可能 ID 情報、またはその両方の収集を指定するようになりました。 詳しくは 『ALTER WORKLOAD ステートメントおよび CREATE WORKLOAD ステート メントの変更』を参照してください。

#### 解決方法

データベース構成パラメーター **mon\_uow\_data** を PKGLIST に設定するスクリプトま たはアプリケーションが存在する場合、以下の例に示すように、データベース構成 パラメーター **mon\_uow\_data** を BASE に、データベース構成パラメーター **mon\_uow\_pkglist** を ON にそれぞれ設定してください。 UPDATE DB CFG FOR SAMPLE USING mon\_uow\_data BASE

UPDATE DB CFG FOR SAMPLE USING mon\_uow\_pkglist ON

データベース構成パラメーター mon uow data が PKGLIST に設定されているデータ ベースをアップグレードする場合、データベース・アップグレード中にデータベー ス構成パラメーター **mon\_uow\_data** が BASE に設定され、データベース構成パラメ ーター **mon\_uow\_pkglist** が ON に設定されます。

CREATE WORKLOAD または ALTER WORKLOAD ステートメントで COLLECT UNIT OF WORK DATA 節を指定する場合は、この節の新しい構文の使用を開始し てください。

## **DB2 Text Search** セキュリティー・モデルの変更

DB2 Text Search では、操作を実行しているユーザーの許可 ID に基づいて管理操 作が実行されるようになりました。

### 詳細

インスタンス所有者は、データベース特権に関する前提条件を必要としなくなった ほか、fenced ユーザーがインスタンス所有者と同じ 1 次グループに属していること も必要としません。 ユーザーの許可 ID で操作を実行する際の監査機能が向上し、 テキスト検索の管理制御が改善されました。

アクセス制御を簡単にするために、以下の 3 つの新しいシステム・ロールが使用で きます。

- v テキスト検索管理者 (SYSTS\_ADM) データベース・レベルで操作を実行します
- テキスト検索マネージャー (SYSTS MGR) 索引レベルで操作を実行します
- テキスト検索ユーザー (SYSTS USR) テキスト検索のカタログ・データにアク セスできます

#### 解決方法

新しい DB2 Text Search セキュリティー・モデルを使用するよう、スクリプトとア プリケーションを変更してください。

## **DB2 Text Search** 索引の場所の変更

テキスト検索索引のデフォルトの場所が変更されました。

#### 詳細

テキスト検索索引のデフォルトの場所を **defaultDataDirectory** パラメーターを使 用して制御し、configTool ユーティリティーを使用して設定できます。 このパラメ ーターにはデフォルトの構成がありません。 設定のない場合、コレクションはデー タベース・パスではなく sqllib フォルダーのサブフォルダーに作成されます。

### 解決方法

configTool ユーティリティーを使用して新しい **defaultDataDirectory** パラメータ ーを構成するか、カスタム・コレクション・ディレクトリーを使用するようスクリ プトとアプリケーションを変更します。

詳しくは、 **CREATE INDEX FOR TEXT** コマンドの説明を参照してください。

### **DB2 Text Search** スケジューラーの変更

DB2 Text Search では、管理用タスク・スケジューラーを使用して、タスク実行を 自動化できるようになりました。

#### 詳細

テキスト検索索引の **UPDATE FREQUENCY** 設定により、スケジューリング・タスクが 自動的に作成および更新されます。 スケジューラーの管理用ビューを使用すると、 タスク・リストと実行タスクの状況をモニターできます。スケジューラーについて の詳細は、管理用タスク・スケジューラーの使用法についてのトピックを参照して ください。

テキスト索引のスケジュールが表示されるのは、スケジュールを作成したユーザー と、DBADM 特権を持つユーザーに対してのみです。 スケジュールが指定されたテ キスト索引が、そのテキスト索引の作成者ではなく、DBADM 特権も持っていない ユーザーによって除去されると、除去は正常に完了しますが、スケジュール・タス クはそのまま残ります。 同様に、ユーザーがテキスト索引を変更して既存のスケジ ュールを削除すると、スケジュール・タスクはそのままになります。 こうした状況 は複数のユーザーがテキスト索引を相互に管理し、かつ DBADM 特権を持たない場 合に発生します。これはユーザーの許可 ID が管理操作の実行に使用されるためで す。 孤立したスケジュールを削除するには DBADM 特権で接続してスケジューラ ー・タスク・リストを確認し、孤立した任意のスケジュール・タスクを削除してく ださい。

### 解決方法

以前のリリースで作成されたテキスト検索索引については、スケジュールされるタ スクを確認し、**ALTER INDEX** 操作を使用してスケジュールを設定および更新してく ださい。

## **DB2 Text Search** 管理コマンドとストアード・プロシージャーの変更

バージョン 10.1 の新機能をサポートするために、DB2 Text Search の管理コマンド とストアード・プロシージャーが追加または変更されました。

### 詳細

この DB2 リリースでは、追加のフィーチャーをサポートするために拡張されたテ キスト検索コマンドが提供されます。 以下に、拡張されたテキスト検索コマンドを リストします。

- v db2ts ALTER INDEX FOR TEXT コマンド
- db2ts CLEANUP FOR TEXT コマンド
- v db2ts CLEAR COMMAND LOCKS FOR TEXT コマンド
- v db2ts CLEAR EVENTS FOR TEXT コマンド
- v db2ts CREATE INDEX FOR TEXT コマンド
- v db2ts DISABLE DATABASE FOR TEXT コマンド
- db2ts DROP INDEX FOR TEXT コマンド
- v db2ts ENABLE DATABASE FOR TEXT コマンド
- v db2ts RESET PENDING FOR TEXT コマンド
- v db2ts START FOR TEXT コマンド
- v db2ts STOP FOR TEXT コマンド
- v db2ts UPDATE INDEX FOR TEXT コマンド

以下に、拡張されたテキスト検索ストアード・プロシージャーをリストします。

- SYSTS ADMIN CMD プロシージャー
- v SYSTS\_ALTER プロシージャー
- v SYSTS\_CLEAR\_EVENTS プロシージャー
- SYSTS CLEAR COMMANDLOCKS プロシージャー
- SYSTS CONFIGURE プロシージャー
- SYSTS CREATE プロシージャー
- SYSTS DISABLE プロシージャー
- v SYSTS\_DROP プロシージャー
- v SYSTS\_ENABLE プロシージャー
- SYSTS UPDATE プロシージャー

### 解決方法

変更された DB2 Text Search フィーチャーおよび機能のリストを確認して、ご使用 のアプリケーションやスクリプトが影響を受けるかどうか判別し、それに応じて変 更してください。

新しいテキスト検索パラメーター、または既存のテキスト検索パラメーターの新し い値を使用して、変更後の機能やフィーチャーを活用してください。

# **TOTALDBPARTITIONCONNECTIONS** および **TOTALSCPARTITIONCONNECTIONS** しきい値の名前の変更

TOTALDBPARTITIONCONNECTIONS しきい値の名前が TOTALMEMBERCONNECTIONS しきい値に変更されました。 TOTALSCPARTITIONCONNECTIONS しきい値の名前が TOTALSCMEMBERCONNECTIONS しきい値に変更されました。

### 詳細

名前変更されたそれぞれのしきい値の機能は、引き続き同じです。 しきい値の名前 だけが変更されました。 パーティション・データベース環境では、データベース・ パーティションがメンバーと呼ばれるようになりました。

### 解決方法

TOTALDBPARTITIONCONNECTIONS しきい値の代わりに、 TOTALMEMBERCONNECTIONS しきい値を使用してください。

TOTALSCPARTITIONCONNECTIONS しきい値の代わりに、 TOTALSCMEMBERCONNECTIONS しきい値を使用してください。

## セクション実行時統計にオブジェクト統計が含まれるようになった

バージョン 10.1 では、Explain 機能の出力のセクション実行時統計情報にデータベ ース・オブジェクトの統計が含まれます。

### 詳細

以前のリリースでは、Explain 機能の出力には演算子だけの実行時統計情報が含まれ ていました。この出力には、実行時にステートメント・セクションでアクセスされ る表と索引についての実行時統計が含まれるようになりました。

### 解決方法

オブジェクト統計を含む、実行時統計を伴うセクション Explain を取得するために は、その前に Explain 表をマイグレーションする必要があります。 Explain 表をマ イグレーションするには SYSINSTALLOBJECTS プロシージャーまたは **db2exmig** コマンドを使用します。

# デフォルト診断ログ・パスのデフォルトでの分割

バージョン 10.1 では、デフォルトで、すべてのメンバー、クラスター・キャッシン グ・ファシリティー、データベース・パーティション・サーバー、およびデータベ ース・パーティションのログが専用の db2diag ログ・ファイルに記録されます。

#### 詳細

以前のバージョンでは、すべてのメンバーとクラスター・キャッシング・ファシリ ティーが診断データを GPFS 共有の sqllib shared ディレクトリーにある共通の 場所に記録していました。 メンバー、クラスター・キャッシング・ファシリティ ー、データベース・パーティション・サーバー、およびデータベース・パーティシ ョンが個別の診断ディレクトリーにログを記録するようにするには、診断データを 分割するように手動で指定する必要がありました。

専用の診断ディレクトリーに記録するように変更されたことにより、db2diag.log ファイルと cfdiag.\*.log ファイルでの競合が減少するために、診断ロギングのパ フォーマンスが改善されます。同様に、単一障害点が回避されます。

表 23 と 129 [ページの表](#page-142-0) 24 に、新たに作成され、次のコマンドを使用して更新さ れた バージョン 10.1 のインスタンスの診断パスを示します。

update dbm cfg using [DIAGPATH|CF\_DIAGPATH|ALT\_DIAGPATH] <*config setting*>

NULL を入力した場合に保管され表示される実際の値は、実際のデフォルト値であ り、事実上、NULL 設定がサポートされなくなっていることに注意してください。 すなわち、NULL 設定を指定した場合でも、構成ファイルにはデフォルト値が設定 されます。

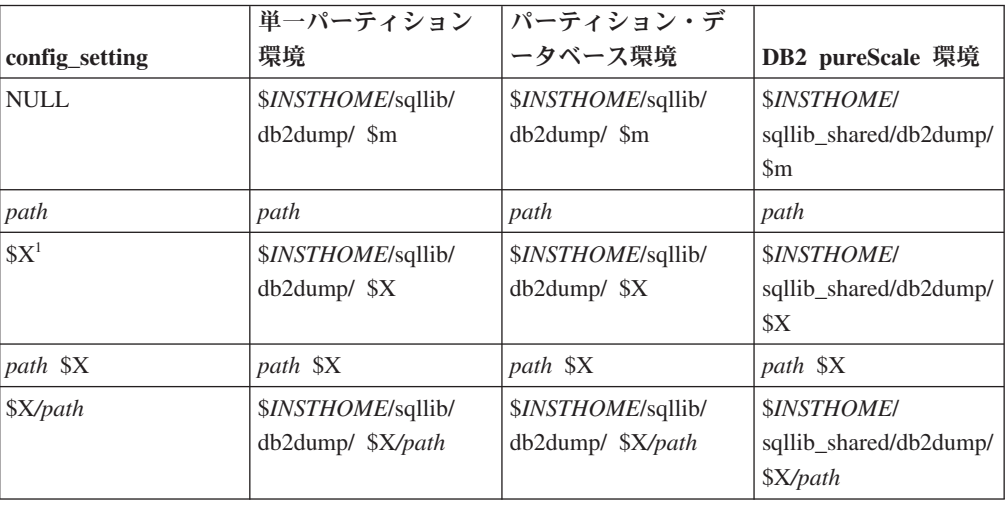

表 *23.* 新しい *DB2* インスタンスにおける *diag.log* パスと *cfdiag.\*.log* パスの設定

<span id="page-142-0"></span>表 *23.* 新しい *DB2* インスタンスにおける *diag.log* パスと *cfdiag.\*.log* パスの設定 *(*続き*)*

|                                           | 単一パーティション   パーティション・デ |                |                  |
|-------------------------------------------|-----------------------|----------------|------------------|
| config setting                            | 環境                    | ータベース環境        | DB2 pureScale 環境 |
| path \\$X/path                            | path \\$X/path        | path \\$X/path | path \\$X/path   |
| ' \$X は、以下の分割された diagpath トークンのいずれかを示します。 |                       |                |                  |
| $\cdot$ \$h                               |                       |                |                  |
| $\cdot$ Sn                                |                       |                |                  |
| $\mathop{\mathrm{Sm}}$                    |                       |                |                  |
| \$h\$n                                    |                       |                |                  |
| \$h\$m                                    |                       |                |                  |

共有ディレクトリー・パスと \$*INSTHOME* が分離されたため、**diagpath** (以前のバ ージョンで推奨されていた構成) から物理的に分離されたデフォルトの **alt\_diagpath** ができました。

|                  | 単一パーティション                               | パーティション・デ                               |                                                      |
|------------------|-----------------------------------------|-----------------------------------------|------------------------------------------------------|
| config setting   | 環境                                      | ータベース環境                                 | DB2 pureScale 環境                                     |
| <b>NULL</b>      | ſĵ                                      | ſ                                       | \$INSTHOME/sqllib/<br>db2adump/ \$m                  |
| path             | path                                    | path                                    | path                                                 |
| \$X\$            | \$INSTHOME/sqllib/<br>db2dump/ \$X      | \$INSTHOME/sqllib/<br>db2dump/ \$X      | <b>SINSTHOME/</b><br>sqllib_shared/<br>db2adump/ \$X |
| <i>path</i> \\$X | path \\$X                               | path \\$X                               | path \\$X                                            |
| \$X/path         | \$INSTHOME/sqllib/<br>db2dump/ \$X/path | \$INSTHOME/sqllib/<br>db2dump/ \$X/path | \$INSTHOME/sqllib/<br>db2adump/ \$X/path             |
| path \$X/path    | path \$X/path                           | path \$X/path                           | path \$X/path                                        |

表 *24.* 新しい *DB2* インスタンスにおける代替 *diag* パスの設定

表 25 に、バージョン 10.1 より前の DB2 インスタンスからのアップグレードに応 じて、**diagpath** 構成パラメーターと **cf\_diagpath** 構成パラメーターの設定がどの ようになるかを示します。

表 *25.* アップグレードされた *DB2* インスタンスにおける *diag.log* パスと *cfdiag.\*.log* パス の設定

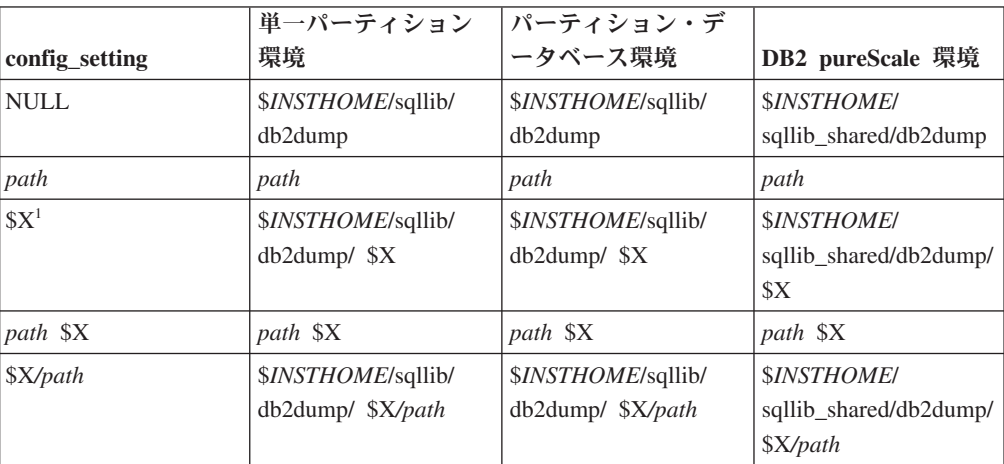

表 *25.* アップグレードされた *DB2* インスタンスにおける *diag.log* パスと *cfdiag.\*.log* パス の設定 *(*続き*)*

| config_setting | <b> 単一パーティション</b><br>環境 | <b> パーティション・デ</b><br> ータベース環境 | DB2 pureScale 環境 |
|----------------|-------------------------|-------------------------------|------------------|
| path \$X/path  | path \$X/path           | path \$X/path                 | path \$X/path    |

### 解決方法

単一の diagpath ディレクトリーを指定する場合以外、ユーザーのアクションは不要 です。 診断データの場所を 1 つにするという以前の動作に戻す場合は、診断パス をトークンなしで指定します。

# データベース・マネージャー構成パラメーターの変更

バージョン 10.1 には、いくつかの新規および変更されたデータベース・マネージャ ー構成パラメーターが含まれています。

### 詳細

#### 新規データベース・マネージャー構成パラメーター

新規のフィーチャーおよび機能のため、バージョン 10.1には、いくつかの 新規構成パラメーターが含まれています。

表 *26.* バージョン *10.1*の新規データベース・マネージャー構成パラメーターの要約

| パラメーター名             | 説明                                      | 詳細                                                                                                    |
|---------------------|-----------------------------------------|----------------------------------------------------------------------------------------------------|
| comm exit list      | 通信バッファー出口ライブラ<br>リー・リスト                 | このパラメーターは、DB2 が使用する通信バッ<br>ファー出口ライブラリーのリストを指定しま<br>す。 通信バッファー出口ライブラリーは動的に<br>ロードされるライブラリーです。ベンダー・ア<br>プリケーションは、このライブラリーを使用し<br>て、クライアント・アプリケーションとの通信<br>に使用される DB2 通信バッファーにアクセス<br>したり、検査したりすることができます。 |
| wlm dispatcher      | ワークロード・マネージャ<br>ー・ディスパッチャー              | このパラメーターは、DB2 ワークロード・マネ<br>ージャー (WLM) ディスパッチャーを有効<br>(YES) または無効 (NO) にします。 デフォル<br>トでは、使用可能 WLM ディスパッチャーが<br>CPU リミットのみ制御します。                                                                         |
| wlm disp concur     | ワークロード・マネージャ<br>ー・ディスパッチャー・スレ<br>ッド並行性  | このパラメーターは、DB2 ワークロード・マネ<br>ージャー (WLM) ディスパッチャーがスレッド<br>並行性レベルをどのように設定するかを指定し<br>ます。 手動でスレッド並行性レベルを固定値に<br>設定することもできます。                                                                                 |
| wlm disp cpu shares | ワークロード・マネージャ<br>ー・ディスパッチャー CPU<br>シェア   | このパラメーターは、DB2 ワークロード・マネ<br>ージャー (WLM) ディスパッチャーによる CPU<br>シェア制御を有効 (YES) または無効 (NO) に<br>します。 デフォルトでは、使用可能 WLM デ<br>ィスパッチャーが CPU リミットのみ制御しま<br>す。                                                       |
| wlm disp min util   | ワークロード・マネージャ<br>ー・ディスパッチャー最小<br>CPU 使用量 | このパラメーターは、DB2 WLM 管理の CPU<br>リソース共有にサービス・クラスを含めるため<br>に必要な最小 CPU 使用量を指定します。                                                                                                    |
# 変更されたデータベース・マネージャー構成パラメーター

以下の表に、デフォルト値が変更されたデータベース・マネージャー構成パ ラメーターをリストします。

表 *27.* デフォルト値が変更された構成パラメーターの要約

| パラメーター名      | 説明                                            | デフォルト値の変更についての詳細                                                                                            |
|--------------|-----------------------------------------------|----------------------------------------------------------------------------------------------------|
| alt diagpath | 代替診断データ・ディレク<br>トリー・パス構成パラメー<br>ター            | 以前のリリース<br>Null<br>バージョン 10.1 DB2 pureScale 環境<br>(Linux および UNIX)<br><i>INSTHOME</i> /sqllib/db2adump/ \$m |
| cf diagpath  | CF の診断データ・ディレ<br>- カトリー・パス構成パラメ<br>$-\n  < -$ | 以前のリリースの DB2 pureScale環境<br>Null<br>バージョン 10.1 DB2 pureScale 環境<br><i>INSTHOME</i> /sqllib/db2dump/ \$m     |

表 *27.* デフォルト値が変更された構成パラメーターの要約 *(*続き*)*

| パラメーター名         | 説明                           | デフォルト値の変更についての詳細                                                                                                    |
|-----------------|------------------------------|----------------------------------------------------------------------------------------------------|
| diagpath        | 診断データ・ディレクトリ                 | 診断データ・ディレクトリー・パス構成パラ<br>ー・パス構成パラメーター   メーターのデフォルト値が変更されました                                                                       |
|                 |                              | 以前のリリース<br>Null                                                                                                    |
|                 |                              | バージョン 10.1 Server Edition (Linux and<br>UNIX) INSTHOME/sqllib/db2dump/                                                           |
|                 |                              | バージョン 10.1 パーティション・データベ<br>ース環境 (Linux および UNIX)<br>INSTHOME/sqllib/db2dump/ \$m                                                 |
|                 |                              | バージョン 10.1 DB2 pureScale 環境<br>(Linux および UNIX)<br>INSTHOME/sqllib/db2dump/ \$m                                                  |
|                 |                              | この新しいデフォルト値では、すべ<br>てのデータベース・パーティショ<br>ン、CF、およびメンバーがそれぞ<br>れの診断ログ・ディレクトリーを持<br>つことになります。                                         |
|                 |                              | バージョン 10.1 (Windows)<br>パーティション・データベース環境<br>の場合: DB2INSTPROF レジストリ<br>一変数で指定されたディレクトリー<br>のインスタンス・サブディレクトリ<br>$-\frac{y}{x}$ \$m |
|                 |                              | パーティション・データベース環境<br>以外の場合: DB2INSTPROF レジス<br>トリー変数で指定されたディレクト<br>リーのインスタンス・サブディレク<br>$\lfloor \cdot \rfloor - \frac{1}{2}$      |
|                 |                              | 新規の値 \$m (解決結果が DIAG number にな<br>る) を使用して、すべてのデータベース・パ<br>-ティション、CF、またはメンバーの固有<br>の診断ログ・パスを指定できます。                              |
| mon obj metrics | モニター用オブジェクト・<br>メトリック構成パラメータ | 以前のリリース<br><b>BASE</b>                                                                                                    |
|                 |                              | バージョン 10.1<br><b>EXTENDED</b>                                                                                                    |

バージョン 10.1 では、以下のデータベース・マネージャー構成パラメータ ーの動作が変更されたか、範囲が新しくなっています。

表 *28.* 動作が変更されたか、範囲や値が新しくなったデータベース・マネージャー構成パラ メーターについての要約

| パラメーター名         | 説明                                                                | パージョン 10.1change                                                                                                    |
|-----------------|-------------------------------------------------------------------|----------------------------------------------------------------------------------------------------|
| diagpath        | 診断データ・ディレクトリ<br>ー・パス構成パラメーター                                      | 新規の値 \$m (解決結果が<br>$\bullet$<br>DIAG number になる) を使用して、す<br>ベてのデータベース・パーティショ<br>ン、CF、またはメンバーの固有の診<br>断ログ・パスを指定できます。<br>• 値 \$n は非推奨であり、今後のリリ<br>ースで除去される可能性がありま<br>す。 代わりに \$m 値を使用してくだ<br>さい。 |
| mon_obj_metrics | モニター用オブジェクト・メ<br>トリック構成パラメーター                                     | • この構成パラメーターに、新しい値<br>EXTENDED が追加されました。現<br>在、オブジェクト・メトリックのデ<br>ータ収集には「なし」、<br>「BASE」、「EXTENDED」という 3<br>つのレベルがあり (デフォルト値は<br>「EXTENDED」)、この中から選択で<br>きます。                                    |
| numdb           | ホストおよび System i® デー<br>タベース構成パラメーターを<br>含めた並行アクティブ・デー<br>タベースの最大数 | DB2 pureScale 環境における並行アク<br>ティブ・データベースの最大数は現<br>在 200 です。                                                                                                    |

# 解決方法

新しいデータベース・マネージャー構成パラメーターや既存データベース・マネー ジャー構成パラメーターの新しい値を使用して新機能を有効化し、拡張機能や新規 フィーチャーを活用してください。

DB2 サーバーの動作を変える新しいデータベース構成パラメーター・マネージャー や既存データベース・マネージャー構成パラメーターの変更に合わせて、既存のア プリケーションやスクリプトを調整してください。

# 変更されたレジストリー変数および環境変数

バージョン 10.1 では、新機能および変更された機能を生かすために、レジストリー 変数と環境変数にいくつかの変更が加えられました。

## 詳細

### 新規変数

以下はバージョン 10.1 の新しい環境変数およびレジストリー変数です。

表 *29.* 追加された環境変数およびレジストリー変数

| レジストリー変数                         | 説明                                                                                                    |
|----------------------------------|----------------------------------------------------------------------------------------------------|
| DB2 BCKP INCLUDE LOGS WARNING    | バージョン 10.1 フィックスパック 2 以降、この新し<br>い変数を使用して、必要なログ・ファイルがすべて揃<br>っていなくてもオンライン・バックアップを正常に実<br>行できることを指定できます。                                                                                                 |
| DB2_BCKP_PAGE_VALIDATION         | バージョン 10.1 フィックスパック 2 以降、この新し<br>い変数を使用して、バックアップ中に DMS および<br>AS ページ妥当性検査を行うように指定できます。                                                                                                    |
| DB2_BACKUP_USE_DIO               | このレジストリー変数を使用して、ディスクにバック<br>アップ・イメージ・ファイルを直接書き込むことがで<br>きます。これにより、ファイルをキャッシュする必要<br>がなくなり、Linux プラットフォーム上でのメモリー<br>使用効率が向上する可能性があります。 このレジス<br>トリー変数は、バージョン 10.1 フィックスパック 1<br>およびそれ以降のフィックスパックで使用可能です。 |
| DB2_HISTORY_FILTER               | この変数を使用して、履歴ファイルを変更しない操作<br>を指定することにより、履歴ファイルで競合が発生す<br>る可能性を低下させます。このレジストリー変数は、<br>バージョン 10.1 フィックスパック 1 以降のフィック<br>スパックで使用可能です。                                                                       |
| DB2 INDEX PCTFREE DEFAULT        | このレジストリー変数を使用して、索引を作成する際<br>にフリー・スペースとして残しておく各索引ページの<br>パーセンテージを指定できます。                                                                                                    |
| DB2_MAX_GLOBAL_SNAPSHOT_SIZE     | バージョン 10.1 フィックスパック 2 以降、この新し<br>い変数を使用して、スナップショットまたはスナップ<br>ショット見積もりの最大サイズを指定できます。これ<br>により、大きなグローバル・スナップショットが原因<br>でメモリー使用が急上昇することを回避できます。                                                            |
| DB2_MCR_RECOVERY_PARALLELISM_CAP | このレジストリー変数を使用して、メンバー・クラッ<br>シュ・リカバリーの際、1 つのメンバーで並行してリ<br>カバリーされるアクティブ・データベースの数を制限<br>できます。 この変数は、DB2 pureScale 環境でしか使<br>用できません。                                                                        |
| DB2 SAS SETTINGS                 | この DB2 レジストリー変数は、SAS 組み込みプロセ<br>スによるインデータベース分析用の構成の要となりま<br>す。                                                                                                    |
| DB2_XSLT_ALLOWED_PATH            | このレジストリー変数を使用して、XSLT スタイル・<br>シート内で定義された外部エンティティーを DB2 イ<br>ンスタンスが参照するかどうかを制御することができ<br>ます。                                                                                                    |

### 既存のレジストリー変数の新規の値

次の表は、バージョン 10.1 インスタンス用の値が新しく追加されたレジス トリー変数を示しています。

表 *30.* 値が新しくなったレジストリー変数

| レジストリー変数                   | 新規値                                                    |
|----------------------------|--------------------------------------------------------|
| <b>DB2 PMODEL SETTINGS</b> | この変数の新規オプション                                           |
|                            | SRVLST_EQUAL_WEIGHT を使用して、負荷に基づ                        |
|                            | │いてメンバーの重みが計算されるデフォルト動作をオ<br>│ーバーライドして、サーバー・リスト内のゼロ以外の |
|                            |                                                        |
|                            | メンバーの重みが常に等しくなるようにすることがで                               |
|                            | きるようになりました。                                            |

#### 変更された動作

次の表は、バージョン 10.1 インスタンスの作成またはそれへのアップグレ ードの際のレジストリー変数の変更を示しています。

表 *31.* 動作が変わったレジストリー変数

| レジストリー変数                  | 変更された動作                                                                                                    |
|---------------------------|----------------------------------------------------------------------------------------------------|
| <b>DB2 ANTIJOIN</b>       | バージョン 10.1 フィックスパック 1 以降では、非 ESE 環<br>境におけるこの変数のデフォルトは EXTEND です。この値<br>は、オプティマイザーが NOT IN 副照会と NOT EXISTS<br>副照会の両方を対象に、アンチ結合に変換する機会を探るこ<br>とを意味します。                                                                                                    |
| <b>DB2BPVARS</b>          | この変数の NUMPREFETCHQUEUES および PREFETCHQUEUESIZE<br>オプションは、最適化の向上により不要になったため、廃止<br>されました。 DB2BPVARS レジストリー変数は、現在でも推奨<br>されていません。                                                                                                    |
| DB2_EXTENDED_OPTIMIZATION | ENHANCED MULTIPLE DISTINCT 設定が非推奨になりました。将<br>来のリリースで除去される可能性があります。 バージョン<br>10.1 には、複数の個別の照会のパフォーマンスを改善させる<br>ための機能拡張が含まれています。これらの機能拡張は、パ<br>ーティション・データベースと DB2 pureScale 環境を含むす<br>べての環境でサポートされます。新規作成されるデータベー<br>ス、およびこのレジストリー変数が<br>ENHANCED MULTIPLE DISTINCT に設定されていないアップグレ<br>ード後のデータベースでは、デフォルトでこれらの機能拡張<br>が有効になります。この設定を保持した場合、以前のリリー<br>スの動作が維持されます。新しい機能拡張を使用して照会の<br>パフォーマンスを改善させるには、この設定を解除する必要<br>があります。 |
| DB2 NO FORK CHECK         | このレジストリー変数は非推奨ではなくなりました。現行プ<br>ロセスがフォーク呼び出しの結果であるかどうかを DB2 ラ<br>ンタイム・クライアントが最小限のチェックで判別するよう<br>にするには、この変数を引き続き使用してください。                                                                                                    |
| <b>DB2NTNOCACHE</b>       | このレジストリー変数は非推奨ではなくなりました。キャッ<br>シュに関する (文書化されていない) 192 MB 制限をオーバ<br>ーライドするには、この変数を引き続き使用してください。                                                                                                    |

# 解決方法

新しいレジストリー変数や既存レジストリー変数の新しい値を使用して新機能を有 効化し、拡張機能や新規フィーチャーを活用してください。

DB2 サーバーの動作を変える新しいレジストリー変数や既存レジストリー変数の変 更に合わせて、既存のアプリケーションやスクリプトを調整してください。

非推奨レジストリー変数や廃止レジストリー変数のリストを参照してアプリケーシ ョンやスクリプトに影響を与える他の変更を確認し、調整の必要があるかどうかを 決定してください。

# 第 **19** 章 データベース・セットアップと製品のインストールに関 する変更のサマリー

バージョン 10.1 には、DB2 データベース製品のインストール方法と DB2 データ ベースのセットアップ方法に影響を及ぼす機能上の変更があります。

現行リリースに含まれる新しいフィーチャーを活用するために、最小ソフトウェア 要件の一部が更新されました。 システムが正しくセットアップされていることを確 認するには、『DB2 データベース製品のインストール要件』および『データベー ス・アプリケーション開発環境の要素に対するサポート』を参照してください。

DB2 サーバーまたはクライアントのコピーをバージョン 9.8、9.7、9.5 から バージ ョン 10.1 にアップグレードできます。 バージョン 10.1 は新規リリースであり、 フィックスパックを適用して以前のリリースからアップグレードすることはできま せん。

アップグレード手順の詳細や制約事項、注意すべき起こりうる問題については、 「*DB2* バージョン *10.1* へのアップグレード」の『DB2 サーバーのアップグレード における必須事項』および『クライアントのアップグレードにおける必須事項』を 参照してください。

DB2 サーバーおよびクライアントをバージョン 10.1 にアップグレードする際、ご 使用のデータベース・アプリケーションとルーチンもアップグレードする必要があ る場合があります。アップグレードによる影響があるかどうかは、*DB2* バージョン *10.1* へのアップグレードの『データベース・アプリケーションのアップグレードに おける必須事項』および『ルーチンのアップグレードにおける必須事項』を参照す るとその判別に役立ちます。

# インフォメーショナル制約で **TRUSTED** または **NOT TRUSTED** を指定で きるようになった

表およびニックネームでの参照整合性制約のインフォメーショナル制約を作成する ときに、キーワード TRUSTED または NOT TRUSTED を指定できるようになりま した。

## 詳細

バージョン 10.1 では、インフォメーショナル制約を TRUSTED または NOT TRUSTED として定義できます。 NOT ENFORCED TRUSTED 制約の動作は以前 のリリースと同じです (これがデフォルトです)。 NOT ENFORCED NOT TRUSTED 制約は、制約への準拠に関してデータを信頼できないことを示します。 照会最適化で NOT ENFORCED NOT TRUSTED 制約を有効にした場合、制約に完 全に準拠するデータに依存する最適化の実行では、それが使用されません。

参照整合性制約に関して、以下の SQL ステートメントでのみ、NOT ENFORCED パラメーターの後にキーワード TRUSTED または NOT TRUSTED を指示すること ができます。

- CREATE TABLE
- ALTER TABLE
- CREATE NICKNAME
- ALTER NICKNAME

## 解決方法

アプリケーションとスクリプトの内容を変更して、NOT ENFORCED を NOT ENFORCED TRUSTED に置き換えてください。 NOT ENFORCED と NOT ENFORCED TRUSTED は同等ですが、SQL ステートメントを完全修飾することは 良い習慣です。

ほとんどの行のデータが制約に準拠するものの、すべての行 (または将来に追加さ れる行) が制約に準拠するかどうか独自に判断できない場合には、アプリケーショ ンとスクリプトの内容を変更して NOT TRUSTED キーワードを追加してくださ い。

# **IBM Tivoli System Automation for Multiplatforms (SA MP)** の自動的 なインストール

インストール対象として選択した他のコンポーネントが IBM Tivoli® System Automation for Multiplatforms (SA MP) コンポーネントを必要とする場合、SA MP が自動的にインストールされるようになりました。

## 詳細

SA MP を必要とするいずれかのコンポーネントをインストール対象として選択した 場合、SA MP を選択したかどうかにかかわらず SA MP が自動インストールされ ます。 例えば IBM DB2 pureScale Feature は SA MP を必要とします。 DB2 pureScale Feature をインストールすると、SA MP が自動的にインストールされま す。

このため、DB2 インストール用の応答ファイル・キーワード INSTALL\_TSAMP が 非推奨になりました。応答ファイルで INSTALL TSAMP=NO と指示した場合、イ ンストール対象として選択した他のどのコンポーネントも SA MP を必要としない 場合にのみ、SA MP がインストールされません。

## 解決方法

応答ファイルから INSTALL TSAMP キーワードを除去してください。 インストー ル対象として選択された他のコンポーネントが SA MP を必要とする場合にのみ、 これがインストールされます。

# 変更されたデータベース構成パラメーター

バージョン 10.1 ではいくつかのデータベース構成パラメーターが新規に追加または 変更されました。

### 新規データベース構成パラメーター

新規のフィーチャーおよび機能のため、バージョン 10.1には、いくつかの 新規データベース構成パラメーターが含まれています。

表 *32.* 新規 バージョン *10.1* データベース構成パラメーター

| パラメーター名           | 説明            | 詳細                                             |
|-------------------|---------------|------------------------------------------------|
| dft_schemas_dcc   | 新規スキーマでのデフォル  | このパラメーターは、レプリケーション                             |
|                   | トのデータ・キャプチャー  | の目的で新規に作成されたスキーマの                              |
|                   |               | DATA CAPTURE CHANGES のデフォ                      |
|                   |               | ルト設定の制御を可能にします。詳し                              |
|                   |               | くは、58 ページの『レプリケーション                            |
|                   |               | の改善』を参照してください。                                 |
| hadr_replay_delay | HADR スタンバイのログ | このパラメーターは 1 次データベース                            |
|                   | 再生時間遅延        | への変更が、スタンバイ・データベース                             |
|                   |               | に反映されるまでに経過しなければなら                             |
|                   |               | ない時間を指定します。時間は秒数で                              |
|                   |               | 指定します。 詳しくは、 57 ページの                           |
|                   |               | 『アプリケーション・エラーから保護す                             |
|                   |               | るための HADR 遅延再生』を参照して<br>ください。                  |
|                   | HADR スプール制限   | このパラメーターは、HADR スタンバ                            |
| hadr spool limit  |               | イ・データベースでのログの再生が                               |
|                   |               | HADR 1 次データベースより遅れるこ                           |
|                   |               | とを許可します。特定の操作によって                              |
|                   |               | トランザクション・ボリュームにスパイ                             |
|                   |               | クが発生したり適用が遅くなったりして                             |
|                   |               | ログ受信バッファーが満杯になった場                              |
|                   |               | 合、ログ・データはディスクに書き込ま                             |
|                   |               | れた (つまりスプールされた) 後に読み                           |
|                   |               | 取られます。 詳しくは、57 ページの                            |
|                   |               | 『スループットのスパイクを防止する                              |
|                   |               | HADR ログ・スプーリング』を参照し                            |
|                   |               | てください。                                         |
| hadr_target_list  | HADR ターゲット・リス | このパラメーターは複数の HADR スタ                           |
|                   | $\vdash$      | ンバイを使用可能にするのに使用され、                             |
|                   |               | HADR スタンバイ・データベースの機                            |
|                   |               | 能を果たすターゲット host:port のペア<br>を最大 3 つ含んだリストを指定しま |
|                   |               | す。 詳しくは、 55 ページの『HADR                          |
|                   |               | が複数のスタンバイ・データベースをサ                             |
|                   |               | ポートするようになりました』を参照し                             |
|                   |               | てください。                                         |
| log appl info     | アプリケーション情報のロ  | このパラメーターは、各更新トランザク                             |
|                   | グ・レコード        | ションの開始時にアプリケーション情報                             |
|                   |               | のログ・レコードを書き込むことを指定                             |
|                   |               | します。                                           |
| log_ddl_stmts     | DDL ステートメントの記 | このパラメーターは、DDL ステートメ                            |
|                   | 録             | ントに関する追加情報をログに書き込む                             |
|                   |               | ことを指定します。                                      |

表 *32.* 新規 バージョン *10.1* データベース構成パラメーター *(*続き*)*

| パラメーター名            | 説明               | 詳細                                        |
|--------------------|------------------|-------------------------------------------|
| mon uow execlist   | 実行可能リストに関するモ     | このパラメーターは、作業単位イベン                         |
|                    | ニター作業単位イベント      | ト・モニターによる実行リスト情報の収                        |
|                    |                  | 集を有効 (ON) または無効 (OFF) にし                  |
|                    |                  | ます。 デフォルトでは、実行リスト情                        |
|                    |                  | 報は収集されません (OFF)。このパラメ                     |
|                    |                  | ーターは、mon uow data データベース                  |
|                    |                  | 構成パラメーターの子パラメーターで                         |
|                    |                  | す。 詳しくは、36ページの『作業単位                       |
|                    |                  | イベント・モニター情報に実行可能 ID                       |
|                    |                  | リストが含まれている』を参照してくだ                        |
|                    |                  | さい。                                       |
| mon uow pkglist    | パッケージ・リストに関す     | このパラメーターは、作業単位イベン                         |
|                    |                  | るモニター作業単位イベン ト・モニターによるパッケージ・リスト           |
|                    | $\vdash$         | 情報の収集を有効 (ON) または無効                       |
|                    |                  | (OFF) にします。 デフォルトでは、パ                     |
|                    |                  | ッケージ・リスト情報は収集されません                        |
|                    |                  | (OFF)。このパラメーターは、                          |
|                    |                  | mon uow data データベース構成パラメ                  |
|                    |                  | ーターの子パラメーターです。 詳しく                        |
|                    |                  | は、124 ページの『パッケージ・リスト                      |
|                    |                  | 情報の収集の変更』を参照してくださ                         |
|                    |                  | $\mathcal{V}^{\, \mathcal{I}^{\, \circ}}$ |
| systime_period_adj | テンポラル            | このデータベース構成パラメーターは、                        |
|                    | SYSTEM_TIME 期間の調 | 潜在的に終了タイム・スタンプが開始タ                        |
|                    | 整                | イム・スタンプより前になるシステム期                        |
|                    |                  | 間テンポラル表における、履歴行の処理                        |
|                    |                  | 方法を指定します。                                 |

# 変更されたデータベース構成パラメーター

バージョン 10.1 では、以下のデータベース構成パラメーターの動作が変更された か、範囲または値が新しくなっています。

表 *33.* 動作が変更されたか、範囲または値が新しくなったデータベース構成パラメーター

| パラメーター名          | 説明      | 詳細                           |
|------------------|---------|------------------------------|
| auto stats views |         | 統計ビューの構成パラメ   このパラメーターは、統計ビュ |
|                  | $-\n 5$ | ーの自動統計収集を有効および               |
|                  |         | 無効にします。 有効にすると、              |
|                  |         | DB2 は統計ビューの統計を自動             |
|                  |         | 的に保守します。                     |

| パラメーター名          | 説明                        | 詳細                                         |
|------------------|---------------------------|--------------------------------------------|
| hadr_local_host  | HADR 関連の構成パラメ             | 以前のリリースでは、HADR 構                           |
| hadr_local_svc   | ーター                       | 成パラメーターを動的に更新で                             |
| hadr_peer_window |                           | きませんでした。更新を有効に                             |
| hadr_remote_host |                           | するにはデータベースを非アク<br>ティブ化して、再びアクティブ           |
|                  |                           | 化する必要がありました。 バー                            |
| hadr_remote_inst |                           | ジョン 10.1 以降、データベー                          |
| hadr_remote_svc  |                           | スを非アクティブ化しなくて                              |
| hadr_syncmode    |                           | も、HADRの1次データベー                             |
| hadr_timeout     |                           | スでこれらの構成パラメーター                             |
|                  |                           | の更新を有効にすることができ                             |
|                  |                           | ます。 ただし 1 次データベー                           |
|                  |                           | スで STOP HADR を発行し                          |
|                  |                           | て、その後、START HADR AS<br>PRIMARY を発行する必要があ   |
|                  |                           | ります。 これにより、データベ                            |
|                  |                           | ースを使用するアプリケーショ                             |
|                  |                           | ンに影響を与えることなく、                              |
|                  |                           | HADR 1 次データベースの構成                          |
|                  |                           | パラメーターを更新できます。                             |
|                  |                           | 注: 以下の新しい HADR 構成                          |
|                  |                           | パラメーターもまた、このよう                             |
|                  |                           | な動作をします。                                   |
|                  |                           | • hadr_replay_delay                        |
|                  |                           | hadr_spool_limit                           |
|                  |                           | • hadr_target_list                         |
| mon_uow_data     | モニター作業単位                  | バージョン 10.1 では、                             |
|                  |                           | mon uow data に指定できる値が                      |
|                  |                           | 変更されました。 mon uow data<br>のデフォルト値は引き続き NONE |
|                  |                           | です。 このパラメーターは、                             |
|                  |                           | mon uow execlist および                       |
|                  |                           | mon uow pkglist の親パラメー                     |
|                  |                           | ターです。詳しくは、124ペー                            |
|                  |                           | ジの『パッケージ・リスト情報                             |
|                  |                           | の収集の変更』を参照してくだ                             |
|                  |                           | さい。                                        |
| num_iocleaners   | 1 つのデータベースに対              | 以前のリリースでは、AUTOMATIC                        |
|                  | する非同期ページ・クリ<br>ーナーの数を制御する | の設定により、論理 CPU の数<br>に基づいてページ・クリーナー         |
|                  |                           | の数が計算されていました。 バ                            |
|                  |                           | ージョン 10.1 では、この計算                          |
|                  |                           | に、物理 CPU コアの数が使用                           |
|                  |                           | されるようになりました。                               |
|                  |                           | (HP-UX プラットフォームで                           |
|                  |                           | は、現在でも論理 CPU の数が                           |
|                  |                           | 使用されています。)                                 |

表 *33.* 動作が変更されたか、範囲または値が新しくなったデータベース構成パラメーター *(*続き*)*

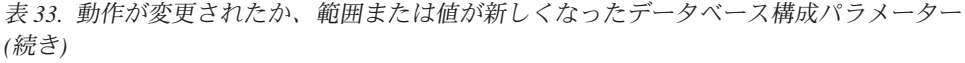

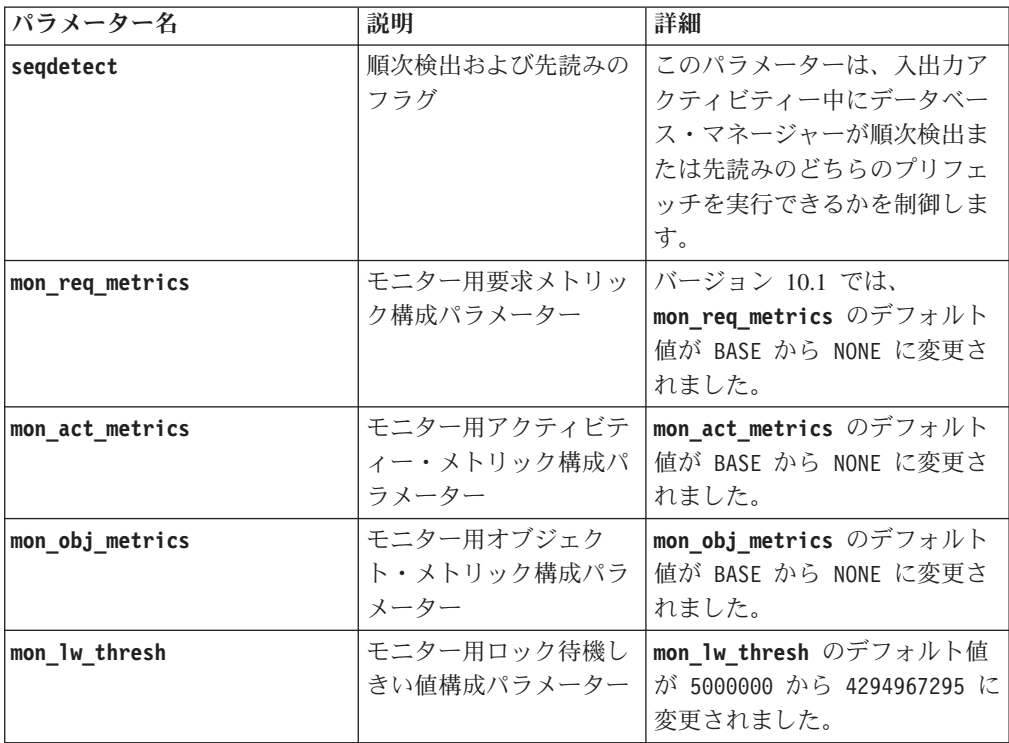

# 解決方法

新しいデータベース構成パラメーターや既存データベース構成パラメーターの新し い値を使用して新機能を有効化し、拡張機能や新規フィーチャーを活用してくださ い。

DB2 サーバーの動作を変える新しいデータベース構成パラメーターや既存データベ ース構成パラメーターの変更に合わせて、既存のアプリケーションやスクリプトを 調整してください。

廃止されたデータベース構成パラメーターのリストを参照して、アプリケーション やスクリプトに影響を与える可能性のあるその他の変更を確認してください。

# 第 **20** 章 セキュリティーの変更のサマリー

バージョン 10.1 には、SYSADM、SECADM、および DBADM 権限レベルのスコ ープと機能、SSL 構成、および他のフィーチャーに影響を及ぼす機能上の変更があ ります。

# **Kerberos** 認証の変更 **(UNIX)**

このリリースでは、いくつかの UNIX オペレーティング・システムでの Kerberos 認証サポートが変更されました。

### 詳細

Solaris および Linux オペレーティング・システムでは、DB2 接続用の Kerberos 認 証において、基礎となるオペレーティング・システムに備わっている MIT "krb5" Kerberos パッケージを使用するようになりました。 これらの MIT Kerberos パッケ ージは、IBM NAS Toolkit に備わっているものを置換します。

HP オペレーティング・システムでは、基礎となるオペレーティング・システムに備 わっている MIT "krb5" Kerberos パッケージを使用して、DB2 接続用の Kerberos 認証がサポートされるようになりました。

AIX オペレーティング・システムでは、DB2 接続用の Kerberos 認証において、 IBM NAS Toolkit に備わっている Kerberos パッケージを引き続き使用します。

これに合わせて、Kerberos のインストールおよび構成の説明が更新されました。 『Kerberos のインストールおよび構成』を参照してください

## 解決方法

Solaris および Linux オペレーティング・システムのユーザーは、まず IBM NAS Toolkit に備わっている Kerberos パッケージを除去した後、オペレーティング・シ ステムに備わっている MIT "krb5" Kerberos パッケージをインストールする必要が あります。

新しい Kerberos パッケージをインストールおよび構成するための追加の手順につい ては、関連リンク・セクションにある特定のオペレーティング・システム用のイン ストールの説明を参照してください。

# 第 **21** 章 アプリケーション開発の変更のサマリー

バージョン 10.1 には、アプリケーションの開発方法に影響を及ぼす機能上の変更が あります。

また、非推奨になった機能と廃止された機能について検討し、それらが既存のアプ リケーションに影響を及ぼすかどうかを判別してください。

# **FP1:** 特定の **IBM Data Server Driver** キーワードのデフォルト値または動 作の変更

バージョン 10.1 フィックスパック 1 以降のフィックスパックでは、

**QueryTimeoutInterval** および **ClientWorkstationName** の各 IBM Data Server Driver キーワードのデフォルト値が変更されています。 また、**ConnectionTimeout** キーワードの動作が変更されています。

### 詳細

**QueryTimeoutInterval** キーワードは、照会タイムアウトのチェックまでの時間間隔 を秒単位で指定します。 **QueryTimeoutInterval** キーワードのデフォルト値は 1 秒 になりました。

**ClientWorkstationName** キーワードは、データベースに送信されるクライアント・ ワークステーション名を指定します。 **ClientWorkstationName** キーワードのデフォ ルト値は、クライアントのホスト名になりました。

**ConnectionTimeout** キーワードは、サーバーへの接続を確立する試行を終了するま でに応答を待機する時間を秒単位で指定します。 高可用性ソリューションが有効で あることに関係なく、**ConnectionTimeout** キーワード値は接続に対して施行されま す。 **ConnectionTimeout** 値によって指定された時間内で接続の試行が失敗した場合 は、SQL30081N エラーでアプリケーションに制御が戻ります。

# **FP1:** 自動クライアント・リルートの特定の **IBM Data Server Driver** キー ワードのデフォルト値の変更

バージョン 10.1 フィックスパック 1 以降、**maxRefreshInterval**、**maxACRRetries**、 **MaxTransports**、**MaxTransportIdleTime**、および **MaxTransportWaitTime** の各 IBM Data Server Driver キーワードのデフォルト値が変更されました。

## 詳細

**maxRefreshInterval** キーワードは、サーバー・リストがリフレッシュされるまでの 最大経過時間 (秒) を指定します。 **maxRefreshInterval** キーワードのデフォルト値 は 10 秒になりました。

**MaxTransports** キーワードは、リクエスターがデータ共有グループに対して確立で きる接続の最大数を指定します。 DB2 for z/OS 用の **MaxTransports** キーワードの デフォルト値は 1000 になりました。

**MaxTransportIdleTime** キーワードは、アイドル・トランスポートがドロップされる までの最大経過時間 (秒) を指定します。 デフォルトは 60 秒になりました。

**MaxTransportWaitTime** キーワードは、トランスポートが使用可能になるのをクライ アントが待機する秒数を指定します。 デフォルトは 1 秒になりました。

# **XML** キャスト・エラー **(SQL16061N)** が起こる可能性が減少

XML データの照会時に不必要な中断が起こらないようにするために、キャストと切 り捨てが SQL の場合と同様に寛容に扱われるようになりました。

#### 詳細

DB2 V10.1 より前のバージョンでは XML データのキャストや比較時の単純なエラ ーでも SQLCODE が発生していました。 このエラーは小さすぎるデータ・タイプ の指定や、非互換のタイプのデータの比較で発生します。例えば、以前のリリース では、次の照会はどちらもエラー SQL16061N を戻します。

• XMLCAST(XMLQUERY('"Jonathan"') AS VARCHAR(2))

この照会は、ストリング Jonathan が大きすぎて VARCHAR(2) 値に収まらないた め、失敗します。

• Xquery let  $s$ doc := <a><br/>b>N/A</b></a> return  $s$ doc $b$ <br/> < 3.4];

この比較は、照会が文字ストリング「N/A」を数値 3.4 と比較するため、失敗し ます。

## 解決方法

DB2 V10.1 では、XML データが CHAR、VARCHAR、または DECIMAL タイプ にキャストされる際、単純なキャストや比較の間違いではメッセージ SQL16061N が出ない場合があります。 次の表は、以前のリリースでの動作と DB2 V10.1 によ る新しい動作を比較したものです。

表 *34.* バージョン *10.1* 前の動作と *DB2 V10.1* の動作の比較

| 照会フラグメント                                             | DB2 V10.1 より前のリリース DB2 V10.1               |                                                        |
|------------------------------------------------------|--------------------------------------------|--------------------------------------------------------|
| XMLCAST(XMLQUERY(<br>'"Jonathan"') AS<br>VARCHAR(2)) | エラー SQL16061N を戻しま 照会は Jo を戻します。<br>す。     | 非ブランク文字が切り捨てら<br>れるため、警告 SQL0445W<br>が出されます。           |
| XMLCAST(XMLQUERY(<br>$1"$ Jo $"$ ) AS<br>VARCHAR(2)) | エラー SOL16061N を戻しま<br>す。                   | 照会は Jo を戻します。<br>ブランク文字のみが切り捨て<br>られるので、警告は出されま<br>せん。 |
| XMLCAST (XMLQUERY)<br>$1.234'$ ) AS DECIMAL $(3,2)$  | エラー SQL16061N を戻しま   照会は 1.23 を戻します。<br>す。 |                                                        |

表 *34.* バージョン *10.1* 前の動作と *DB2 V10.1* の動作の比較 *(*続き*)*

| 照会フラグメント                                               | DB2 V10.1 より前のリリース  DB2 V10.1       |                                                            |
|--------------------------------------------------------|-------------------------------------|------------------------------------------------------------|
| Xquery let $\delta$ doc :=                             | エラー SQL16061N を戻しま 照会は FALSE を戻します。 |                                                            |
| <a><b>N/A</b></a> return<br>$\delta \cdot  b  < 3.4$ : | す。                                  | エラーは出されません。比較<br>は FALSE を戻し、照会によ<br>って取り出される行はないか<br>らです。 |

この新しい動作は、XMLTABLE 関数を使用するときも行われる場合があります。 XMLTABLE 関数を使用すると、XQuery 式を実行し、値を値のシーケンスとしてで はなく表として戻すことができます。 XMLTABLE 関数の COLUMNS 節で、デー タ・タイプなどの各列の特性を定義します。 CHAR 列および VARCHAR 列の場 合、非ブランク文字が切り捨てられると、XMLTABLE 関数によって警告 SQL0445W が戻されます。

# **fn:starts-with** を含む照会に関して、オプティマイザーが **VARCHAR** 索引 を選択できるようになった

DB2 V10.1 以降、述部に fn:starts-with 関数を含む照会に関して、オプティマイザー は VARCHAR タイプの索引の使用を選択できるようになりました。

#### 詳細

これまでのリリースでは、fn:starts-with 関数が含まれる述部を持つ照会の場合、 XML 索引を使用してアクセスすることはできず、表スキャンを使用する必要があり ました。 fn:starts-with 関数は、ストリングが特定のサブストリングで始まるかどう かを判別します。

## 解決方法

DB2 V10.1 では、fn:starts-with が含まれる述部を持つ照会であっても、オプティマ イザーは VARCHAR タイプの索引を使用して照会速度を上げることが可能です。 既存の VARCHAR 索引に変更を加える必要も、新しい索引の CREATE INDEX ス テートメントに特別な構文を使用する必要もありません。

例えば、以下のステートメントによって作成される索引について考えてください。

CREATE INDEX varcharidx ON favorite cds (cdinfo) GENERATE KEYS USING XMLPATTERN '/favoritecds/cd/year' as SQL VARCHAR(20);

バージョン 9.8 以前では、以下の照会で表スキャンを実行する必要がありました。 一方、DB2 V10.1 では、照会の応答が高速化される場合、オプティマイザーは索引 **varcharidx** の使用を選択することができます。

XQUERY for \$y in db2-fn:xmlcolumn

('FAVORITE\_CDS.CDINFO')/FAVORITECDS/CD [YEAR/fn:starts-with(., "199")] return \$y;

このような照会では、VARCHAR HASHED タイプの索引の使用はサポートされま せん。

# **CREATE GLOBAL TEMPORARY TABLE** ステートメントおよび **DECLARE GLOBAL TEMPORARY TABLE** ステートメントの変更

作成済みテンポラル表および宣言済みテンポラル表の暗黙的な隠し列はサポートさ れません。

#### 詳細

LIKE 節を使用して、暗黙的な隠し列を含む基本表から作成済みテンポラル表や宣言 済みテンポラル表を作成することはできません。 エラーが戻されます。 以前のリ リースでは、暗黙的な隠し列を含む基本表を指定して、LIKE 節を使ってテンポラル 表を作成することができました。

AS (*fullselect*) DEFINITION ONLY 節を使用して、暗黙的な隠し列を含む基本表か ら作成済みテンポラル表または宣言済みテンポラル表を作成すると、テンポラル表 の中の新しい列は暗黙的な隠し属性を継承しません。

#### 解決方法

暗黙的な隠し列を含む表に対しては、LIKE 節の代わりに AS (*fullselect*) DEFINITION ONLY 節を使用し始めてください。 テンポラル表の中の新しい列は 暗黙的な隠し列にならないことに注意してください。 全選択で暗黙的な隠し列を除 外することもできます。

さらに、LIKE 節を使って暗黙的な隠し列を含む基本表から作成済みテンポラル表や 宣言済みテンポラル表を作成するスクリプトまたはアプリケーションを変更してく ださい。

# 一部のカタログ・ビューと組み込みルーチンが、メンバー情報を含むように 変更された

バージョン 10.1 では、一部のシステム・カタログ・ビューと管理 SQL ルーチン が、データベース・メンバー情報を含むように変更されました。

### 詳細

以下のシステム・カタログ・ビューに新しい MEMBER 列が追加されました。

- SYSCAT.EVENTMONITORS
- SYSCAT.PACKAGES

以下の管理 SQL ビューおよびルーチンは、新しい MEMBER 列を戻します。

- APPL PERFORMANCE
- APPLICATIONS<sup>1</sup>
- AUDIT\_ARCHIVE
- BP\_HITRATIO
- BP\_READ\_IO
- BP\_WRITE\_IO
- DBCFG
- v DB\_GET\_CFG
- LOG\_UTILIZATION
- LONG\_RUNNING\_SQL
- LOCKS\_HELD<sup>3</sup>
- LOCKWAITS $3$
- v PD\_GET\_DIAG\_HIST
- v PD\_GET\_LOG\_MSGS
- PDLOGMSGS\_LAST24HOURS
- QUERY\_PREP\_COST
- SNAP\_GET\_AGENT
- SNAP\_GET\_AGENT\_MEMORY\_POOL<sup>3</sup>
- SNAP\_GET\_APPL\_INFO<sup>1</sup>
- SNAP\_GET\_APPL
- v SNAP\_GET\_BP\_PART
- SNAP\_GET\_BP
- SNAP\_GET\_DB\_MEMORY\_POOL<sup>3</sup>
- SNAP\_GET\_DB
- SNAP\_GET\_DBM\_MEMORY\_POOL<sup>3</sup>
- SNAP\_GET\_DBM
- v SNAP\_GET\_DETAILLOG
- v SNAP\_GET\_DYN\_SQL
- SNAP\_GET\_FCM
- SNAP\_GET\_FCM\_PART<sup>2</sup>
- $SNAP\_GET\_HADR^3$
- SNAP\_GET\_LOCK $3$
- SNAP\_GET\_LOCKWAIT<sup>3</sup>
- v SNAP\_GET\_STMT
- SNAP\_GET\_SUBSECTION
- SNAP\_GET\_SWITCHES
- SNAP\_GET\_TAB
- v SNAP\_GET\_TAB\_REORG
- SNAP\_GET\_TBSP
- SNAP\_GET\_TBSP\_QUIESCER
- SNAP\_GET\_UTIL
- SNAP\_GET\_UTIL\_PROGRESS
- SNAP\_WRITE\_FILE
- SNAPAGENT
- SNAPAGENT\_MEMORY\_POOL<sup>3</sup>
- SNAPAPPL
- SNAPAPPL  $INFO<sup>1</sup>$
- SNAPBP
- SNAPBP PART
- SNAPDB
- SNAPDB\_MEMORY\_POOL<sup>3</sup>
- SNAPDBM
- SNAPDBM\_MEMORY\_POOL<sup>3</sup>
- SNAPDETAILLOG
- SNAPDYN SQL
- SNAPFCM
- SNAPFCM PART<sup>2</sup>
- SNAPHADR $3$
- SNAPLOCK $3$
- SNAPLOCKWAIT $3$
- SNAPSTMT
- SNAPSUBSECTION
- SNAPSWITCHES
- SNAPTAB
- SNAPTAB\_REORG
- SNAPTBSP
- SNAPTBSP\_QUIESCER
- SNAPUTIL
- v SNAPUTIL\_PROGRESS
- TOP\_DYNAMIC\_SQL
- v WLM\_GET\_QUEUE\_STATS
- v WLM\_GET\_SERVICE\_CLASS\_AGENTS
- WLM\_GET\_SERVICE\_CLASS\_WORKLOAD\_OCCURRENCES<sup>1</sup>
- v WLM\_GET\_SERVICE\_SUBCLASS\_STATS
- v WLM\_GET\_SERVICE\_SUPERCLASS\_STATS
- v WLM\_GET\_WORK\_ACTION\_SET\_STATS
- WLM\_GET\_WORKLOAD\_OCCURRENCE\_ACTIVITIES<sup>1</sup>
- WLM\_GET\_WORKLOAD\_STATS
- **<sup>1</sup>** このルーチンは、COORD\_MEMBER という追加の新しい列も戻します。
- **<sup>2</sup>** このルーチンは、FCM\_MEMBER という追加の新しい列も戻します。
- **<sup>3</sup>** このルーチンは、DB2 バージョン 10.1 では推奨されていません。

以下の管理 SQL ルーチンは、MEMBER 列ではなく NUM\_MEMBER 列を戻しま す。

• ENV\_INST\_INFO

さらに、ADMIN\_GET\_DBP\_MEM\_USAGE 表関数はインスタンスについての合計メ モリー消費量を戻しますが、推奨されなくなりました。

ADMIN GET DBP MEM USAGE 表関数は、ADMIN GET MEM USAGE 表関数に 置き換えられました。 この 2 つのルーチンは、名前が異なる点、および新しい表 関数がインスタンス内の各メンバーに関する情報を戻すという点で異なります。

## 解決方法

これらのシステム・カタログ・ビューおよび管理 SQL ルーチンでは、アプリケー ションが SELECT ステートメントの中で明示的な列名を使用しない場合、新しい MEMBER 列も戻されます。 この追加で戻される結果は既存のアプリケーションに 影響を及ぼす可能性があります。

影響を受けるルーチンを DB2 pureScale 環境で使用するには、新しい MEMBER 列 を明示的に使用するように、アプリケーションを更新する必要がある可能性があり ます。

DB2 pureScale 環境以外では、新しい機能を使用するために必要なことは何もあり ません。 唯一の違いは、新しい MEMBER 列が戻されることです。 アプリケーシ ョン照会でワイルドカードや SELECT \* FROM ... コード句を使用する場合は、これ らの照会を変更する必要がある可能性があります。

アプリケーションで以前 ADMIN\_GET\_DBP\_MEM\_USAGE 表関数を使用していた 場合は、アプリケーションがこの代わりに ADMIN GET MEM USAGE 表関数を使 用するように変更する必要があります。

# 一部の組み込みストリング関数における **Unicode** データベースでの結果デ ータ・タイプの変更

バージョン 10.1 では、一部の組み込みストリング関数の結果データ・タイプが、関 数のドキュメントに記述された詳細なトピックと合致するよう変更されました。

### 詳細

以前のリリースでは、Unicode データベースで一部の組み込みストリング関数を呼 び出すと、GRAPHIC データ・タイプではなく、誤って文字データ・タイプが戻さ れていました。

以下の関数が影響を受けます。

- $\cdot$  CONCAT
- v INSERT
- v LISTAGG
- LPAD
- v LTRIM
- OVERLAY
- REPLACE
- $\cdot$  RPAD
- v RTRIM
- TRANSLATE

例:

v 以前のリリースでは、以下の関数の結果データ・タイプが VARCHAR(10) となっ ていました。

```
LPAD(g'abcdefg', 10, ?)
```
バージョン 10.1 では、結果データ・タイプは VARGRAPHIC(10) です。

v 以前のリリースでは、以下の関数の結果データ・タイプが VARCHAR(5) となっ ていました。

**RPAD**(**DBCLOB**('abc'), 5)

バージョン 10.1 では、結果データ・タイプは VARGRAPHIC(5) です。

v 以前のリリースでは、以下の関数の結果データ・タイプが VARCHAR(254) とな っていました。

TRANSLATE(?, **VARGRAPHIC**('abc'), **VARGRAPHIC**('def'))

バージョン 10.1 では、結果データ・タイプは VARGRAPHIC(254) です。

## 解決方法

現状のままデータ・タイプを変えない場合は、明示的に結果をキャストできます。

既存のマテリアライズ照会表 (MQT) で、その MQT を定義するために使用された 全選択の選択リスト内で、影響を受ける組み込みストリング関数の呼び出しを使用 しているものがある場合、その MQT へのアクセス時にエラー SQLCODE -344 (SQL0344N) を受け取ることがあります。 この問題を解決するには、影響を受ける MQT をドロップして再作成してください。

## 例

- v **VARCHAR**(**LPAD**(g'abcdefg', 1, ?), 10) のようにすると、結果データ・タイプ VARCHAR(10) が戻されます。
- v **VARCHAR**(**RPAD**(**DBCLOB**('abc'), 1), 5) のようにすると、結果データ・タイプ VARCHAR(5) が戻されます。
- v **VARCHAR**(**TRANSLATE**(?, **VARGRAPHIC**('abc'), **VARGRAPHIC**('def')), 254) のように すると、結果データ・タイプ VARCHAR(254) が戻されます。

# いくつかの特殊レジスターの変更

バージョン 10.1 の新しいフィーチャーをサポートするために、特殊レジスターの追 加および変更が行われています。

## 詳細

以下の特殊レジスターが追加されました。

- CURRENT TEMPORAL BUSINESS TIME
- CURRENT TEMPORAL SYSTEM TIME

# 解決方法

これらの新しい特殊レジスターをアプリケーションとスクリプトで使用し始めてく ださい。 以下のステートメントは、値を変更する方法を示します。

- SET CURRENT TEMPORAL BUSINESS TIME
- SET CURRENT TEMPORAL SYSTEM\_TIME

# 追加、変更されたシステム・カタログ・ビュー、組み込み関数、グローバル 変数、組み込み管理ルーチンとビュー

バージョン 10.1 の新しいフィーチャーをサポートするために、システム・カタロ グ・ビュー、組み込み関数とグローバル変数、組み込み管理ルーチン/ビューなどの データベース・カタログ・オブジェクトが追加および変更されました。

## 詳細

### システム・カタログ・ビューの変更点

バージョン 10.1 では、以下のシステム・カタログ・ビューが変更されまし た。カタログ・ビューのほとんどの変更点は、新しい列、記述の変更、列デ ータ・タイプの変更、および列の長さの増加です。

- SYSCAT.AUDITUSE
- SYSCAT.BUFFERPOOLDBPARTITIONS
- SYSCAT.BUFFERPOOLEXCEPTIONS
- SYSCAT.COLUMNS
- SYSCAT.CONTEXTS
- SYSCAT.DATAPARTITIONS
- v SYSCAT.DATATYPEDEP
- SYSCAT.DATATYPES
- SYSCAT.DBAUTH
- SYSCAT.EVENTMONITORS
- SYSCAT.EVENTS
- SYSCAT.EVENTTABLES
- SYSCAT.HISTOGRAMTEMPLATEUSE
- v SYSCAT.INDEXCOLUSE
- SYSCAT.INDEXES
- SYSCAT.INDEXXMLPATTERNS
- SYSCAT.INVALIDOBJECTS
- SYSCAT.PACKAGEDEP
- SYSCAT.PACKAGES
- SYSCAT.ROLES
- SYSCAT.ROUTINES
- SYSCAT.ROWFIELDS
- SYSCAT.SCHEMATA
- SYSCAT.SERVICECLASSES
- SYSCAT.TABCONST
- SYSCAT.TABLES
- SYSCAT.TABLESPACES
- SYSCAT.THRESHOLDS
- SYSCAT.TRANSFORMS
- SYSCAT.TRIGGERS
- SYSCAT.VARIABLES
- SYSCAT.WORKACTIONS
- SYSCAT.WORKLOADS

バージョン 10.1 では、以下のシステム・カタログ・ビューが追加されまし た。

- SYSCAT.CONTROLDEP
- SYSCAT CONTROLS
- SYSCAT.PERIODS
- SYSCAT.SCPREFTBSPACES
- SYSCAT.STATEMENTTEXTS
- SYSCAT.STOGROUPS
- SYSCAT.USAGELISTS
- SYSCAT.WORKCLASSATTRIBUTES

バージョン 10.1 では、以下のシステム・カタログ・ビューが非推奨になり ました。

- v SYSCAT.BUFFERPOOLDBPARTITIONS。 代わりに SYSCAT.BUFFERPOOLEXCEPTIONS カタログ・ビューを使用し始めてく ださい。
- 組み込み関数の変更点

バージョン 10.1 では、以下の組み込み関数が変更されています。

• TIMESTAMPDIFF スカラー関数

以下の組み込み関数が追加されました。

- INSTRB スカラー関数
- TO\_SINGLE\_BYTE スカラー関数
- v VERIFY\_GROUP\_FOR\_USER スカラー関数
- v VERIFY\_ROLE\_FOR\_USER スカラー関数
- VERIFY\_TRUSTED\_CONTEXT\_ROLE\_FOR\_USER スカラー関数

## 組み込みグローバル変数の変更点

以下の組み込みグローバル変数が追加されました。

- CLIENT\_HOST
- v CLIENT\_IPADDR
- CLIENT ORIGUSERID
- v CLIENT\_USRSECTOKEN
- MON\_INTERVAL\_ID
- PACKAGE\_NAME
- PACKAGE\_SCHEMA
- PACKAGE\_VERSION
- ROUTINE MODULE
- ROUTINE\_SCHEMA
- ROUTINE\_SPECIFIC\_NAME
- ROUTINE TYPE
- TRUSTED\_CONTEXT

### 組み込みの管理ビューとルーチンの変更点

バージョン 10.1 では、以下の管理ビューとルーチンが変更されました。ほ とんどの変更点は、新しい列、新しい値、列データ・タイプの変更、および 列の長さの増加です。

- ADMIN GET INDEX INFO 表関数
- ADMIN REVALIDATE DB OBJECTS プロシージャー
- v ADMIN\_SET\_MAINT\_MODE プロシージャー
- v APPLICATIONS 管理ビュー
- v APPL\_PERFORMANCE 管理ビュー
- BP HITRATIO 管理ビュー
- v BP\_READ\_IO 管理ビュー
- v BP\_WRITE\_IO 管理ビュー
- v ENV\_GET\_SYSTEM\_RESOURCES
- v ENV\_SYS\_RESOURCES 管理ビュー
- v EVMON\_FORMAT\_UE\_TO\_TABLES プロシージャー
- LOG UTILIZATION 管理ビュー
- v LONG\_RUNNING\_SQL 管理ビュー
- MON\_BP\_UTILIZATION 管理ビュー
- MON FORMAT XML METRICS BY ROW 表関数
- v MON\_FORMAT\_XML\_TIMES\_BY\_ROW 表関数
- v MON\_FORMAT\_XML\_WAIT\_TIMES\_BY\_ROW 表関数
- v MON\_GET\_ACTIVITY\_DETAILS 表関数
- v MON\_GET\_BUFFERPOOL 表関数
- MON\_GET\_CONNECTION 表関数
- v MON\_GET\_CONNECTION\_DETAILS 表関数
- MON\_GET\_CONTAINER 表関数
- MON\_GET\_FCM
- MON\_GET\_FCM\_CONNECTION\_LIST
- MON\_GET\_INDEX 表関数
- v MON\_GET\_PAGE\_ACCESS\_INFO 表関数
- v MON\_GET\_PKG\_CACHE\_STMT 表関数
- v MON\_GET\_PKG\_CACHE\_STMT\_DETAILS 表関数
- v MON\_GET\_SERVICE\_SUBCLASS 表関数
- v MON\_GET\_SERVICE\_SUBCLASS\_DETAILS 表関数
- v MON\_GET\_TABLE 表関数
- v MON\_GET\_TABLESPACE 表関数
- MON\_GET\_UNIT\_OF\_WORK 表関数
- v MON\_GET\_UNIT\_OF\_WORK\_DETAILS 表関数
- MON GET WORKLOAD 表関数
- v MON\_GET\_WORKLOAD\_DETAILS 表関数
- PDLOGMSGS LAST24HOURS 管理ビュー
- QUERY PREP COST 管理ビュー
- SNAPAGENT 管理ビュー
- v SNAPAGENT\_MEMORY\_POOL 管理ビュー
- SNAP GET AGENT table 表関数
- v SNAP\_GET\_BP\_PART 表関数
- v SNAP\_GET\_DBM\_MEMORY\_POOL 表関数
- v SNAP\_GET\_DB\_MEMORY\_POOL 表関数
- SNAP\_GET\_FCM 表関数
- SNAP GET FCM PART 表関数
- v SNAP\_GET\_LOCK 表関数
- SNAP GET LOCKWAIT 表関数
- SNAP\_GET\_STMT 表関数
- SNAP\_GET\_SUBSECTION 表関数
- SNAP GET SWITCHES 表関数
- v SNAP\_GET\_TBSP\_QUIESCER 表関数
- v SNAP\_GET\_UTIL 表関数
- v SNAP\_GET\_UTIL\_PROGRESS 表関数
- v SYSINSTALLOBJECTS プロシージャー
- v WLM\_GET\_SERVICE\_SUPERCLASS\_STATS 表関数
- v WLM\_GET\_WORK\_ACTION\_SET\_STATS 表関数
- v WLM\_GET\_WORKLOAD\_OCCURRENCE\_ACTIVITIES 表関数

以下の ADMIN\_CMD ストアード・プロシージャーおよび関連する管理 SQL ルーチンが追加されました。

- ADMIN GET INTRA PARALLEL スカラー関数
- v ADMIN\_GET\_STORAGE\_PATHS 表関数
- ADMIN GET TAB COMPRESS INFO 表関数
- v ADMIN\_GET\_TAB\_DICTIONARY\_INFO 表関数
- ADMIN\_GET\_TAB\_INFO 表関数
- v ADMIN\_SET\_INTRA\_PARALLEL プロシージャー

以下のテキスト検索プロシージャーが追加または変更されました。

- SYSTS CLEANUP プロシージャー
- SYSTS CONFIGURE プロシージャー
- SYSTS DROP プロシージャー
- v SYSTS\_ENABLE プロシージャー
- SYSTS UPDATE プロシージャー
- v SYSTS\_UPGRADE\_CATALOG プロシージャー
- v SYSTS\_UPGRADE\_INDEX プロシージャー

以下のモニター・ルーチンが追加されました。

- MON\_GET\_APPLICATION\_HANDLE スカラー関数
- MON\_GET\_APPLICATION\_ID スカラー関数
- v MON\_GET\_AUTO\_MAINT\_QUEUE 表関数
- v MON\_GET\_AUTO\_RUNSTATS\_QUEUE 表関数
- MON\_GET\_CF 表関数
- v MON\_GET\_CF\_CMD 表関数
- MON\_GET\_CF\_WAIT\_TIME 表関数
- v MON\_GET\_EXTENDED\_LATCH\_WAIT 表関数
- MON GET GROUP BUFFERPOOL 表関数
- MON GET HADR 表関数
- v MON\_GET\_INDEX\_USAGE\_LIST 表関数
- v MON\_GET\_REBALANCE\_STATUS 表関数
- MON\_GET\_ROUTINE 表関数
- v MON\_GET\_ROUTINE\_DETAILS 表関数
- v MON\_GET\_ROUTINE\_EXEC\_LIST 表関数
- v MON\_GET\_RTS\_RQST 表関数
- v MON\_GET\_SECTION\_ROUTINE 表関数
- v MON\_GET\_TABLE\_USAGE\_LIST 表関数
- v MON\_GET\_TRANSACTION\_LOG 表関数
- MON GET USAGE LIST STATUS
- v MON\_INCREMENT\_INTERVAL\_ID ストアード・プロシージャー
- v MON\_SAMPLE\_SERVICE\_CLASS\_METRICS 表関数
- MON SAMPLE WORKLOAD METRICS 表関数

以下の環境ルーチンが追加されました。

- v ENV\_GET\_DB2\_SYSTEM\_RESOURCES 表関数
- v ENV\_GET\_NETWORK\_RESOURCES 表関数

以下の SQL プロシージャー・ルーチンが追加されました。

v GET\_ROUTINE\_NAME プロシージャー

以下のスナップショット・ルーチンおよびビューが追加されました。

- v SNAP\_GET\_APPL\_INFO 表関数
- SNAP GET APPL 表関数
- SNAP GET BP 表関数
- SNAP GET CONTAINER 表関数
- SNAP GET DB 表関数
- SNAP\_GET\_DBM 表関数
- SNAP GET DETAILLOG 表関数
- v SNAP\_GET\_DYN\_SQL 表関数
- v SNAP\_GET\_TAB 表関数
- SNAP GET TBSP PART 表関数
- v SNAP\_GET\_TBSP 表関数

以下のワークロード管理ルーチンが追加されました。

- v WLM\_GET\_SERVICE\_CLASS\_AGENTS 表関数
- v WLM\_GET\_SERVICE\_CLASS\_WORKLOAD\_OCCURRENCES 表関数
- WLM GET SERVICE SUBCLASS STATS 表関数
- v WLM\_GET\_WORKLOAD\_OCCURRENCE\_ACTIVITIES 表関数
- v WLM\_GET\_WORKLOAD\_STATS 表関数

以下に示す、その他のルーチンが追加されました。

• SET MAINT MODE RECORD NO TEMPORALHISTORY プロシージャ ー

# 解決方法

既存のシステム・カタログ・オブジェクトの変更点 (新しい列や、列内のデータ・ タイプの変更など) に合わせてアプリケーションを調整してください。 さらに、よ り包括的なビューやルーチンを提供し、新機能についての情報を利用可能にする新 しいシステム・カタログ・オブジェクトを使用し始めてください。

「管理ルーチンおよびビュー」にある『使用すべきでない SQL 管理ルーチンおよ びその置換ルーチンまたはビュー』のリストで、アプリケーションとスクリプトに 影響を与える可能性のあるその他の変更点を確認してください。 組み込みルーチン/ ビューの変更の影響を最小にするには、『』「管理ルーチンおよびビュー」の『ア プリケーションでの組み込みルーチンおよびビューの呼び出しに関する最良事例』 を参照してください。

データ・ディクショナリー互換ビューのリストについては、『データ・ディクショ ナリー互換ビュー』というトピックを参照してください。

フィックスパック・リリースより前のバージョン 10.1 で作成されたデータベース で、バージョン 10.1 フィックスパック・リリースに含まれる新しい管理ルーチンに アクセスするには、**db2updv10** コマンドを実行する必要があります。ご使用のデー タベースがバージョン 10.1 より前に作成されたものであっても、バージョン 10.1 フィックスパック・リリースにアップグレードする場合は、データベース・アップ グレードによりシステム・カタログが自動的に更新されるため、**db2updv10** コマン ドの実行は不要です。

# 第 **22** 章 **DB2** コマンドと **SQL** ステートメントの変更点のサマ リー

バージョン 10.1 では、新機能のサポートのため DB2 CLP コマンド、DB2 システ ム・コマンド、および SQL ステートメントが変更されました。 これらの変更は、 既存のデータベース・アプリケーションやデータベース管理スクリプトに影響を与 える可能性があります。

以下の DB2 システム・コマンドが変更されました。

- v **db2cat** コマンド ( 160 ページの『db2cat [コマンド出力テキストが変更された』を](#page-173-0) 参照)
- v **db2ckupgrade** コマンド ( 160 ページの『db2ckupgrade [コマンドのパーティション](#page-173-0) [環境の機能拡張』を](#page-173-0)参照)
- **db2cluster prepare** コマンド (161 [ページの『インスタンス管理コマンドのパラ](#page-174-0) [メーターの変更』を](#page-174-0)参照)
- v **db2evtbl** コマンド ( 161 ページの『db2evtbl [コマンドが変更された』を](#page-174-0)参照)
- v **db2exfmt** コマンド ( 162 [ページの『パーティション表に関する](#page-175-0) db2exfmt コマン [ド出力の変更』を](#page-175-0)参照)
- v **db2icrt** コマンド ( 161 [ページの『インスタンス管理コマンドのパラメーターの](#page-174-0) [変更』を](#page-174-0)参照)
- v **db2iupdt** コマンド ( 161 [ページの『インスタンス管理コマンドのパラメーターの](#page-174-0) [変更』を](#page-174-0)参照)
- v **db2pd** コマンド ( 163 ページの『**db2pd** [コマンドが変更されて新機能をサポート](#page-176-0) [するようになった』を](#page-176-0)参照)

以下の SQL ステートメントが変更されました。

- v ALTER TABLE ステートメント ( 164 ページの『[ALTER TABLE](#page-177-0) および CREATE TABLE [ステートメントの変更』を](#page-177-0)参照)
- v ALTER TABLESPACE ステートメント ( 165 ページの『[ALTER TABLESPACE](#page-178-0) [ステートメントの新しい節』を](#page-178-0)参照)
- v ALTER WORKLOAD ステートメント ( 166 ページの『[ALTER WORKLOAD](#page-179-0) ス テートメントおよび CREATE WORKLOAD [ステートメントの変更』を](#page-179-0)参照)
- v CREATE INDEX ステートメント ( 167 ページの『[CREATE INDEX](#page-180-0) ステートメ ントの DETAILED [キーワードが指定するデフォルト動作が変更された』を](#page-180-0)参照)
- v CREATE TABLE ステートメント ( 164 ページの『[ALTER TABLE](#page-177-0) および CREATE TABLE [ステートメントの変更』を](#page-177-0)参照)
- v CREATE WORKLOAD ステートメント ( 166 ページの『[ALTER WORKLOAD](#page-179-0) ス テートメントおよび CREATE WORKLOAD [ステートメントの変更』を](#page-179-0)参照)

また、非推奨または廃止になった DB2 CLP コマンド、DB2 システム・コマンド、 および SQL ステートメントは既存のデータベース・アプリケーションやデータベ ース管理スクリプトに影響を与える可能性があるため、これらについて確認してく ださい。

# <span id="page-173-0"></span>**db2cat** コマンド出力テキストが変更された

**db2cat** コマンドの出力には、データベース・オブジェクトが保管されている表スペ ースのプロパティーが含まれなくなりました。

#### 詳細

バージョン 10.1 では、ストレージ・グループの変更のために、以下の表スペース・ プロパティーが **db2cat** コマンドによって報告されなくなりました。

- TRANSFERRATE
- $\cdot$  OVERHEAD
- v WRITETRANSFERRATE
- WRITEOVERHEAD
- PREFETCHSIZE
- EXTENTSIZE
- $\cdot$  PAGESIZE

SYSCAT.TABLESPACES カタログ・ビューは、これらすべての表スペース・プロパ ティーの値を提供します。また、EXPLAIN\_ARGUMENT 表は、 TRANSFERRATE、OVERHEAD、および PREFETCHSIZE プロパティーに関してオ プティマイザーで使用される値についての情報を提供します。

以前のリリースでは、表スペース・プロパティー、および表のパックされた記述子 情報が **db2cat**コマンドに含まれていました。

### 解決方法

表スペース・プロパティーの値を判別するには、まず表または索引が保管されてい る表スペースを判別した後、その表スペースの SYSCAT.TABLESPACES カタロ グ・ビューを照会します。

# **db2ckupgrade** コマンドのパーティション環境の機能拡張

**db2ckupgrade** コマンドはデフォルトで、すべてのデータベース・パーティションの アップグレードの準備ができていることを検証するようになりました。 以前のリリ ースでは、現在のデータベース・パーティションだけを検証しました。

#### 詳細

以前のリリースでは、すべてのデータベース・パーティションを検証するには、各 データベース・パーティションに対して **db2ckupgrade** コマンドを実行する必要が ありました。 バージョン 10.1 では、どのパーティションからでも一度実行するだ けで、すべてのデータベース・パーティションが検証されます。

### 解決方法

インスタンスのアップグレードを確実に成功させるには、**db2ckupgrade** コマンドを 一度だけ発行して、すべてのデータベース・パーティションを検査してください。

**db2iupgrade** コマンドを発行する前に、**db2ckupgrade** コマンドが正常に完了するこ とを確認してください。

# <span id="page-174-0"></span>インスタンス管理コマンドのパラメーターの変更

コマンド **db2icrt**、**db2iupdt**、**db2cluster\_prepare** には、新しいパラメーター、既 存のパラメーターの変更、および非推奨になったパラメーター値形式が含まれてい ます。

## 詳細

バージョン 10.1 では、コマンド **db2icrt**、**db2iupdt**、**db2cluster\_prepare** のパラ メーター **-m** および **-cf** は、メンバーとクラスター・キャッシング・ファシリティ ー (CF) のホスト名をそれぞれ示します。 クラスター相互接続ネット名は、メンバ ーとクラスター・キャッシング・ファシリティーの間の高速通信に使用される相互 接続のホスト名です。 メンバーのクラスター相互接続ネット名を指定するには、新 しい **-mnet** パラメーターを使用します。 CF のクラスター相互接続ネット名を指定 するには、新しい **-cfnet** パラメーターを使用します。

以前のリリースでは、パラメーター **-m** および **-cf** を使用し、区切り文字としてコ ロンを使ってホスト名とネットワーク名を示すことができました。これらのパラメ ーターのこのような形式は非推奨になりました。将来のリリースで除去される可能 性があります。

ホスト名として IPv6 IP アドレスを指定するには、パラメーター **-m** および **-cf** を 使ってホスト名を示し、パラメーター **-mnet** および **-cfnet** を使ってネットワーク 名を示す必要があります。以前のリリースで使用できた古い形式を使ってホスト名 とネットワーク名の両方を指定した場合、エラーが戻されます。

さらに、バージョン 10.1 では、新しく作成される DB2 管理によるクラスター化フ ァイル・システムのマウント場所のディレクトリーを示すために、 **instance\_shared\_mount** パラメーターを使用できます。このパラメーターを使用し ない場合、データベース・マネージャーが名前を生成します。

## 解決方法

古い形式が廃止される前に、ネットワーク名を示すために新しいパラメーター **-mnet** および **-cfnet** を使用し始めてください。新しいパラメーターを使用するよ う、既存のスクリプトとアプリケーションを変更してください。

システムで生成される名前を使用する代わりに、DB2 で管理されるクラスター化フ ァイル・システムのマウント場所のディレクトリーを指定するには、 **instance shared mount** パラメーターを使用し始めてください。

# **db2evtbl** コマンドが変更された

このコマンドは、変更履歴イベント・モニターを作成するための DDL を生成でき るようになりました。 このコマンドは、ロック、作業単位、およびパッケージ・キ ャッシュのイベント・モニターを新しいデフォルト・ターゲット・タイプである TABLE を使用して作成するための DDL も生成するようになりました。

## <span id="page-175-0"></span>詳細

以前のリリースでは、ロック、パッケージ・キャッシュ、および作業単位のイベン ト・モニターの書き込み先は、未フォーマット・イベント (UE) 表のみでした。 そ の結果として、**db2evtbl** コマンドは、WRITE TO UNFORMATTED EVENT TABLE 節が指定された CREATE TO EVENT MONITOR ステートメントを生成し ていました。 バージョン 10.1 以降、ロック、パッケージ・キャッシュ、および作 業単位のイベント・モニターは、UNFORMATTED EVENT TABLE に加えて TABLE もターゲットとしてサポートするようになりました。 **db2evtbl** コマンド は、WRITE TO UNFORMATTED EVENT TABLE 節の代わりに WRITE TO TABLE 節が指定された CREATE TO EVENT MONITOR ステートメントを生成す るようになりました。

## 解決方法

新しい変更履歴イベント・モニターの場合も含め、**db2evtbl** コマンドを使用して、 WRITE TO TABLE 節が指定された CREATE TO EVENT MONITOR ステートメ ントを生成します。

ロック、作業単位、またはパッケージ・キャッシュの UE 表書き込みのイベント・ モニターを作成するための DDL ステートメントを必要とする場合は、**db2evtbl** コ マンドを使用して、WRITE TO TABLE 節が指定された CREATE TO EVENT MONITOR ステートメントを生成します。 次に、生成されたステートメントを編集 して、「WRITE TO TABLE」を「WRITE TO UNFORMATTED EVENT TABLE」 に置き換えます。

# パーティション表に関する **db2exfmt** コマンド出力の変更

**db2exfmt** コマンドの出力で、パーティション表を含む表スペースのそれぞれについ て、表スペース属性値が示されるようになりました。

#### 詳細

バージョン 10.1 では、EXPLAIN\_OBJECT 表には、パーティション表が存在するそ れぞれの表スペースごとに 1 つの値が含まれます。

以前のリリースでは、パーティション化された表の場合、EXPLAIN\_OBJECT 表に 保管される表スペース属性値は、対応するすべての表スペースで保管されている表 スペース属性値を集約した値でした。 EXPLAIN\_OBJECT 表をフォーマット設定す るために **db2exfmt** コマンドを実行した場合、これまでは、パーティション表での 表スペース属性の集約値が出力されました。

バージョン 10.1 では、CURRENT EXPLAIN MODE が YES に設定された状態で コンパイルされるステートメントの場合、パーティション表を含むそれぞれの表ス ペースでパーティション表の表スペース属性値が同じであれば、EXPLAIN\_OBJECT 表にはその値が含まれます。 そうでない場合 (属性が異なる場合)、 EXPLAIN\_OBJECT 表には値 -1 が含まれます。

<span id="page-176-0"></span>例えば、表スペース属性 OVERHEAD、TRANSFERRATE、および PREFETCHSIZE が異なる場合、EXPLAIN\_OBJECT 表の列 OVERHEAD、TRANSFERRATE、および PREFETCHSIZE にそれぞれ値 -1 が含まれます。この値は、対応する属性が複数の 表スペース間で異なることを示します。

ストアード・プロシージャーはセクションを読み取り、Explain 情報を Explain 表に 書き込みます。 パーティション化された表または索引の場合、以下のプロシージャ ーが属性の値を EXPLAIN OBJECT 表に書き込みます。

- EXPLAIN FROM ACTIVITY
- EXPLAIN FROM CATALOG
- v EXPLAIN\_FROM\_DATA
- v EXPLAIN\_FROM\_SECTION

#### 解決方法

パーティション表に関して変更された出力を処理するには、**db2exfmt** コマンドを使 用するアプリケーションやスクリプトの内容を調整してください。

# **db2pd** コマンドが変更されて新機能をサポートするようになった

ストレージ・グループをサポートするための新しい **-storagegroups** パラメーター が追加されました。 さらに、パラメーター **-catalogcache**、**-hadr**、 **serviceclasses**、**-storagepaths**、**-tablespaces**、**-tcbstats**、**-workclasssets** に対 応する出力レポートが変更され、新機能をサポートするようになりました。

## 詳細

バージョン 10.1 には、ストレージ・グループとストレージ・パスについての詳細を 示す新しい **-storagegroups** パラメーターがあります。 ストレージ・グループ ID を指定しない場合、すべてのストレージ・グループについての情報が報告されま す。 **-storagepaths** パラメーターは、引き続きすべてのストレージ・グループの情 報を報告します。

さらに、以下のパラメーターの出力レポートが変更されました。

- v **-catalogcache** パラメーターの出力は、新しい表スペース・キャッシュについて の詳細を報告します。
- v **-hadr** パラメーターの出力は全く変更されました。 新しい MON\_GET\_HADR 表 関数からの出力に対応するよう既存のフィールドの名前が変更され、新しい HADR 複数スタンバイのモニターをサポートするフィールドが追加されました。 また、出力のフォーマットも変更され、「1 行に複数のフィールド名、続く行に フィールド値」という形式から、1 行に 1 つのフィールドという形式になりまし た。
- v **serviceclasses** パラメーターの出力には、UOW スループット、アクティビティ ー・スループット、アクティビティーの平均存続期間、CPU 速度、および CPU 使用状況が含まれるようになりました。
- v **-storagepaths** パラメーターの出力には、ストレージ・グループ構成の詳細が含 まれます。
- <span id="page-177-0"></span>v **-tablespaces** パラメーターの出力には、表スペースに関連付けられているストレ ージ・グループ ID、および表スペース・ストレージ統計が含まれるようになりま した。
- v RowsComp 列および RowsUNcomp 列に対する **-tcbstats** パラメーター出力は削 除されました。 また、IndexObjSize の列およびデータに関する出力も非推奨にな りました。エクステント再利用のために再編成を実行した場合、IndexObjSize 出 力は「索引オブジェクト内のページ数」を正確に反映しません。再編成中に解放 されたページが依然として値に含まれるためです。 正確な値を得るには、 ADMIN GET INDEX INFO 表関数の INDEX OBJECT P SIZE 列または INDEX OBJECT L SIZE 列を代わりに使用してください。
- v **-workclasssets** パラメーターの出力は、表形式ではなくなりました。 基本的な 作業クラス情報に続いて作業クラス属性情報をリストする出力形式です。

# 解決方法

これらの変更点に適合するよう、**db2pd** コマンドの出力を使用するアプリケーショ ンやスクリプトの内容を変更してください。

コマンド出力の代わりに、同じ情報を報告する SQL 管理ルーチンおよびビューを 使用し始めてください。これらの方がプログラミング上の柔軟性に優れています。

# **ALTER TABLE** および **CREATE TABLE** ステートメントの変更

ALTER TABLE および CREATE TABLE ステートメントの COMPRESS 節の形式 が新しくなり、デフォルトの圧縮方式が変更されました。 さらに、どんな種類の列 でも IMPLICITLY HIDDEN 節を使用できるようになりました。

## 詳細

バージョン 10.1 では、ページ・レベルのコンプレッション・ディクショナリーと表 レベルのコンプレッション・ディクショナリーを使用する、データ行の新しい圧縮 方式が導入されています (これをアダプティブ行圧縮 といいます)。 以前のリリー スでは、データ行の圧縮方式は表レベルのコンプレッション・ディクショナリーを 使用しました (今後、これをクラシック行圧縮 といいます)。

CREATE TABLE および ALTER TABLE ステートメントの COMPRESS YES ADAPTIVE 節または COMPRESS YES 節は、表に対するアダプティブ行圧縮を有 効にします。 新しい COMPRESS YES STATIC 節は、クラシック行圧縮を有効に します。 COMPRESS YES 節が引き続きデフォルトになります。 ただし、以前の リリースでの動作と異なり、これはアダプティブ行圧縮を有効にします。 以前のリ リースでは、COMPRESS YES 節はクラシック行圧縮を有効にしました。

既存の表の行圧縮を有効にした後は、書き込み操作によってのみ、圧縮されたデー タ行が発生します。 表に既に存在するデータは非圧縮形式のままです。 既存のデ ータを圧縮するには、表の再編成またはデータの再ロードを行って、ページ・レベ ルのコンプレッション・ディクショナリーと表レベルのコンプレッション・ディク ショナリーを再ビルドする必要があります。

バージョン 10.1 では、どんな種類の列でも、ALTER TABLE および CREATE TABLE ステートメントの IMPLICITLY HIDDEN 節を使用できます。 以前のリリ <span id="page-178-0"></span>ースでは、ROW CHANGE TIMESTAMP 列に関してのみ、この節を指定できまし た。 IMPLICITLY HIDDEN 列を使用する表の詳細については、『システム期間テ ンポラル表の期間列およびトランザクション開始列』を参照してください。

# 解決方法

COMPRESS YES 節を含む ALTER TABLE または CREATE TABLE ステートメン トを発行するスクリプトやアプリケーションが存在する場合、望んでいる表圧縮方 式を明示するために、キーワード STATIC または ADAPTIVE を必ず追加してくだ さい。

以前のリリースからデータベースをアップグレードした後、既存の表に対してアダ プティブ行圧縮を有効にするには、COMPRESS YES ADAPTIVE 節を含む ALTER TABLE ステートメントを発行し、コンプレッション・ディクショナリーを再ビルド します。 詳しくは、『表圧縮率および使いやすさの改善』を参照してください。 クラシック行圧縮を引き続き有効にするには、COMPRESS YES STATIC 節を使用 する必要があります。

新規の表および既存の表で隠し列を使い始めます。 既存の表に隠し列を追加するに は、includeimplicitlyhidden 修飾子を指定した **LOAD**、**IMPORT**、または **EXPORT** コマン ドを使用して追加します。

# **ALTER TABLESPACE** ステートメントの新しい節

パフォーマンス重視の時間帯に進行中のリバランス操作を明示的に中断して、後で 再開できるようになりました。

### 詳細

リバランス操作を中断するには、REBALANCE SUSPEND 節を指定した ALTER TABLESPACE ステートメントを発行します。これにより、操作が中断状態になり ます。

操作を再開するには、REBALANCE RESUME 節を指定した ALTER TABLESPACE ステートメントを発行します。

中断状態は持続し、データベース・アクティベーション時にリバランス操作が再開 されます。

MON GET REBALANCE STATUS 表関数を使用すると、進行中のリバランス操作 をモニターできます。

# 解決方法

リバランス操作の中断または再開に ALTER TABLESPACE ステートメントを使い 始めてください。

# <span id="page-179-0"></span>**ALTER WORKLOAD** ステートメントおよび **CREATE WORKLOAD** ステ ートメントの変更

ALTER WORKLOAD ステートメントおよび CREATE WORKLOAD ステートメン トの構文が変更されて、アプリケーションのパーティション内並列処理の使用可能 化、アプリケーションの最大ランタイム度の制限、情報の収集などの新機能がサポ ートされるようになりました。

### 詳細

アプリケーションのパーティション内並列処理の使用可能化と、アプリケーション の最大ランタイム度の制限

ワークロードを作成または変更するときに、以下の目的で新しい MAXIMUM DEGREE 節を使用できます。

- v ワークロードに割り当てるアプリケーションのパーティション内並列処理 を使用可能または使用不可にする
- アプリケーションが消費できるシステム・リソースを制限する

#### 情報の収集

COLLECT UNIT OF WORK DATA 節の BASE オプションで、2 つの新し い値 INCLUDE PACKAGE LIST および INCLUDE EXECUTABLE LIST を指定できるようになりました。 これらの新しい値を使用すると、ワーク ロードに関連するトランザクションについて、実行可能 ID リストとパッケ ージ・リストのどちらの情報を収集するか (または両方を収集するか) を指 示できます。この情報は作業単位イベント・モニターに送られます。 以前 のリリースでは、COLLECT UNIT OF WORK DATA 節の PACKAGE LIST オプションを使用して、ワークロードに関連するトランザクションの パッケージ・リスト情報だけを収集できました。

#### 解決方法

## アプリケーションのパーティション内並列処理の使用可能化と、アプリケーション の最大ランタイム度の制限

ワークロードに割り当てたアプリケーションのパーティション内並列処理を 使用可能/使用不可にしたり、アプリケーションの最大ランタイム度を制限 したりするために、新しい MAXIMUM DEGREE 節の使用を開始してくだ さい。

#### 情報の収集

COLLECT UNIT OF WORK DATA PACKAGE LIST 節を使用するスクリ プトとアプリケーションを変更してください。 パッケージ・リスト情報を 収集するには、以下の例に示すような新しい構文を使用してください。

ALTER WORKLOAD REPORTS COLLECT UNIT OF WORK DATA BASE INCLUDE PACKAGE LIST

実行可能 ID リストについての情報を収集するには、以下の例に示す新しい 構文を使用してください。

ALTER WORKLOAD REPORTS COLLECT UNIT OF WORK DATA BASE INCLUDE PACKAGE LIST, EXECUTABLE LIST
以前のリリースとの互換性のために COLLECT UNIT OF WORK DATA PACKAGE LIST 節が引き続きサポートされますが、この構文は非標準的で あり、使用は推奨されません。

# **CREATE INDEX** ステートメントの **DETAILED** キーワードが指定するデフ ォルト動作が変更された

CREATE INDEX ステートメントの DETAILED キーワードは、拡張索引統計を収 集するために索引項目を処理するときに、サンプリング手法を使うことを指定する ようになりました。

## 詳細

DB2 バージョン 10.1 では、CREATE INDEX ステートメントで DETAILED キー ワードを指定することは、CREATE INDEX ステートメントで SAMPLED DETAILED キーワードを指定することと同じです。

以前のリリースでは、CREATE INDEX ステートメントの DETAILED キーワード は、すべての索引項目を個別に調査することを指定しました。

以前のリリースと同じ動作を維持するには、CREATE INDEX ステートメントで UNSAMPLED DETAILED キーワードを使用してください。

## 解決方法

望んでいる動作を得るには、CREATE INDEX ステートメントを発行するときにキ ーワード SAMPLED DETAILED または UNSAMPLED DETAILED を使用してくだ さい。

# 第 **23** 章 バージョン **10.1** で非推奨になった機能

ある機能またはフィーチャーが現行リリースではサポートされるが、将来のリリー スでは削除される可能性がある場合、その機能は非推奨 としてマークされます。 条件によっては、非推奨になった機能の使用の中止を計画した方がよい場合があり ます。

例えば、あるレジストリー変数によって起動される動作がこのリリースではデフォ ルトで有効になったため、その廃止されたレジストリー変数は将来のリリースで除 去される場合があります。そのようなレジストリー変数はこのリリースでは推奨さ れません。

#### **DB2** 機能

以下の DB2 機能がバージョン 10.1 で非推奨になりました。

- v アクティビティー・モニター・ルーチン ( 171 [ページの『アクティビティ](#page-184-0) [ー・モニター・ルーチンの非推奨』を](#page-184-0)参照)
- v サービス・クラスのエージェント優先順位 ( 171 [ページの『サービス・ク](#page-184-0) [ラスのエージェント優先順位の非推奨』を](#page-184-0)参照)
- v Unicode 規格バージョン 4.00 に基づく照合 ( 172 [ページの『](#page-185-0)Unicode Standard バージョン 4.0.0 の Unicode [照合アルゴリズムに基づく照合が](#page-185-0) [非推奨になった』を](#page-185-0)参照)
- INSTALL TSAMP 応答ファイル・キーワード (138 [ページの『](#page-151-0)IBM [Tivoli System Automation for Multiplatforms \(SA MP\)](#page-151-0) の自動的なインス [トール』を](#page-151-0)参照)
- v SMS ユーザー表スペース ( 173 ページの『SMS [永続表スペースが非推奨](#page-186-0) [になった』を](#page-186-0)参照)
- v 自動統計プロファイル ( 174 [ページの『自動統計プロファイルの非推奨』](#page-187-0) を参照)
- v バージョン接尾部が付いた SQL 管理ルーチンの一部 ( 175 [ページの『非](#page-188-0) [推奨になったバージョン付きの](#page-188-0) SQL 管理ルーチン』を参照)
- SNAPHADR 管理ビューおよび SNAP GET HADR 表関数 (176 [ページの](#page-189-0) 『HADR [の一部のモニター・インターフェースの非推奨』を](#page-189-0)参照)
- 統計イベント・モニターによる details xml でのメトリックのレポート ( 177 ページの『FP1: [統計イベント・モニターによる](#page-190-0) details\_xml でのメ [トリックのレポートが推奨されなくなった』を](#page-190-0)参照)
- v SMS ユーザー表スペース ( 178 ページの『FP1: DMS [永続表スペースが](#page-191-0) [非推奨になった』を](#page-191-0)参照)

## **DB2** データベース製品

以下の製品がバージョン 10.1 で非推奨になりました。

v Net Search Extender ( 178 ページの『[Net Search Extender](#page-191-0) が非推奨になっ [た』を](#page-191-0)参照)

## コマンド、コマンド・パラメーター、ステートメント、レジストリー変数、構成パ ラメーター、モニター・エレメント

以下のコマンド、コマンド・パラメーター、ステートメント、レジストリー 変数、構成パラメーター、モニター・エレメントがバージョン 10.1 で非推 奨になりました。

- v **db2IdentifyType1** コマンド ( 179 ページの『[db2IdentifyType1](#page-192-0) コマンドの [非推奨』を](#page-192-0)参照)
- db2 install コマンド (179 ページの『db2 install [コマンドが非推奨に](#page-192-0) [なった](#page-192-0) (Linux および UNIX)』を参照)
- v **dynexpln** コマンド ( 180 ページの『dynexpln [コマンドが非推奨になっ](#page-193-0) [た』を](#page-193-0)参照)
- v **PRUNE LOGFILE** コマンド ( 181 ページの『[PRUNE LOGFILE](#page-194-0) コマンドが [非推奨になった』を](#page-194-0)参照)
- v **CREATE DATABASE** コマンドの一部のパラメーター ( 181 [ページの](#page-194-0) 『CREATE DATABASE [コマンドのいくつかのパラメーターが非推奨に](#page-194-0) [なった』を](#page-194-0)参照)
- v **db2icrt** コマンド、**db2iupdt** コマンド、**[db2cluster\\_prepare](#page-174-0)** コマンドの **-m** パラメーターおよび **-cf** [パラメーターで、ホスト名とネットワーク名](#page-174-0) [の両方を指定する形式イ](#page-174-0)ンスタンスを管理する一部のコマンドの **-m** パラ メーターおよび **-cf** パラメーターで、ホスト名とネットワーク名の両方 を指定する形式 ( 161 [ページの『インスタンス管理コマンドのパラメータ](#page-174-1) [ーの変更』を](#page-174-1)参照)
- v **db2pdcfg** コマンドの **-flushbp** パラメーター ( 183 [ページの『](#page-196-0)db2pdcfg コマンドの -flushbp [パラメーターが非推奨になった』を](#page-196-0)参照)
- v **db2pd** コマンドの -tcbstat パラメーターによる列の出力の 1 つ ( [163](#page-176-0) ページの『**db2pd** [コマンドが変更されて新機能をサポートするようになっ](#page-176-0) [た』を](#page-176-0)参照)
- v **LOAD** コマンドの ALLOW READ ACCESS パラメーター ( 183 [ページの](#page-196-0) 『FP1: LOAD コマンドの [ALLOW READ ACCESS](#page-196-0) パラメーターが非推 [奨になった』を](#page-196-0)参照)
- v REORG INDEXES/TABLE コマンドの **CLEANUP ONLY** パラメーターと **RECLAIM EXTENTS ONLY** パラメーターの ONLY キーワード ( 184 [ページの](#page-197-0) 『REORG INDEXES/TABLE [コマンド・パラメーターおよび関連する](#page-197-0) DB2 API [データ構造用のパラメーター値の非推奨または廃止』を](#page-197-0)参照)
- v ALTER DATABASE ステートメント ( 185 [ページの『](#page-198-0)ALTER DATABASE [ステートメントが非推奨になった』を](#page-198-0)参照)
- v 一部のレジストリー変数と環境変数 ( 186 [ページの『非推奨になったレジ](#page-199-0) [ストリー変数および環境変数』を](#page-199-0)参照)
- v **DB2\_EXTENDED\_OPTIMIZATION** レジストリー変数での ENHANCED MULTIPLE DISTINCT 設定 (133 [ページの『変更されたレジスト](#page-146-0) [リー変数および環境変数』を](#page-146-0)参照)
- 一部のデータベース構成パラメーター (186[ページの『非推奨または廃止](#page-199-0) [されたデータベース構成パラメーター』を](#page-199-0)参照)
- v HADR に関するいくつかのモニター・エレメント ( 176 [ページの『](#page-189-0)HADR [の一部のモニター・インターフェースの非推奨』を](#page-189-0)参照)

v トラブルシューティング・ツールの **-global** オプション 189 [ページの](#page-202-0) [『トラブルシューティング・ツールの](#page-202-0) -global オプションが非推奨になっ [た』](#page-202-0)

それぞれのトピックを参照して、詳細を検討したり、将来の変更に備えて計画した りしてください。 191 ページの『第 24 章 バージョン 10.1 [で廃止された機能』も](#page-204-0) 参照し、ご使用のデータベースや既存のアプリケーションに影響を与える可能性が あるものがないか確認してください。

# <span id="page-184-0"></span>アクティビティー・モニター・ルーチンの非推奨

アクティビティー・モニター・ルーチンが非推奨になりました。将来のリリースで 除去される可能性があります。

### 詳細

グラフィカルなレポート作成ツールであるアクティビティー・モニターは、コント ロール・センター・ツールの 1 つとしてモニター・レポートを提供してきました。 加えて、一連のアクティビティー・モニター・ルーチンは、モニター・データの特 定のサブセットに基づく事前定義されたレポートを提供してきました。

バージョン 10.1 では DB2 コントロール・センター・ツールが廃止されました。 このため、アクティビティー・モニター GUI も使用できなくなりました。 その結 果、以下のアクティビティー・モニター・ルーチンが非推奨になりました。

- AM\_BASE\_RPT\_RECOMS
- AM\_BASE\_RPTS
- AM\_DROP\_TASK
- AM\_GET\_LOCK\_CHN\_TB
- AM\_GET\_LOCK\_CHNS
- AM\_GET\_LOCK\_RPT
- AM GET RPT
- AM\_SAVE\_TASK

## 解決方法

モニター・ルーチン、**db2pd** コマンド、または IBM InfoSphere® Optim ツールを使 用したアクティビティーのモニターを開始してください。これらは同じ情報を提供 します。

# サービス・クラスのエージェント優先順位の非推奨

サービス・クラスでのエージェントに関する相対的なオペレーティング・システム 優先順位を制御するために、エージェント優先順位をそれぞれの DB2 サービス・ クラスに関連付ける機能は、非推奨になりました。将来のリリースで除去される可 能性があります。

## <span id="page-185-0"></span>詳細

バージョン 10.1 では、ワークロード・マネージャー (WLM) ディスパッチャーを 使って CPU 消費をより効率的に制御でき、優先度の低い作業よりも優先度の高い 作業に多くの CPU リソースを消費させることができます。 WLM ディスパッチャ ーは、エージェント優先順位よりも豊富な機能を備えています。

バージョン 9.5 で導入されたエージェント優先順位は、作業が実行されるサービ ス・クラスのエージェント優先順位に基づいて、優先度のより低い作業に少ないシ ステム CPU リソースを、優先度のより高い作業に多くのシステム CPU リソース をそれぞれ割り当てました。 しかし、この方式は特定の種類のワークロードでのみ 効率性を発揮することがわかりました。

AIX および Linux オペレーティング・システムでは、DB2 サービス・クラスと AIX WLM または Linux WLM クラスとの統合を使用して、各サービス・クラスに 割り振られるシステム・リソースの量を制御することもできます。

#### 解決方法

CPU 消費を制御するために、エージェント優先順位の代わりに WLM ディスパッ チャーを使い始めてください。

# **Unicode Standard** バージョン **4.0.0** の **Unicode** 照合アルゴリズムに基 づく照合が非推奨になった

**CREATE DATABASE** コマンドの **COLLATE USING** パラメーターでは、 UCA400 NO、UCA400 LSK、および UCA400 LTH キーワードが非推奨になりまし た。

#### 詳細

Unicode データベースを作成するとき、**CREATE DATABASE** コマンドで **COLLATE USING** パラメーターを使用すると、Unicode 照合アルゴリズム (UCA) に基づくロケ ール依存の照合を指定できます。 これらの照合は同様の機能と、より良いパフォー マンスを備えています。

## 解決方法

新しい Unicode データベースを作成するとき、サポートされるロケール依存の UCA に基づく照合を使用してください。詳しくは『Unicode 照合アルゴリズムに基 づく照合』を参照してください。

既存の Unicode データベースの場合、『非 Unicode データベースを Unicode に変 換する』のタスクで説明されているのと同様の手順に従ってデータベースを再作成 することにより、サポートされるロケール依存の UCA に基づく照合に変換できま す。

# <span id="page-186-0"></span>**IBM Tivoli System Automation for Multiplatforms (SA MP)** の自動的 なインストール

インストール対象として選択した他のコンポーネントが IBM Tivoli System Automation for Multiplatforms (SA MP) コンポーネントを必要とする場合、SA MP が自動的にインストールされるようになりました。

## 詳細

SA MP を必要とするいずれかのコンポーネントをインストール対象として選択した 場合、SA MP を選択したかどうかにかかわらず SA MP が自動インストールされ ます。 例えば IBM DB2 pureScale Feature は SA MP を必要とします。 DB2 pureScale Feature をインストールすると、SA MP が自動的にインストールされま す。

このため、DB2 インストール用の応答ファイル・キーワード INSTALL\_TSAMP が 非推奨になりました。応答ファイルで INSTALL TSAMP=NO と指示した場合、イ ンストール対象として選択した他のどのコンポーネントも SA MP を必要としない 場合にのみ、SA MP がインストールされません。

#### 解決方法

応答ファイルから INSTALL TSAMP キーワードを除去してください。 インストー ル対象として選択された他のコンポーネントが SA MP を必要とする場合にのみ、 これがインストールされます。

## **SMS** 永続表スペースが非推奨になった

ユーザーによって定義される永続表スペースとして、システム管理スペース (SMS) 表スペース・タイプが非推奨になりました。

#### 詳細

カタログ表スペースおよび TEMPORARY 表スペースに対しては、引き続き SMS タイプを指定できます。 ユーザー表スペースに関して推奨されている表スペースの タイプは、自動ストレージです。

バージョン 10.1 フィックスパック 1 以降、データベース管理スペース (DMS) タ イプもまた非推奨です。詳しくは、 178 ページの『FP1: DMS [永続表スペースが非](#page-191-0) [推奨になった』を](#page-191-0)参照してください。

以前のリリースでは、作成と管理が簡単であるという理由で SMS 永続表スペース が使用されていました。 SMS 表スペースを作成するために初期サイズを指定する 必要はありませんが、十分なディスク・スペースの空きを確保しておく必要があり ます。 コンテナー・ファイルのサイズと拡大は、オペレーティング・システム・レ ベルで管理されます。 ただし、SMS 表スペースは自動ストレージ表スペースと同 じようには機能しません。

自動ストレージが導入されたことにより、表スペースの管理が簡略化されました。 IBM は、自動ストレージ表スペースへの投資と開発を続けています。

## <span id="page-187-0"></span>解決方法

新しいデータベースを作成するときには、CREATE TABLESPACE ステートメント または **CREATE DATABASE** コマンドを使用して、表スペース・タイプが自動ストレー ジであるユーザー表スペースを使用してください。

既存の SMS 永続表スペースに関しては、SMS ユーザー表スペースが廃止になる前 に、自動ストレージ表スペースへの変換を始めてください。 CURSOR ファイル・ タイプを指定した **LOAD** コマンドまたは **db2move** コマンドを使用して、SMS 表ス ペースから自動ストレージ表スペースに表を移動することができます。

# 自動統計プロファイルの非推奨

自動統計プロファイルは非推奨になっており、将来のリリースで削除される可能性 があります。

### 詳細

自動統計プロファイルは、かなりのパフォーマンス上のオーバーヘッドと制約事項 があるため、推奨されなくなりました。この機能は、パーティション・データベー ス環境、フェデレーテッド・システム、およびパーティション内並列処理が使用可 能になっているかセクション実行時統計の収集が有効になっているデータベースで は、サポートされていません。

SYSINSTALLOBJECTS プロシージャーのツール名パラメーターとしての ASP 値も 非推奨になりました。

以前のリリースでは、自動統計プロファイルを使用して、**RUNSTATS** コマンドに関し て推奨されるパラメーターを判別することができました。また、自動統計プロファ イルでは、表統計が古くなっていないかどうかを検出することができました。

**RUNSTATS** コマンドの統計プロファイルは、この非推奨の対象ではなく、引き続き完 全にサポートされています。

#### 解決方法

自動統計プロファイルが廃止される前に、**auto\_stats\_prof** データベース構成パラ メーターを OFF に設定することにより、自動統計プロファイルの使用を無効にして ください。

IBM Data Studio ツールを使用して、**RUNSTATS** コマンドの最適なパラメーターを判 別し、統計プロファイルを使用して、または **RUNSTATS** コマンドを実行して引き続 き統計を収集することができます。 以下の機能は、統計収集に関する推奨事項を入 手するために役立ちます。

- v 統計アドバイザー。 詳しくは、『SQL ステートメントのアクセス・パス内にあ るデータベース・オブジェクト用の統計収集に関する推奨情報の生成とそれに基 づく対応』[\(http://publib.boulder.ibm.com/infocenter/dstudio/v3r1/topic/](http://publib.boulder.ibm.com/infocenter/dstudio/v3r1/topic/com.ibm.datatools.qrytune.sngqry.doc/topics/genrecsstats.html) [com.ibm.datatools.qrytune.sngqry.doc/topics/genrecsstats.html\)](http://publib.boulder.ibm.com/infocenter/dstudio/v3r1/topic/com.ibm.datatools.qrytune.sngqry.doc/topics/genrecsstats.html) を参照してください。
- ワークロード・アドバイザー。 このアドバイザーを使用するには、IBM InfoSphere Optim Query Workload Tuner ツール用のアクティブなライセンスが必 要です。詳しくは、『DB2 for Linux, UNIX, and Windows 上で実行される照会

<span id="page-188-0"></span>ワークロードのための、マテリアライズ照会表、マルチディメンション・クラス タリング、および複数データベース・パーティションにわたるデータの再配分に 関する推奨事項の生成とそれに基づく対応』[\(http://publib.boulder.ibm.com/](http://publib.boulder.ibm.com/infocenter/dstudio/v3r1/topic/com.ibm.datatools.qrytune.workloadtunedb2luw.doc/topics/genrecsdsgn.html) [infocenter/dstudio/v3r1/topic/com.ibm.datatools.qrytune.workloadtunedb2luw.doc/topics/](http://publib.boulder.ibm.com/infocenter/dstudio/v3r1/topic/com.ibm.datatools.qrytune.workloadtunedb2luw.doc/topics/genrecsdsgn.html) [genrecsdsgn.html\)](http://publib.boulder.ibm.com/infocenter/dstudio/v3r1/topic/com.ibm.datatools.qrytune.workloadtunedb2luw.doc/topics/genrecsdsgn.html) を参照してください。

v RUNSTATS コマンドのタスク・アシスト。 詳しくは、『タスク・アシストから 実行できるデータベース管理コマンド』[\(http://publib.boulder.ibm.com/infocenter/](http://publib.boulder.ibm.com/infocenter/dstudio/v3r1/topic/com.ibm.datatools.adm.doc/topics/c_taskassitantcommandsupport.html) [dstudio/v3r1/topic/com.ibm.datatools.adm.doc/topics/c\\_taskassitantcommandsupport.html\)](http://publib.boulder.ibm.com/infocenter/dstudio/v3r1/topic/com.ibm.datatools.adm.doc/topics/c_taskassitantcommandsupport.html) を参照してください。

# 非推奨になったバージョン付きの **SQL** 管理ルーチン

接尾部にバージョンの付いたいくつかの SQL 管理ルーチンが、バージョン 10.1 で 非推奨になりました。非推奨ルーチンが今後のリリースで削除される前に、置換ル ーチンを使い始めてください。

### 詳細

リリース間で名前の一貫性を保つために、バージョン 10.1 から、管理ルーチンの名 前にバージョン接尾部が付かなくなります。

推奨されない SQL 管理ルーチンは、以下のとおりです。

- ADMIN GET TAB COMPRESS INFO V97
- ADMIN GET TAB INFO V97
- SNAP GET APPL INFO V95
- SNAP\_GET\_APPL\_V95
- SNAP\_GET\_BP\_V95
- SNAP\_GET\_CONTAINER\_V91
- SNAP\_GET\_DBM\_V95
- SNAP\_GET\_DB\_V97
- SNAP\_GET\_DETAILLOG\_V91
- SNAP\_GET\_DYN\_SQL\_V95
- SNAP\_GET\_STORAGE\_PATHS\_V97
- SNAP\_GET\_TAB\_V91
- v SNAP\_GET\_TBSP\_PART\_V97
- v SNAP\_GET\_TBSP\_V91
- WLM GET SERVICE CLASS AGENTS V97
- v WLM\_GET\_SERVICE\_CLASS\_WORKLOAD\_OCCURRENCES\_V97
- v WLM\_GET\_SERVICE\_SUBCLASS\_STATS\_V97
- v WLM\_GET\_WORKLOAD\_OCCURRENCE\_ACTIVITIES\_V97
- WLM\_GET\_WORKLOAD\_STATS\_V97

## <span id="page-189-0"></span>解決方法

置換ルーチンまたはビューを使用するようにアプリケーションやスクリプトを変更 してください。

SQL 管理ルーチンに対して照会を発行する際のヒントを、以下に挙げます。

- v 同じ数の列を照会が常に戻すように、ワイルドカード文字ではなく列のリストを 使用する。
- v 列から戻された値を妥当性検査して、予期される値だけを受け取る。 例えば、値 がその列の有効な値の範囲内であることを検証します。

## **HADR** の一部のモニター・インターフェースの非推奨

SNAPHADR 管理ビュー、SNAP GET HADR 表関数、および一部の HADR 関連モ ニター・エレメントは、バージョン 10.1 で非推奨になりました。将来のリリースで 除去される可能性があります。

バージョン 10.1 では、HADR 機能に関する情報を報告する MON GET HADR 表 関数が導入されました。 また、**db2pd -hadr** コマンド出力が変更され、新しい HADR 情報を報告するようになりました。 これらのインターフェースによって報 告される HADR 情報には、HADR 複数スタンバイ・モードなどの新機能に関する 詳細が含まれます。

これまでと同様に SNAPHADR 管理ビューと SNAP\_GET\_HADR 表関数、リストさ れる HADR 関連のモニター・エレメントを使用できますが、報告される HADR 情 報には新機能に関するすべての詳細は含まれません。 例えば、SNAPHADR 管理ビ ューおよび SNAP GET HADR 表関数を 1 次データベースから呼び出した場合、 補助スタンバイ・データベースに関する情報は報告されません。

以下のモニター・エレメントも非推奨になりました。

- **hadr\_heartbeat HADR** ハートビート 同じ情報を取得するには、**db2pd -hadr** コマンドまたは MON\_GET\_HADR 表 関数を使用して TIME\_SINCE\_LAST\_RECV の値を照会し、 HEARTBEAT\_INTERVAL で割ります。
- **hadr\_local\_service HADR** ローカル・サービス

同じ情報を取得するには、**hadr\_local\_svc** 構成パラメーターを照会します。 **DB2 GET CFG** コマンドが HADR 1 次データベースで発行されれば 1 次データ ベースが参照され、HADR スタンバイ・データベースで発行されればスタンバ イ・データベースが参照されます。

**hadr\_remote\_service - HADR** リモート・サービス

同じ情報を取得するには、**hadr\_local\_svc** 構成パラメーターと **hadr remote svc** 構成パラメーターを照会します。 1 次データベースではプリ ンシパル・スタンバイ・データベースが参照され、スタンバイ・データベースで は、1 次データベースが参照されます。

## 解決方法

HADR データベースをモニターする場合は、非推奨の管理ビュー、表関数、モニタ ー・エレメントが廃止される前に、MON\_GET\_HADR 表関数または **db2pd -hadr** コマンドを使用し始めてください。

# <span id="page-190-0"></span>**FP1:** 統計イベント・モニターによる **details\_xml** でのメトリックのレポー トが推奨されなくなった

バージョン 10.1 フィックスパック 1 以降、**details\_xml** モニター・エレメントは 推奨されていません。 このモニター・エレメントは、将来のリリースでシステム・ イベント・モニターの出力から除かれる可能性があります。

#### 詳細

統計イベント・モニターの出力に EVENT SCSTATS 論理データ・グループと EVENT\_WLSTATS 論理データ・グループが含まれる場合は、出力の一部として **details\_xml** モニター・エレメントが含まれます。 このモニター・エレメントは、 システム・メトリック情報についてレポートするその他のモニター・エレメントが 含まれる XML 文書です。この XML 文書に存在するエレメントは、新しい **metrics** モニター・エレメントに関連付けられた XML 文書にも含まれます。 **metrics** エレメントは、同じ 2 つの論理データ・グループ (EVENT\_SCSTATS と EVENT\_WLSTATS) に含まれています。 ただし、**details\_xml** 文書に収集されるメ トリック (データベースの活動化から始まり、データベースの非活動化まで増加す る累積値) とは異なり、**metrics** XML 文書内のメトリックは、前回の統計収集時以 降のメトリックの値の変化を示すものです。 詳しくは、 51 [ページの『](#page-64-0)FP1: 統計イ [ベント・モニターで収集されたメトリックの新しい](#page-64-0) XML 文書への格納』を参照し てください。

さらに、EVENT\_SCMETRICS および EVENT\_WLMETRICS という 2 つの新しい 論理データ・グループが、統計イベント・モニターに追加されています。 これらの 新しい論理データ・グループを使用することで、XML 文書の構文解析をしなくて も、個々のエレメントとして **metrics** モニター・エレメントに含まれる情報を表示 できるようになりました。詳しくは、 50 ページの『FP1: [統計イベント・モニター](#page-63-0) [への新規論理データ・グループの追加』を](#page-63-0)参照してください。

#### 解決方法

details\_xml モニター・エレメントで返される XML メトリック・データを使用す る場合は、代わりに metrics モニター・エレメントを使用するようにしてくださ い。 あるいは、イベント・モニターによって収集される情報に論理データ・グルー プの EVENT SCMETRICS と EVENT WLMETRICS を含める場合は、メトリッ ク・モニター・エレメントに直接アクセスできます。 例えば、表への書き込みを行 う統計イベント・モニターを作成する場合に、これら 2 つの論理データ・グループ を含めると、これらの各グループに関連付けられた新しい表からのメトリック・モ ニター・エレメントへのアクセスが可能になります。

## <span id="page-191-0"></span>**FP1: DMS** 永続表スペースが非推奨になった

DB2 バージョン 10.1 フィックスパック 1 以降、ユーザーによって定義される永続 表スペースとして、データベース管理スペース (DMS) 表スペース・タイプは非推 奨です。

### 詳細

TEMPORARY 表スペースとカタログ表スペースに対しては、引き続き DMS タイ プを指定できます。ユーザー表スペースを作成するには、自動ストレージ表スペー ス・タイプを使用してください。

以前のリリースでは、コンテナーに使用するファイルと装置を決定するため、およ びそれらのファイルと装置のスペースを管理するために DMS 永続表スペースを作 成していました。しかし、DMS 表スペースの保守には高いコストが伴いました。

自動ストレージが導入されたことによって、表スペースの管理が簡略化されまし た。 IBM は、自動ストレージへの投資と開発を続けています。

## 解決方法

新規データベースの場合、表スペースはデフォルトで自動ストレージとして作成さ れます。新しい自動ストレージ表スペースを作成するには、CREATE TABLESPACE ステートメントを使用してください。

既存の DMS 永続表スペースに関しては、これが廃止になる前に、自動ストレージ 表スペースへの変換を始めてください。 DMS 表スペースを自動ストレージ表スペ ースに変換するには、次のようにして ALTER TABLESPACE ステートメントを使 用します。

ALTER TABLESPACE *tbsp\_name* MANAGED BY AUTOMATIC STORAGE [USING STOGROUP *stogroup-name]*; ALTER TABLESPACE *tbsp\_name* REBALANCE;

## **Net Search Extender** が非推奨になった

Net Search Extender (NSE) とそれに関連するすべての機能が非推奨になりました。 将来のリリースで除去される可能性があります。

#### 詳細

DB2 Text Search は、DB2 データベース製品の戦略的な検索ソリューションです。

DB2 Text Search には新しいフィーチャーを簡単に採用できるアーキテクチャーが あり、NSE とは異なる次のような主要な機能があります。

- 言語処理のサポート
- v XQuery XPath のような検索構文
- 組み込まれたテキスト検索サーバーのインストール
- 索引を管理するためのストアード・プロシージャー
- DB2 Accessories Suite パッケージを使用したリッチ・テキスト文書形式のサポー ト

<span id="page-192-0"></span>DB2 Text Search は、NSE がサポートされるすべてのオペレーティング・システム でサポートされます (ただし Linux on System z® 64 ビット・オペレーティング・ システムを除きます)。 DB2 Text Search は NSE 機能と同等の機能を提供します (これについては、2 つのソリューションの機能比較で説明されています)。

#### 解決方法

NSE が廃止される前に、DB2 Text Search を代わりに使用し始めてください。 DB2 Text Searchを使用すると、DB2 データベースに保管されたデータに対してテキスト 検索照会を実行する SQL ステートメントと XQuery ステートメントを発行できま す。

NSE を使用する IBM ビジネス・パートナー・アプリケーションに関しては、NSE から DB2 Text Search にマイグレーションする詳しい方法について IBM ビジネ ス・パートナーにお問い合わせください。

DB2 Text Search に同等の機能がある NSE 機能を使用しているお客様は、『DB2 Text Search へのマイグレーション』の詳細情報を参照してください。

## **db2IdentifyType1** コマンドの非推奨

**db2IdentifyType1** コマンドが非推奨になりました。将来のリリースで除去される可 能性があります。

#### 詳細

バージョン 9.7 では、バージョン 9.7 へのアップグレード前にタイプ 1 索引をタ イプ 2 に変換するための **db2IdentifyType1** コマンドが提供されました。

タイプ 1 索引はバージョン 9.7 で廃止されました。 データベース・アップグレー ド時に、タイプ 1 索引は無効とマークされ、データベースへの最初のアクセス後ま たはデータベースの再始動後に自動的に再作成されていました。 そのため、アップ グレード前にタイプ 1 索引を変換することで、自動再作成のオーバーヘッドをなく していました。

バージョン 10.1 では、バージョン 9.5 データベースをアップグレードする前にの み **db2IdentifyType1** コマンドを使用します。 バージョン 9.7 データベースでは、 タイプ 1 索引は使用されなくなっています。

#### 解決方法

バージョン 9.5 からバージョン 10.1 にアップグレードする場合は、このコマンド を使用して、アップグレード前にタイプ 1 索引をタイプ 2 に変換するためのスク リプトを生成します。 このコマンドの使用方法について、詳しくは『』「*DB2* バ ージョン *10.1* へのアップグレード」の『タイプ 1 索引からタイプ 2 索引への変 換』を参照してください。

# **db2\_install** コマンドが非推奨になった **(Linux** および **UNIX)**

**db2\_install** コマンドが非推奨になりました。将来のリリースで除去される可能性 があります。 代わりに **db2setup** コマンドを使用し始めてください。

## <span id="page-193-0"></span>詳細

**db2\_install** コマンドは、応答ファイルを使った **db2setup** コマンドと同じ機能を 提供するため、非推奨になりました。 さらに、**db2setup** コマンドでは、インスト ール・プロセス中にインスタンスを作成および構成することができます。

### 解決方法

**db2\_install** コマンドを発行すると、このコマンドが非推奨になったことを示す警 告メッセージが戻された後、以前のリリースと同様にインストールが続行されま す。

**db2\_install** コマンドは引き続きサポートされますが、**db2\_install** コマンドが廃 止される前に、サイレント・インストール用の応答ファイルを使って **db2setup** コ マンドを使用し始めてください。 さらに、応答ファイルと共に **db2setup** コマンド を使用するよう、インストール・スクリプト内の **db2\_install** コマンドの参照を変 更してください。

**db2setup** コマンドの動作を **db2\_install** コマンドと同じにするには、以下のキー ワードを含む応答ファイルを使って **db2setup** コマンドを発行します。

PROD = ENTERPRISE SERVER EDITION FILE = /opt/ibm/db2/*dirname* LIC AGREEMENT = ACCEPT INSTALL\_TYPE = COMPLETE

## **dynexpln** コマンドが非推奨になった

**dynexpln** コマンドが非推奨になりました。将来のリリースで除去される可能性があ ります。

#### 詳細

**db2expln** コマンドは、SQL および XQuery のステートメント用に選択されたアク セス・プランを記述します。 **db2expln** コマンドの *dynamic-options* を使用すると、 **dynexpln** コマンドのすべての機能を実行できます。

*dynamic-options* を使用するとき、ステートメントは純粋な動的 SQL または XQuery ステートメントとして準備され、生成されるプランは照会キャッシュから Explain されます。 この Explain 出力方式は、静的 SQL または XQuery ステートメントと してステートメントを準備する **dynexpln** コマンドよりも正確なアクセス・プラン を提供します。また、*dynamic-options* により、(パラメーター・マーカーなど) 動的 SQL および XQuery ステートメントでのみ使用可能な機能も使用できます。

さらに、**db2expln** コマンドで **-opids** パラメーターを使用することにより、 **dynexpln** コマンドと同じように、EXPLAIN されたプランの左に演算子 ID 番号を 出力することもできます。これらの演算子 ID は、表記が異なるアクセス・プラン の中でステップを突き合わせるために引き続き使用できます。

## 解決方法

**dynexpln** コマンドが廃止される前に、**db2expln** コマンドを代わりに使用し始めて ください。

また、**dynexpln** コマンドを使用するスクリプトやアプリケーションがあれば、その 内容を変更して **db2expln** コマンドに置き換えてください。

## <span id="page-194-0"></span>**PRUNE LOGFILE** コマンドが非推奨になった

**PRUNE LOGFILE** コマンドは非推奨になりました。将来のリリースで除去される可能 性があります。db2PruneStruct データ構造のアクション・パラメーターの DB2PRUNE ACTION LOG 値もまた非推奨です。

## 詳細

ログ保持が有効で、アーカイブ・ロギングが無効になっているデータベースでは、 リカバリー用として不要になったログ・ファイルをアクティブ・ログ・パスから除 去するために **PRUNE LOGFILE** コマンドを発行できます。

アーカイブ・ロギングが有効になっているデータベースでは、データベース・マネ ージャーがログ・ファイルをアーカイブ場所にコピーし、必要に応じてアクティ ブ・ログ・パスから除去します。 **PRUNE HISTORY** コマンドを使用すると、リカバリ ー用として不要になったログ・ファイルをアーカイブ場所から除去できます。

### 解決方法

オペレーティング・システム・コマンドを使って不要なログ・ファイルを除去する ことは可能ですが、特定のログ・ファイルをいつ削除するのが安全かを判断するの は簡単な作業ではありません。 代わりに、データベースのアーカイブ・ロギングを 有効にすることを考慮してください (そうするにはデータベース構成パラメーター **logarchmeth1** を USEREXIT、DISK、TSM、または VENDOR に設定します)。さらに、 **PRUNE HISTORY** コマンドを使ってアーカイブ場所からログ・ファイルを除去しま す。

# **CREATE DATABASE** コマンドのいくつかのパラメーターが非推奨になっ た

**CREATE DATABASE** コマンドの **AUTOMATIC STORAGE** パラメーター、**USER TABLESPACE** パラメーターの **MANAGED BY SYSTEM** 節、および **COLLATE USING** パラメーターの値 が非推奨になりました。

## 詳細

データベースの自動ストレージが有効かどうかを示す **AUTOMATIC STORAGE** パラメー ターが非推奨になりました。 デフォルトで、すべてのデータベースの自動ストレー ジが有効になります。 DB2 pureScale は、自動ストレージが有効になったデータベ ースだけをサポートします。 SYSSTOGROUPS カタログ表でデフォルト・ストレー ジ・グループとして IBMSTOGROUP ストレージ・グループが自動的に作成されま す。 デフォルト・ストレージ・グループを変更したり、ストレージ・グループを管 理したりするには、ALTER STOGROUP ステートメントを使用してください。

データベースを作成するとき、**MANAGED BY** パラメーターを使用することで、そのデ ータベース用に作成される表スペースと表スペース・タイプを指定できます。シス テム管理スペース (SMS) 表スペース・タイプが、永続表スペースとして非推奨にな

りました。 バージョン 10.1 フィックスパック 1 以降、永続表スペースではデータ ベース管理スペース (DMS) タイプが非推奨になりました。ユーザー表スペースで 推奨されている表スペースのタイプは、自動ストレージです。

**CREATE DATABASE** コマンドの **COLLATE USING** パラメーターの UCA400\_NO、UCA400\_LSK、および UCA400\_LTH キーワードが非推奨になりまし た。 サポートされるロケール依存の UCA に基づく照合は、同じ機能とより良いパ フォーマンスを備えています。

## 解決方法

廃止される前に、**AUTOMATIC STORAGE** パラメーターを **CREATE DATABASE** コマンドで 使用することを中止してください。 さらに、すべてのスクリプトやアプリケーショ ンからこのパラメーターを除去してください。

新規ユーザー表スペースを作成するには、**MANAGED BY AUTOMATIC STORAGE** パラメー ターを使用して、自動ストレージ表スペース・タイプを使用してください。既存の SMS または DMS ユーザー表スペースに関しては、SMS および DMS ユーザー表 スペースが廃止になる前に、自動ストレージ表スペースへの変換を始めてくださ  $\mathcal{U}$ 

新しい Unicode データベースを作成するには、サポートされるロケール依存の UCA に基づく照合を使用してください。 既存のデータベースの場合、データベー スを再作成することにより、サポートされるロケール依存の UCA に基づく照合に 変換できます。

# インスタンス管理コマンドのパラメーターの変更

コマンド **db2icrt**、**db2iupdt**、**db2cluster\_prepare** には、新しいパラメーター、既 存のパラメーターの変更、および非推奨になったパラメーター値形式が含まれてい ます。

## 詳細

バージョン 10.1 では、コマンド **db2icrt**、**db2iupdt**、**db2cluster\_prepare** のパラ メーター **-m** および **-cf** は、メンバーとクラスター・キャッシング・ファシリティ ー (CF) のホスト名をそれぞれ示します。 クラスター相互接続ネット名は、メンバ ーとクラスター・キャッシング・ファシリティーの間の高速通信に使用される相互 接続のホスト名です。 メンバーのクラスター相互接続ネット名を指定するには、新 しい **-mnet** パラメーターを使用します。 CF のクラスター相互接続ネット名を指定 するには、新しい **-cfnet** パラメーターを使用します。

以前のリリースでは、パラメーター **-m** および **-cf** を使用し、区切り文字としてコ ロンを使ってホスト名とネットワーク名を示すことができました。これらのパラメ ーターのこのような形式は非推奨になりました。将来のリリースで除去される可能 性があります。

ホスト名として IPv6 IP アドレスを指定するには、パラメーター **-m** および **-cf** を 使ってホスト名を示し、パラメーター **-mnet** および **-cfnet** を使ってネットワーク 名を示す必要があります。以前のリリースで使用できた古い形式を使ってホスト名 とネットワーク名の両方を指定した場合、エラーが戻されます。

<span id="page-196-0"></span>さらに、バージョン 10.1 では、新しく作成される DB2 管理によるクラスター化フ ァイル・システムのマウント場所のディレクトリーを示すために、 **instance\_shared\_mount** パラメーターを使用できます。このパラメーターを使用し ない場合、データベース・マネージャーが名前を生成します。

## 解決方法

古い形式が廃止される前に、ネットワーク名を示すために新しいパラメーター **-mnet** および **-cfnet** を使用し始めてください。新しいパラメーターを使用するよ う、既存のスクリプトとアプリケーションを変更してください。

システムで生成される名前を使用する代わりに、DB2 で管理されるクラスター化フ ァイル・システムのマウント場所のディレクトリーを指定するには、 **instance shared mount** パラメーターを使用し始めてください。

## **db2pdcfg** コマンドの **-flushbp** パラメーターが非推奨になった

**db2pdcfg** コマンドの **-flushbp** パラメーターが非推奨になりました。将来のリリー スで除去される可能性があります。

### 詳細

IBM サービスから指示された場合にのみ、**db2pdcfg** コマンドの **-flushbp** を使用 する必要があります。

バージョン 10.1 では、FLUSH BUFFERPOOLS ステートメントが、特定のデータ ベースのすべてのローカル・バッファー・プールからダーティー・ページをディス クに同期的に書き込みます。

FLUSH BUFFERPOOLS ステートメントを使用すると、障害時にデータベースのリ カバリー時間枠を削減できます。またはオンライン・バックアップなどのデータベ ース操作の前にもこのステートメントを使用できます。 さらに、これを使用してス プリット・ミラー・データベースのリカバリー時間を最小にすることもできます。

#### 解決方法

FLUSH BUFFERPOOLS ステートメントを代わりに使用してください。

# **FP1: LOAD** コマンドの **ALLOW READ ACCESS** パラメーターが非推奨 になった

**LOAD** コマンドの ALLOW READ ACCESS パラメーターが非推奨になりました。将 来のリリースで除去される可能性があります。 db2LoadIn データ構造の iAccessLevel パラメーターの SOLU ALLOW READ ACCESS 値もまた非推奨で す。

#### 詳細

さらに、ADMIN\_MOVE\_TABLE プロシージャーで COPY USE LOAD パラメーター値 を使用して、ロード・オプションとして ALLOW READ ACCESS を指定すること も非推奨です。

<span id="page-197-0"></span>ALLOW READ ACCESS パラメーターを指定すると、表へのロード操作の開始前 に、その表に存在するデータが読み取りアクセス可能になります。ロードされるデ ータは、ロードが完了するまで使用不可です。

DB2 バージョン 10.1 以降で使用できるようになった INGEST ユーティリティー (連続データ取り込み (INGEST)、つまり CDI とも呼ばれる) は、ファイルおよびパ イプから表にデータを流す、クライアント・サイドの高速なユーティリティーで す。これにより、ターゲット表をロッキングすることなく大量のデータを移動でき るため、データの現行性と使用可能性が確保されます。トランザクションのコミッ トは、経過時間と行数に基づいて行われます。したがって、データはコミットされ た直後にアクセス可能になります。こうした理由すべてにより、**LOAD** コマンドで ALLOW READ ACCESS パラメーターを指定する場合と比べて、INGEST ユーティ リティーはデータの並行性と使用可能性を確保するのに一層適しています。

## 解決方法

**LOAD** コマンドの ALLOW READ ACCESS パラメーターが廃止される前に、 INGEST ユーティリティーの使用を開始してください。さらに、INGEST ユーティ リティーをコマンド・スクリプトで使用することができます。

# **REORG INDEXES/TABLE** コマンド・パラメーターおよび関連する **DB2 API** データ構造用のパラメーター値の非推奨または廃止

**REORG INDEXES/TABLE** コマンドの読みやすさを改善するために、いくつかのコマン ド・パラメーターが非推奨になり、新しいオプションに置き換わりました。 さら に、関連する DB2 API データ構造用のいくつかのパラメーター値が非推奨になっ たか、廃止されました。

#### 詳細

**REORG INDEXES** コマンドの **CLEANUP ONLY** パラメーターが非推奨になり、CLEANUP オプションに置き換わりました。 以下の例では、CLEANUP オプションを使用して います。

REORG INDEXES ALL FOR TABLE USER1.TABLE2 ALLOW WRITE ACCESS CLEANUP ALL;

**REORG TABLE** コマンドの **RECLAIM EXTENTS ONLY** パラメーターが非推奨になり、 RECLAIM EXTENTS オプションに置き換わりました。以下の例では、RECLAIM EXTENTS オプションを使用しています。

REORG TABLE USER1.TABLE1 RECLAIM EXTENTS;

**REORG INDEXES** コマンドの **CONVERT** パラメーターが廃止されました。タイプ 1 索 引は、バージョン 9.7 で廃止されました。 このため、このパラメーターは廃止され ました。 バージョン 9.7 から バージョン 10.1 にアップグレードされるデータベ ースには、タイプ 1 索引がありません。 バージョン 9.5 から バージョン 10.1 に アップグレードされるデータベースのタイプ 1 索引は、アップグレード後に初めて 表にアクセスする時点でタイプ 2 索引として自動的に再ビルドされます。

db2Reorg API 用の db2ReorgStruct データ構造では、reorgFlags パラメーターの以下 の値が非推奨になったか、廃止されました。

- <span id="page-198-0"></span>v DB2REORG\_CLEANUP\_NONE 値が非推奨になりました。 この値は、reorgType が DB2REORG\_OBJ\_INDEXESALL または DB2REORG\_OBJ\_INDEX に設定され ている場合にクリーンアップが必要ないことを示します。 この値を指定しない場 合でも同じ効果が得られるため、値の指定は冗長です。
- DB2REORG CONVERT NONE 値が非推奨になりました。 以前のリリースで、 この値は、reorgType が DB2REORG\_OBJ\_INDEXESALL または DB2REORG OBJ\_INDEX に設定されている場合に索引の変換が必要ないことを示 しました。バージョン 9.7 以降でタイプ 1 索引が廃止されたため、この値は廃 止されました。
- DB2REORG CONVERT 値が廃止されました。 以前のリリースで、この値は、 reorgType が DB2REORG\_OBJ\_INDEXESALL または DB2REORG\_OBJ\_INDEX に設定されている場合に索引の変換が必要であることを示しました。 バージョン 9.7 以降でタイプ 1 索引が廃止されたため、この値は廃止されました。

db2LoadQueryOutputStruct データ構造と db2LoadQueryOutputStruct64 データ構造 (db2LoadQuery API 用) では、TableState パラメーターの

DB2LOADQUERY TYPE1\_INDEXES 値が廃止されました。 この値は、表でタイプ 1 索引が現在使用されていることを示しますが、バージョン 9.7 以降でタイプ 1 索 引が廃止されたため、これも廃止されました。

## 解決方法

**REORG INDEXES** コマンドで CLEANUP オプションを使用するか、**REORG TABLE** コマ ンドで RECLAIM EXTENTS オプションを使い始めてください。 reorgFlags パラメ ーターで DB2REORG CLEANUP NONE を指示する必要はなくなりました。

**REORG INDEXES** コマンドの **CONVERT** パラメーターの使用を停止してください。 こ のパラメーターを使用した場合、エラーが戻されます。

# **ALTER DATABASE** ステートメントが非推奨になった

ALTER DATABASE ステートメントが非推奨になりました。将来のリリースで除去 される可能性があります。 CREATE STOGROUP ステートメントまたは ALTER STOGROUP ステートメントは、ALTER DATABASE ステートメントと同じ機能に 加えて、他にも機能を提供します。

## 詳細

バージョン 10.1 では、ALTER STOGROUP ステートメントを発行して任意のスト レージ・グループのストレージ・パスを追加または除去することができます。 さら に、このステートメントを使ってストレージ・グループの定義と属性を変更するこ ともできます。 CREATE STOGROUP ステートメントを使って新しいストレージ・ グループを作成し、ストレージ・パスをそれに割り当てます。

ALTER DATABASE ステートメントを使用した場合、データベースのデフォルト・ ストレージ・グループのストレージ・パスだけを追加または除去できます。 特定の ストレージ・グループを指示することはできません。

## <span id="page-199-0"></span>解決方法

ALTER DATABASE ステートメントが廃止される前に、CREATE STOGROUP また は ALTER STOGROUP ステートメントを使ってストレージ・グループを管理し始 めてください。 ALTER DATABASE ステートメントを使用するスクリプトやアプ リケーションがあれば、その内容を変更して CREATE STOGROUP または ALTER STOGROUP ステートメントに置き換えてください。

CREATE STOGROUP ステートメントまたは ALTER STOGROUP ステートメント に備わっている新機能を活用して新しいストレージ・グループを作成するには、デ フォルト・ストレージ・グループを設定し、既存のストレージ・グループの属性を 変更することでデータベースのデータ・ストレージの物理設計を改善してくださ い。

## 非推奨になったレジストリー変数および環境変数

バージョン 10.1 ではいくつかのレジストリー変数が非推奨となりました。現在も、 これらの変数は使用できますが、今後のバージョンで除去される予定のため、使用 しないことをお奨めします。

以下の表では、非推奨のレジストリー変数および環境変数をリストします。 これら は別のフィーチャーに置き換えられたか、これらがサポートしていた機能が廃止さ れました。

表 *35.* バージョン *10.1* で非推奨のレジストリー変数および環境変数

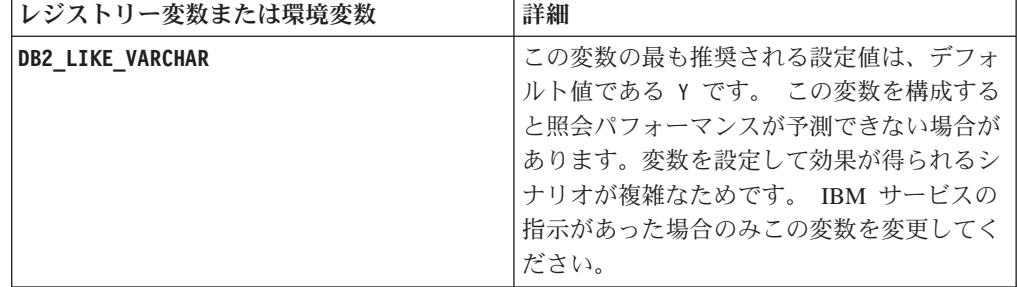

#### 解決方法

IBM サービスの指示がない限り、このレジストリー変数を使用するのを中止してく ださい。

# 非推奨または廃止されたデータベース構成パラメーター

機能の変更、新しいデータベース構成パラメーターの導入、またはサポートの停止 のために、以下のデータベース構成パラメーターが非推奨になったか、廃止されま した。

## 詳細

以下のデータベース構成パラメーターが非推奨になりました。

表 *36.* 非推奨のデータベース構成パラメーター

| パラメーター名         | 説明           | 詳細                   |
|-----------------|--------------|----------------------|
| auto stats prof | 自動統計プロファイル作成 | 自動統計プロファイルは、かなりのパフォー |
| auto_prof_upd   |              | マンス上のオーバーヘッドと制約事項がある |
|                 |              | ため、推奨されなくなりました。 この機能 |
|                 |              | は、パーティション・データベース環境、フ |
|                 |              | ェデレーテッド・システム、およびパーティ |
|                 |              | ション内並列処理が使用可能になっているか |
|                 |              | セクション実行時統計の収集が有効になって |
|                 |              | いるデータベースでは、サポートされていま |
|                 |              | せん。                  |
| health mon      | ヘルス・モニターの構成パ | ヘルス・モニター、および関連するヘルス・ |
|                 | ラメーター        | インディケーターは非推奨になりました。  |
| mincommit       | グループへのコミット数構 | ロギング・インフラストラクチャーの改善に |
|                 | 成パラメーター      | より、このパラメーターを調整する必要はな |
|                 |              | くなりました。              |

以下のデータベース構成パラメーターは廃止されました。

表 *37.* 廃止されたデータベース構成パラメーター

| パラメーター名        | 説明                         | 詳細                                                                                                    |
|----------------|----------------------------|----------------------------------------------------------------------------------------------------|
| dyn_query_mgmt | 動的 SQL および XQuery<br>照会の管理 | Ouery Patroller が廃止されたため、このパラ<br>メーターは使用できなくなりました。                                                                                                    |
| logretain      | ログ保持の使用可能                  | このパラメーターは、1 次ログ・アーカイブ<br>方式構成パラメーター logarchmeth1 に置き<br>換わりました。 ロールフォワード・リカバ<br>リー用にアクティブ・ログ・ファイルを保持<br>するには、コマンド UPDATE DB CFG USING<br>1ogarchmeth1 LOGRETAIN を発行することに<br>より、logarchmeth1 を LOGRETAIN に設定し<br>てください。 logarchmeth2 は OFF に設定<br>される必要があります。           |
| userexit       | ユーザー出口を使用可能                | このパラメーターは、1 次ログ・アーカイブ<br>方式構成パラメーター logarchmeth1 に置き<br>換わりました。 ユーザー出口プログラムを<br>介してログ・アーカイブを使用可能にするに<br>は、コマンド UPDATE DB CFG USING<br><b>logarchmeth1 USEREXIT</b> を発行することによ<br>り、 <b>logarchmeth1</b> を USEREXIT に設定して<br>ください。 logarchmeth2 は OFF に設定さ<br>れる必要があります。 |

バージョン 10.1 より前のリリースからアップグレードされたデータベース内の構成 パラメーター **logarchmeth1** および **logarchmeth2** は、構成パラメーター **logretain** および **userexit** と同じ値です。 以前のリリースの構成パラメーター

**logarchmeth1** および **logarchmeth2** の値は、構成パラメーター **logretain** および **userexit** の値に同期化されました。 データベースをアップグレードした後、構成 パラメーター **logarchmeth1** および **logarchmeth2** は既に適切な値に設定されてい るため、操作は必要ありません。

## 解決方法

非推奨になったデータベース構成パラメーターの使用を中止してください。構成パ ラメーターに関連する機能が廃止されたか、新しい機能に置き換えられているため です。 また、廃止されたデータベース構成パラメーターは、意図される効果を発揮 しないため、使用を中止してください。

代わりのデータベース構成パラメーターがある場合、適切なデータベース動作を維 持するために、それを設定してください。

## **HADR** の一部のモニター・インターフェースの非推奨

SNAPHADR 管理ビュー、SNAP GET HADR 表関数、および一部の HADR 関連モ ニター・エレメントは、バージョン 10.1 で非推奨になりました。将来のリリースで 除去される可能性があります。

バージョン 10.1 では、HADR 機能に関する情報を報告する MON\_GET\_HADR 表 関数が導入されました。 また、**db2pd -hadr** コマンド出力が変更され、新しい HADR 情報を報告するようになりました。 これらのインターフェースによって報 告される HADR 情報には、HADR 複数スタンバイ・モードなどの新機能に関する 詳細が含まれます。

これまでと同様に SNAPHADR 管理ビューと SNAP GET HADR 表関数、リストさ れる HADR 関連のモニター・エレメントを使用できますが、報告される HADR 情 報には新機能に関するすべての詳細は含まれません。 例えば、SNAPHADR 管理ビ ューおよび SNAP GET HADR 表関数を 1 次データベースから呼び出した場合、 補助スタンバイ・データベースに関する情報は報告されません。

以下のモニター・エレメントも非推奨になりました。

- **hadr\_heartbeat HADR** ハートビート 同じ情報を取得するには、**db2pd -hadr** コマンドまたは MON\_GET\_HADR 表 関数を使用して TIME\_SINCE\_LAST\_RECV の値を照会し、 HEARTBEAT\_INTERVAL で割ります。
- **hadr\_local\_service HADR** ローカル・サービス

同じ情報を取得するには、**hadr\_local\_svc** 構成パラメーターを照会します。 **DB2 GET CFG** コマンドが HADR 1 次データベースで発行されれば 1 次データ ベースが参照され、HADR スタンバイ・データベースで発行されればスタンバ イ・データベースが参照されます。

## **hadr\_remote\_service - HADR** リモート・サービス

同じ情報を取得するには、**hadr\_local\_svc** 構成パラメーターと **hadr remote svc** 構成パラメーターを照会します。 1 次データベースではプリ ンシパル・スタンバイ・データベースが参照され、スタンバイ・データベースで は、1 次データベースが参照されます。

## 解決方法

HADR データベースをモニターする場合は、非推奨の管理ビュー、表関数、モニタ ー・エレメントが廃止される前に、MON\_GET\_HADR 表関数または **db2pd -hadr** コマンドを使用し始めてください。

# <span id="page-202-0"></span>トラブルシューティング・ツールの **-global** オプションが非推奨になった

いくつかの DB2 トラブルシューティング・ツールでサポートされていた -global オ プションは非推奨になりました。今後のリリースでは除去される可能性がありま す。

## 詳細

以前は、リモート・ホストやパーティションに関する診断情報を収集するために -global オプションが使用されていました。次のトラブルシューティング・ツールで は -global オプションによって提供されていた機能が非推奨になり、-member オプ ションおよび -host オプションで置き換えられました。

- v **db2trc**
- v **db2pd**
- v **db2fodc**
- db2pdcfg
- v **db2support**

以前は診断情報をグローバルに収集する際、リモート・ホストおよびリモート・パ ーティションが指定されている場合でも、-global オプションの指定が必要でした。 構文を簡略化するため、リモート・ホストおよびリモート・パーティションにおい て -global オプションの使用は必須ではなくなりました。

### ユーザー応答

現在、-global オプションを **db2trc**、**db2pd**、**db2fodc**、**db2pdcfg**、または **db2support** コマンドで使用している場合、今後は -member オプションまたは -host オプションを代わりに使用してください。 -member オプションは任意のデータベー ス・パーティション番号を指定するために使用し、-host は任意のホストを指定する ために使用することができます。 すべてのメンバーの診断情報をグローバルに収集 する場合は、システム内のすべてのメンバーを指定するのではなく、-member all オ プションを使用できます。

# <span id="page-204-0"></span>第 **24** 章 バージョン **10.1** で廃止された機能

廃止された機能とはバージョン 10.1 から削除され使用できない機能を指します。 前のリリースでそのような機能を使用していた場合、何らかの変更が必要です。

#### **DB2** 機能

以下の DB2 機能がバージョン 10.1 で廃止されました。

- 32 [ビット・クライ](#page-205-0)アント・サポート (192ページの『32 ビット・クライ [アント・サポートが廃止された](#page-205-0) (HP-UX)』を参照)
- v DB2 JDBC Type 2 ドライバー ( 192 ページの『[DB2 JDBC Type 2](#page-205-0) Driver [の廃止』を](#page-205-0)参照)
- v DB2SE\_USA\_GEOCODER ( 193 ページの『[DB2SE\\_USA\\_GEOCODER](#page-206-0) の [廃止』を](#page-206-0)参照)
- Microsoft Systems Management Server による分散インストール・サポート ( 194 ページの『[Microsoft Systems Management Server](#page-207-0) による分散インス [トール・サポートが廃止された](#page-207-0) (Windows)』を参照)
- v 一部のオペレーティング・システム ( 194 [ページの『一部のオペレーティ](#page-207-0) [ング・システムのサポート廃止』を](#page-207-0)参照)
- v バージョン接尾部が付いた SQL 管理ルーチンの一部 ( 194 [ページの『廃](#page-207-0) [止されたバージョン付きの](#page-207-0) SQL 管理ルーチン』を参照)
- v **IMPORT** コマンドおよび **EXPORT** コマンドにおける入出力ファイルのワー クシート・フォーマット (WSF) ( 195 [ページの『インポート・ユーティリ](#page-208-0) [ティーおよびエクスポート・ユーティリティーでのワークシート・フォー](#page-208-0) マット (WSF) [が廃止された』を](#page-208-0)参照)
- v Visual Studio 2005 のサポート ( 196 ページの『[Microsoft Visual Studio](#page-209-0) 2005 [のサポートの廃止』を](#page-209-0)参照)
- **DB2** データベース製品またはフィーチャー
	- 以下の製品およびフィーチャーがバージョン 10.1 で廃止されました。
	- v Query Patroller ( 196 ページの『Query Patroller [が廃止された』を](#page-209-0)参照)
	- v コントロール・センター・ツール ( 197 [ページの『コントロール・センタ](#page-210-0) [ー・ツールが廃止された』を](#page-210-0)参照)
	- IBM DB2 Geodetic Data Management Feature (200 [ページの『](#page-213-0)IBM DB2 [Geodetic Data Management Feature](#page-213-0) の廃止』を参照)
- **API**、コマンド、コマンド・パラメーター、レジストリー変数、構成パラメーター
	- 以下の API、コマンド、コマンド・パラメーター、およびレジストリー変数 がバージョン 10.1 で廃止されました。
	- v データベース履歴レコードを管理する DB2 API の COBOL、FORTRAN、REXX におけるサポートが廃止されました ( [201](#page-214-0) ペ ージの『COBOL、FORTRAN、REXX [でのデータベース・ヒストリー・](#page-214-0) [レコードを管理する](#page-214-0) DB2 API サポートの廃止』を参照)
	- v **db2imigr** コマンドおよび **db2ckmig** コマンド ( 201 [ページの『](#page-214-0)db2imigr および db2ckmig [コマンドが廃止された』を](#page-214-0)参照)
- <span id="page-205-0"></span>v **db2flsn** コマンドおよび **db2rfpen** コマンドの **-file** パラメーター ( 202 ページの『db2flsn および db2rfpen コマンドの -file [パラメーターが](#page-215-0) [廃止された』を](#page-215-0)参照)
- v **db2iupdt** コマンドの **-s** パラメーター ( 202 [ページの『](#page-215-0)db2iupdt コマン ドの -s [パラメーターが廃止された』を](#page-215-0)参照)
- v **REORG INDEXES** コマンドの **CONVERT** パラメーターと、関連する DB2 API データ構造のパラメーター値 ( 184 ページの『[REORG INDEXES/TABLE](#page-197-0) [コマンド・パラメーターおよび関連する](#page-197-0) DB2 API データ構造用のパラメ [ーター値の非推奨または廃止』を](#page-197-0)参照)
- 一部のレジストリー変数と環境変数 (203[ページの『廃止されたレジスト](#page-216-0) [リー変数および環境変数』を](#page-216-0)参照)
- v 一部のデータベース構成パラメーター ( 186 [ページの『非推奨または廃止](#page-199-0) [されたデータベース構成パラメーター』を](#page-199-0)参照)

# **32** ビット・クライアント・サポートが廃止された **(HP-UX)**

DB2 バージョン 10.1 から、HP-UX オペレーティング・システム上の 32 ビット・ クライアント・サポートが廃止されました。

#### 詳細

DB2 バージョン 8 で HP Itanium ベースのサーバーのサポートが導入されたとき、 32 ビット HP-UX PA RISC アプリケーションをすぐにはネイティブ 64 ビット Itanium 環境対応にできないお客様やパートナーをサポートするために、HP-UX オ ペレーティング・システム上で動作する 32 ビット DB2 クライアント・ライブラ リーが提供されました。 HP-UX PA RISC システム上の DB2 サーバー・インスタ ンスのサポートは、DB2 バージョン 9.5 で除去されました。 HP Itanium ベースの サーバーが今では一般的になったことに伴い、HP-UX オペレーティング・システム 上の DB2 32 ビット・クライアント・サポートは廃止されました。 この変更は他 のプラットフォームには影響せず、32 ビット DB2 クライアント・サポートは引き 続き拡張されます。

## 解決方法

HP-UX オペレーティング・システム上の 32 ビット・アプリケーションのサポート が廃止されました。 バージョン 10.1 にアップグレードする前に、ネイティブ 64 ビット HP-UX Itanium ベースの環境でアプリケーションを実行できるように、32 ビット・アプリケーションを 64 ビットにアップグレードする必要があります。

# **DB2 JDBC Type 2 Driver** の廃止

DB2 JDBC Type 2 ドライバー (Linux、UNIX、および Windows オペレーティン グ・システム用) が廃止されました。代わりに、IBM Data Server Driver for JDBC and SQLJ を使用してください。

## 詳細

DB2 JDBC Type 2 Driver (Linux、UNIX、および Windows 用) はバージョン 8.2 で非推奨になりました。 このドライバーを使用すると、Java アプリケーションは <span id="page-206-0"></span>JDBC を介して DB2 サーバーを呼び出すことができました。 DB2 JDBC Type 2 Driver は DB2 CLI インターフェースを使って DB2 データ・サーバーと通信しま した。 このドライバーを使用する Java アプリケーションは DB2 クライアントで 稼働する必要がありました。このドライバーは、JDBC 1.2 および 2.0 仕様で記述 されているすべてのメソッドをサポートしました。

IBM Data Server Driver for JDBC and SQLJ を使用すると、Java アプリケーション は 1 つのドライバー・インスタンスを使って JDBC タイプ 2 および JDBC タイ プ 4 接続を行うことができます。 IBM Data Server Driver for JDBC and SQLJ の タイプ 2 ドライバーの動作を、「IBM Data Server Driver for JDBC and SQLJ タ イプ 2 接続」といいます。 このドライバーは、JDBC 3.0 および 4.0 仕様で記述 されているすべてのメソッドをサポートします。

## 解決方法

DB2 JDBC Type 2 Driver の代わりに IBM Data Server Driver for JDBC and SQLJ を使用してください。 [データベース・アプリケーションのアップグレード・](http://publib.boulder.ibm.com/infocenter/db2luw/v9r7/topic/com.ibm.db2.luw.qb.upgrade.doc/doc/t0023449.html)タスク (http://publib.boulder.ibm.com/infocenter/db2luw/v9r7/topic/ com.ibm.db2.luw.qb.upgrade.doc/doc/t0024117.html)、および『[DB2 JDBC Type 2](http://publib.boulder.ibm.com/infocenter/db2luw/v9r7/topic/com.ibm.db2.luw.qb.upgrade.doc/doc/t0024117.html) ドラ イバーを使用する Java [アプリケーションのアップグレード』](http://publib.boulder.ibm.com/infocenter/db2luw/v9r7/topic/com.ibm.db2.luw.qb.upgrade.doc/doc/t0024117.html)サブタスク (http://publib.boulder.ibm.com/infocenter/db2luw/v9r7/topic/ com.ibm.db2.luw.qb.upgrade.doc/doc/t0024117.html) を参照してください。

Java アプリケーションまたはルーチンをコンパイルするために DB2 JDBC Type 2 Driver を使用した場合、ドライバーが見つからないためエラーを受け取ります。

## **DB2SE\_USA\_GEOCODER** の廃止

DB2SE\_USA\_GEOCODER はサポートされなくなりました。 また、DB2 Spatial Extender と共にインストールされなくなりました。

### 詳細

DB2SE\_USA\_GEOCODER は、米国の住所を ST\_Point データに変換するサンプル・ ジオコーダーです。以前のリリースでは、DB2 Spatial Extender のコンポーネントの 1 つとしてインストールされ、自動的に登録されました。 ジオコーダーをサポート するオペレーティング・システムの数が限定されていました。 このジオコーダーの 参照データは、お客様へのサンプルとして 2002 年に開発されたものです。 仮にこ の参照データをアップデートした場合、ご使用を希望するお客様にとってライセン ス料金が発生します。

DB2 Spatial Extender は、ベンダー提供およびユーザー提供のジオコーダーをサポー トします。 これらのジオコーダーを使って、お客様は DB2SE\_USA\_GEOCODER とは異なる入力や出力を自由に使用できます。 さらに、任意のオペレーティング・ システムでサポートされるジオコーダーを選ぶことができます。

## 解決方法

ベンダー提供およびユーザー提供のジオコーダーを使用してください。 これらの使 用方法について、詳しくは『』『ジオコーダーの使用方法』または『[Integrating](http://www.ibm.com/developerworks/data/library/techarticle/0305stolze/0305stolze.html) [Custom Geocoders with the DB2 Spatial Extender](http://www.ibm.com/developerworks/data/library/techarticle/0305stolze/0305stolze.html)』を参照してください。

# <span id="page-207-0"></span>**Microsoft Systems Management Server** による分散インストール・サポ ートが廃止された **(Windows)**

Microsoft Systems Management Server (SMS) を使用して、ネットワーク経由で DB2 製品をインストールし、中央の場所からインストール済み環境をセットアップする 操作のサポートは、廃止されました。

## 詳細

バージョン 10.1 では、Microsoft Systems Center Configuration Manager (SCCM) を 使用して DB2 製品の分散インストールを実行できます。

以前のリリースでは、Microsoft Systems Management Server を使って分散インスト ールを実行できました。 しかし Microsoft は SMS のサポートを終了しました。

## 解決方法

代わりに SCCM を使用して分散インストールを実行してください。 詳しくは、 SCCM の資料 [\(http://technet.microsoft.com/en-us/library/cc507089.aspx\)](http://technet.microsoft.com/en-us/library/cc507089.aspx) を参照してく ださい。

# 一部のオペレーティング・システムのサポート廃止

バージョン 10.1 から、一部のオペレーティング・システムのサポートが廃止されま した。

### 詳細

以下のオペレーティング・システムと Linux ディストリビューションがサポートさ れなくなりました。

- $\cdot$  AIX 5.3
- $\cdot$  HP-UX 11iv2
- Solaris 9
- $\bullet$  Ubuntu 8.0.4.x

## ユーザー応答

DB2 データベース製品をアップグレードする前に、サポートされるオペレーティン グ・システムのリストを参照し、DB2 サーバーのオペレーティング・システムのア ップグレード計画を立ててください。

## 廃止されたバージョン付きの **SQL** 管理ルーチン

いくつかの SQL 管理ルーチンが、バージョン 10.1 で廃止されました。これらのル ーチンへの参照をすべて除去する必要があります。

## <span id="page-208-0"></span>詳細

バージョン 9.1 およびバージョン 9.5 で接尾部にバージョンの付いたいくつかの SQL 管理ルーチンが非推奨になりました。 以下に挙げるルーチンはこのバージョ ンで廃止されました。 バージョン 10.1 に用意されている置換ルーチンは、機能が より包括的になっています。

次の表は、現在は廃止されているルーチンとその置換ルーチンを示しています。

表 *38.* 廃止された *SQL* 管理ルーチンとその置換ルーチン

| 廃止ルーチン                 | 置換ルーチン                 |  |
|------------------------|------------------------|--|
| SNAP GET DB V91        | SNAP_GET_DB 表関数        |  |
| SNAP GET DB V95        | SNAP_GET_DB 表関数        |  |
| SNAP_GET_DYN_SQL_V91   | SNAP_GET_DYN_SQL 表関数   |  |
| SNAP GET TBSP PART V91 | SNAP_GET_TBSP_PART 表関数 |  |

注**:** 廃止されたルーチンのいずれかを呼び出すと、SQL0440N エラー・メッセージ が戻されます。

## 解決方法

すべてのアプリケーションとスクリプトを変更してこれらのルーチンへの参照をす べて除去するか、『非推奨の SQL 管理ルーチンおよびビュー』で示されている置 換ルーチンまたはビューを使用してください。

# インポート・ユーティリティーおよびエクスポート・ユーティリティーでの ワークシート・フォーマット **(WSF)** が廃止された

ワークシート・フォーマット (WSF) は、Lotus® 1-2-3® および Symphony™ などの 製品とデータ交換を行う目的で使用されました。このファイル・フォーマットのサ ポートが廃止されました。

#### 詳細

WSF ファイルには、サポートされる他のファイル形式に関連した制限があります。 この形式は、DB2 ユーティリティーでは推奨されません。

### ユーザー応答

WSF ファイルの代わりに、サポートされているファイル・フォーマットを使用して ください。 このファイル・フォーマットをインポート操作およびエクスポート操作 に使用するアプリケーションやスクリプトを更新してください。既存の WSF ファ イルの場合、別の形式に変換するには、データを DB2 表にロードし直してから、 サポートされる形式 (ASC、DEL、または PC/IXF など) にデータをエクスポートし ます。

## <span id="page-209-0"></span>**Microsoft Visual Studio 2005** のサポートの廃止

Microsoft Visual Studio 2005 のサポート期間が終了したため、Visual Studio 2005 のサポートが廃止されました。

## 詳細

Visual Studio 2005 が初めてリリースされたのは 2005 年 10 月で、その後 .NET Framework 2.0 をサポートするようにアップグレードされました。 .NET Framework 3.0 のサポートは、Visual Studio 2005 extensions for .NET Framework 3.0 を介して 提供されています。

.NET Framework 3.0 以降のサポートを受けるには、Visual Studio 2008 以降が必要 です。 Visual Studio 2005 で追加の作業を行う場合は、.NET Framework 3.0 以降を 使用することができます。これは、Visual Studio 2005 には .NET Framework への 依存関係が何も組み込まれていないためです。 ただし、新しいプロジェクトやファ イル・テンプレート、およびツールを利用することはできません。

### 解決方法

Visual Studio 2005 の代わりに、Visual Studio 2008 または Visual Studio 2010 を使 用してください。 Visual Studio 2005 の既存のプロジェクトは、Visual Studio 2008 または Visual Studio 2010 に変換できます。

## **Query Patroller** が廃止された

Query Patroller が廃止されたため、ワークロード管理ソリューションとして DB2 ワークロード・マネージャーを代わりに使用する必要があります。

#### 詳細

バージョン 10.1 では Query Patroller がサポートされなくなりました。 Query Patroller はバージョン 9.7 では非推奨でした。 この結果、関連するレジストリー変 数もまた廃止されました。

さらに、応答ファイルの以下のキーワードが廃止されました。

- v QUERY\_PATROLLER\_DATABASE
- QP\_CONTROL\_TABLESPACE
- v QP\_CONTROL\_DBPARTITIONGROUP
- OP CONTROL DBPARTITIONNUM
- QP\_CONTROL\_PATH, QP\_CONTROL\_DMS
- OP\_CONTROL\_DMS\_CONTAINER
- QP\_CONTROL\_DMS\_NUMPAGES
- v QP\_RESULT\_TABLESPACE
- v QP\_RESULT\_DBPARTITIONGROUP
- v QP\_RESULT\_DBPARTITIONNUM
- v QP\_RESULT\_PATH、QP\_RESULT\_DMS
- v QP\_RESULT\_DMS\_CONTAINER
- <span id="page-210-0"></span>v QP\_RESULT\_DMS\_NUMPAGES
- OP REPLACE, OP USERNAME
- QP\_DOMAIN
- QP\_PASSWORD

バージョン 9.5 以降では DB2 ワークロード・マネージャー (WLM) がワークロー ド管理の推奨ソリューションです。 WLM では大幅に拡張されたワークロード管理 機能のセットが提供され、Query Patroller と DB2 ガバナーの両方を置き換えま す。

## 解決方法

バージョン 9.7 フィックスパック 1 以降、[qpwlmmig.pl](http://publib.boulder.ibm.com/infocenter/db2luw/v9r7/topic/com.ibm.db2.luw.apdv.sample.doc/doc/perl/s-qpwlmmig-pl.html) というスクリプトを使用で きるようになりました。これは、Query Patroller 環境から WLM 環境へのマイグレ ーションに役立つスクリプトを生成します。 Query Patroller から DB2 ワークロー ド・マネージャーへのマイグレーション方法について、詳しくは以下のいずれかの タスクを参照してください。

- v [サンプル・スクリプトを使用した](http://publib.boulder.ibm.com/infocenter/db2luw/v9r7/topic/com.ibm.db2.luw.admin.wlm.doc/doc/t0056572.html) Query Patroller から DB2 ワークロード・マネ [ージャーへのマイグレーション](http://publib.boulder.ibm.com/infocenter/db2luw/v9r7/topic/com.ibm.db2.luw.admin.wlm.doc/doc/t0056572.html)
- v Query Patroller から DB2 [ワークロード・マネージャーへのマイグレーション](http://publib.boulder.ibm.com/infocenter/db2luw/v9r7/topic/com.ibm.db2.luw.qb.upgrade.doc/doc/t0053461.html)

バージョン 10.1 にアップグレードする前に、Query Patroller がインストールされて いるバージョン 9.7 の DB2 コピーで qpwlmmig.pl スクリプトを実行する必要があ ります。 Query Patroller は、バージョン 10.1 ではサポートされていません。 qpwlmmig.pl スクリプトは、Query Patroller がインストールされているバージョン 9.5 DB2 コピーでも実行されます。

# コントロール・センター・ツールが廃止された

コントロール・センター・ツールとすべての関連コンポーネント (ウィザード、ア ドバイザーなど) が廃止されました。 代わりに、DB2 for Linux, UNIX, and Windows データと、データ中心のアプリケーションとを管理するための一連の新し い GUI ツールが使用できるようになりました。

## 詳細

以下のコントロール・センター・ツールと関連機能が廃止されました。

- v アクティビティー・モニター
- v コマンド・エディター
- 構成アシスタント
- v コントロール・センター、および関連ウィザードとアドバイザー
	- 「パーティションの追加」ランチパッド
	- 「データベース・パーティション・グループの変更」ウィザード
	- 「バックアップ」ウィザード
	- 「構成アドバイザー」ウィザード
	- 「データベース・ロギングの構成」ウィザード
	- 「マルチサイト更新の構成」ウィザード
- 「キャッシュ表の作成」ウィザード
- 「データベースの作成」ウィザード
- 「フェデレーテッド・オブジェクトの作成」ウィザード (「ニックネームの作 成」ウィザードともいう)
- 「表スペースの作成」ウィザード
- 「表の作成」ウィザード
- 「設計アドバイザー」ウィザード
- 「パーティションのドロップ」ランチパッド
- ヘルス・アラート通知
- 「ヘルス・インディケーター構成」ランチパッド
- 「ロード」ウィザード
- 「推奨」アドバイザー
- 「データの再配分」ウィザード
- 「リストア」ウィザード
- 「アクティビティー・モニターのセットアップ」ウィザード
- 「高可用性災害時リカバリー (HADR) データベースのセットアップ」ウィザ ード
- 「ストレージ管理セットアップ」ランチパッド
- 「トラブルシューティング」ウィザード
- コントロール・センター・プラグイン拡張機能
- v イベント・アナライザー
- ヘルス・センター
- 未確定トランザクション・モニター
- v ジャーナル
- v ライセンス・センター
- v メモリー・ビジュアライザー
- クエリー・パトローラー・センター
- サテライト管理センター
- タスク・センター
- Spatial Extender 機能にアクセスするためのユーザー・インターフェース
- Visual Explain へのユーザー・インターフェース

その結果として、DB2 インストール用のコマンドと応答ファイル・キーワードもい くつか廃止されました。 関連する以下の DB2 コマンドが廃止されています。

- v **db2am** (アクティビティー・モニター・センターの開始コマンド)
- v **db2ca** (構成アシスタントの開始コマンド)
- v **db2cc** (コントロール・センターの開始コマンド)
- v **db2ce** (コマンド・エディターの開始コマンド)
- v **db2eva** (イベント・アナライザー・コマンド)
- v **db2hc** (ヘルス・センターの開始コマンド)
- v **db2indbt** (未確定トランザクション・モニター・センターの開始コマンド)
- v **db2journal** (ジャーナルの開始コマンド)
- v **db2lc** (ライセンス・センターの開始コマンド)
- v **db2memvis** (メモリー・ビジュアライザー・センターの開始コマンド)
- v **db2tc** (タスク・センターの開始コマンド)

さらに、以下の応答ファイル・キーワードが廃止されています。

- CTLSRV\_INSTANCE
- v DB2SATELLITEAPPVER
- v DB2SATELLITEID
- SATELLITE CONTROL DATABASE
- TOOLS\_CATALOG\_DATABASE
- TOOLS CATALOG SCHEMA

Query Patroller に関しては、廃止された応答ファイル・キーワードが 196 [ページの](#page-209-0) 『Query Patroller [が廃止された』に](#page-209-0)リストされています。

重要**:** コントロール・センター・ツールのバージョン 9.7 以前を使って バージョン 10.1 のデータベースに接続する操作はサポートされていません。 DB2\_DOCHOST 変数を変更してバージョン 10.1 の DB2 インフォメーション・センターにアクセス するようにロケーションを設定した場合、バージョン 9.7 以前のコントロール・セ ンター・ツールのオンライン・ヘルプは利用できません。

## 解決方法

構成アドバイザーから推奨情報を取得するには、**AUTOCONFIGURE** コマンドを使用し ます。 構成アドバイザーのウィザード・インターフェースは廃止されましたが、構 成アドバイザーは現在でも **AUTOCONFIGURE** コマンドを使用して利用できます。

設計アドバイザーから推奨情報を取得するには、**db2advis** コマンドを使用します。 設計アドバイザーのウィザード・インターフェースも廃止されましたが、設計アド バイザーは現在でも **db2advis** コマンドを使用して利用できます。

IBM Data Studio および IBM Optim のツールは、コントロール・センター・ツー ルで実行できたタスクと同様のタスクを実行します。 これらの推奨ツールは、その ようなタスクを実行するための拡張された機能を提供します。 コントロール・セン ター・ツールの代わりに、以下のいずれかのツールを使用してください。

- IBM Data Studio
- IBM InfoSphere Data Architect
- v IBM InfoSphere Optim Database Administrator
- v IBM InfoSphere Optim Development Studio
- v IBM InfoSphere Optim Performance Manager
- v IBM InfoSphere Optim Performance Manager Extended Edition

これらの推奨ツールとコントロール・センター・ツールの対応関係については、 「*DB2* バージョン *10.1* の新機能」の『推奨ツールとコントロール・センター・ツ ールの対応表』を参照してください。

<span id="page-213-0"></span>Data Studio、IBM InfoSphere Optim Database Administrator、および IBM InfoSphere Optim Development Studio は、DB2 データベース製品のすべてのエディションに含 まれています。 IBM InfoSphere Optim Performance Manager は、DB2 Advanced Enterprise Server Edition または IBM InfoSphere Warehouse に含まれています。

詳しくは、『データベース管理およびアプリケーション開発ツール』を参照してく ださい。

## 関連情報:

Integrated Data Management [インフォメーション・センター](http://publib.boulder.ibm.com/infocenter/idm/docv3/index.jsp) [\(http://publib.boulder.ibm.com/infocenter/idm/docv3/index.jsp\)](http://publib.boulder.ibm.com/infocenter/idm/docv3/index.jsp)

# **IBM DB2 Geodetic Data Management Feature** の廃止

DB2 Geodetic Data Management Feature が廃止されました。 以前のリリースからこ のフィーチャーのライセンスを保持していたお客様は、引き続きサポートを受ける ことができます。

## 詳細

バージョン 10.1 では、DB2 Spatial Extender のインストール済み環境には DB2 Geodetic Data Management Feature は含まれません。 DB2 Spatial Extender を DB2 Geodetic Data Management Feature とともに新たにインストールする場合は、IBM サポートに連絡して、このフィーチャー用のソフトウェアの入手方法の詳細につい てお尋ねください。

以前のリリースの DB2 Geodetic Data Management Feature は、DB2 Spatial Extender の補足的機能でした。 DB2 Geodetic Data Management Feature は、地表面 に定義されたオブジェクトを平面的な X 軸と Y 軸の座標システムではなく連続し た球面として処理していました。

このフィーチャーはバージョン 9.7 で非推奨になりました。

### 解決方法

DB2 Geodetic Data Management Feature バージョン 9.7 またはバージョン 9.5 から のライセンスを保持していて、DB2 Spatial Extender をバージョン 10.1 にアップグ レードする場合は、IBM サポートがお知らせする指示に従って、DB2 Geodetic Data Management Feature とフィーチャー・ライセンスをダウンロードし、インストール してください。

DB2 Geodetic Data Management Feature バージョン 9.7 のライセンスもバージョン 9.5 のライセンスもお持ちでない場合は、IBM 営業担当員にご連絡の上、環境に最 適なソリューションを判別してください。

# <span id="page-214-0"></span>**COBOL**、**FORTRAN**、**REXX** でのデータベース・ヒストリー・レコードを 管理する **DB2 API** サポートの廃止

データベース・ヒストリー・レコードを管理する DB2 API に対するサポートが COBOL、FORTRAN、および REXX で廃止されました。 バージョン 10.1 では、C および Java プログラミング言語でこれらの API が引き続きサポートされます。

### 詳細

以下の DB2 API のサポートが、COBOL、FORTRAN、および REXX で廃止されま した。

- db2HistoryCloseScan
- db2HistoryGetEntry
- db2HistoryOpenScan
- db2HistoryUpdate

## 解決方法

COBOL、FORTRAN、および REXX プログラムとして作成されたすべてのアプリケ ーションとスクリプトの内容を変更して、これらの DB2 API への参照をすべて除 去してください。

データベース・ヒストリー・レコードにアクセスするには、DB\_HISTORY 管理ビュ ーを使って照会を発行できます。

# **db2imigr** および **db2ckmig** コマンドが廃止された

**db2imigr** および **db2ckmig** コマンドが廃止されました。

#### 詳細

バージョン 9.5 以前のリリースでは、それより前のリリースの DB2 サーバー、ク ライアント、データベース・アプリケーション、ルーチン、インスタンス、および データベースを現行リリースの環境で動作するようにアップグレードするプロセス を表す際にマイグレーション という用語を使用していました。 DB2 製品での用語 の一貫性のため、バージョン 9.7 からは同じプロセスを表す際にアップグレード と いう用語を使用しています。

この用語の変更により、インスタンスおよびデータベースをマイグレーションする ための DB2 コマンドが廃止されました。 次の表は、インスタンスおよびデータベ ースのアップグレードに使用するコマンドを示しています。

表 *39.* 廃止コマンドと置換コマンド

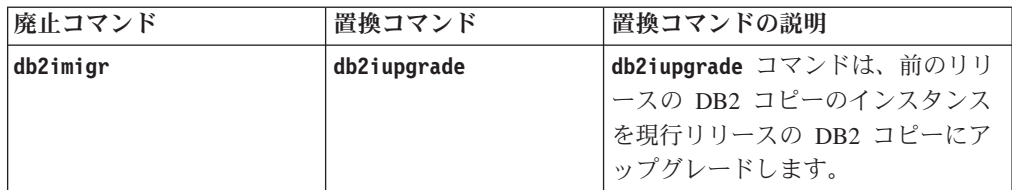

<span id="page-215-0"></span>表 *39.* 廃止コマンドと置換コマンド *(*続き*)*

| 廃止コマンド   | 置換コマンド       | 置換コマンドの説明              |
|----------|--------------|------------------------|
| db2ckmig | db2ckupgrade | db2ckupgrade は、ローカル・デー |
|          |              | タベースがアップグレード可能な状       |
|          |              | 態であることを検証します。          |

#### ユーザー応答

インスタンスおよびデータベースをアップグレードするときは、**db2iupgrade** およ び **db2ckupgrade** コマンドを使用してください。

## **db2flsn** および **db2rfpen** コマンドの **-file** パラメーターが廃止された

**db2flsn** コマンドと **db2rfpen** コマンドの **-file** パラメーターが廃止されました。 代わりに **-path** パラメーターを使用する必要があります。

### 詳細

**-file** パラメーターで指定できるログ制御ファイルが 1 つだけ (SQLOGCTL.LFH.1 または SQLOGCTL.LFH.2) であったため、このパラメーターは廃止されました。 **db2rfpen** コマンドでログ制御ファイルを 1 つだけ指定した場合、2 つのログ制御 ファイルの間で不整合が生じる可能性があり、それが原因でデータベースのデータ 整合性の問題が生じることがあります。 **db2flsn** コマンドでは、指定されたファイ ルに問題がある場合、エラーが戻されます。

**-path** パラメーターは、ログ制御ファイル SQLOGCTL.LFH.1 とそのミラー・コピ ー SQLOGCTL.LFH.2 が格納されているディレクトリーの絶対パスを指定します。 **db2rfpen** コマンドでパスを使用すると、パス内の両方のログ制御ファイルが更新さ れます。 **db2flsn** コマンドでパスを使用すると、どちらかのファイルの読み取りで 問題が発生した場合、もう 1 つのファイルが代わりに使用されます。

## 解決方法

代わりに **database\_alias** パラメーターまたは **-path** パラメーターを使用してくだ さい。

# **db2iupdt** コマンドの **-s** パラメーターが廃止された

既存の SPM ログ・ディレクトリーは無視できないため、**db2iupdt** コマンドの **-s** パラメーターは使用できません。

#### 詳細

**db2iupdt** コマンドは、以下の機能を実行します。

- v インスタンスを更新して、新しい DB2 データベース製品またはフィーチャーが インストールされている DB2 コピー上で動作するようにする。
- v インスタンスを更新して、そのインスタンスに関連付けられている DB2 コピー と同じバージョンの DB2 コピー上で動作するようにする。
<span id="page-216-0"></span>v インスタンス・タイプをより新しいリリースのインスタンス・タイプに更新す る。

以前のリリースでは、UNIX および Linux オペレーティング・システムの場合に は、**-s** パラメーターを指定することによって、既存の同期点マネージャー (SPM) ログ・ディレクトリーを無視することができました。

#### ユーザー応答

すべてのオペレーティング・システムで、**db2iupdt** コマンドのこのパラメーターは 使用できなくなりました。 UNIX および Linux オペレーティング・システムで は、db2iupdt コマンドでこのパラメーターを指示しないでください。 このパラメー ターを指示すると、既存の同期点マネージャー (SPM) ログ・ディレクトリーは無視 されないため、エラーが戻されます。

### 廃止されたレジストリー変数および環境変数

バージョン 10.1 で廃止されたレジストリー変数がいくつかあります。これらへの参 照をすべて除去する必要があります。

#### 詳細

バージョン 10.1 で、以下のレジストリー変数および環境変数が廃止されました。

| レジストリー変数または環境変数           | 詳細                                             |  |  |
|---------------------------|------------------------------------------------|--|--|
| DB2 ASYNC IO MAXFILOP     | 共用ファイル・ハンドル表はスレッド化されたデータベー                     |  |  |
|                           | ス・マネージャーによって管理されるため、廃止されまし                     |  |  |
|                           | た。                                             |  |  |
| DB2 BAR AUTONOMIC DISABLE | この変数は、IBM 社内使用のためのみに必要でした。                     |  |  |
| <b>DB2COUNTRY</b>         | この変数は、DB2TERRITORY レジストリー変数に置き換えられ             |  |  |
|                           | ました。クライアント・アプリケーションの地域またはテリ                    |  |  |
|                           | トリー・コード (日付および時刻の形式に影響を与える) を                  |  |  |
|                           | 指定するには、DB2TERRITORY レジストリー変数を使用してく             |  |  |
|                           | ださい。 DB2TERRITORY は DB2COUNTRY と同じ値を受け入れ       |  |  |
|                           | ます。例えば、DB2COUNTRY を 68 に設定するのは、                |  |  |
|                           | DB2TERRITORY を 68 に設定するのと同じです。                 |  |  |
| <b>DR2DEFPREP</b>         | この変数は、DEFERRED PREPARE プリコンパイル・パラメータ           |  |  |
|                           | ーを使用できない古いバージョンの DB2 を使用する場合の                  |  |  |
|                           | み必要でした。                                        |  |  |
| DB2 DJ COMM               | この変数は、データベース・マネージャーの始動時にロード                    |  |  |
|                           | されるラッパー・ライブラリーの指定に使用されていまし                     |  |  |
|                           | た。 ラッパー・ライブラリー構造とロード方式が拡張された                   |  |  |
|                           | ため、この変数は廃止されました。                               |  |  |
| <b>DB2DMNBCKCTLR</b>      | Active Directory のバックアップ・ドメイン・コントローラー          |  |  |
|                           | は Windows NT オペレーティング・システム上にのみ存在               |  |  |
|                           | し、Windows 2003 および Windows XP Professional オペレ |  |  |
|                           | ーティング・システム上には存在しないので、この変数は必                    |  |  |
|                           | 要なくなりました。 DB2 バージョン 9.5 以降のリリース                |  |  |
|                           | は、Windows NT オペレーティング・システムをサポートし               |  |  |
|                           | ていません。                                         |  |  |

表 *40.* バージョン *10.1* で廃止されたレジストリー変数

表 *40.* バージョン *10.1* で廃止されたレジストリー変数 *(*続き*)*

| レジストリー変数または環境変数             | 詳細                                                                                                    |  |  |
|-----------------------------|----------------------------------------------------------------------------------------------------|--|--|
| <b>DB2FFDC</b>              | この変数は、DB2FODC レジストリー変数に置き換えられまし<br>た。 DB2FODC の DUMPCORE パラメーターを使用すれば、<br>DB2FFDC と同じ機能が得られます。デフォルトでは、コア・<br>ファイル生成を可能にするとともに以前のリリースとの互換<br>性を維持するために、DUMPCORE パラメーターは ON に設定さ<br>れています。 |  |  |
| DB2 HASH JOIN               | この変数はハッシュ結合方式の制御のために作成されました<br>が不要になりました。 ハッシュ結合を含め最適な結合方式を<br>照会オプティマイザーが自動的に判別します。                                                                                                    |  |  |
| DB2 MAP XML AS CLOB FOR DLC | XML 値にアクセスするほとんどの既存 DB2 アプリケーシ<br>ョンは XML 利用可能なクライアント (バージョン 9.1 以<br>降)を使用するため、この変数は廃止されました。この変数<br>はそれ以前の、表データを通常の方法でフェッチし、BLOB<br>内の UTF-8 XML データをパースできないアプリケーション<br>でのみ必要です。        |  |  |
| <b>DB2MEMMAXFREE</b>        | 現在データベース・マネージャーはスレッド化エンジン・モ<br>デルを使用するため、この変数は不要になります。詳しく<br>は、『DB2 プロセス・モデル』を参照してください。                                                                                                  |  |  |
| DB2 QP BYPASS APPLICATIONS  | DB2 Query Patroller が提供する機能は DB2 ワークロード・<br>マネージャーに置き換えられたため、この変数はサポートさ<br>れなくなりました。                                                                                                    |  |  |
| DB2 QP BYPASS COST          | DB2 Query Patroller が廃止されたため、この変数はサポート<br>されなくなりました。 DB2 ワークロード・マネージャー・<br>フィーチャーが DB2 Query Patroller に取って替わり、完全<br>なソリューションが提供されます。                                                    |  |  |
| DB2 QP BYPASS USERS         | DB2 Query Patroller が廃止されたため、この変数はサポート<br>されなくなりました。 DB2 ワークロード・マネージャー・<br>フィーチャーが DB2 Query Patroller に取って替わり、完全<br>なソリューションが提供されます。                                                    |  |  |
| DB2ROUTINE_DEBUG            | このストアード・プロシージャー・デバッガーは統合デバッ<br>ガーに置き換えられたため、この変数は不要になりました。                                                                                                    |  |  |
| DB2 RR TO RS                | タイプ 1 索引がサポートされなくなったため、この変数は廃<br>止されました。                                                                                                    |  |  |
| DB2 SNAPSHOT NOAUTH         | SYSMON 権限グループを使用して同じ機能を実現できるた<br>め、この変数は不要です。                                                                                                    |  |  |
| DB2_UPDATE_PART_KEY         | パーティション・キー更新はデフォルトで許可されるため、<br>この変数は廃止されました。                                                                                                    |  |  |
| DB2 USE DB2JCCT2 JROUTINE   | 関係するドライバーが廃止されたため、この変数は不要にな<br>りました。                                                                                                    |  |  |
| DB2 VENDOR INI              | この変数に含まれる環境変数設定を DB2 DJ INI 変数で指定<br>したファイルに置けるため、この変数は不要になりました。                                                                                                    |  |  |
| <b>DB2YIELD</b>             | この変数は、最近のバージョンの DB2 ではサポートされて<br>いない Windows 3.1 上でのみ使用されていました。                                                                                                    |  |  |

表 *40.* バージョン *10.1* で廃止されたレジストリー変数 *(*続き*)*

| レジストリー変数または環境変数           | 詳細                                                             |
|---------------------------|----------------------------------------------------------------|
| Query Patroller レジストリー変数: | DB2 Query Patroller が廃止されたため、これらの変数はサポ                         |
| • DQP ABORTRESULT         | ートされなくなりました。 DB2 ワークロード・マネージャ                                  |
| • DQP_CHILD_WAIT          | ー・フィーチャーが DB2 Query Patroller に取って替わり、<br>より完全なソリューションが提供されます。 |
| • DQP DISKMON             |                                                                |
| • DQP EXIT AN             |                                                                |
| • DQP INTERVAL            |                                                                |
| • DQP_LAST_RESULT_DEST    |                                                                |
| • DQP LOCAL SERVANTS      |                                                                |
| • DQP LOG                 |                                                                |
| • DQP LOGMON              |                                                                |
| • DQP MAIL                |                                                                |
| • DQP_MAIL_ACCOUNT        |                                                                |
| • DQP MAPI PASSWORD       |                                                                |
| • DQP MAPI PROFILE        |                                                                |
| • DQP NET                 |                                                                |
| • DQP NOCPU               |                                                                |
| • DQP NOEXPLAIN           |                                                                |
| • DQP NTIER               |                                                                |
| • DQP PURGEHOURS          |                                                                |
| • DQP_RECOVERY_INTERVAL   |                                                                |
| • DQP RES TBLSPC          |                                                                |
| • DQP RUNTIME             |                                                                |
| DQP SERVER<br>$\bullet$   |                                                                |
| • DQP SHARE               |                                                                |
| • DQP_SIBLING_WAIT        |                                                                |
| • DQP_STARTUP             |                                                                |
| • DQP_TRACEFILE           |                                                                |

### 解決方法

廃止されたレジストリー変数は意図した効果がないため使用を中止してください。 置き換えのレジストリー変数が 203 [ページの表](#page-216-0) 40 で示されている場合は、適切な値 に設定して、必要なデータベース・マネージャー動作を維持してください。

### 非推奨または廃止されたデータベース構成パラメーター

機能の変更、新しいデータベース構成パラメーターの導入、またはサポートの停止 のために、以下のデータベース構成パラメーターが非推奨になったか、廃止されま した。

### 詳細

以下のデータベース構成パラメーターが非推奨になりました。

表 *41.* 非推奨のデータベース構成パラメーター

| パラメーター名         | 説明            | 詳細                   |
|-----------------|---------------|----------------------|
| auto stats prof | 自動統計プロファイル作成  | 自動統計プロファイルは、かなりのパフォー |
| auto prof upd   |               | マンス上のオーバーヘッドと制約事項がある |
|                 |               | ため、推奨されなくなりました。 この機能 |
|                 |               | は、パーティション・データベース環境、フ |
|                 |               | ェデレーテッド・システム、およびパーティ |
|                 |               | ション内並列処理が使用可能になっているか |
|                 |               | セクション実行時統計の収集が有効になって |
|                 |               | いるデータベースでは、サポートされていま |
|                 |               | せん。                  |
| health mon      | ヘルス・モニターの構成パ  | ヘルス・モニター、および関連するヘルス・ |
|                 | ラメーター         | インディケーターは非推奨になりました。  |
| mincommit       | グループへのコミット数構」 | ロギング・インフラストラクチャーの改善に |
|                 | 成パラメーター       | より、このパラメーターを調整する必要はな |
|                 |               | くなりました。              |

以下のデータベース構成パラメーターは廃止されました。

表 *42.* 廃止されたデータベース構成パラメーター

| パラメーター名        | 説明                         | 詳細                                                                                                    |
|----------------|----------------------------|----------------------------------------------------------------------------------------------------|
| dyn query mgmt | 動的 SQL および XQuery<br>照会の管理 | Query Patroller が廃止されたため、このパラ<br>メーターは使用できなくなりました。                                                                                                    |
| logretain      | ログ保持の使用可能                  | このパラメーターは、1次ログ・アーカイブ<br>方式構成パラメーター logarchmeth1 に置き<br>換わりました。 ロールフォワード・リカバ<br>リー用にアクティブ・ログ・ファイルを保持<br>するには、コマンド UPDATE DB CFG USING<br>1ogarchmeth1 LOGRETAIN を発行することに<br>より、logarchmeth1 を LOGRETAIN に設定し<br>てください。 logarchmeth2 は OFF に設定<br>される必要があります。   |
| userexit       | ユーザー出口を使用可能                | このパラメーターは、1次ログ・アーカイブ<br>方式構成パラメーター logarchmeth1 に置き<br>換わりました。 ユーザー出口プログラムを<br>介してログ・アーカイブを使用可能にするに<br>は、コマンド UPDATE DB CFG USING<br><b>logarchmeth1 USEREXIT</b> を発行することによ<br>り、logarchmeth1 を USEREXIT に設定して<br>ください。 logarchmeth2 は OFF に設定さ<br>れる必要があります。 |

バージョン 10.1 より前のリリースからアップグレードされたデータベース内の構成 パラメーター **logarchmeth1** および **logarchmeth2** は、構成パラメーター **logretain** および **userexit** と同じ値です。 以前のリリースの構成パラメーター

**logarchmeth1** および **logarchmeth2** の値は、構成パラメーター **logretain** および **userexit** の値に同期化されました。 データベースをアップグレードした後、構成 パラメーター **logarchmeth1** および **logarchmeth2** は既に適切な値に設定されてい るため、操作は必要ありません。

### 解決方法

非推奨になったデータベース構成パラメーターの使用を中止してください。構成パ ラメーターに関連する機能が廃止されたか、新しい機能に置き換えられているため です。 また、廃止されたデータベース構成パラメーターは、意図される効果を発揮 しないため、使用を中止してください。

代わりのデータベース構成パラメーターがある場合、適切なデータベース動作を維 持するために、それを設定してください。

## 第 **25** 章 バージョン **10.1** およびそれより前のリリースにおいて 非推奨になった機能および廃止された **DB2** 機能のサマリー

関連した機能の変更、新機能の導入、またはサポートの除去が原因で、以前のリリ ースでは使用できた DB2 for Linux, UNIX and Windows の一部の機能は、推奨さ れなくなったか、廃止されています。

こうした変更点のサマリーを検討すると、ご使用の環境に及ぶ全体的な影響を理解 するのに役立ちます。

機能は非推奨となったリリースごとにグループ化されています。 情報は累積して記 述されているため、特定のリリースにおける非推奨機能の完全な一覧を取得するに は、それ以前の情報も参照してください。

- v 210 ページの『バージョン 9.5 [以前のリリースにおいて非推奨で、以降のリリー](#page-223-0) [スで廃止される可能性のある機能』](#page-223-0)
- v 218 ページの『バージョン 9.7 [において非推奨で、それ以降のリリースで廃止さ](#page-231-0) [れる可能性のある機能』](#page-231-0)
- v 224 ページの『バージョン 10.1 [において非推奨で、それ以降のリリースで廃止](#page-237-0) [される可能性のある機能』](#page-237-0)

注**:**

- 1. 使用可能な場合には、補足情報へのポインターが表示されます。
- 2. Spatial Extender などの、アドオン・フィーチャーに関する非推奨機能は含まれ ていません。
- 3. 他の表で説明されていない機能に関連する、非推奨のレジストリー変数について は別個にリストされています。

DB2 データベース製品リリースで廃止された機能の最新リストをご覧になるには、 以下の情報を使用してください。

表 *43. DB2* データベース製品リリースで廃止された機能

| リリース      | 追加情報へのリンク                                                                                                    |  |  |
|-----------|----------------------------------------------------------------------------------------------------|--|--|
| バージョン 9.5 | 『廃止された機能のサマリー』(http://publib.boulder.ibm.com/<br>infocenter/db2luw/v9r5/topic/com.ibm.db2.luw.wn.doc/doc/c0023234.html)<br>を参照<br>『いくつかのレジストリー変数および環境変数の廃止』<br>٠<br>(http://publib.boulder.ibm.com/infocenter/db2luw/v9r5/topic/<br>com.ibm.db2.luw.wn.doc/doc/i0052379.html) を参照 |  |  |
| バージョン 9.7 | 『廃止された機能のサマリー』(http://publib.boulder.ibm.com/<br>infocenter/db2luw/v9r7/topic/com.ibm.db2.luw.wn.doc/doc/c0023234.html)<br>を参照                                                                                                    |  |  |

<span id="page-223-0"></span>表 *43. DB2* データベース製品リリースで廃止された機能 *(*続き*)*

| リリース       | 追加情報へのリンク                                                                                                    |
|------------|----------------------------------------------------------------------------------------------------|
| バージョン 10.1 | 『廃止された機能のサマリー』(http://publib.boulder.ibm.com/<br>infocenter/db2luw/v10r1/topic/com.ibm.db2.luw.wn.doc/doc/<br>c0023234.html) を参照<br>『いくつかのレジストリー変数および環境変数の廃止』<br>(http://publib.boulder.ibm.com/infocenter/db2luw/v9r5/topic/<br>com.ibm.db2.luw.wn.doc/doc/i0052379.html) を参照 |

### バージョン **9.5** 以前のリリースにおいて非推奨で、以降のリリースで 廃止される可能性のある機能

表 *44.* バージョン *9.5* 以前のリリースにおいて非推奨で、以降のリリースで廃止される可能 性のある機能

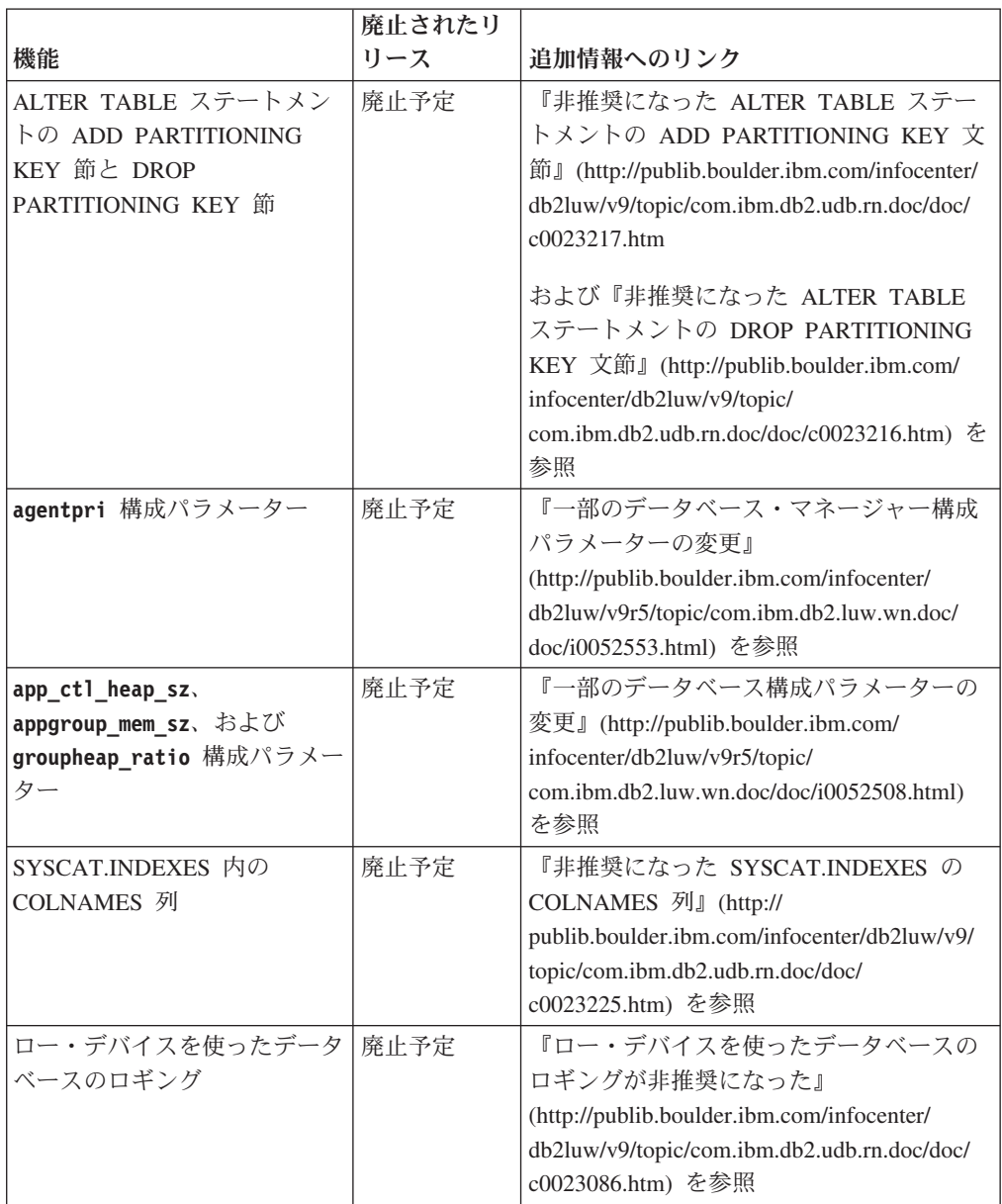

|                                  | 廃止されたリ |                                                                                          |
|----------------------------------|--------|------------------------------------------------------------------------------------------|
| 機能                               | リース    | 追加情報へのリンク                                                                                |
| db2ilist コマンド・オプショ               | バージョン  | 『db2ilist コマンド・オプション -a および                                                              |
| ン -a および -p (Linux およ            | 9.7    | -p が廃止された』(http://                                                                       |
| び UNIX オペレーティング・                 |        | publib.boulder.ibm.com/infocenter/db2luw/v9r7/                                           |
| システム)                            |        | topic/com.ibm.db2.luw.wn.doc/doc/                                                        |
|                                  |        | i0054579.html) を参照                                                                       |
| db2secv82 コマンド                   | バージョン  | 『db2secv82 コマンドが廃止された』                                                                   |
|                                  | 9.7    | (http://publib.boulder.ibm.com/infocenter/                                               |
|                                  |        | db2luw/v9r7/topic/com.ibm.db2.luw.wn.doc/                                                |
|                                  |        | doc/i0054247.html) を参照                                                                   |
| 外部ルーチン・ライブラリー内                   | 廃止予定   | 『外部ルーチンは明示的エントリー・ポイ                                                                      |
| のデフォルト関数エントリー・                   |        | ントの指定を必要とするようになった』                                                                       |
| ポイントのサポート                        |        | (http://publib.boulder.ibm.com/infocenter/                                               |
|                                  |        | db2luw/v9/topic/com.ibm.db2.udb.rn.doc/doc/                                              |
|                                  |        | c0023021.htm) を参照                                                                        |
| DB2 組み込みのアプリケーシ                  | バージョン  | 『DB2 組み込みのアプリケーション・サー                                                                    |
| ョン・サーバー (EAS)                    | 9.7    | バー (EAS) が廃止された』                                                                         |
|                                  |        | (http://publib.boulder.ibm.com/infocenter/                                               |
|                                  |        | db2luw/v9r7/topic/com.ibm.db2.luw.wn.doc/<br>doc/i0054935.html) を参照                      |
|                                  |        |                                                                                          |
| GET AUTHORIZATIONS コマンド          | バージョン  | 『GET AUTHORIZATIONS コマンドが廃                                                               |
|                                  | 9.7    | 止された』(http://publib.boulder.ibm.com/<br>infocenter/db2luw/v9r7/topic/                    |
|                                  |        | com.ibm.db2.luw.wn.doc/doc/i0054248.html)                                                |
|                                  |        | を参照                                                                                      |
| iCheckPending パラメーター             | 廃止予定   | 『チェック・ペンディングという表の状態                                                                      |
|                                  |        | が置き換えられ、iCheckPending パラメータ                                                              |
|                                  |        | ーが非推奨になった』                                                                               |
|                                  |        | (http://publib.boulder.ibm.com/infocenter/                                               |
|                                  |        | db2luw/v9/topic/com.ibm.db2.udb.rn.doc/doc/                                              |
|                                  |        | c0024079.htm) を参照                                                                        |
| IMPORT コマンド・オプション                | 廃止予定   | 『非推奨になった IMPORT コマンド・オ                                                                   |
| <b>CREATE および REPLACE_CREATE</b> |        | プション CREATE および                                                                          |
|                                  |        | REPLACE_CREATE』(http://                                                                  |
|                                  |        | publib.boulder.ibm.com/infocenter/db2luw/v9r5/                                           |
|                                  |        | topic/com.ibm.db2.luw.wn.doc/doc/                                                        |
|                                  |        | i0052280.html) を参照                                                                       |
| logretain および userexit 構         | バージョン  | 『いくつかのデータベース構成パラメータ                                                                      |
| 成パラメーター                          | 10.1   | ーが非推奨および廃止になった』                                                                          |
|                                  |        | (http://publib.boulder.ibm.com/infocenter/<br>db2luw/v10r1/topic/com.ibm.db2.luw.wn.doc/ |
|                                  |        | doc/i0058741.html) を参照                                                                   |
|                                  |        |                                                                                          |

表 *44.* バージョン *9.5* 以前のリリースにおいて非推奨で、以降のリリースで廃止される可能 性のある機能 *(*続き*)*

表 *44.* バージョン *9.5* 以前のリリースにおいて非推奨で、以降のリリースで廃止される可能 性のある機能 *(*続き*)*

|                                      | 廃止されたリ |                                                                                   |
|--------------------------------------|--------|-----------------------------------------------------------------------------------|
| 機能                                   | リース    | 追加情報へのリンク                                                                         |
| ログ制御ファイル                             | バージョン  | 『ログ制御ファイル SQLOGCTL.LFH の名                                                         |
| SQLOGCTL.LFH                         | 9.5    | 前変更とコピー』(http://                                                                  |
|                                      |        | publib.boulder.ibm.com/infocenter/db2luw/v9r5/                                    |
|                                      |        | topic/com.ibm.db2.luw.wn.doc/doc/                                                 |
|                                      |        | i0051995.html) を参照                                                                |
| db2flsn コマンドの -file オ                | 廃止予定   | 『ログ制御ファイル SQLOGCTL.LFH の名                                                         |
| プション                                 |        | 前変更とコピー』(http://                                                                  |
|                                      |        | publib.boulder.ibm.com/infocenter/db2luw/v9r5/                                    |
|                                      |        | topic/com.ibm.db2.luw.wn.doc/doc/                                                 |
|                                      |        | i0051995.html) を参照                                                                |
| LONG VARCHAR データ・タ                   | 廃止予定   | 『FP1: LONG VARCHAR および LONG                                                       |
| イプおよび LONG<br>VARGRAPHIC データ・タイプ     |        | VARGRAPHIC データ・タイプは推奨され                                                           |
|                                      |        | ない』(http://publib.boulder.ibm.com/<br>infocenter/db2luw/v9r5/topic/               |
|                                      |        | com.ibm.db2.luw.wn.doc/doc/i0053661.html)                                         |
|                                      |        | を参照                                                                               |
| maxagents および maxcagents             | 廃止予定   | 『一部のデータベース・マネージャー構成                                                               |
| 構成パラメーター                             |        | パラメーターの変更』                                                                        |
|                                      |        | (http://publib.boulder.ibm.com/infocenter/                                        |
|                                      |        | db2luw/v9r5/topic/com.ibm.db2.luw.wn.doc/                                         |
|                                      |        | doc/i0052553.html) を参照                                                            |
| Netscape ブラウザーのサポー                   | バージョン  | 『Netscape ブラウザーのサポートが廃止さ                                                          |
| $\vdash$                             | 9.7    | れた』(http://publib.boulder.ibm.com/                                                |
|                                      |        | infocenter/db2luw/v9r7/topic/                                                     |
|                                      |        | com.ibm.db2.luw.wn.doc/doc/i0054105.html)                                         |
|                                      |        | を参照                                                                               |
| Network Information Services         | 廃止予定   | 『Network Information Services (NIS および                                            |
| (NIS および NIS+) サポートお                 |        | NIS+) サポートが非推奨になった (Linux                                                         |
| よび関連レジストリー変数<br>(Linux および UNIX オペレー |        | および UNIX)』(http://                                                                |
| ティング・システム)                           |        | publib.boulder.ibm.com/infocenter/db2luw/v9/<br>topic/com.ibm.db2.udb.rn.doc/doc/ |
|                                      |        | c0024980.htm) を参照                                                                 |
| indexsort データベース構成パ バージョン 8          |        | 『バージョン 8 と以前のリリースとの非互                                                             |
| ラメーター                                |        | 換性』(http://publib.boulder.ibm.com/                                                |
|                                      |        | infocenter/db2luw/v8/index.jsp?topic=/                                            |
|                                      |        | com.ibm.db2.udb.doc/admin/r0008109.htm) を                                         |
|                                      |        | 参照                                                                                |
| numsegs データベース構成パラ                   | 廃止予定   | 『一部のデータベース構成パラメーターの                                                               |
| メーター                                 |        | 変更』(http://publib.boulder.ibm.com/                                                |
|                                      |        | infocenter/db2luw/v9r5/topic/                                                     |
|                                      |        | com.ibm.db2.luw.wn.doc/doc/i0052508.html)                                         |
|                                      |        | を参照                                                                               |

表 *44.* バージョン *9.5* 以前のリリースにおいて非推奨で、以降のリリースで廃止される可能 性のある機能 *(*続き*)*

|                                                                             | 廃止されたリ        |                                                                                                    |
|-----------------------------------------------------------------------------|---------------|----------------------------------------------------------------------------------------------------|
| 機能                                                                          | リース           | 追加情報へのリンク                                                                                                    |
| query heap sz データベース・<br>マネージャー構成パラメーター                                     | 廃止予定          | 『一部のデータベース・マネージャー構成<br>パラメーターの変更』<br>(http://publib.boulder.ibm.com/infocenter/<br>db2luw/v9r5/topic/com.ibm.db2.luw.wn.doc/<br>doc/i0052553.html) を参照                            |
| sqluadau API                                                                | バージョン<br>9.7  | 『sqluadau API および sql_authorization デ<br>ータ構造が廃止された』<br>(http://publib.boulder.ibm.com/infocenter/<br>db2luw/v9r7/topic/com.ibm.db2.luw.wn.doc/<br>doc/i0054249.html) を参照         |
| 静的データ・ストリームのスナ<br>ップショット出力                                                  | 廃止予定          | 『非推奨になった静的データ・ストリーム<br>のスナップショット出力』<br>(http://publib.boulder.ibm.com/infocenter/<br>db2luw/v9r5/topic/com.ibm.db2.luw.wn.doc/<br>doc/i0052585.html) を参照                          |
| SNAP GET DB V91、<br>SNAP_GET_DB_V95、<br>および<br>SNAP_GET_DYN_SQL_V91<br>の表関数 | バージョン<br>10.1 | 『接尾部にバージョンの付いたいくつかの<br>SQL 管理ルーチンが廃止された』<br>(http://publib.boulder.ibm.com/infocenter/<br>db2luw/v10r1/topic/com.ibm.db2.luw.wn.doc/<br>doc/i0058675.html) を参照                    |
| タイプ 1 索引および関連機能                                                             | バージョン<br>9.7  | 『タイプ 1 索引が廃止された』<br>(http://publib.boulder.ibm.com/infocenter/<br>db2luw/v9r7/topic/com.ibm.db2.luw.wn.doc/<br>doc/i0054145.html) を参照                                             |
| Web Object Runtime<br>Framework (WORF) のサポー<br>$\vdash$                     | バージョン<br>9.7  | Web Object Runtime Framework (WORF)<br>のサポートが廃止された』<br>(http://publib.boulder.ibm.com/infocenter/<br>db2luw/v9r7/topic/com.ibm.db2.luw.wn.doc/<br>doc/i0054173.html) を参照          |
| IBM DB2 Geodetic Data<br>Management Feature                                 | バージョン<br>10.1 | <b>TIBM DB2 Geodetic Data Management</b><br>Feature が廃止された』<br>(http://publib.boulder.ibm.com/infocenter/<br>db2luw/v10r1/topic/com.ibm.db2.luw.wn.doc/<br>doc/i0059833.html) を参照 |
| XML Extender                                                                | バージョン<br>9.7  | 『XML Extender が廃止された』<br>(http://publib.boulder.ibm.com/infocenter/<br>db2luw/v9r7/topic/com.ibm.db2.luw.wn.doc/<br>doc/i0052510.html) を参照                                        |
| HP-UX 32 ビット・クライア<br>ントのサポート                                                | 廃止予定          | 『FP7: HP-UX 32 ビット・クライアントの<br>サポートが非推奨になった』<br>(http://publib.boulder.ibm.com/infocenter/<br>db2luw/v9r5/topic/com.ibm.db2.luw.wn.doc/<br>doc/i0058505.html) を参照                  |

表 *44.* バージョン *9.5* 以前のリリースにおいて非推奨で、以降のリリースで廃止される可能 性のある機能 *(*続き*)*

|                                | 廃止されたリ |                                           |
|--------------------------------|--------|-------------------------------------------|
| 機能                             | リース    | 追加情報へのリンク                                 |
| DB <sub>2</sub> Health Advisor | 廃止予定   | 『FP8: DB2 Health Advisor が非推奨にな           |
|                                |        | った』(http://publib.boulder.ibm.com/        |
|                                |        | infocenter/db2luw/v9r5/topic/             |
|                                |        | com.ibm.db2.luw.wn.doc/doc/i0059075.html) |
|                                |        | を参照                                       |

表 *45.* バージョン *9.5* において非推奨で、それ以降のリリースで廃止される可能性のあるレ ジストリー変数

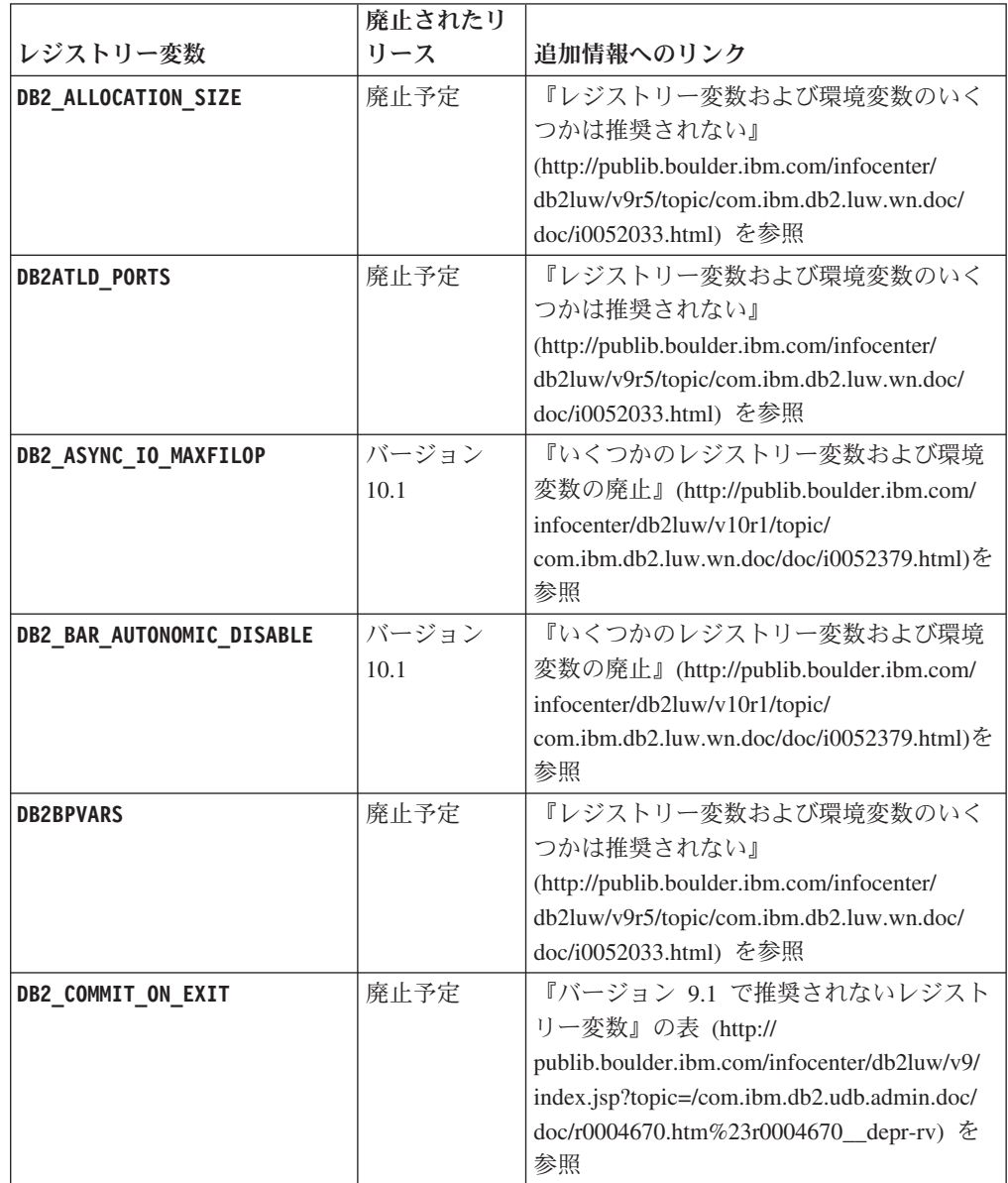

表 *45.* バージョン *9.5* において非推奨で、それ以降のリリースで廃止される可能性のあるレ ジストリー変数 *(*続き*)*

|                             | 廃止されたリ        |                                                                                                    |
|-----------------------------|---------------|----------------------------------------------------------------------------------------------------|
| レジストリー変数                    | リース           | 追加情報へのリンク                                                                                                    |
| <b>DB2COUNTRY</b>           | バージョン<br>10.1 | 『いくつかのレジストリー変数および環境<br>変数の廃止』(http://publib.boulder.ibm.com/<br>infocenter/db2luw/v10r1/topic/<br>com.ibm.db2.luw.wn.doc/doc/i0052379.html)を<br>参照                                        |
| DB2_CORRELATED_PREDICATES   | 廃止予定          | 『バージョン 9.1 で推奨されないレジスト<br>リー変数』の表 (http://<br>publib.boulder.ibm.com/infocenter/db2luw/v9/<br>index.jsp?topic=/com.ibm.db2.udb.admin.doc/<br>doc/r0004670.htm%23r0004670_depr-rv) を<br>参照 |
| <b>DB2DEFPREP</b>           | バージョン<br>10.1 | 『いくつかのレジストリー変数および環境<br>変数の廃止』(http://publib.boulder.ibm.com/<br>infocenter/db2luw/v10r1/topic/<br>com.ibm.db2.luw.wn.doc/doc/i0052379.html)を<br>参照                                        |
| DB2_DJ_COMM                 | バージョン<br>10.1 | 『いくつかのレジストリー変数および環境<br>変数の廃止』(http://publib.boulder.ibm.com/<br>infocenter/db2luw/v10r1/topic/<br>com.ibm.db2.luw.wn.doc/doc/i0052379.html)を<br>参照                                        |
| <b>DB2DMNBCKCTLR</b>        | バージョン<br>10.1 | 『いくつかのレジストリー変数および環境<br>変数の廃止』(http://publib.boulder.ibm.com/<br>infocenter/db2luw/v10r1/topic/<br>com.ibm.db2.luw.wn.doc/doc/i0052379.html)を<br>参照                                        |
| DB2_ENABLE_BUFPD            | 廃止予定          | 『バージョン 9.1 で推奨されないレジスト<br>リー変数』の表 (http://<br>publib.boulder.ibm.com/infocenter/db2luw/v9/<br>index.jsp?topic=/com.ibm.db2.udb.admin.doc/<br>doc/r0004670.htm%23r0004670_depr-rv) を<br>参照 |
| DB2_ENABLE_SINGLE_NIS_GROUP | 廃止予定          | 『バージョン 9.1 で推奨されないレジスト<br>リー変数』の表 (http://<br>publib.boulder.ibm.com/infocenter/db2luw/v9/<br>index.jsp?topic=/com.ibm.db2.udb.admin.doc/<br>doc/r0004670.htm%23r0004670_depr-rv) を<br>参照 |
| <b>DB2FFDC</b>              | バージョン<br>10.1 | 『いくつかのレジストリー変数および環境<br>変数の廃止』(http://publib.boulder.ibm.com/<br>infocenter/db2luw/v10r1/topic/<br>com.ibm.db2.luw.wn.doc/doc/i0052379.html)を<br>参照                                        |

表 *45.* バージョン *9.5* において非推奨で、それ以降のリリースで廃止される可能性のあるレ ジストリー変数 *(*続き*)*

|                             | 廃止されたリ |                                                                                             |  |  |  |
|-----------------------------|--------|---------------------------------------------------------------------------------------------|--|--|--|
| レジストリー変数                    | リース    | 追加情報へのリンク                                                                                   |  |  |  |
| DB2_HASH_JOIN               | バージョン  | 『いくつかのレジストリー変数および環境                                                                         |  |  |  |
|                             | 10.1   | 変数の廃止』(http://publib.boulder.ibm.com/                                                       |  |  |  |
|                             |        | infocenter/db2luw/v10r1/topic/                                                              |  |  |  |
|                             |        | com.ibm.db2.luw.wn.doc/doc/i0052379.html)を<br>参照                                            |  |  |  |
| DB2_INDEX_FREE              | 廃止予定   | 『レジストリー変数および環境変数のいく                                                                         |  |  |  |
|                             |        | つかは推奨されない』                                                                                  |  |  |  |
|                             |        | (http://publib.boulder.ibm.com/infocenter/                                                  |  |  |  |
|                             |        | db2luw/v9r5/topic/com.ibm.db2.luw.wn.doc/                                                   |  |  |  |
|                             |        | doc/i0052033.html) を参照                                                                      |  |  |  |
| DB2_MAP_XML_AS_CLOB_FOR_DLC | バージョン  | 『いくつかのレジストリー変数および環境                                                                         |  |  |  |
|                             | 10.1   | 変数の廃止』(http://publib.boulder.ibm.com/                                                       |  |  |  |
|                             |        | infocenter/db2luw/v10r1/topic/                                                              |  |  |  |
|                             |        | com.ibm.db2.luw.wn.doc/doc/i0052379.html)を                                                  |  |  |  |
|                             |        | 参照                                                                                          |  |  |  |
| DB2_MAPPED_BASE             | 廃止予定   | 『バージョン 9.1 で推奨されないレジスト                                                                      |  |  |  |
|                             |        | リー変数』の表 (http://                                                                            |  |  |  |
|                             |        | publib.boulder.ibm.com/infocenter/db2luw/v9/<br>index.jsp?topic=/com.ibm.db2.udb.admin.doc/ |  |  |  |
|                             |        | doc/r0004670.htm%23r0004670_depr-rv) を                                                      |  |  |  |
|                             |        | 参照                                                                                          |  |  |  |
| <b>DB2MEMMAXFREE</b>        | バージョン  | 『いくつかのレジストリー変数および環境                                                                         |  |  |  |
|                             | 10.1   | 変数の廃止』(http://publib.boulder.ibm.com/                                                       |  |  |  |
|                             |        | infocenter/db2luw/v10r1/topic/                                                              |  |  |  |
|                             |        | com.ibm.db2.luw.wn.doc/doc/i0052379.html)を<br>参照                                            |  |  |  |
| DB2_NO_MPFA_FOR_NEW_DB      | 廃止予定   | 『バージョン 9.1 で推奨されないレジスト                                                                      |  |  |  |
|                             |        | リー変数』の表 (http://                                                                            |  |  |  |
|                             |        | publib.boulder.ibm.com/infocenter/db2luw/v9/                                                |  |  |  |
|                             |        | index.jsp?topic=/com.ibm.db2.udb.admin.doc/                                                 |  |  |  |
|                             |        | doc/r0004670.htm%23r0004670_depr-rv) を<br>参照                                                |  |  |  |
|                             | 廃止予定   | 『レジストリー変数および環境変数のいく                                                                         |  |  |  |
| DB2_PARTITIONEDLOAD_DEFAULT |        | つかは推奨されない』                                                                                  |  |  |  |
|                             |        | (http://publib.boulder.ibm.com/infocenter/                                                  |  |  |  |
|                             |        | db2luw/v9r5/topic/com.ibm.db2.luw.wn.doc/                                                   |  |  |  |
|                             |        | doc/i0052033.html) を参照                                                                      |  |  |  |
| <b>DB2 PRED FACTORIZE</b>   | 廃止予定   | 『バージョン 9.1 で推奨されないレジスト                                                                      |  |  |  |
|                             |        | リー変数』の表 (http://                                                                            |  |  |  |
|                             |        | publib.boulder.ibm.com/infocenter/db2luw/v9/                                                |  |  |  |
|                             |        | index.jsp?topic=/com.ibm.db2.udb.admin.doc/                                                 |  |  |  |
|                             |        | doc/r0004670.htm%23r0004670_depr-rv) を                                                      |  |  |  |
|                             |        | 参照                                                                                          |  |  |  |

表 *45.* バージョン *9.5* において非推奨で、それ以降のリリースで廃止される可能性のあるレ ジストリー変数 *(*続き*)*

|                                           | 廃止されたリ        |                                                                                                    |
|-------------------------------------------|---------------|----------------------------------------------------------------------------------------------------|
| レジストリー変数                                  | リース           | 追加情報へのリンク                                                                                                    |
| DB2PRIORITIES および<br><b>DB2NTPRICLASS</b> | 廃止予定          | 『レジストリー変数および環境変数のいく<br>つかは推奨されない』<br>(http://publib.boulder.ibm.com/infocenter/<br>db2luw/v9r5/topic/com.ibm.db2.luw.wn.doc/<br>doc/i0052033.html) を参照 |
| DB2ROUTINE_DEBUG                          | バージョン<br>10.1 | 『いくつかのレジストリー変数および環境<br>変数の廃止』(http://publib.boulder.ibm.com/<br>infocenter/db2luw/v10r1/topic/<br>com.ibm.db2.luw.wn.doc/doc/i0052379.html)を<br>参照     |
| DB2_RR_TO_RS                              | バージョン<br>10.1 | 『いくつかのレジストリー変数および環境<br>変数の廃止』(http://publib.boulder.ibm.com/<br>infocenter/db2luw/v10r1/topic/<br>com.ibm.db2.luw.wn.doc/doc/i0052379.html)を<br>参照     |
| <b>DB2 SNAPSHOT NOAUTH</b>                | バージョン<br>10.1 | 『いくつかのレジストリー変数および環境<br>変数の廃止』(http://publib.boulder.ibm.com/<br>infocenter/db2luw/v10r1/topic/<br>com.ibm.db2.luw.wn.doc/doc/i0052379.html)を<br>参照     |
| DB2_TRUSTED_BINDIN                        | 廃止予定          | 『レジストリー変数および環境変数のいく<br>つかは推奨されない』<br>(http://publib.boulder.ibm.com/infocenter/<br>db2luw/v9r5/topic/com.ibm.db2.luw.wn.doc/<br>doc/i0052033.html) を参照 |
| DB2_UPDATE_PART_KEY                       | バージョン<br>10.1 | 『いくつかのレジストリー変数および環境<br>変数の廃止』(http://publib.boulder.ibm.com/<br>infocenter/db2luw/v10r1/topic/<br>com.ibm.db2.luw.wn.doc/doc/i0052379.html)を<br>参照     |
| DB2_VENDOR_INI                            | バージョン<br>10.1 | 『いくつかのレジストリー変数および環境<br>変数の廃止』(http://publib.boulder.ibm.com/<br>infocenter/db2luw/v10r1/topic/<br>com.ibm.db2.luw.wn.doc/doc/i0052379.html)を<br>参照     |
| <b>DB2YIELD</b>                           | バージョン<br>10.1 | 『いくつかのレジストリー変数および環境<br>変数の廃止』(http://publib.boulder.ibm.com/<br>infocenter/db2luw/v10r1/topic/<br>com.ibm.db2.luw.wn.doc/doc/i0052379.html)を<br>参照     |

### <span id="page-231-0"></span>バージョン **9.7** において非推奨で、それ以降のリリースで廃止される 可能性のある機能

表 *46.* バージョン *9.7* で非推奨になった機能

|                                                                                                    | 廃止されたリ        |                                                                                                    |
|----------------------------------------------------------------------------------------------------|---------------|----------------------------------------------------------------------------------------------------|
| 機能                                                                                                    | リース           | 追加情報へのリンク                                                                                                    |
| <b>CREATE EVENT MONITOR</b><br>FOR DEADLOCKS ステートメ<br>ントおよび<br>DB2DETAILDEADLOCK イベ<br>ント・モニター<br><b>CREATE EVENT MONITOR</b><br>FOR TRANSACTIONS ステー<br>トメント | 廃止予定<br>廃止予定  | <b>『CREATE EVENT MONITOR FOR</b><br>DEADLOCKS ステートメントおよび<br>DB2DETAILDEADLOCK イベント・モニタ<br>ーが非推奨になった』<br>(http://publib.boulder.ibm.com/infocenter/<br>db2luw/v9r7/topic/com.ibm.db2.luw.wn.doc/<br>doc/i0054715.html) を参照<br><b>『CREATE EVENT MONITOR FOR</b><br>TRANSACTIONS ステートメントが非推奨<br>になった』(http://publib.boulder.ibm.com/<br>infocenter/db2luw/v9r7/topic/<br>com.ibm.db2.luw.wn.doc/doc/i0054716.html) |
| DB2 ガバナー                                                                                                    | 廃止予定          | を参照<br>『DB2 ガバナーと Query Patroller が非推<br>奨になった』(http://publib.boulder.ibm.com/<br>infocenter/db2luw/v9r7/topic/<br>com.ibm.db2.luw.wn.doc/doc/i0054901.html)<br>を参照                                                                                                    |
| Query Patroller                                                                                                    | バージョン<br>10.1 | 『Query Patroller が廃止された』<br>(http://publib.boulder.ibm.com/infocenter/<br>db2luw/v10r1/topic/com.ibm.db2.luw.wn.doc/<br>doc/i0058730.html) を参照                                                                                                    |
| IBM DB2 Geodetic Data<br>Management Feature                                                                                                    | バージョン<br>10.1 | <b>TIBM DB2 Geodetic Data Management</b><br>Feature が廃止された』<br>(http://publib.boulder.ibm.com/infocenter/<br>db2luw/v10r1/topic/com.ibm.db2.luw.wn.doc/<br>doc/i0059833.html) を参照                                                                                                    |
| db2imigr および db2ckmig コ<br>マンド                                                                                                    | バージョン<br>10.1 | 『db2imigr コマンドおよび db2ckmig コマ<br>ンドが廃止された』(http://<br>publib.boulder.ibm.com/infocenter/db2luw/<br>v10r1/topic/com.ibm.db2.luw.wn.doc/doc/<br>i0058593.html) を参照                                                                                                    |
| MIGRATE DATABASE コマンド。<br>sqlemgdb API $\geq$ sqlgmgdb<br>API                                                                                                 | 廃止予定          | 『インスタンスおよびデータベースのマイ<br>グレーション・コマンドと API が非推奨に<br>なった』(http://publib.boulder.ibm.com/<br>infocenter/db2luw/v9r7/topic/<br>com.ibm.db2.luw.wn.doc/doc/i0053793.html)<br>を参照                                                                                                    |
| db2iupdt コマンドの -s パラ<br>メーター                                                                                                    | バージョン<br>10.1 | 『db2iupdt コマンドの -s パラメーターが<br>廃止された』(http://publib.boulder.ibm.com/<br>infocenter/db2luw/v10r1/topic/<br>com.ibm.db2.luw.wn.doc/doc/i0058592.html)<br>を参照                                                                                                    |

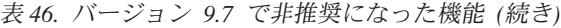

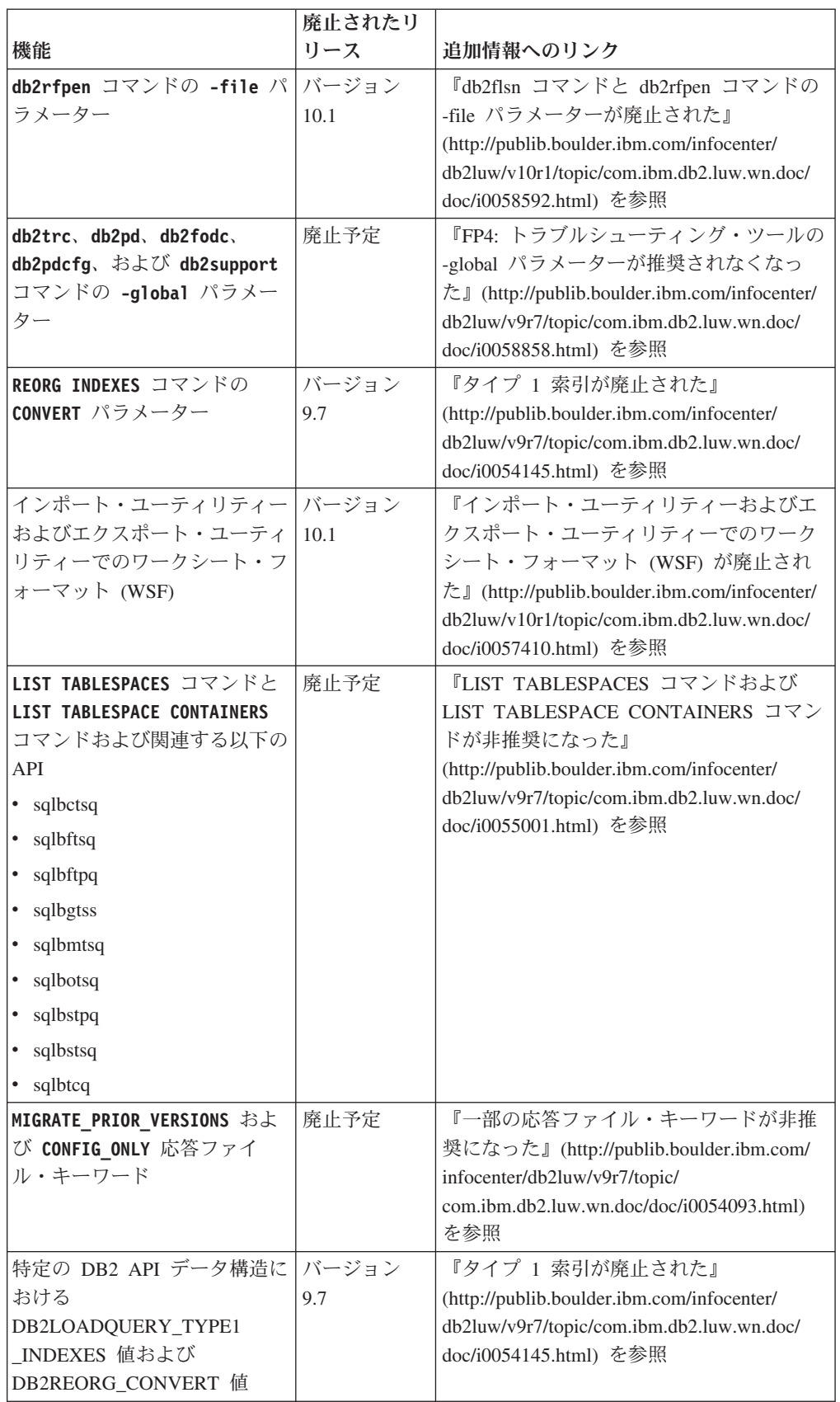

表 *46.* バージョン *9.7* で非推奨になった機能 *(*続き*)*

|                                                                                                  | 廃止されたリ        |                                                                                                    |  |  |  |
|--------------------------------------------------------------------------------------------------|---------------|----------------------------------------------------------------------------------------------------|--|--|--|
| 機能                                                                                               | リース           | 追加情報へのリンク                                                                                                    |  |  |  |
| sqlugrpn API                                                                                     | 廃止予定          | 『sqlugrpn API が非推奨になった』<br>(http://publib.boulder.ibm.com/infocenter/<br>db2luw/v9r7/topic/com.ibm.db2.luw.wn.doc/<br>doc/i0054733.html) を参照                                                          |  |  |  |
| sqlugtpi API                                                                                     | 廃止予定          | 『sqlugtpi API は非推奨になった』<br>(http://publib.boulder.ibm.com/infocenter/<br>db2luw/v9r7/topic/com.ibm.db2.luw.wn.doc/<br>doc/i0053643.html) を参照                                                          |  |  |  |
| db2HistoryCloseScan、<br>db2HistoryGetEntry、<br>db2HistoryOpenScan、<br>db2HistoryUpdate<br>の各 API | バージョン<br>10.1 | 『データベース・ヒストリー・レコードを<br>管理する DB2 API のサポートが<br>COBOL、FORTRAN、および REXX で廃<br>止された』(http://publib.boulder.ibm.com/<br>infocenter/db2luw/v10r1/topic/<br>com.ibm.db2.luw.wn.doc/doc/i0059298.html)<br>を参照 |  |  |  |
| 論理データ・グループで報告さ<br>れる details_xml                                                                 | 廃止予定          | 『FP6: 統計イベント・モニターによる<br>details xml でのメトリックのレポートが推<br>奨されなくなった』(http://<br>publib.boulder.ibm.com/infocenter/db2luw/v9r7/<br>topic/com.ibm.db2.luw.wn.doc/doc/<br>i0060390.html) を参照                  |  |  |  |
| dyn query mgmt データベース<br>構成パラメーター                                                                | バージョン<br>10.1 | 『いくつかのデータベース構成パラメータ<br>ーが非推奨および廃止になった』<br>(http://publib.boulder.ibm.com/infocenter/<br>db2luw/v10r1/topic/com.ibm.db2.luw.wn.doc/<br>doc/i0058741.html) を参照                                          |  |  |  |
| DB2SE_USA_GEOCODER                                                                               | バージョン<br>10.1 | 『DB2SE_USA_GEOCODER が廃止され<br>た』 (http://publib.boulder.ibm.com/infocenter/<br>db2luw/v10r1/topic/com.ibm.db2.luw.wn.doc/<br>doc/i0059643.html) を参照                                                    |  |  |  |
| -部の Net Search Extender フ<br>イーチャーおよびコマンド                                                        | 廃止予定          | 『一部の Net Search Extender フィーチャ<br>ーおよびコマンドが非推奨になった』<br>(http://publib.boulder.ibm.com/infocenter/<br>db2luw/v9r7/topic/com.ibm.db2.luw.wn.doc/<br>doc/i0054683.html) を参照                              |  |  |  |
| SQL 管理ルーチンのサブセッ<br>$\vdash$                                                                      | 廃止予定          | 『非推奨になったバージョン 9.7 SQL 管理<br>ルーチンおよびその置換ルーチンまたはビ<br>$\Box \Box$ (http://publib.boulder.ibm.com/<br>infocenter/db2luw/v9r7/topic/<br>com.ibm.db2.luw.sql.rtn.doc/doc/<br>r0023171.html) を参照             |  |  |  |
| SNAP_GET_TBSP_PART_V91<br>表関数                                                                    | バージョン<br>10.1 | 『接尾部にバージョンの付いたいくつかの<br>SQL 管理ルーチンが廃止された』<br>(http://publib.boulder.ibm.com/infocenter/<br>db2luw/v10r1/topic/com.ibm.db2.luw.wn.doc/<br>doc/i0058675.html) を参照                                        |  |  |  |

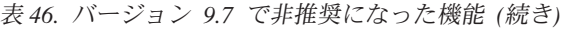

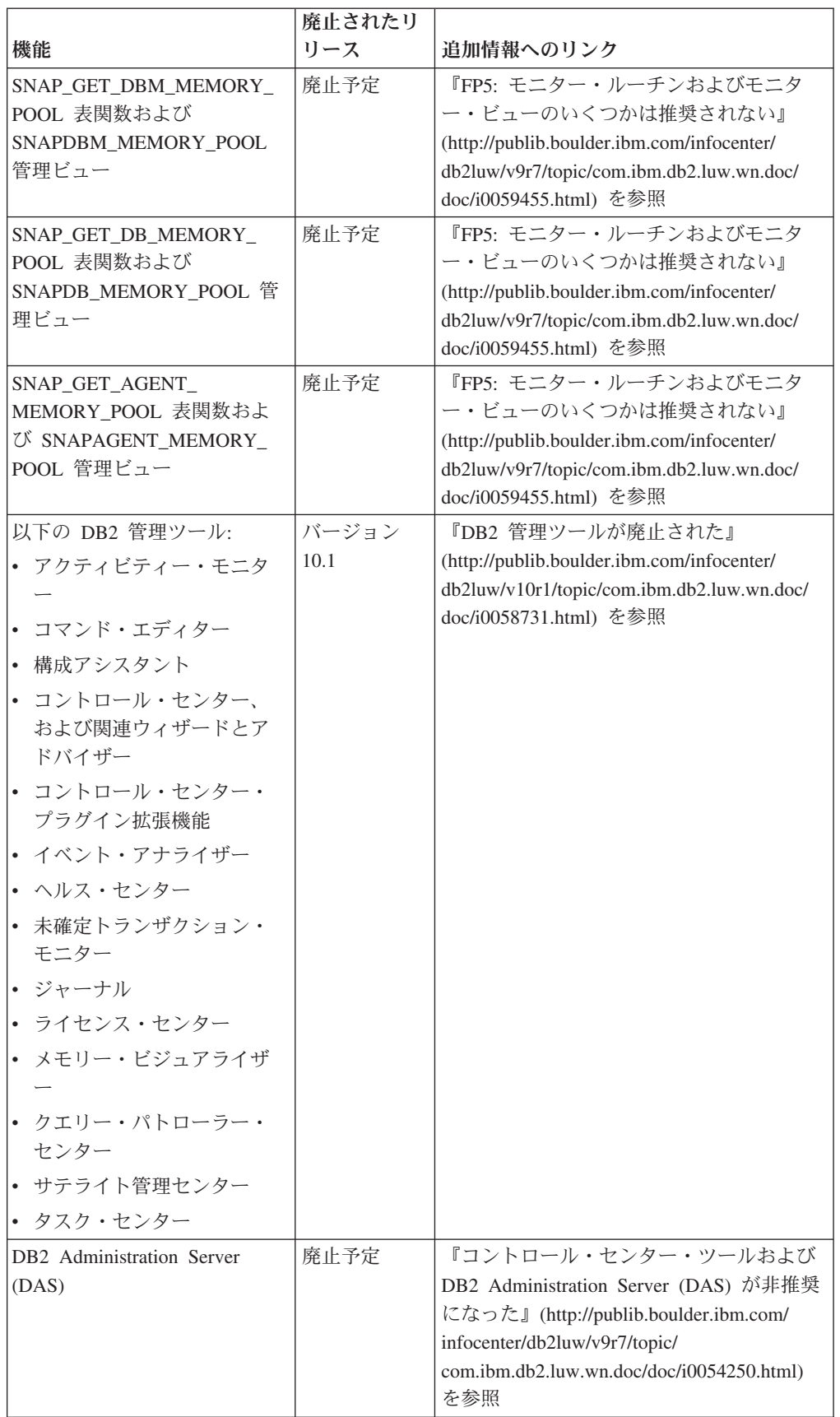

表 *46.* バージョン *9.7* で非推奨になった機能 *(*続き*)*

|                                | 廃止されたり |                                            |
|--------------------------------|--------|--------------------------------------------|
| 機能                             | リース    | 追加情報へのリンク                                  |
| DB <sub>2</sub> Health Advisor | 廃止予定   | 『FP4: DB2 Health Advisor が非推奨にな            |
|                                |        | った』(http://publib.boulder.ibm.com/         |
|                                |        | infocenter/db2luw/v9r7/topic/              |
|                                |        | com.ibm.db2.luw.wn.doc/doc/i0059075.html)  |
|                                |        | を参照                                        |
| ヘルス・モニター                       | 廃止予定   | 『ヘルス・モニターが非推奨になった』                         |
|                                |        | (http://publib.boulder.ibm.com/infocenter/ |
|                                |        | db2luw/v9r7/topic/com.ibm.db2.luw.wn.doc/  |
|                                |        | doc/i0055045.html) を参照                     |
| HP-UX 32 ビット・クライア              | 廃止予定   | 『FP3: HP-UX 32 ビット・クライアントの                 |
| ントのサポート                        |        | サポートが非推奨になった』                              |
|                                |        | (http://publib.boulder.ibm.com/infocenter/ |
|                                |        | db2luw/v9r7/topic/com.ibm.db2.luw.wn.doc/  |
|                                |        | doc/i0058505.html) を参照                     |
| Java ルーチンでの IBM SDK            | 廃止予定   | 『Java ルーチンでの IBM Software                  |
| 1.4.2 のサポート                    |        | Developer's Kit (SDK) 1.4.2 のサポートは         |
|                                |        | 推奨されなくなった』() を参照                           |
| Visual Studio 2005 サポート        | バージョン  | 『Visual Studio 2005 のサポートが廃止さ              |
|                                | 10.1   | れた』(http://publib.boulder.ibm.com/         |
|                                |        | infocenter/db2luw/v10r1/topic/             |
|                                |        | com.ibm.db2.luw.wn.doc/doc/i0060222.html)  |
|                                |        | を参照                                        |

表 *47.* バージョン *9.7* で非推奨になったレジストリー変数

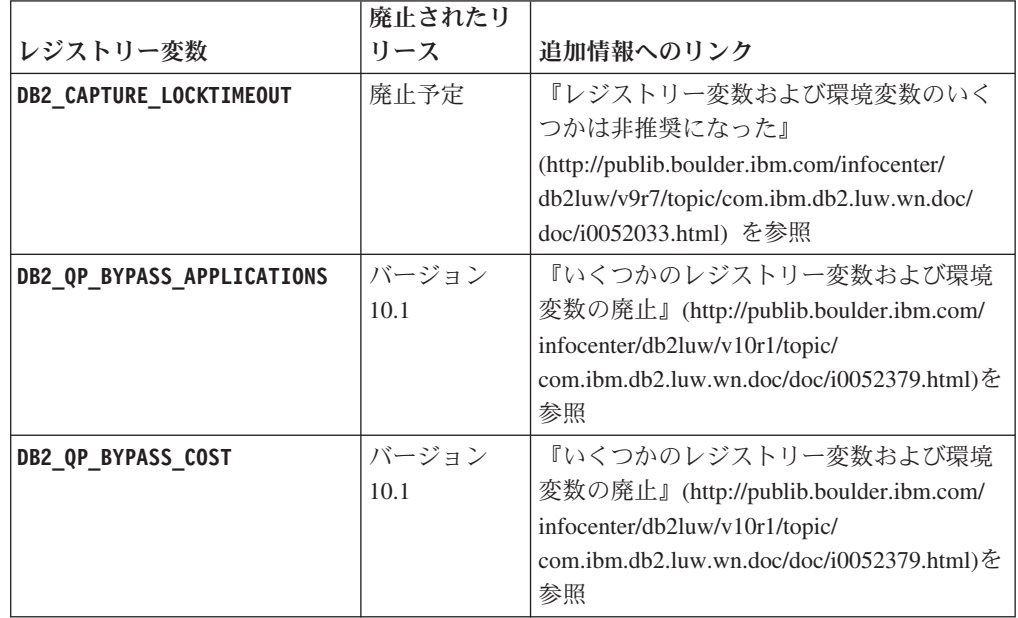

表 *47.* バージョン *9.7* で非推奨になったレジストリー変数 *(*続き*)*

|                           | 廃止されたり |                                            |
|---------------------------|--------|--------------------------------------------|
| レジストリー変数                  | リース    | 追加情報へのリンク                                  |
| DB2_QP_BYPASS_USERS       | バージョン  | 『いくつかのレジストリー変数および環境                        |
|                           | 10.1   | 変数の廃止』(http://publib.boulder.ibm.com/      |
|                           |        | infocenter/db2luw/v10r1/topic/             |
|                           |        | com.ibm.db2.luw.wn.doc/doc/i0052379.html)を |
|                           |        | 参照                                         |
| DB2_SERVER_ENCALG         | 廃止予定   | 『レジストリー変数および環境変数のいく                        |
|                           |        | つかは非推奨になった』                                |
|                           |        | (http://publib.boulder.ibm.com/infocenter/ |
|                           |        | db2luw/v9r7/topic/com.ibm.db2.luw.wn.doc/  |
|                           |        | doc/i0052033.html) を参照                     |
| DB2 USE DB2JCCT2 JROUTINE | バージョン  | 『レジストリー変数および環境変数のいく                        |
|                           | 10.1   | つかは非推奨になった』                                |
|                           |        | (http://publib.boulder.ibm.com/infocenter/ |
|                           |        | db2luw/v9r7/topic/com.ibm.db2.luw.wn.doc/  |
|                           |        | doc/i0052033.html) を参照                     |

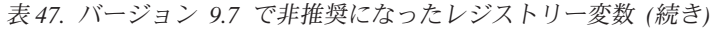

<span id="page-237-0"></span>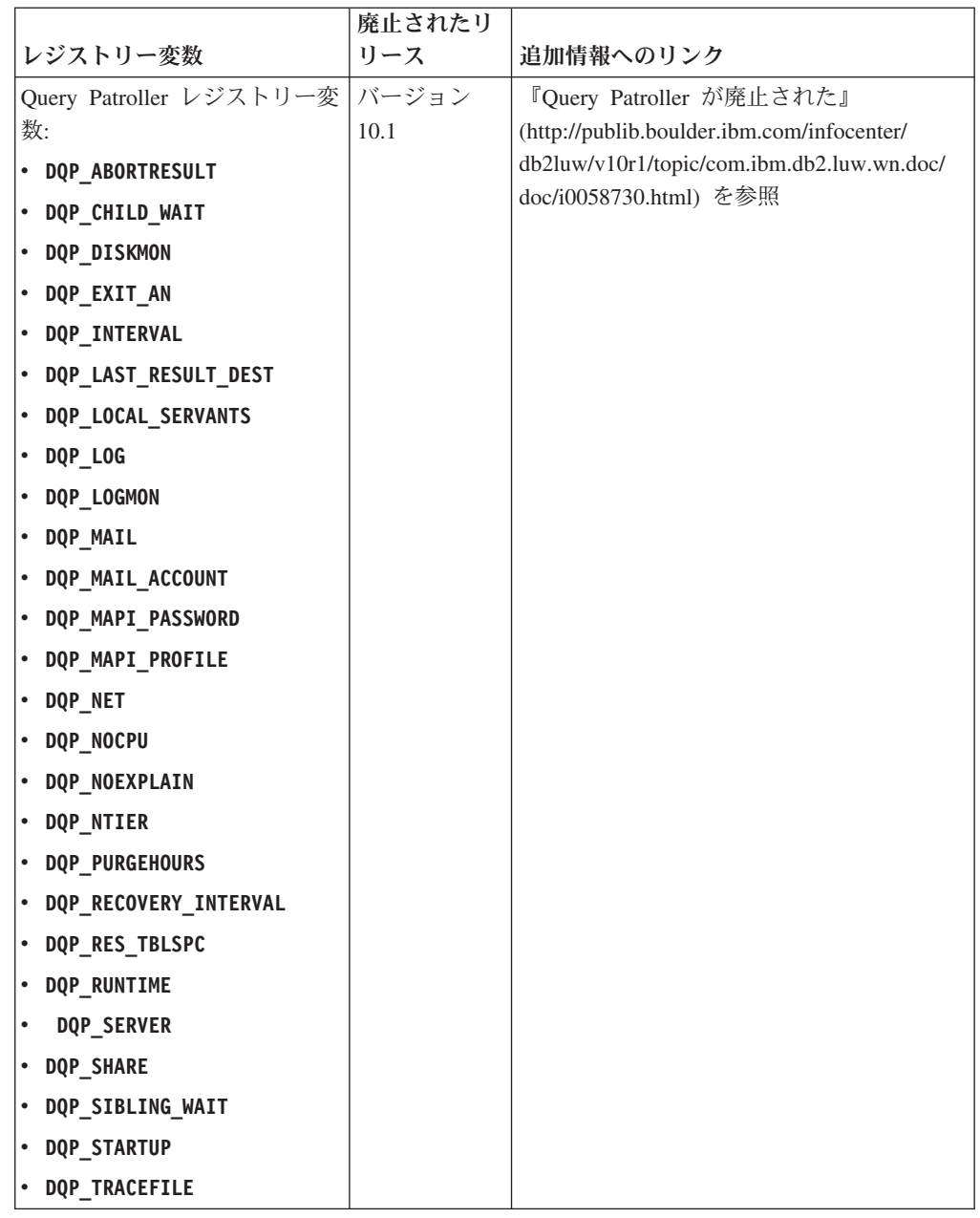

### バージョン **10.1** において非推奨で、それ以降のリリースで廃止され る可能性のある機能

表 *48.* バージョン *10.1* で非推奨になった機能

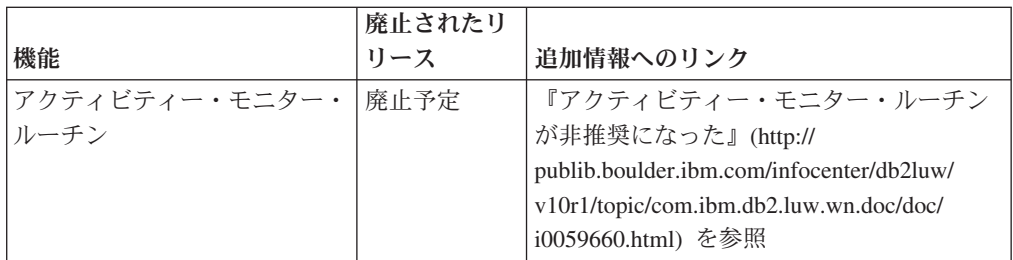

表 *48.* バージョン *10.1* で非推奨になった機能 *(*続き*)*

|                                 | 廃止されたリ |                                                                                                    |
|---------------------------------|--------|----------------------------------------------------------------------------------------------------|
| 機能                              | リース    | 追加情報へのリンク                                                                                                    |
| サービス・クラスのエージェン<br>卜優先順位         | 廃止予定   | 『サービス・クラスのエージェント優先順<br>位が非推奨になった』<br>(http://publib.boulder.ibm.com/infocenter/<br>db2luw/v10r1/topic/com.ibm.db2.luw.wn.doc/<br>doc/i0059642.html) を参照                                                            |
| 自動統計プロファイル作成                    | 廃止予定   | 『自動統計プロファイルが非推奨になっ<br>た』 (http://publib.boulder.ibm.com/infocenter/<br>db2luw/v10r1/topic/com.ibm.db2.luw.wn.doc/<br>doc/i0060240.html) を参照                                                                        |
| Unicode 規格バージョン 4.0.0<br>に基づく照合 | 廃止予定   | 『Unicode Standard バージョン 4.0.0 に基<br>づく照合が非推奨になった』<br>(http://publib.boulder.ibm.com/infocenter/<br>db2luw/v10r1/topic/com.ibm.db2.luw.wn.doc/<br>doc/i0058749.html) を参照                                            |
| INSTALL_TSAMP 応答ファイ<br>ル・キーワード  | 廃止予定   | <b>TIBM</b> Tivoli System Automation for<br>Multiplatforms (SA MP) が自動的にインス<br>トールされるようになった』<br>(http://publib.boulder.ibm.com/infocenter/<br>db2luw/v10r1/topic/com.ibm.db2.luw.wn.doc/<br>doc/i0059123.html) を参照 |
| Net Search Extender             | 廃止予定   | 『Net Search Extender が非推奨になった』<br>(http://publib.boulder.ibm.com/infocenter/<br>db2luw/v10r1/topic/com.ibm.db2.luw.wn.doc/<br>doc/i0058722.html) を参照                                                               |
| DMS 永続表スペース                     | 廃止予定   | 『FP1: DMS 永続表スペースが非推奨にな<br>った』(http://publib.boulder.ibm.com/<br>infocenter/db2luw/v10r1/topic/<br>com.ibm.db2.luw.wn.doc/doc/i0060577.html)<br>を参照                                                                |
| SMS 永続表スペース                     | 廃止予定   | 『SMS 永続表スペースが非推奨になった』<br>(http://publib.boulder.ibm.com/infocenter/<br>db2luw/v10r1/topic/com.ibm.db2.luw.wn.doc/<br>doc/i0058748.html) を参照                                                                        |
| ·部のバージョン接尾部が付い<br>た SQL 管理ルーチン  | 廃止予定   | 『接尾部にバージョンの付いたいくつかの<br>SQL 管理ルーチンが非推奨になった』<br>(http://publib.boulder.ibm.com/infocenter/<br>db2luw/v10r1/topic/com.ibm.db2.luw.wn.doc/<br>doc/i0058674.html) を参照                                                   |
| db2IdentifyType1 コマンド           | 廃止予定   | 『db2IdentifyType1 コマンドが非推奨にな<br>った』(http://publib.boulder.ibm.com/<br>infocenter/db2luw/v10r1/topic/<br>com.ibm.db2.luw.wn.doc/doc/i0059642.html)<br>を参照                                                           |

表 *48.* バージョン *10.1* で非推奨になった機能 *(*続き*)*

|                                                                           | 廃止されたリ |                                                                                                    |
|---------------------------------------------------------------------------|--------|----------------------------------------------------------------------------------------------------|
| 機能                                                                        | リース    | 追加情報へのリンク                                                                                                    |
| db2_install コマンド                                                          | 廃止予定   | 『db2_install コマンドが非推奨になった<br>(Linux および UNIX)』(http://<br>publib.boulder.ibm.com/infocenter/db2luw/<br>v10r1/topic/com.ibm.db2.luw.wn.doc/doc/<br>i0058736.html) を参照                                                 |
| db2pdcfg コマンドの -flushbp<br>パラメーター                                         | 廃止予定   | 『db2pdcfg コマンドの -flushbp パラメー<br>ターが非推奨になった』<br>(http://publib.boulder.ibm.com/infocenter/<br>db2luw/v10r1/topic/com.ibm.db2.luw.wn.doc/<br>doc/i0058772.html) を参照                                                   |
| db2pd コマンドの -tcbstat パ<br>ラメーターの 1 列の出力                                   | 廃止予定   | 『db2pd コマンドの -tcbstat パラメータ<br>ーによる 1 列の出力が非推奨になった』<br>(http://publib.boulder.ibm.com/infocenter/<br>db2luw/v10r1/topic/com.ibm.db2.luw.wn.doc/<br>doc/i0058932.html) を参照                                            |
| CREATE DATABASE コマン<br>ドのいくつかのパラメーター                                      | 廃止予定   | 『CREATE DATABASE コマンドのいくつ<br>かのパラメーターが非推奨になった』<br>(http://publib.boulder.ibm.com/infocenter/<br>db2luw/v10r1/topic/com.ibm.db2.luw.wn.doc/<br>doc/i0058750.html) を参照                                                 |
| dynexpln コマンド                                                             | 廃止予定   | 『dynexpln コマンドが非推奨になった』<br>(http://publib.boulder.ibm.com/infocenter/<br>db2luw/v10r1/topic/com.ibm.db2.luw.wn.doc/<br>doc/i0058770.html) を参照                                                                        |
| LOAD コマンドの ALLOW<br>READ ACCESS パラメーター                                    | 廃止予定   | 『FP1: LOAD コマンドの ALLOW READ<br>ACCESS パラメーターが非推奨になった』<br>(http://publib.boulder.ibm.com/infocenter/<br>db2luw/v10r1/topic/com.ibm.db2.luw.wn.doc/<br>doc/i0060625.html) を参照                                          |
| PRUNE LOGFILE コマンド                                                        | 廃止予定   | 『PRUNE LOGFILE コマンドが非推奨になっ<br>た』 (http://publib.boulder.ibm.com/infocenter/<br>db2luw/v10r1/topic/com.ibm.db2.luw.wn.doc/<br>doc/i0058771.html) を参照                                                                  |
| REORG INDEXES/TABLE コ<br>マンドの一部オプションおよび<br>関連する DB2 API データ構造<br>のパラメーター値 | 廃止予定   | 『REORG INDEXES/TABLE コマンド・パ<br>ラメーターおよび関連する DB2 API デー<br>夕構造用のパラメーター値が非推奨になっ<br>た (または廃止された)』<br>(http://publib.boulder.ibm.com/infocenter/<br>db2luw/v10r1/topic/com.ibm.db2.luw.wn.doc/<br>doc/i0059689.html) を参照 |
| インスタンスを管理する一部の<br>コマンドの -m パラメーターと<br>-cf パラメーターの形式                       | 廃止予定   | 『インスタンスを管理するいくつかのコマ<br>ンドが変更された』(http://<br>publib.boulder.ibm.com/infocenter/db2luw/<br>v10r1/topic/com.ibm.db2.luw.wn.doc/doc/<br>i0059122.html) を参照                                                               |

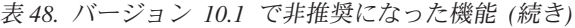

|                                                                                   | 廃止されたリ |                                                                                                    |
|-----------------------------------------------------------------------------------|--------|----------------------------------------------------------------------------------------------------|
| 機能                                                                                | リース    | 追加情報へのリンク                                                                                                    |
| ALTER DATABASE ステート<br>メント                                                        | 廃止予定   | 『ALTER DATABASE ステートメントが非<br>推奨になった』(http://publib.boulder.ibm.com/<br>infocenter/db2luw/v10r1/topic/<br>com.ibm.db2.luw.wn.doc/doc/i0058773.html)<br>を参照                        |
| 論理データ・グループで報告さ<br>れる details xml                                                  | 廃止予定   | 『統計イベント・モニターによる<br>details_xml でのメトリックのレポートが推<br>奨されなくなった』(http://<br>publib.boulder.ibm.com/infocenter/db2luw/<br>v10r1/topic/com.ibm.db2.luw.wn.doc/doc/<br>i0060390.html) を参照 |
| health_mon データベース構成<br>パラメーター                                                     | 廃止予定   | 『いくつかのデータベース構成パラメータ<br>ーが非推奨および廃止になった』<br>(http://publib.boulder.ibm.com/infocenter/<br>db2luw/v10r1/topic/com.ibm.db2.luw.wn.doc/<br>doc/i0058741.html) を参照                     |
| mincommit データベース構成パ<br>ラメーター                                                      | 廃止予定   | 『いくつかのデータベース構成パラメータ<br>ーが非推奨および廃止になった』<br>(http://publib.boulder.ibm.com/infocenter/<br>db2luw/v10r1/topic/com.ibm.db2.luw.wn.doc/<br>doc/i0058741.html) を参照                     |
| DB2_EXTENDED_OPTIMIZATION で<br>$\mathcal{O}$<br>ENHANCED MULTIPLE DISTINCT<br>の設定 | 廃止予定   | 『いくつかのレジストリー変数および環境<br>変数の変更』(http://publib.boulder.ibm.com/<br>infocenter/db2luw/v10r1/topic/<br>com.ibm.db2.luw.wn.doc/doc/i0052034.html)<br>を参照                               |
| SNAPHADR 管理ビューおよび<br>SNAP_GET_HADR 表関数                                            | 廃止予定   | 『HADR の一部のモニター・インターフェ<br>ースの非推奨』(http://publib.boulder.ibm.com/<br>infocenter/db2luw/v10r1/topic/<br>com.ibm.db2.luw.wn.doc/doc/i0059582.html)<br>を参照                            |

表 *49.* バージョン *10.1* で非推奨になったレジストリー変数と設定

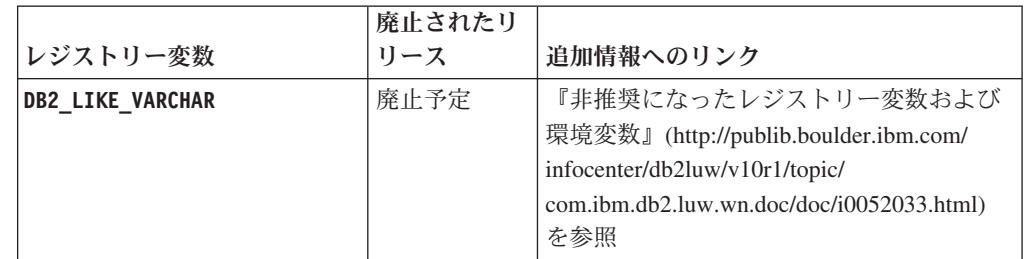

## 第 **3** 部 **DB2 Connect** の機能拡張と変更点のサマリー

バージョン 10.1 では、DB2 Connect 製品の機能が拡張および変更されました。

**231** [ページの『第](#page-244-0) **26** 章 **DB2 Connect** に影響する **DB2** バージョン **10.1** の機能拡 [張と変更』](#page-244-0)

この章では、DB2 Connect の機能性に影響を与える バージョン 10.1 の機 能拡張、変更された機能、非推奨になった機能、および廃止された機能につ いて説明します。

## <span id="page-244-0"></span>第 **26** 章 **DB2 Connect** に影響する **DB2** バージョン **10.1** の機 能拡張と変更

DB2 データベース製品と DB2 Connect との間には共有される共通機能があるた め、DB2 バージョン 10.1 の一部の機能拡張や変更は DB2 Connect の機能や能力 に影響を与えます。

以下に示す バージョン 10.1 の機能拡張と変更は、DB2 Connect の機能に影響を及 ぼします。 特定のフィックスパックに関連したトピックには、トピック・タイトル の先頭に「FP*x*」という接頭部が付けられています。この *x* は、フィックスパック のレベルを表します。

### インストール、アップグレード、およびフィックスパック機能拡張

- v 新しいコマンド・パラメーター ( 107 [ページの『インストール・コマンドを拡](#page-120-0) [張』を](#page-120-0)参照)。
- v 新しいフィーチャーをサポートするために新しい応答ファイル・キーワードが追 加されました ( 108 [ページの『新しい応答ファイル・キーワードが追加された』](#page-121-0) を参照)。
- v ライセンス違反がレポートされるようになりました ( 109 [ページの『](#page-122-0)DB2 ライセ [ンス準拠レポートを拡張』を](#page-122-0)参照)。
- v インストール前に前提条件を確認するためのコマンドが新たに追加されました ( 109 ページの『新規 db2prereqcheck [コマンドがインストール開始前の前提条件](#page-122-0) [を検査』を](#page-122-0)参照)。

#### 管理の変更

- v レプリケーション・センターがスタンドアロン・ツールになりました ( 123 [ペー](#page-136-0) [ジの『スタンドアロン・ツールになったレプリケーション・センター』を](#page-136-0)参照)。
- v db2ckupgrade コマンドにおいて、すべてのデータベース・パーティションでアッ プグレードの準備ができていることを検証するようになりました ( 123 [ページの](#page-136-0) [『スタンドアロン・ツールになったレプリケーション・センター』を](#page-136-0)参照)。

#### セキュリティーの変更

• いくつかの UNIX オペレーティング・システムでの Kerberos 認証サポートが変 更されました ( 143 [ページの『](#page-156-0)Kerberos 認証の変更 (UNIX)』を参照)。

#### 非推奨になった機能

- v INSTALL\_TSAMP 応答ファイル・キーワード ( 138 ページの『[IBM Tivoli System](#page-151-0) [Automation for Multiplatforms \(SA MP\)](#page-151-0) の自動的なインストール』を参照)
- db2 install コマンド (179 ページの『db2\_install [コマンドが非推奨になった](#page-192-0) (Linux [および](#page-192-0) UNIX)』を参照)

### 廃止された機能

v 32 ビット・クライアント・サポート ( 192 ページの『32 [ビット・クライアン](#page-205-0) [ト・サポートが廃止された](#page-205-0) (HP-UX)』を参照)

- v 一部のオペレーティング・システム ( 194 [ページの『一部のオペレーティング・](#page-207-0) [システムのサポート廃止』を](#page-207-0)参照)
- v コントロール・センター・ツール ( 197 [ページの『コントロール・センター・ツ](#page-210-0) [ールが廃止された』を](#page-210-0)参照)
- v **IMPORT** コマンドおよび **EXPORT** コマンドにおける入出力ファイルのワークシー ト・フォーマット (WSF) ( 195 [ページの『インポート・ユーティリティーおよび](#page-208-0) [エクスポート・ユーティリティーでのワークシート・フォーマット](#page-208-0) (WSF) が廃 [止された』を](#page-208-0)参照)
- v **db2imigr** コマンドおよび **db2ckmig** コマンド ( 201 [ページの『](#page-214-0)db2imigr および db2ckmig [コマンドが廃止された』を](#page-214-0)参照)
- v **db2iupdt** コマンドの **-s** パラメーター ( 202 [ページの『](#page-215-0)db2iupdt コマンドの -s [パラメーターが廃止された』を](#page-215-0)参照)

## 第 **4** 部 **DB2 Connect** バージョン **10.1** フィックスパックのサマ リー

DB2 バージョン 10.1 フィックスパックでは既存のフィーチャーへの重要な変更と 追加のフィーチャーが組み込まれており、これらが DB2 Connect の使用法に影響を 与える可能性があります。

バージョン 10.1 フィックスパックを適用していない場合、またはバージョン 10.1 が入手可能になってからローカルのインフォメーション・センターを更新していな い場合、以下のトピックについて検討して、バージョン 10.1 フィックスパックに組 み込まれている、DB2 Connect に影響を与える可能性のある技術的な変更点を理解 する必要があります。フィックスパックは累積的であり、それ以前のフィックスパ ックで提供された変更点と機能がすべて含まれます。

- 『フィックスパック 2』
- 『フィックスパック 1』

### フィックスパック **2**

フィックスパック 2 には、以前のフィックスパックの機能が含まれるのに加えて、 次のような変更点が含まれます。

v DB2 for z/OS データ共有グループに接続する時の、非シームレスな ACR フィー チャーの動作が変わります。詳しくは、「コール・レベル・インターフェース ガ イドおよびリファレンス 第 1 巻」の『Java 以外のアプリケーションから DB2 for z/OS サーバーへの自動クライアント・リルート・フィーチャーの操作』を参 照してください。

フィックスパック 2 には、以前のフィックスパックの機能が含まれるのに加えて、 次のような機能拡張も含まれます。

- v **DB2DSDRIVER\_CFG\_PATH** レジストリー変数は、db2dsdriver.cfg ファイルの複数の パスを受け入れることができます。詳細については、「データベース: 管理の概 念および構成リファレンス」の『その他の変数』を参照してください。
- v このフィックスパックに組み込まれた CLI ドライバーには、いくつかの機能拡張 が含まれています。 詳しくは、CLI [ドライバーの機能拡張を](#page-104-0)参照してくださ  $V_{\alpha}$ .
- v このフィックスパックに組み込まれた IBM Data Server Provider for .NET には、 いくつかの機能拡張が含まれています。詳しくは、[IBM Data Server Provider for](#page-108-0) .NET [の機能拡張を](#page-108-0)参照してください。.

### フィックスパック **1**

フィックスパック 1 には、以下の機能拡張が含まれています。

v このフィックスパックに組み込まれた CLI ドライバーには、いくつかの機能拡張 が含まれています。 詳しくは、CLI [ドライバーの機能拡張を](#page-104-0)参照してくださ い。.

- v このフィックスパックに組み込まれた IBM Data Server Provider for .NET には、 いくつかの機能拡張が含まれています。 詳しくは、[IBM Data Server Provider for](#page-108-0) .NET [の機能拡張を](#page-108-0)参照してください。
- v UNIX および Linux オペレーティング・システムで installDSDriver コマンド を発行すると、必要な環境変数を設定する db2profile ファイルと db2cshrc フ ァイルが作成されるようになりました。 詳しくは、「コマンド・リファレンス」 の『installDSDriver - Data Server Driver コンポーネントの抽出コマンド』を参照 してください。
- v 組み込み SQL アプリケーションは、db2dsdriver.cfg ファイルで指定されたタ イムアウト値を使用できます。詳しくは、「組み込み SQL アプリケーションの 開発」の『組み込み SQL アプリケーションによる db2dsdriver.cfg 構成ファイ ルの使用』を参照してください。
- v 組み込み SQL アプリケーションは、3 部構成の名前を使用してストアード・プ ロシージャーを呼び出すことができます。 詳しくは、「組み込み SQL アプリケ ーションの開発」の『マイグレーションのための互換性フィーチャーの使用可能 化』を参照してください。
- v 組み込み SQL アプリケーションは、新しい構文を使用してストアード・プロシ ージャーを呼び出すことができます。 詳しくは、「組み込み SQL アプリケーシ ョンの開発」の『マイグレーションのための互換性フィーチャーの使用可能化』 を参照してください。
- v 組み込み SQL アプリケーションは、WHENEVER *condition* DO *action* ステートメ ントを使用して、指定のアクションを例外条件の発生時に実行できます。 詳しく は、「SQL リファレンス 第 2 巻」の『WHENEVER ステートメント』を参照し てください。

# 第 **5** 部 付録

## 付録 **A. DB2** フィーチャーおよび **DB2** 製品エディションにおけ る機能

一部の機能は、特定の DB2 データベース製品エディションにおいてのみ使用可能 です。場合によっては、機能が特定の DB2 フィーチャーと関連付けられていま す。

以下の表は、各 DB2 製品エディションに組み込まれている機能を示しています。 機能が組み込まれていなくても、その機能を DB2 フィーチャーで利用できる場合 は、そのフィーチャーの名前が明記されています。 DB2 データベース製品エディ ションのライセンスに加えて、その DB2 フィーチャーのライセンスを取得する必 要があります。

注**:** この表は情報提供のみを目的としています。ライセンス、権利、および責任に ついては、DB2 製品のご使用条件を参照してください。

|                                                                |                  | D <sub>B2</sub>                  | DB <sub>2</sub>                                                                                          | D <sub>B2</sub><br><b>Enterprise</b>                | D <sub>B2</sub><br><b>Advanced</b><br><b>Enterprise</b> | <b>IBM</b> Database<br><b>Enterprise</b> |
|----------------------------------------------------------------|------------------|----------------------------------|----------------------------------------------------------------------------------------------------|-----------------------------------------------------|---------------------------------------------------------|------------------------------------------|
| 機能                                                             | DB2<br>Express-C | Express®<br>Edition <sub>1</sub> | Workgroup<br><b>Server Edition</b>                                                                       | <b>Server</b><br>Edtion <sup>2</sup>                | <b>Server</b><br>Editor <sup>2</sup>                    | <b>Developer</b><br><b>Edition</b>       |
| アダプティブ圧縮お<br>よびクラシック行圧<br>縮                                    | いいえ              | いいえ                              | いいえ                                                                                                    | DB2 Storage<br>Optimization<br>Feature <sup>4</sup> | はい                                                      | はい                                       |
| 圧縮: バックアップ                                                     | はい               | はい                               | はい                                                                                                    | はい                                                  | はい                                                      | はい                                       |
| 接続コンセントレー<br>ター                                                | いいえ              | いいえ                              | いいえ                                                                                                    | はい                                                  | はい                                                      | はい                                       |
| 連続データ取り込み<br>(INGEST)                                          | いいえ              | いいえ                              | いいえ                                                                                                    | いいえ                                                 | はい                                                      | はい                                       |
| DB2 拡張コピー・<br>サービス                                             | いいえ              | はい                               | はい                                                                                                    | はい                                                  | はい                                                      | はい                                       |
| 機能                                                             | いいえ              | いいえ                              | いいえ                                                                                                    | いいえ                                                 | いいえ                                                     | はい                                       |
| DB2 ガバナー                                                       | いいえ              | いいえ                              | いいえ                                                                                                    | はい                                                  | はい                                                      | はい                                       |
| DB2 pureScale 機能                                               | いいえ              | いいえ                              | DB2 pureScale<br>Feature におい<br>て、合計クラス<br>ター・サイズが<br>16 コアおよび<br>64 GB のメモ<br>リーまでの使用<br>が許可されてい<br>ます。 | DB2 pureScale<br>Feature <sup>4</sup>               | DB2 pureScale<br>Feature <sup>4</sup>                   | はい                                       |
| DB2 LUW および<br>Informix データ・<br>サーバー・データ・<br>ソースとのフェデレ<br>ーション | はい               | はい                               | はい                                                                                                    | はい                                                  | はい                                                      | はい                                       |
| DB2 LUW および<br>Oracle データ・ソ<br>ースとのフェデレー<br>ション                | いいえ              | いいえ                              | いいえ                                                                                                    | いいえ                                                 | はい                                                      | はい                                       |

表 *50. DB2* フィーチャーおよび *DB2* データベース製品エディションの機能

|                                                                        |                 |                     |                       |                     | D <sub>B2</sub>     |                     |
|------------------------------------------------------------------------|-----------------|---------------------|-----------------------|---------------------|---------------------|---------------------|
|                                                                        |                 |                     |                       | DB <sub>2</sub>     | <b>Advanced</b>     | <b>IBM</b> Database |
|                                                                        |                 | D <sub>B2</sub>     | D <sub>B2</sub>       | <b>Enterprise</b>   | <b>Enterprise</b>   | <b>Enterprise</b>   |
|                                                                        | D <sub>B2</sub> | Express®            | Workgroup             | <b>Server</b>       | <b>Server</b>       | <b>Developer</b>    |
| 機能                                                                     | Express-C       | Editor <sub>1</sub> | <b>Server Edition</b> | Editor <sup>2</sup> | Editor <sup>2</sup> | <b>Edition</b>      |
| 高可用性災害時リカ<br>バリー                                                       | いいえ             | はい                  | はい                    | はい                  | はい                  | はい                  |
| IBM Data Studio                                                        | はい              | はい                  | はい                    | はい                  | はい                  | はい                  |
| IBM InfoSphere<br>Data Architect                                       | いいえ             | いいえ                 | いいえ                   | いいえ                 | はい                  | はい                  |
| IBM InfoSphere<br>Optim Configuration<br>Manager                       | いいえ             | いいえ                 | いいえ                   | いいえ                 | はい                  | はい                  |
| IBM InfoSphere<br>Optim Performance<br>Manager Extended<br>Edition $3$ | いいえ             | いいえ                 | いいえ                   | いいえ                 | はい                  | はい                  |
| IBM InfoSphere<br>Optim pureQuery<br>Runtime                           | いいえ             | いいえ                 | いいえ                   | いいえ                 | はい                  | はい                  |
| IBM InfoSphere<br>Optim Query<br>Workload Tuner                        | いいえ             | いいえ                 | いいえ                   | いいえ                 | はい                  | はい                  |
| ラベル・ベースのア<br>クセス制御 (LBAC)                                              | いいえ             | はい                  | はい                    | はい                  | はい                  | はい                  |
| マテリアライズ照会<br>表 (MQT)                                                   | いいえ             | いいえ                 | いいえ                   | はい                  | はい                  | はい                  |
| マルチディメンショ<br>ン・クラスタリング<br>(MDC) 表                                      | いいえ             | いいえ                 | いいえ                   | はい                  | はい                  | はい                  |
| Multi-Temperature<br>Storage                                           | いいえ             | いいえ                 | いいえ                   | はい                  | はい                  | はい                  |
| Net Search Extender                                                    | はい              | はい                  | はい                    | はい                  | はい                  | はい                  |
| オンライン再編成                                                               | いいえ             | はい                  | はい                    | はい                  | はい                  | はい                  |
| Oracle との互換性                                                           | はい              | はい                  | はい                    | はい                  | はい                  | はい                  |
| パーティション化 -<br>パーティション・デ<br>ータベース環境 <sup>3</sup>                        | いいえ             | いいえ                 | いいえ                   | いいえ                 | いいえ                 | はい                  |
| パーティション化 -<br>表パーティション化                                                | いいえ             | いいえ                 | いいえ                   | はい                  | はい                  | はい                  |
| pureXML ストレー<br>ジ                                                      | はい              | はい                  | はい                    | はい                  | はい                  | はい                  |
| 2 つの他の DB2<br>LUW サーバーとの<br>Q レプリケーショ<br>▷                             | いいえ             | いいえ                 | いいえ                   | いいえ                 | はい                  | はい                  |
| 照会並列処理                                                                 | いいえ             | いいえ                 | いいえ                   | はい                  | はい                  | はい                  |
| レプリケーション・<br>ツール                                                       | はい6             | はい。                 | はい。                   | はい。                 | はい6                 | はい                  |
| 行と列のアクセス制<br>御 (RCAC)                                                  | いいえ             | はい                  | はい                    | はい                  | はい                  | はい                  |
| Spatial Extender                                                       | はい              | はい                  | はい                    | はい                  | はい                  | はい                  |
| DB2 LUW と<br>Informix データ・<br>サーバーとの間の<br>SQL レプリケーシ<br>ミン             | いいえ             | はい                  | はい                    | はい                  | はい                  | はい                  |
| Sybase との互換性                                                           | いいえ             | いいえ                 | いいえ                   | いいえ                 | いいえ                 | いいえ                 |

表 *50. DB2* フィーチャーおよび *DB2* データベース製品エディションの機能 *(*続き*)*
|                                                       | D <sub>B2</sub>  | D <sub>B</sub> 2<br>$Express^{\circledast}$ | D <sub>B2</sub><br>Workgroup | DB <sub>2</sub><br><b>Enterprise</b><br><b>Server</b> | D <sub>B</sub> 2<br><b>Advanced</b><br><b>Enterprise</b><br><b>Server</b> | <b>IBM</b> Database<br><b>Enterprise</b><br><b>Developer</b> |
|-------------------------------------------------------|------------------|---------------------------------------------|------------------------------|-------------------------------------------------------|---------------------------------------------------------------------------|--------------------------------------------------------------|
| 機能                                                    | <b>Express-C</b> | Edition,                                    | <b>Server Edition</b>        | Edition <sup>2</sup>                                  | Edition <sup>2</sup>                                                      | <b>Edition</b>                                               |
| タイム・トラベル照 <br>会                                       | はい               | はい                                          | はい                           | はい                                                    | はい                                                                        | はい                                                           |
| Tivoli Storage<br>FlashCopy Manager                   | いいえ              | はい                                          | はい                           | はい                                                    | はい                                                                        | はい                                                           |
| IBM Tivoli System<br>Automation for<br>Multiplatforms | いいえ              | はい                                          | はい                           | はい                                                    | はい                                                                        | はい                                                           |
| ワークロード管理                                              | いいえ              | いいえ                                         | いいえ                          | いいえ                                                   | はい                                                                        | はい                                                           |

表 *50. DB2* フィーチャーおよび *DB2* データベース製品エディションの機能 *(*続き*)*

#### 注**:**

- 1. DB2 Express Edition Fixed Term License が含まれる DB2 Express Edition
- 2. この列にリストされている DB2 フィーチャーはすべて、IBM InfoSphere Warehouse の Enterprise Base および Enterprise Edition 製品とともに使用するた めに購入することができます。
- 3. パーティション・データベース環境は、 IBM InfoSphere Warehouse のすべて のエディションにもバンドルされています。
- 4. 別売りのフィーチャーです。
- 5. 10 個の InfoSphere Data Architect ユーザー・ライセンスが含まれる DB2 Advanced Enterprise Server Edition
- 6. レプリケーション・センター以外のレプリケーション・ツールは、サポートされ ているすべてのオペレーティング・システムで使用可能です。レプリケーショ ン・センターは、Linux および Windows オペレーティング・システムでのみ使 用可能です。

# <span id="page-254-0"></span>付録 **B. DB2 Connect** 製品エディションに含まれる **DB2** フィー チャーの機能

いくつかの機能は、特定の DB2 Connect 製品エディションでのみ使用可能です。場 合によっては、機能が特定の DB2 フィーチャーと関連付けられています。

この表はDB2 Connect 製品エディションに含まれる機能を示します。機能が DB2 Connect 製品に適用されない場合、値「適用外」が指定されています。

|                                                                              | <b>DB2</b> Connect Personal | DB2 Connect サーバー・エ |
|------------------------------------------------------------------------------|-----------------------------|--------------------|
| 機能                                                                           | <b>Edition</b>              | ディション              |
| アダプティブ圧縮                                                                     | いいえ                         | いいえ                |
| 拡張コピー・サービス                                                                   | いいえ                         | はい                 |
| 圧縮: バックアップ                                                                   | いいえ                         | いいえ                |
| 圧縮: データ                                                                      | いいえ                         | いいえ                |
| 圧縮: 索引                                                                       | いいえ                         | いいえ                |
| 圧縮: 一時表                                                                      | いいえ                         | いいえ                |
| 圧縮: XML                                                                      | いいえ                         | いいえ                |
| 接続コンセントレーター                                                                  | いいえ                         | はい                 |
| 連続データ取り込み                                                                    | いいえ                         | いいえ                |
| (INGEST)                                                                     |                             |                    |
| データベース・パーティショ<br>$\geq$                                                      | いいえ                         | いいえ                |
| DB2 ガバナー                                                                     | いいえ                         | はい                 |
| Heterogeneous Federation                                                     | いいえ                         | いいえ                |
| 高可用性災害時リカバリー                                                                 | いいえ                         | はい                 |
| Homogeneous Federation                                                       | いいえ                         | はい                 |
| Homogeneous Q Replication                                                    | いいえ                         | いいえ                |
| IBM Data Studio                                                              | はい                          | はい                 |
| IBM InfoSphere Optim<br>Performance Manager<br>Extended Edition <sup>1</sup> | いいえ                         | いいえ                |
| IBM InfoSphere Optim<br>pureQuery Runtime                                    | いいえ                         | はい2                |
| ラベル・ベースのアクセス制<br>御 (LBAC)                                                    | いいえ                         | いいえ                |
| マテリアライズ照会表<br>(MQT)                                                          | いいえ                         | はい                 |
| マルチディメンション・クラ<br>スタリング (MDC) 表                                               | いいえ                         | はい                 |
| Multi-Temperature Storage                                                    | いいえ                         | いいえ                |
| オンライン再編成                                                                     | いいえ                         | いいえ                |

表 *51. DB2 Connect* 製品エディションの機能

|                           | <b>DB2</b> Connect Personal | DB2 Connect サーバー・エ |
|---------------------------|-----------------------------|--------------------|
| 機能                        | <b>Edition</b>              | ディション              |
| DB <sub>2</sub> pureScale | いいえ                         | いいえ                |
| pureXML ストレージ             | いいえ                         | いいえ                |
| 照会並列処理                    | いいえ                         | はい                 |
| レプリケーション・ツール              | いいえ                         | はい                 |
| スキャン共有                    | いいえ                         | いいえ                |
| Spatial Extender          | いいえ                         | はい                 |
| タイム・トラベル照会                | はい                          | はい                 |
| 表パーティション化                 | いいえ                         | いいえ                |
| Tivoli System Automation  | いいえ                         | はい                 |
| ワークロード管理                  | いいえ                         | はい                 |

<span id="page-255-0"></span>表 *51. DB2 Connect* 製品エディションの機能 *(*続き*)*

注**:**

1. IBM InfoSphere Optim Performance Manager Extended Edition は、Performance Expert の 後継です。ミッション・クリティカルなデータベースとアプリケーションのパフォーマ ンスと可用性を最適化するのに IBM InfoSphere Optim Performance Manager Extended Edition が役立ちます。

2. DB2 Connect Unlimited Edition for System z および DB2 Connect Application Server Advanced Edition にのみ、IBM InfoSphere Optim pureQuery Runtime が含まれていま す。

3. レプリケーション・センター以外のレプリケーション・ツールは、サポートされている すべてのオペレーティング・システムで使用可能です。レプリケーション・センター は、Linux および Windows オペレーティング・システムでのみ使用可能です。

## <span id="page-256-0"></span>付録 **C. DB2** 技術情報の概説

DB2 技術情報は、さまざまな方法でアクセスすることが可能な、各種形式で入手で きます。

DB2 技術情報は、以下のツールと方法を介して利用できます。

- v DB2インフォメーション・センター
	- トピック (タスク、概念、およびリファレンス・トピック)
	- サンプル・プログラム
	- チュートリアル
- DB2 資料
	- PDF ファイル (ダウンロード可能)
	- PDF ファイル (DB2 PDF DVD に含まれる)
	- 印刷資料
- コマンド行ヘルプ
	- コマンド・ヘルプ
	- メッセージ・ヘルプ

注**:** DB2 インフォメーション・センターのトピックは、PDF やハードコピー資料よ りも頻繁に更新されます。最新の情報を入手するには、資料の更新が発行されたと きにそれをインストールするか、ibm.com にある DB2 インフォメーション・セン ターを参照してください。

技術資料、ホワイト・ペーパー、IBM Redbooks® 資料などのその他の DB2 技術情 報には、オンライン (ibm.com) でアクセスできます。 DB2 Information Management ソフトウェア・ライブラリー・サイト [\(http://www.ibm.com/software/data/sw-library/\)](http://www.ibm.com/software/data/sw-library/) にアクセスしてください。

### 資料についてのフィードバック

DB2 の資料についてのお客様からの貴重なご意見をお待ちしています。DB2 の資料 を改善するための提案については、db2docs@ca.ibm.com まで E メールを送信して ください。DB2 の資料チームは、お客様からのフィードバックすべてに目を通しま すが、直接お客様に返答することはありません。お客様が関心をお持ちの内容につ いて、可能な限り具体的な例を提供してください。特定のトピックまたはヘルプ・ ファイルについてのフィードバックを提供する場合は、そのトピック・タイトルお よび URL を含めてください。

DB2 お客様サポートに連絡する場合には、この E メール・アドレスを使用しない でください。資料を参照しても、DB2 の技術的な問題が解決しない場合は、お近く の IBM サービス・センターにお問い合わせください。

## <span id="page-257-0"></span>**DB2** テクニカル・ライブラリー **(**ハードコピーまたは **PDF** 形式**)**

以下の表は、IBM Publications Center [\(www.ibm.com/e-business/linkweb/publications/](http://www.ibm.com/e-business/linkweb/publications/servlet/pbi.wss) [servlet/pbi.wss\)](http://www.ibm.com/e-business/linkweb/publications/servlet/pbi.wss) から利用できる DB2 ライブラリーについて説明しています。英語お よび翻訳された DB2 バージョン 10.1 のマニュアル (PDF 形式) は、 [www.ibm.com/support/docview.wss?rs=71&uid=swg27009474](http://www.ibm.com/support/docview.wss?rs=71&uid=swg27009474#manuals) からダウンロードできま す。

この表には印刷資料が入手可能かどうかが示されていますが、国または地域によっ ては入手できない場合があります。

資料番号は、資料が更新される度に大きくなります。資料を参照する際は、以下に リストされている最新版であることを確認してください。

注**:** *DB2* インフォメーション・センターは、PDF やハードコピー資料よりも頻繁に 更新されます。

|                            |              | 印刷資料が入手可能 |            |
|----------------------------|--------------|-----------|------------|
| 資料名                        | 資料番号         | かどうか      | 最終更新       |
| 管理 API リファレンス SA88-4671-00 |              | 入手可能      | 2012 年 4 月 |
| 管理ルーチンおよびビ SA88-4672-01    |              | 入手不可      | 2013 年 1 月 |
| $2 -$                      |              |           |            |
| コール・レベル・イン                 | SA88-4676-01 | 入手可能      | 2013 年 1 月 |
| ターフェース ガイドお                |              |           |            |
| よびリファレンス 第 1               |              |           |            |
| 巻                          |              |           |            |
| コール・レベル・イン SA88-4677-01    |              | 入手可能      | 2013 年 1 月 |
| ターフェース ガイドお                |              |           |            |
| よびリファレンス 第2                |              |           |            |
| 巻                          |              |           |            |
| コマンド・リファレン SA88-4673-01    |              | 入手可能      | 2013 年 1 月 |
| ス                          |              |           |            |
| データベース: 管理の                | SA88-4662-01 | 入手可能      | 2013 年 1 月 |
| 概念および構成リファ                 |              |           |            |
| レンス                        |              |           |            |
| データ移動ユーティリ                 | SA88-4693-01 | 入手可能      | 2013 年 1 月 |
| ティー: ガイドおよび                |              |           |            |
| リファレンス                     |              |           |            |
| データベースのモニタ                 | SA88-4663-01 | 入手可能      | 2013 年 1 月 |
| リング ガイドおよび                 |              |           |            |
| リファレンス                     |              |           |            |
| データ・リカバリーと                 | SA88-4694-01 | 入手可能      | 2013 年 1 月 |
| 高可用性 ガイドおよび                |              |           |            |
| リファレンス                     |              |           |            |
| データベース・セキュ                 | SA88-4695-01 | 入手可能      | 2013 年 1 月 |
| リティー・ガイド                   |              |           |            |

表 *52. DB2* の技術情報

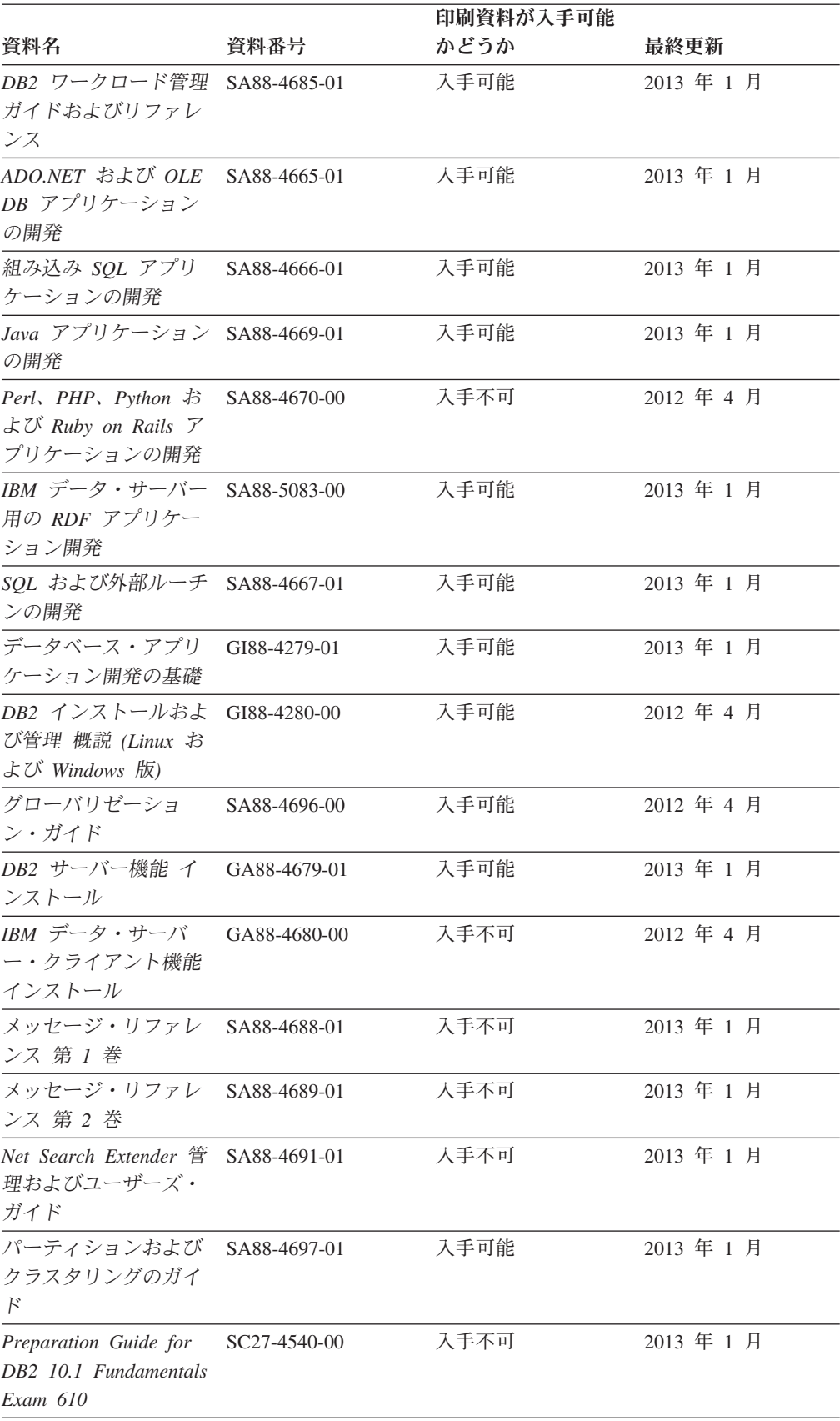

#### 表 *52. DB2* の技術情報 *(*続き*)*

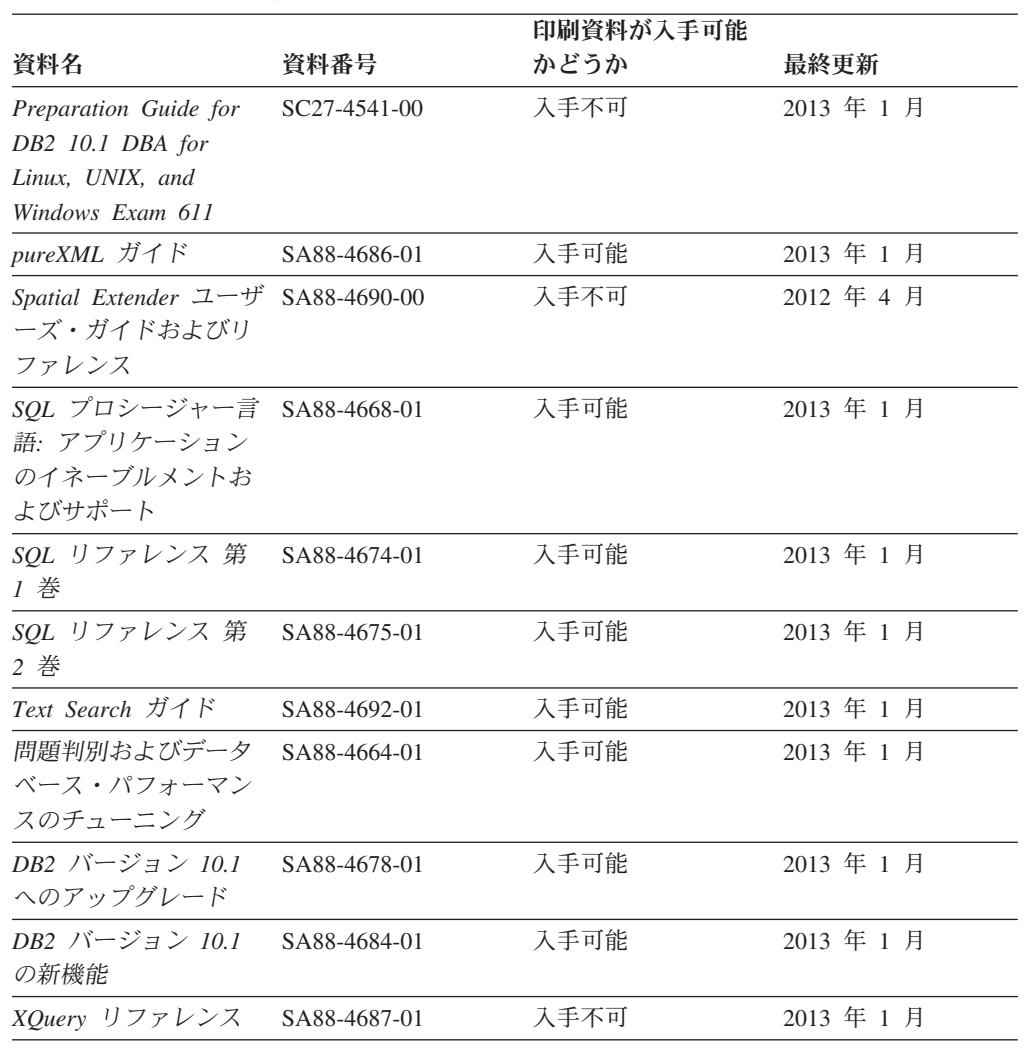

#### 表 *52. DB2* の技術情報 *(*続き*)*

表 *53. DB2 Connect* 固有の技術情報

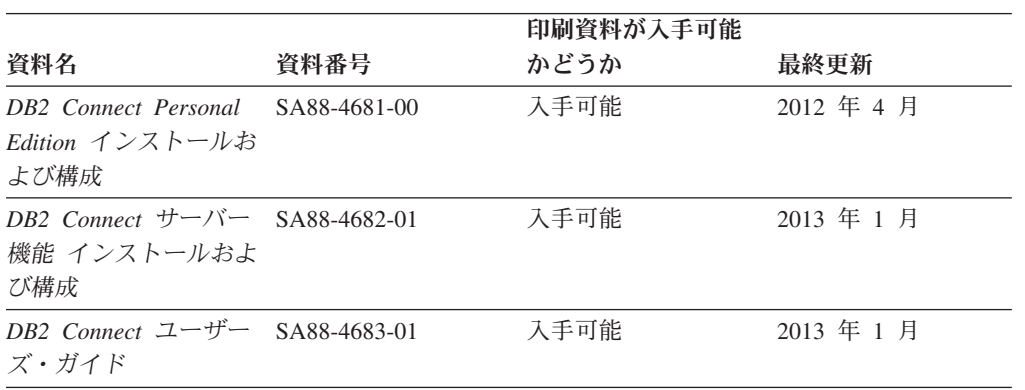

## コマンド行プロセッサーから **SQL** 状態ヘルプを表示する

DB2 製品は、SQL ステートメントの結果として生じる可能性がある状態に対応した SQLSTATE 値を戻します。 SQLSTATE ヘルプは、SQL 状態および SQL 状態クラ ス・コードの意味を説明します。

#### <span id="page-260-0"></span>手順

SQL 状態ヘルプを開始するには、コマンド行プロセッサーを開いて以下のように入 力します。

? *sqlstate* または ? *class code*

ここで、*sqlstate* は有効な 5 桁の SQL 状態を、*class code* は SQL 状態の最初の 2 桁を表します。

例えば、? 08003 を指定すると SQL 状態 08003 のヘルプが表示され、 ? 08 を指 定するとクラス・コード 08 のヘルプが表示されます。

### 異なるバージョンの **DB2** インフォメーション・センターへのアクセス

他のバージョンの DB2 製品の資料は、ibm.com® のそれぞれのインフォメーショ ン・センターにあります。

#### このタスクについて

DB2 バージョン 10.1 のトピックを扱っている *DB2* インフォメーション・センタ ー の URL は、<http://publib.boulder.ibm.com/infocenter/db2luw/v10r1> です。

DB2 バージョン 9.8 のトピックを扱っている *DB2* インフォメーション・センター の URL は、<http://publib.boulder.ibm.com/infocenter/db2luw/v9r8/> です。

DB2 バージョン 9.7 のトピックを扱っている *DB2* インフォメーション・センター の URL は、<http://publib.boulder.ibm.com/infocenter/db2luw/v9r7/> です。

DB2 バージョン 9.5 のトピックを扱っている *DB2* インフォメーション・センター の URL は、<http://publib.boulder.ibm.com/infocenter/db2luw/v9r5> です。

DB2 バージョン 9.1 のトピックを扱っている *DB2* インフォメーション・センター の URL は、<http://publib.boulder.ibm.com/infocenter/db2luw/v9/> です。

DB2 バージョン 8 のトピックについては、*DB2* インフォメーション・センター の URL [\(http://publib.boulder.ibm.com/infocenter/db2luw/v8/\)](http://publib.boulder.ibm.com/infocenter/db2luw/v8/) を参照してください。

## コンピューターまたはイントラネット・サーバーにインストールされた **DB2** インフォメーション・センターの更新

ローカルにインストールした DB2 インフォメーション・センターは、定期的に更 新する必要があります。

#### 始める前に

DB2 バージョン 10.1 インフォメーション・センターが既にインストール済みであ る必要があります。詳しくは、「*DB2* サーバー機能 インストール」の『DB2 セッ トアップ・ウィザードによる DB2 インフォメーション・センターのインストー ル』のトピックを参照してください。インフォメーション・センターのインストー ルに適用されるすべての前提条件と制約事項は、インフォメーション・センターの 更新にも適用されます。

### このタスクについて

既存の DB2 インフォメーション・センターは、自動で更新することも手動で更新 することもできます。

- v 自動更新は、既存のインフォメーション・センターのフィーチャーと言語を更新 します。自動更新を使用すると、手動更新と比べて、更新中にインフォメーショ ン・センターが使用できなくなる時間が短くなるというメリットがあります。さ らに、自動更新は、定期的に実行する他のバッチ・ジョブの一部として実行され るように設定することができます。
- v 手動更新は、既存のインフォメーション・センターのフィーチャーと言語の更新 に使用できます。自動更新は更新処理中のダウン時間を減らすことができます が、フィーチャーまたは言語を追加する場合は手動処理を使用する必要がありま す。例えば、ローカルのインフォメーション・センターが最初は英語とフランス 語でインストールされており、その後ドイツ語もインストールすることにした場 合、手動更新でドイツ語をインストールし、同時に、既存のインフォメーショ ン・センターのフィーチャーおよび言語を更新できます。しかし、手動更新では インフォメーション・センターを手動で停止、更新、再始動する必要がありま す。更新処理の間はずっと、インフォメーション・センターは使用できなくなり ます。自動更新処理では、インフォメーション・センターは、更新を行った後 に、インフォメーション・センターを再始動するための停止が発生するだけで済 みます。

このトピックでは、自動更新のプロセスを詳しく説明しています。手動更新の手順 については、『コンピューターまたはイントラネット・サーバーにインストールさ れた DB2 インフォメーション・センターの手動更新』のトピックを参照してくだ さい。

#### 手順

コンピューターまたはイントラネット・サーバーにインストールされている DB2 インフォメーション・センターを自動更新する手順を以下に示します。

- 1. Linux オペレーティング・システムの場合、次のようにします。
	- a. インフォメーション・センターがインストールされているパスにナビゲート します。デフォルトでは、DB2 インフォメーション・センター は、/opt/ibm/db2ic/V10.1 ディレクトリーにインストールされています。
	- b. インストール・ディレクトリーから doc/bin ディレクトリーにナビゲートし ます。
	- c. 次のように update-ic スクリプトを実行します。

update-ic

- 2. Windows オペレーティング・システムの場合、次のようにします。
	- a. コマンド・ウィンドウを開きます。
	- b. インフォメーション・センターがインストールされているパスにナビゲート します。デフォルトでは、DB2 インフォメーション・センターは、<Program Files>¥IBM¥DB2 Information Center¥バージョン 10.1 ディレクトリーにイ ンストールされています (<Program Files> は「Program Files」ディレクトリ ーのロケーション)。
- <span id="page-262-0"></span>c. インストール・ディレクトリーから doc¥bin ディレクトリーにナビゲートし ます。
- d. 次のように update-ic.bat ファイルを実行します。 update-ic.bat

#### タスクの結果

DB2 インフォメーション・センターが自動的に再始動します。更新が入手可能な場 合、インフォメーション・センターに、更新された新しいトピックが表示されま す。インフォメーション・センターの更新が入手可能でなかった場合、メッセージ がログに追加されます。ログ・ファイルは、doc¥eclipse¥configuration ディレク トリーにあります。ログ・ファイル名はランダムに生成された名前です。例えば、 1239053440785.log のようになります。

## コンピューターまたはイントラネット・サーバーにインストールされた **DB2** インフォメーション・センターの手動更新

DB2 インフォメーション・センターをローカルにインストールしている場合は、 IBM から資料の更新を入手してインストールすることができます。

#### このタスクについて

ローカルにインストールされた *DB2* インフォメーション・センター を手動で更新 するには、以下のことを行う必要があります。

- 1. コンピューター上の *DB2* インフォメーション・センター を停止し、インフォ メーション・センターをスタンドアロン・モードで再始動します。インフォメー ション・センターをスタンドアロン・モードで実行すると、ネットワーク上の他 のユーザーがそのインフォメーション・センターにアクセスできなくなります。 これで、更新を適用できるようになります。DB2 インフォメーション・センタ ーのワークステーション・バージョンは、常にスタンドアロン・モードで実行さ れます。を参照してください。
- 2. 「更新」機能を使用することにより、どんな更新が利用できるかを確認します。 インストールしなければならない更新がある場合は、「更新」機能を使用してそ れを入手およびインストールできます。

注**:** ご使用の環境において、インターネットに接続されていないマシンに *DB2* インフォメーション・センター の更新をインストールする必要がある場合、イ ンターネットに接続されていて *DB2* インフォメーション・センター がインス トールされているマシンを使用して、更新サイトをローカル・ファイル・システ ムにミラーリングしてください。ネットワーク上の多数のユーザーが資料の更新 をインストールする場合にも、更新サイトをローカルにミラーリングして、更新 サイト用のプロキシーを作成することにより、個々のユーザーが更新を実行する のに要する時間を短縮できます。

更新パッケージが入手可能な場合、「更新」機能を使用してパッケージを入手し ます。ただし、「更新」機能は、スタンドアロン・モードでのみ使用できます。

3. スタンドアロンのインフォメーション・センターを停止し、コンピューター上の *DB2* インフォメーション・センター を再開します。

注**:** Windows 2008、Windows Vista (およびそれ以上) では、このセクションの後の 部分でリストされているコマンドは管理者として実行する必要があります。完全な 管理者特権でコマンド・プロンプトまたはグラフィカル・ツールを開くには、ショ ートカットを右クリックしてから、「管理者として実行」を選択します。

#### 手順

コンピューターまたはイントラネット・サーバーにインストール済みの *DB2* イン フォメーション・センター を更新するには、以下のようにします。

- 1. *DB2* インフォメーション・センター を停止します。
	- v Windows では、「スタート」 > 「コントロール パネル」 > 「管理ツール」 > 「サービス」をクリックします。次に、「**DB2** インフォメーション・セン ター」サービスを右クリックして「停止」を選択します。
	- v Linux では、以下のコマンドを入力します。

/etc/init.d/db2icdv10 stop

- 2. インフォメーション・センターをスタンドアロン・モードで開始します。
	- Windows の場合:
		- a. コマンド・ウィンドウを開きます。
		- b. インフォメーション・センターがインストールされているパスにナビゲー トします。デフォルトでは、*DB2* インフォメーション・センター は、 *Program\_Files*¥IBM¥DB2 Information Center¥バージョン 10.1 ディレクト リーにインストールされています (*Program\_Files* は Program Files ディ レクトリーのロケーション)。
		- c. インストール・ディレクトリーから doc¥bin ディレクトリーにナビゲート します。
		- d. 次のように help start.bat ファイルを実行します。

help\_start.bat

- Linux の場合:
	- a. インフォメーション・センターがインストールされているパスにナビゲー トします。デフォルトでは、*DB2* インフォメーション・センター は、/opt/ibm/db2ic/V10.1 ディレクトリーにインストールされています。
	- b. インストール・ディレクトリーから doc/bin ディレクトリーにナビゲート します。
	- c. 次のように help start スクリプトを実行します。

help\_start

システムのデフォルト Web ブラウザーが開き、スタンドアロンのインフォメー ション・センターが表示されます。

- 3. 「更新」ボタン ( ) をクリックします。(ブラウザーで JavaScript が有効にな っている必要があります。) インフォメーション・センターの右側のパネルで、 「更新の検索」をクリックします。 既存の文書に対する更新のリストが表示さ れます。
- 4. インストール・プロセスを開始するには、インストールする更新をチェックして 選択し、「更新のインストール」をクリックします。
- 5. インストール・プロセスが完了したら、「完了」をクリックします。
- <span id="page-264-0"></span>6. 次のようにして、スタンドアロンのインフォメーション・センターを停止しま す。
	- v Windows の場合は、インストール・ディレクトリーの doc¥bin ディレクトリ ーにナビゲートしてから、次のように help\_end.bat ファイルを実行します。 help end.bat

注: help end バッチ・ファイルには、help start バッチ・ファイルを使用し て開始したプロセスを安全に停止するのに必要なコマンドが含まれています。 help start.bat は、Ctrl-C や他の方法を使用して停止しないでください。

v Linux の場合は、インストール・ディレクトリーの doc/bin ディレクトリー にナビゲートしてから、次のように help end スクリプトを実行します。 help end

注: help end スクリプトには、help start スクリプトを使用して開始したプ ロセスを安全に停止するのに必要なコマンドが含まれています。他の方法を使 用して、help start スクリプトを停止しないでください。

- 7. *DB2* インフォメーション・センター を再開します。
	- v Windows では、「スタート」 > 「コントロール パネル」 > 「管理ツール」 > 「サービス」をクリックします。次に、「**DB2** インフォメーション・セン ター」サービスを右クリックして「開始」を選択します。
	- v Linux では、以下のコマンドを入力します。

/etc/init.d/db2icdv10 start

#### タスクの結果

更新された *DB2* インフォメーション・センター に、更新された新しいトピックが 表示されます。

### **DB2** チュートリアル

DB2 チュートリアルは、DB2 データベース製品のさまざまな機能について学習する ための支援となります。この演習をとおして段階的に学習することができます。

#### はじめに

インフォメーション・センター [\(http://publib.boulder.ibm.com/infocenter/db2luw/v10r1/\)](http://publib.boulder.ibm.com/infocenter/db2luw/10r1/) から、このチュートリアルの XHTML 版を表示できます。

演習の中で、サンプル・データまたはサンプル・コードを使用する場合がありま す。個々のタスクの前提条件については、チュートリアルを参照してください。

#### **DB2** チュートリアル

チュートリアルを表示するには、タイトルをクリックします。

「*pureXML* ガイド 」の『**pureXML**』

XML データを保管し、ネイティブ XML データ・ストアに対して基本的な 操作を実行できるように、DB2 データベースをセットアップします。

### <span id="page-265-0"></span>**DB2** トラブルシューティング情報

DB2 データベース製品を使用する際に役立つ、トラブルシューティングおよび問題 判別に関する広範囲な情報を利用できます。

**DB2** の資料

トラブルシューティング情報は、「問題判別およびデータベース・パフォー マンスのチューニング」または *DB2* インフォメーション・センター の 『データベースの基本』セクションにあります。ここには、以下の情報が記 載されています。

- DB2 診断ツールおよびユーティリティーを使用した、問題の切り分け方 法および識別方法に関する情報。
- v 最も一般的な問題のうち、いくつかの解決方法。
- v DB2 データベース製品で発生する可能性のある、その他の問題の解決に 役立つアドバイス。

#### **IBM** サポート・ポータル

現在問題が発生していて、考えられる原因とソリューションを見つけるに は、IBM サポート・ポータルを参照してください。 Technical Support サイ トには、最新の DB2 資料、TechNotes、プログラム診断依頼書 (APAR ま たはバグ修正)、フィックスパック、およびその他のリソースへのリンクが 用意されています。この知識ベースを活用して、問題に対する有効なソリュ ーションを探し出すことができます。

IBM サポート・ポータル [\(http://www.ibm.com/support/entry/portal/Overview/](http://www.ibm.com/support/entry/portal/Overview/Software/Information_Management/DB2_for_Linux,_UNIX_and_Windows) [Software/Information\\_Management/DB2\\_for\\_Linux,\\_UNIX\\_and\\_Windows\)](http://www.ibm.com/support/entry/portal/Overview/Software/Information_Management/DB2_for_Linux,_UNIX_and_Windows) にア クセスしてください。

## ご利用条件

これらの資料は、以下の条件に同意していただける場合に限りご使用いただけま す。

適用度**:** これらのご利用条件は、IBM Web サイトのあらゆるご利用条件に追加で適 用されるものです。

個人使用**:** これらの資料は、すべての著作権表示その他の所有権表示をしていただ くことを条件に、非商業的な個人による使用目的に限り複製することができます。 ただし、IBM の明示的な承諾をえずに、これらの資料またはその一部について、 次的著作物を作成したり、配布 (頒布、送信を含む) または表示 (上映を含む) する ことはできません。

商業的使用**:** これらの資料は、すべての著作権表示その他の所有権表示をしていた だくことを条件に、お客様の企業内に限り、複製、配布、および表示することがで きます。 ただし、IBM の明示的な承諾をえずにこれらの資料の二次的著作物を作 成したり、お客様の企業外で資料またはその一部を複製、配布、または表示するこ とはできません。

権利**:** ここで明示的に許可されているもの以外に、資料や資料内に含まれる情報、 データ、ソフトウェア、またはその他の知的所有権に対するいかなる許可、ライセ ンス、または権利を明示的にも黙示的にも付与するものではありません。

資料の使用が IBM の利益を損なうと判断された場合や、上記の条件が適切に守ら れていないと判断された場合、IBM はいつでも自らの判断により、ここで与えた許 可を撤回できるものとさせていただきます。

お客様がこの情報をダウンロード、輸出、または再輸出する際には、米国のすべて の輸出入関連法規を含む、すべての関連法規を遵守するものとします。

IBM は、これらの資料の内容についていかなる保証もしません。これらの資料は、 特定物として現存するままの状態で提供され、商品性の保証、特定目的適合性の保 証および法律上の瑕疵担保責任を含むすべての明示もしくは黙示の保証責任なしで 提供されます。

**IBM** の商標**:** IBM、IBM ロゴおよび ibm.com は、世界の多くの国で登録された International Business Machines Corporation の商標です。他の製品名およびサービス 名等は、それぞれ IBM または各社の商標である場合があります。現時点での IBM の商標リストについては、<http://www.ibm.com/legal/copytrade.shtml> をご覧ください。

## <span id="page-268-0"></span>付録 **D.** 特記事項

本書は米国 IBM が提供する製品およびサービスについて作成したものです。IBM 以外の製品に関する情報は、本書の最初の発行時点で入手可能な情報に基づいてお り、変更される場合があります。

本書に記載の製品、サービス、または機能が日本においては提供されていない場合 があります。日本で利用可能な製品、サービス、および機能については、日本 IBM の営業担当員にお尋ねください。本書で IBM 製品、プログラム、またはサービス に言及していても、その IBM 製品、プログラム、またはサービスのみが使用可能 であることを意味するものではありません。これらに代えて、IBM の知的所有権を 侵害することのない、機能的に同等の製品、プログラム、またはサービスを使用す ることができます。ただし、IBM 以外の製品とプログラムの操作またはサービスの 評価および検証は、お客様の責任で行っていただきます。

IBM は、本書に記載されている内容に関して特許権 (特許出願中のものを含む) を 保有している場合があります。本書の提供は、お客様にこれらの特許権について実 施権を許諾することを意味するものではありません。実施権についてのお問い合わ せは、書面にて下記宛先にお送りください。

〒103-8510 東京都中央区日本橋箱崎町19番21号 日本アイ・ビー・エム株式会社 法務・知的財産 知的財産権ライセンス渉外

以下の保証は、国または地域の法律に沿わない場合は、適用されません。 IBM お よびその直接または間接の子会社は、本書を特定物として現存するままの状態で提 供し、商品性の保証、特定目的適合性の保証および法律上の瑕疵担保責任を含むす べての明示もしくは黙示の保証責任を負わないものとします。国または地域によっ ては、法律の強行規定により、保証責任の制限が禁じられる場合、強行規定の制限 を受けるものとします。

この情報には、技術的に不適切な記述や誤植を含む場合があります。本書は定期的 に見直され、必要な変更は本書の次版に組み込まれます。 IBM は予告なしに、随 時、この文書に記載されている製品またはプログラムに対して、改良または変更を 行うことがあります。

本書において IBM 以外の Web サイトに言及している場合がありますが、便宜のた め記載しただけであり、決してそれらの Web サイトを推奨するものではありませ ん。それらの Web サイトにある資料は、この IBM 製品の資料の一部ではありませ ん。それらの Web サイトは、お客様の責任でご使用ください。

IBM は、お客様が提供するいかなる情報も、お客様に対してなんら義務も負うこと のない、自ら適切と信ずる方法で、使用もしくは配布することができるものとしま す。

本プログラムのライセンス保持者で、(i) 独自に作成したプログラムとその他のプロ グラム (本プログラムを含む) との間での情報交換、および (ii) 交換された情報の 相互利用を可能にすることを目的として、本プログラムに関する情報を必要とする 方は、下記に連絡してください。

IBM Canada Limited U59/3600 3600 Steeles Avenue East Markham, Ontario L3R 9Z7 CANADA

本プログラムに関する上記の情報は、適切な使用条件の下で使用することができま すが、有償の場合もあります。

本書で説明されているライセンス・プログラムまたはその他のライセンス資料は、 IBM 所定のプログラム契約の契約条項、IBM プログラムのご使用条件、またはそれ と同等の条項に基づいて、IBM より提供されます。

この文書に含まれるいかなるパフォーマンス・データも、管理環境下で決定された ものです。そのため、他の操作環境で得られた結果は、異なる可能性があります。 一部の測定が、開発レベルのシステムで行われた可能性がありますが、その測定値 が、一般に利用可能なシステムのものと同じである保証はありません。さらに、一 部の測定値が、推定値である可能性があります。実際の結果は、異なる可能性があ ります。お客様は、お客様の特定の環境に適したデータを確かめる必要がありま す。

IBM 以外の製品に関する情報は、その製品の供給者、出版物、もしくはその他の公 に利用可能なソースから入手したものです。 IBM は、それらの製品のテストは行 っておりません。したがって、他社製品に関する実行性、互換性、またはその他の 要求については確証できません。 IBM 以外の製品の性能に関する質問は、それら の製品の供給者にお願いします。

IBM の将来の方向または意向に関する記述については、予告なしに変更または撤回 される場合があり、単に目標を示しているものです。

本書には、日常の業務処理で用いられるデータや報告書の例が含まれています。よ り具体性を与えるために、それらの例には、個人、企業、ブランド、あるいは製品 などの名前が含まれている場合があります。これらの名称はすべて架空のものであ り、名称や住所が類似する企業が実在しているとしても、それは偶然にすぎませ ん。

#### 著作権使用許諾:

本書には、様々なオペレーティング・プラットフォームでのプログラミング手法を 例示するサンプル・アプリケーション・プログラムがソース言語で掲載されていま す。お客様は、サンプル・プログラムが書かれているオペレーティング・プラット フォームのアプリケーション・プログラミング・インターフェースに準拠したアプ リケーション・プログラムの開発、使用、販売、配布を目的として、いかなる形式 においても、IBM に対価を支払うことなくこれを複製し、改変し、配布することが できます。このサンプル・プログラムは、あらゆる条件下における完全なテストを 経ていません。従って IBM は、これらのサンプル・プログラムについて信頼性、

利便性もしくは機能性があることをほのめかしたり、保証することはできません。 サンプル・プログラムは、現存するままの状態で提供されるものであり、いかなる 種類の保証も提供されません。 IBM は、これらのサンプル・プログラムの使用か ら生ずるいかなる損害に対しても責任を負いません。

それぞれの複製物、サンプル・プログラムのいかなる部分、またはすべての派生し た創作物には、次のように、著作権表示を入れていただく必要があります。

© (お客様の会社名) (西暦年). このコードの一部は、IBM Corp. のサンプル・プロ グラムから取られています。 © Copyright IBM Corp. \_年を入れる\_. All rights reserved.

#### 商標

IBM、IBM ロゴおよび ibm.com は、世界の多くの国で登録された International Business Machines Corporation の商標です。他の製品名およびサービス名等は、それ ぞれ IBM または各社の商標である場合があります。現時点での IBM の商標リスト については、[http://www.ibm.com/legal/copytrade.shtml](http://www.ibm.com/legal/copytrade.html) をご覧ください。

以下は、それぞれ各社の商標または登録商標です。

- v Linux は、Linus Torvalds の米国およびその他の国における商標です。
- v Java およびすべての Java 関連の商標およびロゴは Oracle やその関連会社の米国 およびその他の国における商標または登録商標です。
- v UNIX は The Open Group の米国およびその他の国における登録商標です。
- v インテル、Intel、Intel ロゴ、Intel Inside、Intel Inside ロゴ、Celeron、Intel SpeedStep、Itanium、Pentium は、Intel Corporation または子会社の米国およびそ の他の国における商標または登録商標です。
- v Microsoft、 Windows、 Windows NT、および Windows ロゴは、Microsoft Corporation の米国およびその他の国における商標です。

## 索引

日本語, 数字, 英字, 特殊文字の順に配列されてい ます。なお, 濁音と半濁音は清音と同等に扱われて います。

## [ア行]

アーカイブ ログ・ファイル [圧縮](#page-69-0) 56 アクティビティー・モニター [廃止された](#page-210-0) 197 アクティビティー・モニター・エレメント [新規](#page-52-0) 39 アクティビティー・モニター・ルーチン [推奨されない](#page-184-0) 171 [圧縮](#page-30-0) 17 アップグレード [イベント・モニター表](#page-51-0) 38 [機能拡張のサマリー](#page-120-0) 107 アプリケーション開発 [機能拡張のサマリー](#page-96-0) 83 [変更のサマリー](#page-158-0) 145 暗黙的な隠し列 [作成済みテンポラル表](#page-161-0) 148 [宣言済み一時表](#page-161-0) 148 イベント・アナライザー [廃止された](#page-210-0) 197 イベント・モニター 作業単位 [出力オプション](#page-50-0) 37 しきい値違反 [機能拡張](#page-65-0) 52 出力オプション [概要](#page-50-0) 37 統計 [システム・メトリックの](#page-64-0) XML 文書 51 パッケージ・キャッシュ [出力オプション](#page-50-0) 37 変更履歴 [概要](#page-44-0) 31 未フォーマット・イベント表 [データの整理](#page-52-0) 39 ロック [出力オプション](#page-50-0) 37 イベント・モニター表 [以前のリリースからのアップグレード](#page-51-0) 38 インスタンス [管理の変更](#page-174-0) 16[1, 182](#page-195-0) インストール [機能拡張のサマリー](#page-120-0) 107

インストール *(*続き*)* [変更のサマリー](#page-150-0) 137 DB2 pureScale Feature [他のインストールに含まれる](#page-122-0) 10[9, 111](#page-124-0) DB2 Spatial Extender [統合化インストール](#page-123-0) 110 エージェント優先順位 [推奨されない](#page-185-0) 172 演算子 [REBAL 63](#page-76-0) 応答ファイル キーワード [追加](#page-121-0) 108

# [カ行]

[改善](#page-30-0) 17 回復力 [機能拡張のサマリー](#page-68-0) 55 カタログ・ビュー [追加](#page-166-0) 153 [変更](#page-166-0) 153 環境変数 [変更](#page-146-0) 133 関数 集約 [ARRAY\\_AGG 88](#page-101-0) [追加](#page-166-0) 153 [パイプライン](#page-86-0) 73 [変更](#page-166-0) 153 GENERIC TABLE 関数 [概要](#page-98-0) 85 管理 [変更のサマリー](#page-136-0) 123 管理の容易性 [機能拡張のサマリー](#page-30-0) 17 管理ルーチン [変更](#page-161-0) 148 キャスト XML 値 [切り捨て](#page-39-0) 26 XML [キャスト・エラー](#page-159-0) 146 [強調表記規則](#page-13-0) xii 組み込み関数 [追加](#page-166-0) 153 [変更](#page-166-0) 153 組み込みグローバル変数 [概要](#page-97-0) 84 組み込みストリング関数 [変更](#page-164-0) 151

組み込みビュー [追加](#page-166-0) 153 [変更](#page-166-0) 153 組み込みプロセス [SAS 83](#page-96-0) 組み込みルーチン [追加](#page-166-0) 153 [変更](#page-166-0) 153 クラスタリング データ [挿入時クラスタリング表](#page-35-0) 22 表 [挿入時クラスタリング表](#page-35-0) 22 グローバル変数 [組み込み](#page-97-0) 84 [追加](#page-166-0) 153 [変更](#page-166-0) 153 [XML 29](#page-42-0) 結合 ジグザグ [概要](#page-81-0) 68 [スター・スキーマ](#page-81-0) 68 高可用性 機能拡張 [インスタンス・ドメインの修復](#page-127-0) 114 [自動フェイルバックの制御](#page-127-0) 114 [db2cluster](#page-127-0) コマンド 114 [機能拡張のサマリー](#page-68-0) 55 更新 DB2 [インフォメーション・センター](#page-260-0) 24[7, 249](#page-262-0) 構成 [変更の追跡](#page-44-0) 31 構成アシスタント (CA) [廃止された](#page-210-0) 197 構成パラメーター [新規](#page-143-0) 13[0, 138](#page-151-0) [追加](#page-143-0) 13[0, 138](#page-151-0) [変更](#page-143-0) 13[0, 138](#page-151-0) コマンド 推奨されない db<sub>2</sub> install 180 廃止された [コントロール・センター](#page-210-0) 197 [変更のサマリー](#page-172-0) 159 [db2cluster\\_prepare 107](#page-120-0)[, 112](#page-125-0) db2icrt [機能拡張](#page-120-0) 10[7, 112](#page-125-0) db2iupdt [機能拡張](#page-120-0) 10[7, 112](#page-125-0) [db2move 22](#page-35-0) [db2prereqcheck 109](#page-122-0) db2setup [機能拡張](#page-120-0) 10[7, 112](#page-125-0) db2val [機能拡張](#page-120-0) 10[7, 112](#page-125-0)

コマンド *(*続き*)* dynexpln [推奨されない](#page-193-0) 180 installFixPack [機能拡張](#page-120-0) 10[7, 112](#page-125-0) PRUNE LOGFILE [推奨されない](#page-194-0) 181 コマンド行プロセッサー (CLP) コマンド [変更](#page-172-0) 159 コマンド・エディター [廃止された](#page-210-0) 197 ご利用条件 [資料](#page-265-0) 252 コントロール・センター [廃止されたツール](#page-210-0) 197 コンパイル済み SQL 関数 XML [関数パラメーター](#page-42-0) 29

# [サ行]

```
サービス・クラス
 エージェント優先順位
   推奨されない 172
サービス・クラス内しきい値
 DATATAGINSC 78
最適化プロファイル
 機能拡張 62
サイレント・インストール
 キーワード 108
作業単位イベント・モニター
 データ収集
   実行可能 ID リストによる機能拡張 37
   パッケージ・リストの機能拡張 124
索引
 未使用スペースの再利用 21
 XML
   関数 23, 147
   大/小文字を区別しない検索 23
   DECIMAL 23
   INTEGER 23
索引ギャップ
  ジャンプ・スキャン 67
作成済みテンポラル表
 暗黙的な隠し列 148
サテライト管理センター
 廃止された 197
しきい値
 違反のモニター 52
  ドメイン
   ステートメント 32
 変更 127
 DATATAGINSC 78
システム・カタログ
 ビュー
   追加 153
```

```
システム・カタログ
(続き)
  ビュー
(続き)
   変更 153
システム・カタログ・ビュー
 変更 148
実行可能 ID
 作業単位イベント・モニターの機能拡張 37
自動統計プロファイル作成
 推奨されない 174
ジャーナル
 廃止された 197
照会
 パフォーマンス
   機能拡張 59, 62
照合
  言語対応
   Unicode データ 119
消費時間モニター・エレメント
 新規 39
使用リスト
 概要 32
処理
 SAS 組み込み 83
資料
 印刷 244
 概要 243
  使用に関するご利用条件 252
 PDF ファイル 244
新機能
  要約
1
新規フィーチャー
  特長
3
  要約
1
推奨されない機能
 要約 209
スカラー関数
 モニター機能のための追加 32
 INSTRB 72
 LTRIM 72
 MOD 72
 RTRIM 72
 TIMESTAMPDIFF 72
 TO SINGLE BYTE 72
スキーマ・レプリケーション 58
ステートメント
 ALTER NICKNAME
   NOT ENFORCED の変更 137
 ALTER TABLE
   NOT ENFORCED の変更 137
 CREATE NICKNAME
   NOT ENFORCED の変更 137
 CREATE TABLE
   NOT ENFORCED の変更 137
ステートメントしきい値 32
ステートメント・キー
  機能拡張 62
```

```
ステートメント・メトリック
 作業単位イベント・モニターの機能拡張 37
ストレージ管理
 改善 19
ストレージ・グループ
 概要 18
 複数の 19
セキュリティー
 機能拡張のサマリー 81
 行および列のアクセス制御 81
 細粒アクセス制御 81
 データ 81
 変更のサマリー 143
 FGAC 81
 RCAC 81
接尾部にバージョンの付いた SQL 管理ルーチン
 推奨されない 175
 廃止された 195
宣言済み一時表
 暗黙的な隠し列 148
挿入時クラスタリング (ITC)
表
 概要 22
```
# [タ行]

```
ターゲット表
 イベント・モニター
   以前のリリースからのアップグレード 38
タイム・トラベル照会
 テンポラル表 86
タスク・センター
 廃止された 197
多文化サポート
 機能拡張のサマリー 119
チュートリアル
 トラブルシューティング 252
 問題判別 252
 リスト 251
 pureXML 251
ツール 189
データの整理
  UE
表
   イベント・モニター 39
データのリカバリー
 ログ再生の遅延 57
データベース
 セットアップ変更のサマリー 137
データベース管理スペース (DMS)
 非推奨の永続ユーザー定義表スペース 178
データベース構成パラメーター
  概要 138
 新規 138
 推奨されない 187, 206
 廃止された 187, 206
 変更 138
```
データベース構成変更 [追跡](#page-44-0) 31 データベース・マネージャー構成パラメーター [新規](#page-143-0) 130 [推奨されない](#page-200-0) 18[7, 206](#page-219-0) [廃止された](#page-200-0) 18[7, 206](#page-219-0) [変更](#page-143-0) 130 データベース・マネージャー構成変更 [追跡](#page-44-0) 31 データ・タイプ [宣言済み](#page-84-0) 71 [SUBTYPE 72](#page-85-0) データ・タグ・クラスしきい値 [新しいモニター・エレメント](#page-52-0) 39 データ・パーティション アタッチ [データ・アクセシビリティーの拡張](#page-35-0) 22 追加 [データ・アクセシビリティーの拡張](#page-35-0) 22 テリトリー・コード [バージョン](#page-133-0) 10.1 で追加 120 テンポラル表 [概要](#page-99-0) 86 [タイム・トラベル照会](#page-99-0) 86 統計ビュー 照会オプティマイザーの機能拡張 [概要](#page-75-0) 62 特殊タイプ [厳密な型判定](#page-100-0) 87 [緩やかな型判定](#page-100-0) 87 特殊レジスター [変更](#page-165-0) 152 [特記事項](#page-268-0) 255 [トラブルシューティング](#page-202-0) 189 [オンライン情報](#page-265-0) 252 [チュートリアル](#page-265-0) 252 DB2 pureScale [改善](#page-129-0) 116 [diagpath](#page-141-0) の分割 128 トリガー [複数イベント](#page-84-0) 71

# [ナ行]

入出力サーバー [新しいモニター・エレメント](#page-52-0) 39 ネストなしアクティビティー [新しいモニター・エレメント](#page-52-0) 39 ネットワーク クラスター相互接続 [RDMA over Converged Ethernet 111](#page-124-0)

# [ハ行]

パーティション内並列処理 [機能拡張](#page-76-0) 63 パーティション表 データ・パーティションのアタッチ [データ・アクセシビリティーの拡張](#page-35-0) 22 データ・パーティションの追加 [データ・アクセシビリティーの拡張](#page-35-0) 22 廃止された機能 コマンド [db2ckmig 201](#page-214-0) db2flsn および db2rfpen コマンドの -file [パラメーター](#page-215-0) [202](#page-215-0) [db2imigr 201](#page-214-0) db2iupdt -s [パラメーター](#page-215-0) 202 [コントロール・センター・ツール](#page-210-0) 197 [接尾部にバージョンの付いた](#page-208-0) SQL 管理ルーチン 195 [データベース構成パラメーター](#page-200-0) 18[7, 206](#page-219-0) [要約](#page-134-0) 12[1, 191](#page-204-0)[, 209](#page-222-0) 32 ビット・クライアント・サポート [HP-UX 192](#page-205-0) DB2 API [データベース・ヒストリー・レコード](#page-214-0) 201 [DB2 Geodetic Data Management Feature 200](#page-213-0) [DB2 JDBC Type 2](#page-205-0) ドライバー 192 [DB2SE\\_USA\\_GEOCODER 193](#page-206-0) [Microsoft Systems Management Server 194](#page-207-0) [Query Patroller 196](#page-209-0) [Systems Management Server 194](#page-207-0) [Visual Studio 2005 196](#page-209-0) バイナリー XML 形式 [概要](#page-38-0) 25 [パイプライン関数](#page-86-0) 73 バックアップ [機能拡張のサマリー](#page-68-0) 55 パッケージ・リスト [作業単位イベント・モニターの機能拡張](#page-137-0) 124 パフォーマンス 機能拡張 [要約](#page-72-0) 59 パフォーマンスの向上 INGEST [ユーティリティー](#page-69-0) 56 比較 [XML 26](#page-39-0) 非推奨になった機能 [アクティビティー・モニター・ルーチン](#page-184-0) 171 [エージェント優先順位](#page-185-0) 172 管理ビュー [SNAPHADR 176](#page-189-0)[, 188](#page-201-0) コマンド [db2IdentifyType1 179](#page-192-0) [db2\\_install 180](#page-193-0) [dynexpln 180](#page-193-0) [PRUNE LOGFILE 181](#page-194-0)

```
非推奨になった機能 (続き)
 コマンド・パラメーター
   AUTOMATIC STORAGE 181
   COLLATE USING 172, 181
   CREATE DATABASE コマンド 181
   MANAGED BY SYSTEM 181
   -flushbp 183
 自動統計プロファイル作成 174
 照合 172
 ステートメント
   ALTER DATABASE 185
 接尾部にバージョンの付いた SQL 管理ルーチン 175
 データベース構成パラメーター 187, 206
 データベース・マネージャー構成パラメーター 187, 206
 統計イベント・モニター
   details_xml モニター・エレメントでのメトリックのレポ
    ート 177
 表関数
   SNAP_GET_HADR 176, 188
 モニター・エレメント
   HADR 176, 188
 要約 121, 169
 DMS 永続ユーザー定義表スペース 178
 LOAD コマンド
   ALLOW READ ACCESS 183
 Net Search Extender 178
 SMS 永続ユーザー定義表スペース 173
ビュー
 追加 153
 変更 153
 モニターの機能拡張 32
表
 クラスタリング
   挿入時 22
 テンポラル 86
表関数
 モニター
   追加 32
   変更 32
表スペース
 ストレージ・グループの機能拡張 20
表パーティション化
 DB2 pureScale 113
表への書き込み
 以前のリリースからのアップグレード 38
フィックスパック
 機能拡張のサマリー 107
 要約
   DB2 Connect 233
   DB2 for Linux, UNIX, and Windows 7
複合索引
 ジャンプ・スキャン 67
複数のストレージ・グループ 19
プリフェッチ
 スマート索引プリフェッチ 65
 スマート・データ・プリフェッチ 65
```
プロシージャー [宣言済み](#page-84-0) 71 [GET\\_ROUTINE\\_NAME 88](#page-101-0) 分析 [インデータベース](#page-96-0) 83 並列処理 [FCM 69](#page-82-0) ヘルス・センター [廃止された](#page-210-0) 197 ヘルプ SQL [ステートメント](#page-260-0) 247 変更された機能 [アプリケーション開発](#page-158-0) 145 コマンド [db2cat 160](#page-173-0) [db2ckupgrade 160](#page-173-0) [db2cluster\\_prepare 161](#page-174-0)[, 182](#page-195-0) [db2evtbl 162](#page-175-0) [db2icrt 161](#page-174-0)[, 182](#page-195-0) [db2iupdt 161](#page-174-0)[, 182](#page-195-0) [db2pd 163](#page-176-0) [REORG INDEXES/TABLE 184](#page-197-0) [しきい値の名前](#page-140-0) 127 ステートメント [ALTER TABLE 164](#page-177-0) [ALTER TABLESPACE 165](#page-178-0) [ALTER WORKLOAD 166](#page-179-0) [CREATE INDEX 167](#page-180-0) [CREATE TABLE 164](#page-177-0) [CREATE WORKLOAD 166](#page-179-0) [特殊レジスター](#page-165-0) 152 [要約](#page-134-0) 121 [レプリケーション・センター](#page-136-0) 123 変更履歴イベント・モニター [概要](#page-44-0) 31

# [マ行]

```
未確定トランザクション・モニター
 廃止された 197
未フォーマット・イベント表
 以前のリリースからのアップグレード 38
メモリー
 割り振り
   POWER7 65
メモリー・ビジュアライザー
 廃止された 197
モジュール
 フィーチャー 237
モニター
 機能拡張
   関数 32
  ビュー 32
   要約 31
 メトリック
   論理データ・グループ 50
```
問題判別 [チュートリアル](#page-265-0) 252 [利用できる情報](#page-265-0) 252

# [ラ行]

ライセンス [機能拡張](#page-122-0) 109 ライセンス・センター [廃止された](#page-210-0) 197 リカバリー [機能拡張のサマリー](#page-68-0) 55 [利用可能な製品とパッケージ化](#page-254-0) 241 履歴ファイル [機能拡張](#page-82-0) 69 ルーチン [追加](#page-166-0) 153 [変更](#page-166-0) 153 モニター [表関数](#page-65-0) 52 レジストリー変数 [新規](#page-146-0) 133 [廃止されたサポート](#page-216-0) 203 [非推奨になった機能](#page-199-0) 186 [変更](#page-146-0) 133 DB2\_RESOURCE\_POLICY [機能拡張](#page-78-0) 65 レプリケーション・センター [変更](#page-136-0) 123 ログ アーカイブ [圧縮](#page-69-0) 56 [機能拡張のサマリー](#page-68-0) 55 ログ・スプーリング [HADR](#page-70-0) 構成 57 ロケール [バージョン](#page-133-0) 10.1 で追加 120 論理データ・グループ イベント・モニター [変更](#page-50-0) 37

# [ワ行]

ワークシート・フォーマット (WSF) [廃止された](#page-208-0) 195 ワークロード [新しいモニター・エレメント](#page-52-0) 39

## [数字]

32 ビット・クライアント HP-UX [廃止されたサポート](#page-205-0) 192

## **A**

```
ALLOW READ ACCESS
 LOAD コマンド
   非推奨 183
ALTER DATABASE
  非推奨になったステートメント 185
ALTER EVENT MONITOR ステートメント
  概要 37
ALTER TABLE ステートメント
  変更 164
ALTER TABLESPACE ステートメント
  新しい節 165
ALTER WORKLOAD ステートメント
  COLLECT UNIT OF WORK DATA 節の変更 166
alt_diagpath データベース・マネージャー構成パラメーター
  機能拡張 128
  変更 130
ARRAY_AGG 関数 88
```
# **C**

cf\_diagpath データベース・マネージャー構成パラメーター [機能拡張](#page-141-0) 128 [変更](#page-143-0) 130 CLI [機能拡張](#page-104-0) 91 COLLATE USING パラメーター [非推奨になった照合値](#page-194-0) 181 CREATE DATABASE コマンド 非推奨になった [AUTOMATIC STORAGE](#page-194-0) パラメーター [181](#page-194-0) [非推奨になったパラメーター](#page-194-0) 181 [非推奨になったパラメーター値](#page-194-0) 181 CREATE INDEX ステートメント DETAILED [キーワードの変更](#page-180-0) 167 CREATE TABLE ステートメント [COMPRESS](#page-177-0) 節の変更 164 CREATE WORKLOAD ステートメント [COLLECT UNIT OF WORK DATA](#page-179-0) 節の変更 166 CURRENT MEMBER 特殊レジスター [DB2 pureScale 115](#page-128-0)

## **D**

DATATAGINSC アクティビティーしきい値 [概要](#page-91-0) 78 DB2 API [データベース・ヒストリー・レコード](#page-214-0) 201 DB2 Connect [概要](#page-254-0) 241 [機能拡張のサマリー](#page-242-0) 229 [変更のサマリー](#page-242-0) 229 DB2 [の機能拡張のサマリー](#page-244-0) 231 DB2 [の変更のサマリー](#page-244-0) 231

DB2 for Linux, UNIX, and Windows [エディションごとの機能](#page-250-0) 237 DB2 Geodetic Data Management Feature [廃止された](#page-213-0) 200 DB2 JDBC Type 2 ドライバー [廃止された](#page-205-0) 192 DB2 pureScale Feature インストール [他のインストールに含まれるフィーチャー](#page-122-0) 10[9, 111](#page-124-0) [RDMA over Converged Ethernet](#page-124-0) のサポートの追加 111 [DB2 pureScale](#page-130-0) 環境 117 DB2 Spatial Extender [統合化インストール](#page-123-0) 110 DB2 Text Search [管理コマンドの変更](#page-139-0) 126 [機能拡張のサマリー](#page-118-0) 105 [検索の改善](#page-118-0) 105 [スケジューラーの変更](#page-138-0) 125 スタンドアロン・サーバー [デプロイ](#page-118-0) 105 [ストアード・プロシージャーの変更](#page-139-0) 126 [セキュリティー・モデルの変更](#page-138-0) 125 [テキスト索引のロケーションの変更](#page-138-0) 125 [パーティション表](#page-119-0) 106 [パーティション・データベース環境](#page-119-0) 106 DB2 インフォメーション・センター [更新](#page-260-0) 24[7, 249](#page-262-0) [バージョン](#page-260-0) 247 DB2 システム・コマンド [変更のサマリー](#page-172-0) 159 DB2 製品 [パッケージ化](#page-28-0) 15 DB2 ワークロード管理 [概要](#page-92-0) 7[9, 116](#page-129-0) 機能拡張 [時間に基づくしきい値の細分性](#page-92-0) 79 [要約](#page-88-0) 75 WLM [ディスパッチャー](#page-88-0) 75 予測優先順位付け [概要](#page-91-0) 78 リアクティブ優先順位付け [概要](#page-91-0) 78 DB2 ワークロード・マネージャー しきい値 [違反のモニター](#page-65-0) 52 db2cat コマンド [コマンド出力の変更点](#page-173-0) 160 db2ckmig コマンド [廃止された](#page-214-0) 201 db2ckupgrade コマンド [デフォルトの動作についての変更](#page-173-0) 160 db2cluster\_prepare コマンド [機能拡張](#page-120-0) 10[7, 112](#page-125-0) [変更](#page-174-0) 16[1, 182](#page-195-0) db2evtbl コマンド [変更](#page-175-0) 162

db2icrt コマンド [機能拡張](#page-120-0) 10[7, 112](#page-125-0) [変更](#page-174-0) 16[1, 182](#page-195-0) db2IdentifyType1 コマンド [非推奨になったコマンド](#page-192-0) 179 db2imigr コマンド [廃止された](#page-214-0) 201 db2iupdt コマンド [機能拡張](#page-120-0) 10[7, 112](#page-125-0) [変更](#page-174-0) 16[1, 182](#page-195-0) -s [パラメーター廃止](#page-215-0) 202 db2move コマンド [機能拡張](#page-35-0) 22 DB2NTNOCACHE レジストリー変数 [変更](#page-146-0) 133 db2pd コマンド -tablespaces [パラメーターの変更](#page-176-0) 163 db2prereqcheck コマンド [概要](#page-122-0) 109 db2setup コマンド [機能拡張](#page-120-0) 10[7, 112](#page-125-0) DB2SE\_USA\_GEOCODER [廃止された](#page-206-0) 193 db2support コマンド [機能拡張](#page-129-0) 116 db2val コマンド [機能拡張](#page-120-0) 10[7, 112](#page-125-0) [DB2 pureScale Feature 111](#page-124-0)[, 114](#page-127-0) DB2\_ANTIJOIN レジストリー変数 [概要](#page-146-0) 133 DB2\_BACKUP\_USE\_DIO レジストリー変数 [概要](#page-146-0) 133 DB2\_HISTORY\_FILTER レジストリー変数 [概要](#page-146-0) 133 DB2\_INDEX\_PCTFREE\_DEFAULT レジストリー変数 [概要](#page-146-0) 133 db2\_install コマンド [推奨されない](#page-193-0) 180 DB2 LIKE VARCHAR レジストリー変数 [非推奨になった機能](#page-199-0) 186 DB2 MCR RECOVERY PARALLELISM CAP レジストリー変 数 [概要](#page-146-0) 133 DB2\_NO\_FORK\_CHECK レジストリー変数 [変更](#page-146-0) 133 DB2\_SAS\_SETTINGS レジストリー変数 [概要](#page-146-0) 133 DECIMAL データ・タイプ [XML](#page-36-0) 索引 23 details\_xml モニター・エレメント [統計イベント・モニターにおける非推奨](#page-190-0) 177 dft\_schemas\_dcc 構成パラメーター [概要](#page-151-0) 138 [レプリケーションの改善](#page-71-0) 58 diagpath データベース・マネージャー構成パラメーター [機能拡張](#page-141-0) 128

```
diagpath データベース・マネージャー構成パラメーター (続き)
  変更 130
dynexpln
  非推奨になったコマンド 180
dyn_query_mgmt データベース構成パラメーター
 廃止された 187, 206
```
## **E**

Explain 機能 [プロシージャーの変更](#page-175-0) 162 output [変更](#page-140-0) 12[7, 162](#page-175-0) Explain 表 [EXPLAIN\\_OBJECT](#page-175-0) の変更 162 EXPLAIN\_OUTPUT 表 [変更](#page-175-0) 162

## **F**

FCM 構成パラメーター [fcm\\_parallelism 69](#page-82-0) fn:exists 関数 [索引](#page-36-0) 23 fn:starts-with 関数 [機能拡張](#page-160-0) 147 [索引](#page-36-0) 23 fn:upper-case 関数 [索引](#page-36-0) 23

# **G**

Geodetic Data Management Feature [廃止された](#page-213-0) 200 Geodetic Extender [廃止された](#page-213-0) 200 [GET\\_ROUTINE\\_NAME 88](#page-101-0)

## **H**

HADR スタンバイ・データベース [ログ・スプーリング](#page-70-0) 57 HADR 複数スタンバイ [概要](#page-68-0) 55 hadr\_replay\_delay データベース構成パラメーター [概要](#page-70-0) 5[7, 138](#page-151-0) hadr\_spool\_limit データベース構成パラメーター [ログ・スプーリング](#page-70-0) 57 HP-UX 32 [ビット・クライアント・サポート廃止](#page-205-0) 192

### **I**

IBM data server client [機能拡張](#page-104-0) 91 IBM Data Server Driver 構成キーワード [デフォルト値の変更](#page-158-0) 145 IBM data server drivers [機能拡張](#page-104-0) 91 IBM Data Server Provider for .NET [機能拡張](#page-108-0) 95 IBM Data Studio [概要](#page-123-0) 110 installFixPack コマンド [機能拡張](#page-120-0) 10[7, 112](#page-125-0) [詳細](#page-124-0) 111 INTEGER データ・タイプ [XML](#page-36-0) 索引 23

# **J**

JDBC [機能拡張のサマリー](#page-112-0) 99

# **K**

Kerberos 認証プロトコル [変更](#page-156-0) 143

# **L**

LOAD コマンド ALLOW READ ACCESS [非推奨](#page-196-0) 183 logretain データベース構成パラメーター [廃止された](#page-200-0) 18[7, 206](#page-219-0)

## **M**

MANAGED BY DATABASE USER TABLE SPACES [非推奨](#page-191-0) 178 MANAGED BY SYSTEM CREATE DATABASE [推奨されない](#page-194-0) 181 USER TABLE SPACES [推奨されない](#page-186-0) 173 Microsoft Systems Management Server [廃止された](#page-207-0) 194 MON\_GET\_GROUP\_BUFFERPOOL 表関数 [DB2 pureScale](#page-129-0) 環境 116 mon\_obj\_metrics データベース構成パラメーター [変更](#page-143-0) 130 mon\_uow\_data データベース構成パラメーター [変更](#page-151-0) 138

```
mon_uow_execlist データベース構成パラメーター
  概要 138
mon_uow_pkglist データベース構成パラメーター
  概要 138
Multi-Temperature Storage
  概要 18
```
# **N**

Net Search Extender [推奨されない](#page-191-0) 178 numdb データベース・マネージャー構成パラメーター [変更](#page-143-0) 130

## **P**

PRUNE HISTORY/LOGFILE コマンド [機能拡張](#page-82-0) 69 PRUNE LOGFILE [非推奨になったコマンド](#page-194-0) 181

# **Q**

Query Patroller [廃止された](#page-209-0) 196

# **R**

RDF [アプリケーション開発の機能拡張](#page-99-0) 86 [新機能](#page-117-0) 104 [REBAL](#page-76-0) 演算子 63 REORG INDEXES/TABLE コマンド [変更](#page-197-0) 184 RUNSTATS コマンド [索引サンプリング](#page-74-0) 61 RUNSTATS ユーティリティー [索引サンプリング](#page-74-0) 61

## **S**

```
SMS
  USER TABLE SPACES
    推奨されない 173
SNAPHADR 管理ビュー
  非推奨 176, 188
SNAP_GET_HADR 表関数
  非推奨 176, 188
SQL
 互換性の機能拡張 71
SQL 管理ルーチン
  推奨されない 175
  廃止された 195
```

```
SQL ステートメント
  パフォーマンスの向上 59
  ヘルプ
    表示 247
  変更 159
SQL16061N 146
SOLCA
  エラーの位置特定 88
SUBTYPE
  データ・タイプ 72
SYSCAT ビュー
  追加 153
  変更 153
Systems Management Server (SMS)
  廃止された 194
systime_period_adj データベース構成パラメーター
  概要 138
```
## **T**

Tivoli System Automation for Multiplatforms (SA MP) [自動インストール](#page-151-0) 13[8, 173](#page-186-0)

# **U**

```
UCA400_LSK
 非推奨になった照合 172
UCA400_LTH
  非推奨になった照合 172
UCA400_NO
 非推奨になった照合 172
UE 表
  イベント・モニター
   データの整理 39
Unicode
  ストリング比較 119
Unicode データベース
 変更 151
  変更された機能 151
userexit データベース構成パラメーター
  廃止された 187, 206
```
## **V**

Visual Studio 2005 [廃止された](#page-209-0) 196

## **W**

wlm dispatcher データベース・マネージャー構成パラメーター [概要](#page-143-0) 130 wlm disp\_concur データベース・マネージャー構成パラメータ ー [概要](#page-143-0) 130

wlm\_disp\_cpu\_shares データベース・マネージャー構成パラメー ター [概要](#page-143-0) 130 wlm\_disp\_min\_util データベース・マネージャー構成パラメータ ー [概要](#page-143-0) 130

# **X**

[XDBX](#page-38-0) 形式 25 XML [関数索引](#page-36-0) 2[3, 147](#page-160-0) 機能拡張 [要約](#page-36-0) 23 [キャスト・エラー](#page-159-0) 146 [グローバル変数](#page-42-0) 29 大/[小文字を区別しない検索](#page-36-0) 23 XML 関数パラメーター [コンパイル済み](#page-42-0) SQL 関数 29 XML [キャスト・エラー](#page-159-0) 146 XMLCAST [切り捨て](#page-39-0) 26 xmlFormat [プロパティー](#page-38-0) 25 XMLTABLE 関数 [キャスト](#page-39-0) 26 [パフォーマンス](#page-41-0) 28

[特殊文字]

-global [オプションは推奨されない](#page-202-0) 189 .NET [機能拡張](#page-108-0) 95

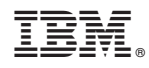

Printed in Japan

SA88-4684-01

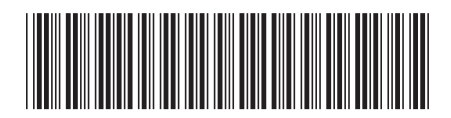

日本アイビーエム株式会社 〒103-8510 東京都中央区日本橋箱崎町19-21

Spine information: Spine information:

1 DB2 バージョン 10.1 の新機能

**IBM DB2 10.1 for Linux, UNIX, and Windows DB2** バージョン **10.1** の新機能 -IBM DB2 10.1 for Linux, UNIX, and Windows